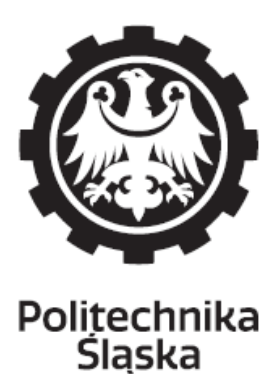

# **ROZPRAWA DOKTORSKA**

"Opracowanie i walidacja alternatywnej metody badania teratogenności z wykorzystaniem *Hydra attenuata* i *Brachydanio rerio*"

## **Robert Sornat**

Dyscyplina: inżynieria środowiska, górnictwo i energetyka

PROMOTOR dr hab. inż. Joanna Kalka Katedra Biotechnologii Środowiskowej

PROMOTOR POMOCNICZY dr Anna Daniel-Wójcik Sieć Badawcza Łukasiewicz - Instytut Przemysłu Organicznego Oddział w Pszczynie

**GLIWICE 2022**

**Rozprawa doktorska została przygotowana w ramach programu** 

**Ministerstwa Edukacji i Nauki**

**Doktorat wdrożeniowy II edycja**

*Składam serdeczne podziękowania*

*Promotorowi niniejszej pracy, Pani dr hab. inż. Joannie Kalce, prof. PŚ za opiekę merytoryczną, cenne wskazówki oraz pomoc w realizacji doktoratu wdrożeniowego*

*oraz*

*Promotorowi Pomocniczemu dr Annie Daniel-Wójcik za wsparcie oraz poświęcony czas*

*Dziękuję:*

*Kierownictwu Sieć Badawcza Łukasiewicz – Instytutu Przemysłu Organicznego*

*za umożliwienie realizacji niniejszych badań*

*Pracownikom Sekcji Toksykologii Eksperymentalnej Łukasiewicz - IPO za życzliwość i pomoc w trakcie realizacji pracy*

*Wszystkim, którzy przyczynili się do powstania niniejszej rozprawy doktorskiej*

> *Moim Najbliższym za wsparcie*

## **Tytuł pracy:**

"Opracowanie i walidacja alternatywnej metody badania teratogenności z wykorzystaniem *Hydra attenuata* i *Brachydanio rerio*"

## **Streszczenie:**

Do oceny przydatności testów na *Hydra attenuata* i *Brachydanio rerio* wybrano 34 substancji czynnych stosowanych w środkach ochrony roślin i 2 substancje stosowane w przemyśle, o znanej toksyczności i znanym wpływie na rozwój przedporodowy u zwierząt laboratoryjnych i człowieka. Substancje podzielono na trzy grupy o różnym wpływie na proces rozwoju: grupa 1 – silne teratogeny, grupa 2 – toksyczne dla procesu rozwoju wraz z toksycznością matczyną, grupa 3 – nie wpływające toksycznie na proces rozwoju. Dla każdego związku wykonano na hydrach testy toksyczności ostrej i testy na regenerację, które były podstawą do wyznaczenia dla każdego związku współczynnika toksyczności TI określającego stopień wpływu toksycznego na proces rozwoju. Embriony danio pręgowanego narażano badanymi substancjami, których stężenia dobierano w taki sposób aby najniższe stężenie nie powodowało objawów toksyczności, a najwyższe stężenie wywoływało śmiertelność. W rozwijających się embrionach obserwowano wszelkie nieprawidłowości, które pojawiały się w trakcie rozwoju. Wyniki otrzymane w testach na hydrach i embrionach dla poszczególnych substancji porównywano ze znanym działaniem tych substancji na proces rozwoju u ssaków. Dokonano oceny otrzymanych wyników dla poszczególnych grup oraz dla całego opracowywanego testu. Dodatkowo dla szybkiej oceny otrzymywanych wyników w opracowywanej metodzie wprowadzono system punktowy służący do oceny badanych substancji i ich szybkiej klasyfikacji pod względem wpływu na proces rozwoju.

## **Słowa kluczowe:**

*Hydra attenuata,* embriony *Brachydanio rerio,* test przesiewowy, metody alternatywne

## **Thesis title:**

"Development and validation of an alternative method for teratogenicity test with the use of *Hydra attenuata* and *Brachydanio rerio*"

## **Abstract:**

To evaluate the suitability of the tests for *Hydra attenuata* and *Brachydanio rerio*, 34 active substances used in plant protection products and 2 substances used in industry with known toxicity and known effects on antenatal development in laboratory animals and humans were selected. The substances were divided into three groups with different impact on the development process: group 1 - strong teratogens, group 2 - toxic to the development process along with maternal toxicity, group 3 - not toxic to the development process. Acute toxicity tests and regeneration tests were performed on hydrates for each compound, which were the basis for determining the TI toxicity index for each compound, which determines the degree of toxic influence on the development process. The zebrafish embryos were exposed to the tested substances, the concentrations of which were selected in such a way that the lowest concentration did not cause toxicity symptoms, and the highest concentration caused death. Any abnormalities that occurred during development were observed in the developing embryos. The results obtained in tests on hydras and embryos for individual substances were compared with the known effects of these substances on the mammals development process. The obtained results were assessed for individual groups and for the entire developed test. Additionally, for the quicker evaluation of the obtained results, the developed method introduces a scoring system for the evaluation of test substances and their quicker classification in terms of their impact on the development process.

## **Keywords:**

*Hydra attenuata, Brachydanio rerio* embryos, screening test, alternative methods

## Spis treści

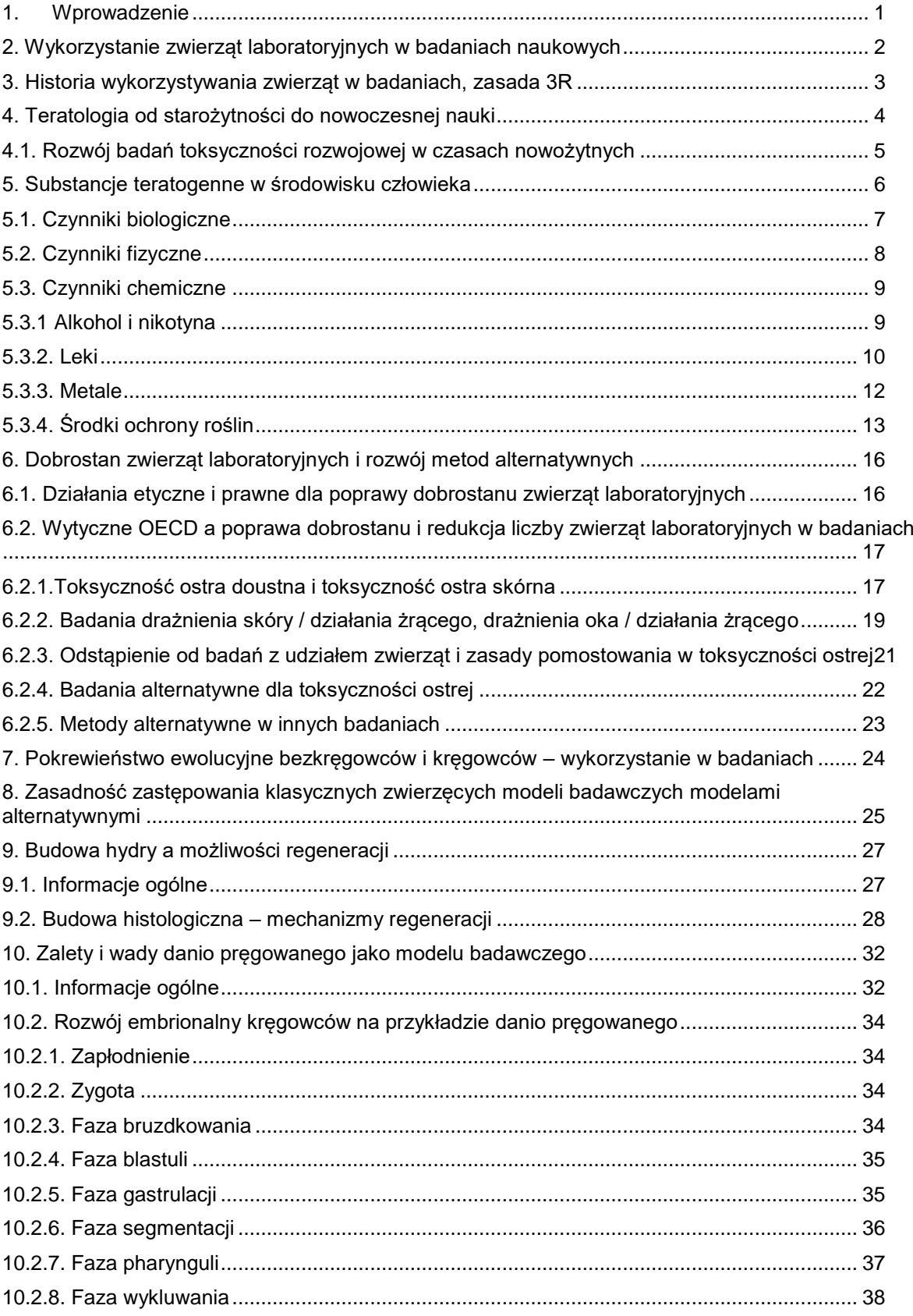

Robert Sornat

"Opracowanie i walidacja alternatywnej metody badania teratogenności z wykorzystaniem Hydra attenuata i Brachydanio rerio"

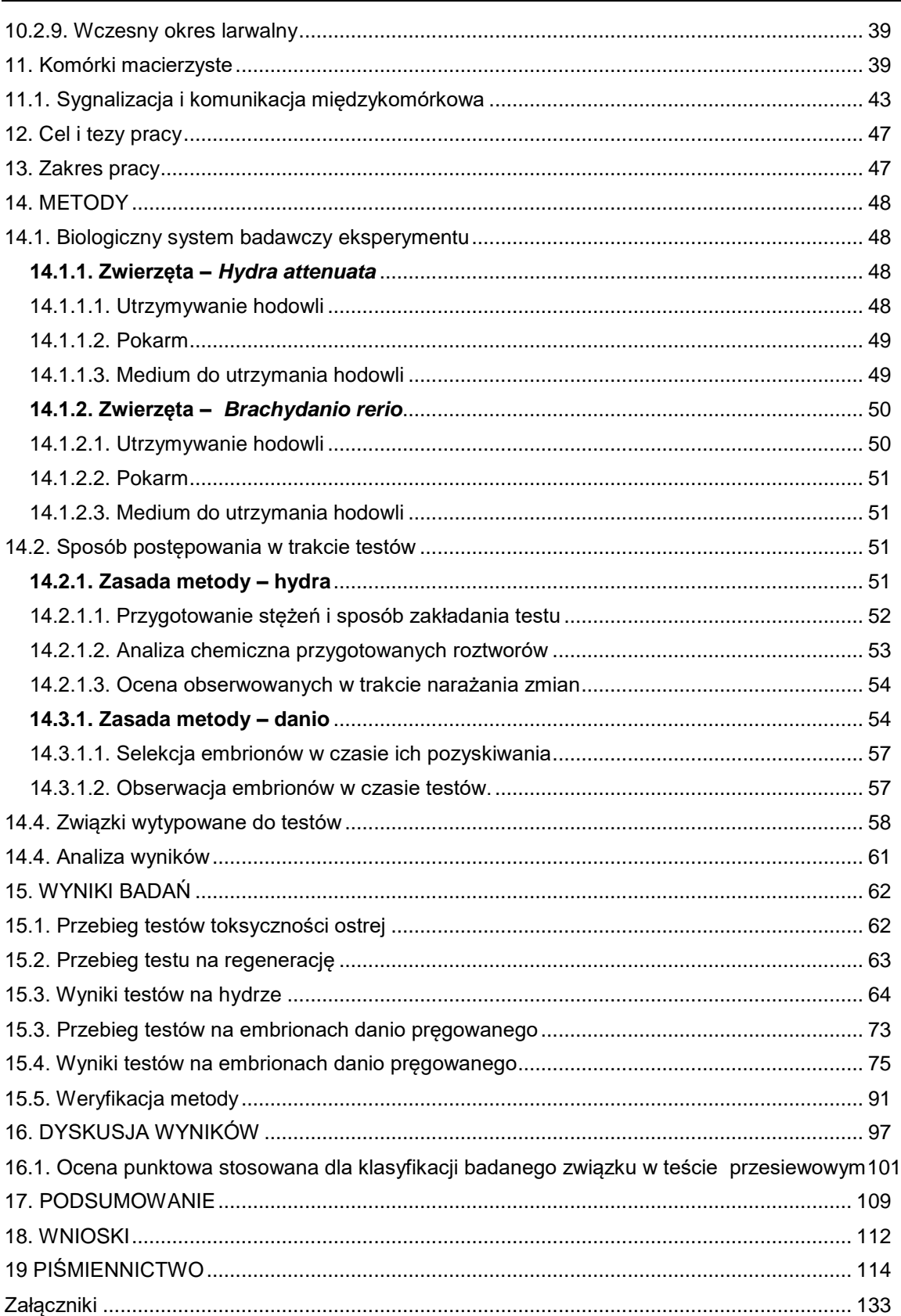

#### Wykaz skrótów i oznaczeń

- OS test toksyczności ostrej wykonywany na hydrach
- REG test regeneracji fragmentów gastralnych wykonywany na hydrach
- LC<sup>50</sup> stężenie które powoduje śmiertelność połowy osobników (mg/L)
- EC<sup>50</sup> stężenie w którym połowa osobników jest w pełni rozwinięta (mg/L)
- LC<sub>50</sub>(OS) wartość LC<sub>50</sub> obliczona dla toksyczności ostrej
- LC<sub>50</sub>(REG) wartość LC<sub>50</sub> obliczona dla regeneracji
- EC50(OS) wartość EC<sup>50</sup> obliczona dla toksyczności ostrej
- EC50(REG) wartość EC<sup>50</sup> obliczona dla regeneracji
- TI współczynnik toksyczności dla rozwoju wyrażony jako stosunek stężenia LC<sub>50</sub>(OS) do stężenia LC<sub>50</sub>(REG) lub EC<sub>50</sub>(OS) do EC<sub>50</sub>(REG)
- $TI(LC_{50})$  współczynnik toksyczności na rozwój określany na podstawie wartości  $LC_{50}$
- $TI(EC_{50})$  współczynnik toksyczności na rozwój określany na podstawie wartości  $EC_{50}$
- $H1$  wartość punktowa przypisywana na podstawie wielkości współczynnika TI(LC $_{50}$ )
- H2 wartość punktowa przypisywana na podstawie wielkości współczynnika  $TI(EC_{50})$
- LCO stężenie w którym stwierdza się pierwsze objawy u embrionów
- LCE stężenie w którym stwierdza się śmiertelność co najmniej połowy embrionów
- R wartość rozpiętości będąca ilorazem stężenia wywołującego śmiertelność co najmniej połowy embrionów w 96 godzinie i stężenia wywołującego pierwsze objawy toksyczności.  $R = LCE / LCO$
- PR wartość punktowa przypisywana na podstawie wartości rozpiętości R
- W zmiany określane jako zmiany rozwojowe u embrionów, obejmujące deformacje, skrócenie ciała, deformacje płetwy, skrzywienia, skrzywienia ogona, zaburzenia oczu
- PW wartość punktowa przypisywana na podstawie zmian W

## <span id="page-13-0"></span>**1. Wprowadzenie**

Stosowanie związków chemicznych w życiu i działalności człowieka wymaga poznania ich potencjalnych skutków toksykologicznych i ekotoksykologicznych. Obszarem umożliwiającym szerokie zrozumienie wpływu stosowanych związków chemicznych na zdrowie i środowisko są stale rozwijające badania toksykologiczne i ekotoksykologiczne.

Według danych Eurostatu w Unii Europejskiej w roku 2020 zużycie wszystkich związków chemicznych wynosiło 288,9 miliona ton, z czego 216,9 miliona ton zaklasyfikowano jako niebezpieczne dla zdrowia, a 79,8 miliona ton jako niebezpieczne dla środowiska. W rekordowym roku 2007 zużycie całkowite związków chemicznych wynosiło 334,1 milionów ton, z czego 251,7 milionów ton było niebezpieczne dla zdrowia, a 90,7 miliona ton – niebezpieczne dla środowiska (Eurostat, 2022a). Według tego samego źródła łącznie w 32 krajach Europy dla których uzyskano dane (dane obejmują też Turcję) w roku 2020 łączna sprzedaż pestycydów przekroczyła 404 tysiące ton (Eurostat, 2022a). W celu ochrony ludzi i środowiska naturalnego przed możliwymi zagrożeniami postępowanie z substancjami chemicznymi jest obwarowane szczegółowymi przepisami, które nakładają obowiązek przeprowadzanie badań, między innymi także na zwierzętach laboratoryjnych dla związków chemicznych w celach ich rejestracji. W Unii Europejskiej politykę dotycząca różnych substancji chemicznych reguluje Rozporządzenie (WE) nr 1907/2006 Parlamentu Europejskiego i Rady z dnia 18 grudnia 2006 r. w sprawie rejestracji, oceny, udzielania zezwoleń i stosowanych ograniczeń w zakresie chemikaliów i utworzenia Europejskiej Agencji Chemikaliów, zwane w skrócie rozporządzeniem REACH (EU, 2008). W Polsce obowiązującym aktem prawnym jest Ustawa z dnia 25 lutego 2011 r. o substancjach chemicznych i ich mieszaninach z późniejszymi zmianami. Potrzeba wykonywania badań pod kątem bezpieczeństwa u ludzi i środowiska, wynikająca z przepisów prawa, wymaga używania do tych celów zwierząt laboratoryjnych. Według raportu NIK w Polsce w roku 2015 w doświadczeniach wykorzystano 174.456 zwierząt, a liczba wydanych Przez Lokalne Komisje Etyczne pozwoleń na wykonywanie doświadczeń z wykorzystaniem zwierząt wynosiła 1397 (NIK, 2016). W UE liczba ta wynosiła według danych z 2011 roku 11,481 tys. (NIK, 2016). W czołówce Europy są Wielka Brytania, Niemcy i Francja, gdzie wykorzystano odpowiednio: 2.586 tys.; 2.044 tys. i 1.901 tys. zwierząt (Eurostat, 2022b). Należy zaznaczyć, że dane dla UE i jej krajów członkowskich są najpełniejsze ze względu na wymóg precyzyjnej sprawozdawczości, która narzuciła dyrektywa Parlamentu Europejskiego z 22 września 2010 roku (UE, 2010). Jednym

z istotnych sposobów na ograniczenie liczby zwierząt laboratoryjnych jest poszukiwanie i wdrażanie alternatywnych metod badawczych.

Ważnym obszarem toksykologii jest badanie wpływu na reprodukcję i rozwój przedporodowy dla którego tradycyjnym narzędziem badawczym są klasyczne testy z wykorzystaniem zwierząt laboratoryjnych. Ich wykorzystywanie w badaniach od lat wzbudza wątpliwości natury etycznej, co wymusza poszukiwanie i opracowywanie alternatywnych metod badawczych redukujących liczbę wykorzystywanych zwierząt. Opracowanie nowych, alternatywnych testów badania toksyczności oraz wpływu na rozwój jest niezwykle ważne także w naukach środowiskowych, w tym inżynierii środowiska. Podczas zabiegów remediacyjnych, w wyniku zastosowanych procedur i technologii powstają pochodne zanieczyszczeń, których potencjał toksyczności, genotoksyczności czy też wpływ na rozwój, powinien zostać oceniony. Trzeba mieć również świadomość tego, że w środowisku zarówno wodnym jak i glebowym znajdują się różnorodne zanieczyszczenia, które mogą oddziaływać ze sobą tworząc nowe związki o potencjalnie szkodliwym charakterze. Z punktu widzenia oceny ryzyka środowiskowego istotna jest jak najbardziej pełna informacja o charakterze zanieczyszczenia, która powinna również obejmować wpływ na stadia młodociane organizmów i ich rozwój. Dlatego tak istotne wydaje się opracowanie alternatywnych testów do przesiewowej oceny próbek środowiskowych.

W prezentowanej pracy podjęto próbę zastosowania w testach alternatywnych *Hydra attenuata* i *Danio rerio* (danio pręgowany)*.* Oba te gatunki są zwierzętami od lat wykorzystywanymi w laboratoriach jako organizmy modelowe (Quinn i in., 2008; Quinn i in., 2012; Tylzanowski i in., 2017; Korzeniowski i in., 2014). Hydra stosowana jest powszechnie w badaniach ekotoksykologicznych jako wskaźnik zanieczyszczenia wód (Napiórkowski i in., 2008; Pachura-Bouchet i in., 2006). Danio pręgowany, a także jego embriony są coraz częściej wykorzystywane w badaniach medycznych nad chorobami, procesami starzenia czy rozwoju (Liu i in., 2019; Parng i in., 2002; Zhao i in., 2015). Przeprowadzone badania miały na celu oszacowanie przydatności obu gatunków do oceny toksyczności rozwojowej. Ich efektem jest opracowanie metody która umożliwia wprowadzenie badań na tych organizmach jako badań alternatywnych dla badania toksyczności rozwoju przedporodowego u szczurów i królików.

## <span id="page-14-0"></span>**2. Wykorzystanie zwierząt laboratoryjnych w badaniach naukowych**

Człowiek od lat, w różnych obszarach swojej działalności, wykorzystywał do swych celów zwierzęta. Jednym z takich obszarów z punktu widzenia zdrowia

i bezpieczeństwa jest toksykologia i ekotoksykologia, gdzie zwierzęta laboratoryjne są standardowo stosowane od wielu lat. Szczególnie w obszarze toksykologii, zwierzęta i wyniki testów na nich przeprowadzanych są cennym źródłem informacji z racji możliwości ekstrapolacji wyników na człowieka. O wielkiej roli zwierząt świadczą globalne dane o liczbie ich wykorzystania w badaniach. Według oficjalnych szacunków na całym świecie suma zwierząt wykorzystanych do celów naukowych przekroczyła 192 miliony (Taylor i in., 2019). Do czołówki krajów wykorzystujących najwięcej zwierząt należą: Chiny gdzie wykorzystano w 2015 ponad 20 milionów zwierząt, Japonia – ponad 15 milionów i USA – ponad 14,5 miliona zwierząt. Stosunek człowieka do zwierząt zmieniał się na przestrzeni lat wraz z rozwojem nauki i coraz lepszego zrozumienia otaczającego świata. Kilka ostatnich dziesięcioleci przyniosło znaczącą poprawę w obszarze humanitarnego wykorzystywania i traktowania zwierząt w trakcie różnego rodzaju eksperymentów.

## <span id="page-15-0"></span>**3. Historia wykorzystywania zwierząt w badaniach, zasada 3R**

Pierwsze wzmianki o stosowaniu zwierząt do badań pochodzą już ze starożytności. Około 500 lat przed naszą erą pojawiły się pierwsze opisy sekcji przeprowadzanych na żywych zwierzętach. Pierwsze eksperymenty przeprowadzali Arystoteles, Herofilus i Erazystratus badając funkcje żywych organizmów (Sharp, 2004; Guerrini, 2003). Rzymski lekarz i filozof Galen (130-200 n.e.) przeprowadzał wiwisekcję zwierząt w celu poznania ludzkiej anatomii, fizjologii, patologii i farmakologii (Hajar, 2011). Obserwacje i teorie, które opracował ten rzymski uczony były uznawane w całej Europie przez kolejne 1500 lat.

Średniowiecze można uznać za okres, w którym anatomia i fizjologia nie leżały w kręgu zainteresowań ówczesnych uczonych i dopiero w XVII wieku zaczęto ponownie przeprowadzać eksperymenty na zwierzętach. Na uwagę w szczególności zasługują prace francuskiego filozofa René Descartes (Kartezjusza), który badając bodźce w układzie nerwowym, przeprowadzał eksperymenty na żywych królikach i rybach (Singer, 2009; Schlager, 2000). Z kolei angielski lekarz William Harvey odkrył krew krążącą w sercu żywego zwierzęcia (Franco, 2013; Ribatti, 2009). W tym okresie powszechnie panował pogląd, że zwierzęta nie mogą odczuwać bólu i cierpienia, nie mogą też myśleć co bezpośrednio wiąże się z niemożnością świadomego doświadczania negatywnych bodźców. Taki pogląd dominował aż do XIX wieku, kiedy na skutek coraz bardziej popularnej adopcji zwierząt domowych wzrosło zainteresowanie ruchem antywiwisekcji, w konsekwencji czego założono w Anglii Towarzystwo Ochrony Zwierząt Podlegających Wiwisekcji w 1875 roku. W kolejnych

latach powstawały w Europie podobne grupy i towarzystwa (Sharp 2004; Franco 2013). Ruch przeciwko wiwisekcji stał się na tyle silny i wpływowy, że w 1876 roku w Wielkiej Brytanii ustanowiono pierwszy akt prawny kontrolujący wykorzystywanie zwierząt w badaniach: Ustawa o okrucieństwie wobec zwierząt (Rogers, 2007).

W XX wieku znacznie wzrosło znaczenie eksperymentów naukowych wykorzystujących zwierzęta laboratoryjne. Eksperymenty takie przeprowadzano od lat 40 XX wieku w ramach programów kosmicznych, a także w ramach programów wojskowych dotyczących urazów, ran postrzałowych czy oparzeń (Londoño, 2013; Franco, 2013).

W 1959 roku w Anglii opublikowano The Principles of Humane Experimental Technique autorstwa zoologa Williama Russella i mikrobiologa Rexa Burcha. Książka przedstawiła zasadę "Trzech R", które to zasady definiują sposób humanitarnego wykorzystywania zwierząt w badaniach: Zastąpienie (zastąpienie wykorzystywania zwierząt alternatywnymi metodami badawczymi), Ograniczenie (minimalizacja wykorzystania zwierząt, gdy tylko jest to możliwe) oraz Udoskonalenie (zmniejszenie cierpienia i poprawa warunki życia zwierząt) (Franco, 2013). "Trzy R" stanowią obecnie podstawę wielu międzynarodowych przepisów dotyczących dobrostanu zwierząt (Ibrahim, 2006, Zurlo i in., 1996].

## <span id="page-16-0"></span>**4. Teratologia od starożytności do nowoczesnej nauki**

Teratologia jest to dziedzina zajmująca się wrodzonymi wadami, zaburzeniami strukturalnymi, behawioralnymi oraz zaburzeniami funkcji i metabolizmu. Istnieje wiele dowodów, świadczących o zainteresowaniu wrodzonymi wadami rozwojowymi przez cały czas rozwoju cywilizacji począwszy od starożytności. W danej epoce ludzie opisywali obserwowane zjawisko zgodnie ze współczesnym im stanem wiedzy, rozumieniem świata oraz zgodnie z wierzeniami religijnymi danego okresu (DeSesso, 2019).

Pierwsze wzmianki o pojawiających się wadach wrodzonych można znaleźć już 1750 lat p.n.e. z czasów Hammurabiego. W starożytności panowało przekonanie, że na podstawie określonych wad wrodzonych można przewidywać przyszłe wydarzenia. Były one też inspiracją do przedstawiania wizerunków różnych ówczesnych bóstw (DeSesso, 2019).

W średniowieczu ludzkie ciało uważano za nieczyste i wielokrotnie kobieta była winna i oskarżana za urodzenie wadliwego czy zdeformowanego płodu (McCracken, 2003). Wierzono, że narodziny zdeformowanego niemowlęcia jest karą od Boga za grzeszne życie rodziców lub jest dziełem szatana.

Od polowy XVII wieku zaczęto przeprowadzać obserwacje dotyczące ludzkiego organizmu, które jednak z braku odpowiednich narzędzi badawczych prowadziły do błędnych interpretacji obserwowanych zjawisk, jak np. koncepcja homunkulusów – maleńkich kompletnych osobników ludzkich żyjących w główkach plemników (DeSesso, 2019).

Dopiero w latach dwudziestych XIX wieku przeprowadzone eksperymenty na jajach kurzych polegające na wstrzykiwaniu do jaj różnych substancji, stały się podwaliną do naukowego zrozumienia możliwych mechanizmów powstawania wad wrodzonych (DeSesso, 2019).

Teratologia, jako nowoczesna nauka zajmująca się badaniem wad rozwojowych wywołanych przez środowisko powstała w latach 30 XX wieku, kiedy w serii eksperymentów u potomstwa świń karmionych dietą ubogą w witaminę A obserwowano występowanie wad wrodzonych (Wachholz i in., 2021). W innych badaniach wykazano też podatność embrionów ssaków na powstawanie zmian po narażeniu kongenerami ważnych biologiczne cząstek, jak np. aminokwas naśladujący azaserynę. Pojawiły się też udokumentowane przypadki wad wrodzonych u ludzi po zastosowaniu leków (Finnell, 1999).

Wydarzenia związane ze stosowaniem talidomidu w latach 60 stały się impulsem do całkowitej zmiany wymagań w stosunku do leków wprowadzanych na rynek. Talidomid jest przykładem leku o bardzo małej toksyczności dla dorosłych i bardzo dużej toksyczności dla zarodków (DeSesso, 2019, Surowiec i in., 2015, Vianna i in., 2013).

## <span id="page-17-0"></span>**4.1. Rozwój badań toksyczności rozwojowej w czasach nowożytnych**

W 1956 roku na rynek został wprowadzony talidomid jako lek dostępny bez recepty o działaniu nasennym i uspokajającym. Był pozbawiony działania depresyjnego na układ oddechowy i koordynację ruchową. Uważano, że jest pozbawiony działań ubocznych, dlatego polecano go do leczenia nudności u ciężarnych kobiet. Wprowadzono ten lek na rynek bez wcześniejszego przeprowadzenia dobrze potwierdzonych testów jego szkodliwości (Surowiec i in., 2015). Z jego stosowaniem wiąże się wystąpienie w Europie, Australii i Japonii blisko 10 000 przypadków urodzeń dzieci z bardzo ciężką wadą rozwojową – fokomelią (Kim i in., 2011). Dodatkowo lek ten wywołuje wady serca, wewnętrzne i zewnętrzne nieprawidłowości rozwoju ucha i oka (Miller i in., 1999). Mechanizm wywoływania wad wrodzonych przez talidomid nie był początkowo jasny. Jeszcze w kwietniu 1962 roku założyciel Theratology Society, Josef Warkany, poddawał w wątpliwość zależności obserwowanych wad od podawanego leku, gdyż eksperymenty przeprowadzane na szczurach nie wykazały indukcji zmian

teratogennych przez talidomid. Dodatkowo niektóre kobiety zażywające talidomid urodziły dzieci wolne od wad (Warkany, 1988).

Z punktu widzenia rozwoju teratologii i badań na toksycznością rozwoju przedporodowego tragedia talomidowa była momentem zwrotnym. Wyciągnięte z tego wydarzenia wnioski doprowadziły do przyjęcia odpowiednich wymagań dla produktów farmaceutycznych przed wprowadzeniem ich do użytku. Standardem stało się przeprowadzanie testów toksyczności rozwojowej na dwóch gatunkach, z których jeden nie jest gryzoniem (Kim i in., 2011). Należy jednak podkreślić, że analiza wykonanych do tej pory kilkudziesięciu badań toksyczności rozwojowej na szczurach i królikach wskazuje na podobną wrażliwość obu gatunków. Jedynie w przypadku niektórych badań jeden z gatunków okazywał się bardziej wrażliwy na badaną substancję niż drugi gatunek (Janer i in., 2008). W 1966 roku Amerykańska Agencja Leków i Żywności (FDA) zaleciła podstawowy panel badań dla określenia toksyczności rozwojowej i reprodukcji, który składa się z badania płodności i rozrodu, teratogenności oraz toksyczności okołoporodowej. Wytyczne te są obowiązujące do dzisiaj i przeprowadzane są obowiązkowo obok testów toksyczności ostrej, podprzewlekłej i przewlekłej (Kim i in., 2011). Na bazie tych zaleceń, OECD opracowała, obowiązujące i stale aktualizowane, odpowiednie wytyczne: dla badania toksyczności rozwoju przedporodowego (OECD, 2018b), dla badania wpływu na rozród w doświadczeniu dwupokoleniowym (OECD, 2018c) oraz do badania przesiewowego rozrodu / rozwoju (OECD, 2016).

## <span id="page-18-0"></span>**5. Substancje teratogenne w środowisku człowieka**

Istnieje wiele czynników, które powodują powstawanie wad wrodzonych. Wśród nich można wyróżnić czynniki biologiczne, fizyczne i chemiczne. Wśród tych ostatnich sporą grupę stanowią chemiczne środki ochrony roślin.

Macica ssaków stanowi barierę chroniącą rozwijający się zarodek przed negatywnym wpływem środowiska zewnętrznego. Czynniki nazwane teratogenami, które pomimo istnienia tej bariery mogą naruszać przebieg prawidłowego rozwoju i powodować wystąpienie wad wrodzonych lub zwiększać ilość ich występowania w populacji. Okresem największej wrażliwości na ich działanie jest czas szybkiego różnicowania tkanek i narządów, gdyż procesy te są kontrolowane poprzez wiele szlaków sygnalizacji molekularnej, mogących łatwo ulec zakłóceniom przez czynniki teratogenne. Dokładny mechanizm zaburzenia rozwoju i powstawania wad wrodzonych nie jest znany (Moore i in., 2013).

### <span id="page-19-0"></span>**5.1. Czynniki biologiczne**

Mogą być powodowane przez [infekcje](https://pl.wikipedia.org/wiki/Zaka%C5%BCenie) wirusowe i bakteryjne, pierwotniaki oraz zaburzenia metaboliczne.

Przykładem czynnika wirusowego jest wirus opryszczki (herpes simplex virus - HVS). Zakażenie HSV u płodów w macicy we wczesnym okresie ciąży powoduje wzrost prawdopodobieństwa poronienia, a w późniejszym okresie może powodować powstawanie wad wrodzonych jak małogłowie i niedorozwój umysłowy (Moore i in. 2013). Stan kliniczny zakażonego noworodka zależy od nasilenia zakażenia i charakteryzujące się pęcherzykami lub bliznami na skórze, zmianami w obrębie gałki ocznej (zapalenie naczyniówki i siatkówki, małoocze, zaćma), neurologicznymi (zwapnienia wewnątrzczaszkowe, mikrocefalia, drgawki, encefalomacja), opóźnieniem wzrostu i zaburzeniami psychoruchowymi. Choroba bardzo często kończy się śmiercią noworodka (Whitley i in., 2002; Arvin i in., 2006; Kimberlin i in., 2001).

Krętek kiły jest przykładem czynnika bakteryjnego. Zarażenie matki w czasie ciąży w większości przypadków kończy się też infekcją u płodu, co skutkuje u niego powstaniem wad wrodzonych manifestujących się zaburzeniami w rozwoju zębów i kości, głuchotą, wodogłowiem i upośledzeniem umysłowym. Jest schorzeniem o charakterze wielonarządowym, które może nastąpić już w 9–10 tygodniu ciąży. U części dzieci stwierdza się radiologicznie zmiany kostne w kościach długich, a u około 30% z nich obserwuje się porażenie rzekome w postaci bezwładu kończyn górnych i przykurczu kończyn dolnych (French, 2007; Kent i in., 2008; Wahab i in., 2015).

Infekcja wywołana przez pierwotniaka *Toxsoplazma gondii* jest niebezpieczna dla płodu, którego matka uległa zakażeniu do 3 miesięcy przed poczęciem. U płodów może rozwinąć się zapalenie siatkówki i naczyniówki oka, na skutek powstających ognisk martwicy i wnikających wokół tych ognisk naczyń krwionośnych, prowadzące do ślepoty. W ośrodkowym układzie nerwowym powstają ogniska powiększającej się martwicy i guzków mikrogleju oraz pojawia się zapalenie naczyń okołokomorowych i okołowodociągowych. Powstaje niedrożność akweduktu (wodociągu) Sylwiusza prowadząca do wodogłowia. Poza wodogłowiem spotyka się także u płodów małogłowie oraz zwapnienia wewnątrzczaszkowe (Montoya i in., 2004). Zmiany te prowadzą do powstania deficytów neurologicznych powodujących padaczkę w okresie poporodowym lub opóźnienie psychoruchowe czy umysłowe. Dodatkowo powstają wybroczyny w różnych częściach ciała z powodu małopłytkowości i niedokrwistość (Chaudhry i in., 2014).

Cukrzyca może stanowić biologiczny czynnik teratogenny pochodzenia matczynego. Nieleczona cukrzyca prowadząca do kwasicy ketonowej powoduje u płodu

wzrost masy ciała. Poważnymi wadami wrodzonymi są: przodomózgowie, brak mózgu, wady serca, kończyn oraz wady kręgosłupa w postaci zespołu zanikowego okolicy krzyżowej (Cypryk i in., 2001). Stosunkowo często występują poronienia oraz wady układu sercowo-naczyniowego, a także wady ośrodkowego układu nerwowego. Po porodzie występują zaburzenia oddychania, spowodowane opóźnieniem procesu wchłaniania płynu płucnego z pęcherzyków i przewodów oddechowych (Cypryk i in., 2001). Zmiany metaboliczne mogą też doprowadzić do wolniejszego rozwoju płodu (Bomba-Opoń, 2003; Otto-Buczkowska, 1999). Większy ciężar płodu jest spowodowany wyższym stężeniem glukozy we krwi ciężarnej, które prowadzi do hiperglikemii u płodu i wzrostu wydzielania insuliny płodowej. Hiperglikemia i hiperinsulinemia pobudzają proces lipogenezy i odkładanie się tkanki tłuszczowej (Otto-Buczkowska, 1999; Topolska i in., 2001). Nadmierny rozrost pojawia się głównie w narządach i tkankach, których metabolizm zależny jest od insuliny — dotyczy to wątroby, śledziony, serca, tkanki tłuszczowej i mięśniowej (Cypryk i in., 2001; Bomba-Opoń, 2003; Otto-Buczkowska, 1999).

#### <span id="page-20-0"></span>**5.2. Czynniki fizyczne**

Czynnikiem fizycznym wywołującym efekt teratogenny jest promieniowanie jonizujące. Promieniowanie jonizujące może prowadzić do przewlekłej choroby popromiennej, której efektem jest powstawanie wad wrodzonych płodów wynikających z uszkodzenia [genomu](https://pl.wikipedia.org/wiki/Genom) komórek płciowych. Pod wpływem promieniowania następuje jonizacja wody powodująca jej rozpad w reakcji radiolizy. Powstają jony i bardzo reaktywne rodniki powodujące uszkodzenie cząsteczek RNA i DNA, szczególnie intensywnie w komórkach o dużej aktywności proliferacyjnej. Dochodzi do przerwania nici kwasów nukleinowych, a najpoważniejsze konsekwencje powoduje uszkodzenie podwójnej nici DNA prowadzące do bezpowrotnego rozszczepienia chromatyny. Konsekwencją tego jest śmierć komórki w wyniku uszkodzenia makromolekularnego w DNA (Williams i in., 2011). Zmiany dotykają zarówno komórki zróżnicowane jak i komórki macierzyste, prowadząc do niewydolności wielonarządowej (Dörr i in., 2011). Najbardziej wrażliwe są komórki macierzyste, a poddanie ich działaniu promieniowania powoduje osłabienie czy zahamowanie proliferacji i dalszego różnicowania (Fliedner i in., 2009). Konsekwencją działania promieniowania jonizującego jest wystąpienie postępującej, sekwencyjnej niewydolności w wielu narządach, określanej terminem "zespół dysfunkcji wielonarządowej". W procesie tym istotną rolę odgrywają cytokiny prozapalne oraz utrata homeostazy w układzie prozapalno-przeciwzapalnym, która może prowadzić też do dysfunkcji immunologicznej (Williams i in., 2011). Duża dawka

promieniowania w okresie organogenezy może prowadzić do wystąpienia wad wrodzonych lub śmierci okołoporodowej. Skutkiem działania promieniowania jest choroba popromienna, która jest wynikiem masowej apoptozy komórek i w konsekwencji upośledzenia funkcji tkanek i narządów. Wrażliwość tkanek jest różna i można przyjąć że jest:

- wysoka w tkankach o wysokim stopniu proliferacji, np. w komórkach krwiotwórczych szpiku kostnego,
- niska w tkankach wykazujących duży stopień specjalizacji komórek.

Tkanka nerwowa i dojrzałe komórki krwi są względnie odporne na działanie promieniowania (Zdrojewicz i in., 2016).

## <span id="page-21-0"></span>**5.3. Czynniki chemiczne**

Czynniki chemiczne stanowią bardzo dużą grupę teratogenów środowiskowych, stanowiących swego rodzaju ciągłe zanieczyszczenie środowiska w otoczeniu człowieka, z którymi może mieć kontakt zarówno w życiu prywatnym i zawodowym. Można tu wyróżnić szeroko stosowane używki, jak alkohol czy papierosy, niektóre [leki,](https://pl.wikipedia.org/wiki/Lek) np. przeciwpadaczkowe[, talidomid](https://pl.wikipedia.org/wiki/Talidomid) oraz substancje występujące naturalnie w środowisku jak np. metale, czy też wprowadzone tam przez człowieka pestycydy.

#### <span id="page-21-1"></span>**5.3.1 Alkohol i nikotyna**

## Alkohol

Spożywanie alkoholu w ciąży prowadzić może do [alkoholowego zespołu płodowego](https://www.mjakmama24.pl/ciaza/przebieg-ciazy/alkoholowy-zespol-plodowy-fas-alkohol-w-ciazy-wplywa-negatywnie-na-rozwoj-dziecka-aa-dGXd-1HHs-bNB4.html)  [\(FAS\).](https://www.mjakmama24.pl/ciaza/przebieg-ciazy/alkoholowy-zespol-plodowy-fas-alkohol-w-ciazy-wplywa-negatywnie-na-rozwoj-dziecka-aa-dGXd-1HHs-bNB4.html) W szczególnie w dużych i średnich dawkach powoduje zaburzenia wzrostu i morfogenezy płodu oraz opóźnienia umysłowe. Negatywny wpływ alkoholu dotyczy całego okresu ciąży, gdyż rozwój układu nerwowego i mózgu jest długim procesem, obejmującym całą ciążę (Moore i in., 2013), a każdą, nawet minimalną, ilość alkoholu można uznać za niebezpieczną dla płodu. Narażenie płodu na alkohol powoduje wady w nerkach, sercu i kościach, a także zmiany w wyglądzie twarzy. Nieprawidłowości twarzoczaszki obejmują krótkie szpary powiekowe, słabo rozwiniętą rynienkę podnosową, cienką górną wargę, krótki nos. Bardzo poważnymi długotrwałymi następstwami są zmiany behawioralne jak problemy ze zdrowiem psychicznym, trudności z pamięcią krótkotrwałą, problemy z nauką języka i przedmiotami ścisłymi, a także zaburzenia intelektualne (Dejong i in., 2019). Nikotyna

Ekspozycja na nikotynę może pogorszyć adaptację naczyń matki i powodować zmniejszenie przepływu krwi w tętnicach o około 40%. Obniżenie poziomu przepływu

krwi powoduje mniejszą podaż tlenu i składników odżywczych dla płodu. Dodatkowo zjawisko zmniejszenia poziomu tlenu we krwi jest potęgowane zwiększeniem stężenia karboksyhemoglobiny. Prowadzi to do zahamowania rozwoju i wzrostu płodu (hipotrofia wewnątrzmaciczna). Nikotyna łatwo przenika do krążenia płodowego i jej stężenie może osiągnąć takie samo stężenie jak we krwi matki. Dodatkowo nikotyna może trwale zmienić środowisko wewnątrzmaciczne, co prowadzi do dalszego spowolnienia fizjologicznego rozwoju narządów płodowych. Nikotyna powoduje wzrost ciśnienia tętniczego, wywołuje arytmię i obniżenie częstość akcji serca. Oksydacyjne uszkodzenie naczyń może skutkować w późniejszym wieku wystąpieniem poważnych chorób sercowo-naczyniowych jak nadciśnienie, miażdżyca, choroba wieńcowa.

W badaniach na zwierzętach wykazano zmniejszony rozmiar i objętość płuc, ze wzrostem kolagenu, grubości ścian i objętości pęcherzyków u płodów małpy rezus narażanych na nikotynę (Moore i in., 2013; Luck i in., 1985; Clark i in., 1992; Orzabal i in., 2019).

## <span id="page-22-0"></span>**5.3.2. Leki**

### Leki przeciwpadaczkowe

Większość leków przeciwpadaczkowych wywołuje wady wrodzone. Spotyka się głównie wady układu nerwowego, wady serca, małogłowie, wady narządów moczowopłciowych, rozszczepy wargi i podniebienia. Stosunkowo często występują też strukturalne defekty stwierdzane podczas rozwoju, które zaburzają funkcje organizmu, ale nie powodują poważnej choroby lub śmierci. Pośród leków przeciwpadaczkowych kwas walproinowy stosowany w okresie organogenezy stwarza największe ryzyko powstania wad. Często dzieci, po stosowaniu przez matki leczenia przeciwpadaczkowego charakteryzują się mniejszą długością ciała, mniejszą wagą urodzeniową i mniejszym obwodem głowy. Zdarzają się przypadki zaburzeń chromosomalnych, dziedzicznej zaćmy wrodzonej i dziedzicznej jaskry wrodzonej oraz rybiej łuski sprzężonej z chromosomem X (Hvas i in., 2000; Nagańska, 2012).

#### Talidomid

Pomimo, że talidomid jest silnym teratogenem dla człowieka nie zaprzestano stosowania tego leku w praktyce, a w ostatnich latach obserwuje się nawet wzrost zainteresowania tym lekiem (Vianna i in. 2015). Jest on stosowany w leczeniu trądu, szpiczaka mnogiego i tocznia. Do tej pory notowane są przypadki urodzeń dzieci z wadami po stosowaniu talidomidu w leczeniu np. trądu (Sales i in., 2015). Pomimo już ponad 70 letniej historii mechanizmy molekularne, za pomocą których lek powoduje teratogenność nie została jeszcze w pełni wyjaśniona. Badania na modelach

zwierzęcych dostarczyły dowodów, że w pojawianiu się embriopatii najważniejszą rolę odgrywają: stres oksydacyjny, inicjowanie mechanizmu antyangiogennego oraz wiązanie cząsteczek talidomidu i dezaktywację białka cereblon (Crbn), odpowiadającego za rozwój kończyn (Vianna i in. 2013). Niektóre badania wykazały, że antyangiogenny mechanizm teratogenności zachodzi na poziomie komórkowym i polega na pośrednim obniżaniu poziomu tlenku azotu (NO) poprzez interakcję ze szlakiem regulującym poziom tlenku azotu. Tlenek azotu jest jednym z czynników wspierających proces angiogenezy. Interakcje molekularne talidomidu i rozpuszczalnej cyklazy guanylowej (sGC) powodują hamowanie aktywności donora tlenku azot i wyłączenie tego czynnika z procesu angiogenezy (Majumder i in., 2009). Spośród wielu możliwych mechanizmów działania teratogennego wymienić można trzy najważniejsze:

- zaburzanie komórkowego procesu rozpoznawania i migracji komórek,
- rozkład leku za pośrednictwem peroksydazy chrzanowej i powstawanie wolnorodnikowych produktów pośrednich oraz reaktywnych form tlenu utleniających DNA
- wiązanie fragmentów DNA zawierających promotory genów odpowiedzialnych za angiogenezę (Surowiec i in., 2015).

Na aktywność molekularną talidomidu składa się szereg mechanizmów. Zmiana syntezy i uwalniania cytokin może być równie ważna jak zmiany w przemieszczaniu się limfocytów i migracji leukocytów. Ponieważ komórki śródbłonka odgrywają ważną rolę w wynaczynieniu leukocytów i utrzymaniu procesów zapalnych w zaatakowanej tkance, wywołane talidomidem zmiany w komórkach adhezyjnych, a w konsekwencji zmiany interakcji leukocytów z warstwą komórek śródbłonka, będą skutkować modulacją odpowiedzi w stan zapalny i odporność. Talidomid zmniejsza głównie wytwarzanie czynnika martwicy nowotworu (TNF)-alfa przez makrofagi, a jego właściwości antagonistyczne wobec TNF-alfa wyjaśniają korzystne efekty w kilku powikłaniach ciężkich chorób związanych z TNF-alfa. Patofizjologicznie istotne zmiany najprawdopodobniej obejmują wpływ regulacji genów, z interferencją w szlakach zależnych od czynnika wzrostu, o których wiadomo, że biorą udział w teratogenezie oraz wpływ na transkrypcyjną kontrolę odpowiedzi zapalnej za pośrednictwem czynnika jądrowego (NF)-kappa B. Działanie talidomidu i jego analogów w szerokim zakresie chorób, oraz ich zróżnicowane właściwości farmakokinetyczne i farmakodynamiczne, dają pole do trwających badań w poszukiwaniu analogów o lepszej selektywności, ale bez skutków ubocznych związanych z talidomidem i teratogenności (Meierhofer i in., 2003).

W toksyczności rozwoju przedporodowego poza dawką wywołującą skutki toksyczne należy także określić okres ekspozycji. Dla talidomidu określono tzw. okna ekspozycji, czyli okres ciąży liczony w dniach, w którym zarodek musi być poddawany działaniu leku aby powstały u niego określone wady wrodzone. Wady rozwojowe kończyny górnej mogą rozwijać się między 24 a 32 dniem od momentu zapłodnienia, wady kończyny dolnej – miedzy 27 a 34 dniem, malformacje ucha zewnętrznego – od 20 do 24 dnia, ucha wewnętrznego - od 24 do 34 dnia, hipoplazja kciuka od 21 do 28 dnia a trójpalczastość kciuka od 32 do 36 dnia. Tzw. wrażliwy na działanie talidomidu okres ciąży u człowieka mieści się w zakresie od 20 do 36 dnia po zapłodnieniu.

Dodatkowo talidomid może też wywołać inne wady: wady rozwojowe nerek, przegrody międzykomorowej, rozwojowe zębów, autyzm, anomalie oczne, a także brak szóstego nerwu i nieprawidłowe unerwienie mięśni oka przez trzeci nerw czaszkowy (zespół Duane), przy czym niektórym z tych wad nie muszą towarzyszyć wady kończyn (Miller i in., 1999; Miller i in., 2009).

## <span id="page-24-0"></span>**5.3.3. Metale**

Metale ciężkie powodują zaburzenia w syntezie białka i wytwarzaniu ATP, w następstwie których może dochodzić do poważnych zmian chorobowych łącznie z nowotworowymi (Ociepa-Kubicka i in., 2012).

Generalny mechanizm polega na indukcji powstawania wolnych rodników. Rodniki mogą powodować szereg modyfikacji w łańcuchach DNA, a w reakcji z wielonienasyconymi resztami kwasów tłuszczowych fosfolipidów powodują powstanie nadtlenków lipidowych, które w kolejnych etapach wytwarzają mutagenny i rakotwórczy dialdehyd malonowy (Całyniuk i in., 2016).

Cechą wspólną toksyczności i rakotwórczości metali jest wytwarzanie reaktywnych form tlenu i azotu. Mechanizmy toksyczne powstają na bazie reakcji Fentona, w której powstający rodnik hydroksylowy uszkadza strukturę DNA, białek oraz lipidów.

Badania wykazały, że metale uruchamiają szlaki sygnałowe aktywujące wrażliwe na reakcję redoks czynniki transkrypcyjne (Valko i in., 2005). Przykładowo chrom, stosowany powszechnie w przemyśle, może wywoływać zmiany histologiczne i morfologiczne w narządach, zaburzać procesy rozwojowe, powodować genotoksyczność oraz zmiany metabolizmu i uszkodzenia DNA (Sánchez-Olivares i in., 2021). Metale ciężkie, często będące czynnikiem skażenia środowiska, są przyczyną zaburzeń rozwojowych. Badania prowadzone w Japonii wykazały, że spożywanie ryb jest istotnym źródłem narażenia ludzi na metale ciężkie. Udowodniono związek pomiędzy narażaniem kobiet na ołów, rtęć, nikiel, kadm i arsen a zwiększonym ryzykiem wystąpienia rozszczepu podniebienia u ich potomstwa (Takeuchi i in., 2022). Toksyczny

wpływ metali ciężkich na rozwój potwierdzają też badania na zwierzętach. Narażanie szczurów na kadm zwiększa ilość wad rozwojowych u płodów, jak np. zaburzenia kostnienia, wady nerek, czy, podobnie jak u ludzi, rozszczep podniebienia (Salvatori i in., 2004). Również badania na myszach potwierdziły teratogenne i fetotoksyczne działanie ołowiu, w tym rozszczep podniebienia (Yang i in., 2021). Prenatalna ekspozycja na metale ciężkie może indukować poważniejszą zmianę jaką jest rozszczepy twarzoczaszki w modelach zwierzęcych. Istnieją także dowody na wywoływanie tej wady przez metale ciężkie u ludzi (Pi i in., 2018).

## <span id="page-25-0"></span>**5.3.4. Środki ochrony roślin**

Pestycydy stosowane są jako środki chwastobójcze, owadobójcze, grzybobójcze i fumiganty. Do najczęściej występujących grup chemicznych należą związki fosforoorganiczne, karbaminiany i herbicydy z grupy fenoksykwasów. Dla niektórych pestycydów wykazano szkodliwy wpływ na rozrodczość i/lub toksyczność rozwojową u zwierząt doświadczalnych, czy ludzi. Obecnie, według coraz większej liczby badań wiele pestycydów zaburza funkcjonowanie układu hormonalnego, co powoduje możliwość zwiększenia liczby przypadków wad wrodzonych, zaburzeń organów płciowych i niepowodzenia rozrodu (Kalofiri i in., 2021). Coraz większą niekorzystną rolę przypisuje się mieszaninom różnych pestycydów. Działanie takich mieszanin może być bardziej niekorzystne, niż pojedynczych pestycydów występujących w danej mieszaninie (Kroese i in., 2015). Wykazano np., że mieszanina pestycydów fosforoorganicznych zmniejsza płodność u mężczyzn oraz negatywnie wpływa na rozwój potomstwa. W badaniu tym wykazano również, że ludzka chromatyna plemnikowa jest wrażliwa na działanie pestycydów fosforoorganicznych, a zatem narażenie na te substancje może mieć niekorzystny wpływ na zdolności rozrodcze (Jamal i in., 2016; Manikandan i in., 2021). Wykazano też nawarstwiający się szkodliwy wpływ antyandrogennych fungicydów na rozrodczość (Lawson i in., 2006).

Ogólnie, niekorzystne skutki działania pestycydów powodują:

- zaburzenia męskich funkcji rozrodczych;
- negatywny wpływ na rozrodczość wśród kobiet, np. samoistne poronienia, wady wrodzone i wcześniactwo, a także niepłodność i opóźnione poczęcie;
- zwiększone ryzyko poronienia lub wad wrodzonych u partnerek mężczyzn narażonych na działanie pestycydów;
- zaburzenia płodności z powodu obniżenia jakości nasienia i potencjalnie niższego poziomu testosteronu u mężczyzn narażonych na działanie pestycydów;

- upośledzenie wzrostu i rozwoju płodu, poronienia;
- zawodowe narażenie matek na działanie pestycydów wydaje się zwiększać ryzyko wystąpienia białaczki dziecięcej u ich potomstwa.

Występowanie różnych rodzajów nowotworów (na przykład chłoniaków, nowotworów mózgu i układu nerwowego, guz Wiliamsa i mięsak Ewinga) jest powiązane z działaniem i wpływem pestycydów. Należy podkreślić, że ryzyko ich wystąpienia w życiu dorosłym może być również związane z narażeniem w dzieciństwie. Narażenie na działanie pestycydów może mieć miejsce w następujących sektorach i zawodach: rolnictwo, pracownicy cieplarni, osoby zajmujące się zwalczaniem szkodników, przemysł chemiczny, produkcja pestycydów. Na wpływ pestycydów mogą być narażone nawet osoby żyjące w pobliżu gospodarstw rolnych.

Powszechne stosowanie pestycydów stwarza ryzyko ich przenikania do organizmu człowieka czy zwierząt poprzez różne drogi narażania (Kim i in., 2017), ale narażanie doustne jest najważniejszą drogą decydującą o ich toksyczności (Quijano i in., 2016). Żywność wyprodukowana z zastosowaniem pestycydów jest najczęstszym źródłem chorób o przebiegu ostrym bądź przewlekłym (Chiu i in., 2015). Pestycydy są przyczyną chorób obejmujących różnorakie narządy czy układy i mogą powodować astmę, zapalenie skóry, zaburzenia rozrodu, immunotoksyczność, zmiany neurobehawioralne, zmiany nowotworowe, wady wrodzone, a nawet zaburzenia endokrynologiczne (Kim i in., 2017; Horrigan i in., 2002; Sabarwal i in., 2018; Schinasi i in., 2014). Niektóre pestycydy mogą zaburzać gospodarkę hormonalną i działać jako pseudo-hormony (Hernandez i in., 2013; Colborn i in., 1993; Warner i in., 2020). Właściwości pestycydów powodujące zaburzenie gospodarki hormonalnej wynikają z zakłócania aktywności transkrypcyjnej receptorów hormonalnych (Sabarwal i in., 2018). Badania przeprowadzone u kobiet narażonych na glifosat wykazały zmniejszenie płodności i zwiększone ryzyko poronienia, a także wystąpienie anomalii genetycznych występujących u potomstwa, co potwierdza endokrynologiczny wpływ tego pestycydu (Kalofiri i in., 2021). Mechanizm działania glifosatu polega na interakcjach z receptorami błonowymi i kanałami jonowymi, tłumieniu kluczowych receptorów szlaku sygnałowego w komórkach, metylacji DNA i modyfikacji histonów. Szczególnie dwa ostatnie mechanizmy są istotne w wywoływaniu przewlekłych skutków związanych ze zmianami w epigenomie i przekazywaniu powstałych zmian na potomstwo i przyszłe pokolenia (Alavian-Ghavanini i in., 2018).

Pestycydy przyczyniają się do zaburzeń homeostazy komórkowej poprzez zmianę działania enzymów, kanałów jonowych, receptorów, zmiany morfologiczne mitochondriów i uszkodzenia DNA (Warner i in., 2020). Szkodliwe działanie

#### Robert Sornat

"Opracowanie i walidacja alternatywnej metody badania teratogenności z wykorzystaniem *Hydra attenuata* i *Brachydanio rerio* "

spowodowane przewlekłym narażaniem na pestycydy obejmuje skutki hepatotoksyczne, rakotwórcze, cytotoksyczne, teratogenne, neurotoksyczne, zaburzenia rozrodu i zaburzenia endokrynologiczne (Kim i in., 2017; Hernandez i in., 2013; Colborn i in., 1993; Warner i in., 2020; Alleva i in., 2018; [Sánchez-Peña](https://www.researchgate.net/profile/Luz-Sanchez-Pena) i in., 2004). Wykazano też hamujący wpływ niektórych pestycydów na mikrobiom jelit (Tsiaoussis i in., 2019). Przykładowo wspomniany wcześniej glifosat powoduje zwiększenie podatności pszczół na infekcje, na skutek zaburzeń funkcji mikrobiomu jelitowego (Motta i in., 2018). Toksyczne działanie pestycydów wiąże się z indukcją szeregu procesów uszkadzających na poziomie molekularnym. Powodują zmiany w czasie trwania reakcji enzymatycznych, modulują aktywność różnych enzymów, w tym dysmutazy ponadtlenkowej, katalazy, glutationu, peroksydazy, transaminazy alaninowej i asparaginianowej, fosfatazy alkalicznej, dehydrogenazy mleczanowej, acetylocholinyterazy oraz karboksyloesteraz (enzymów odpowiedzialnych za detoksykację) (Hernandez i in., 2013; Lushchak i in., 2018; Rehman i in., 2017). Pod wpływem pestycydów mogą tworzyć w komórkach reaktywne formy tlenu (ROS- reactive oxygen species) i reaktywne formy azotu (RNS reactive nitrogen species) wywołując tym samym stres oksydacyjny i uszkodzenie wielu struktur komórkowych. Skutkiem zwiększenia stężenia ROS i RNS jest uszkadzanie komórek wątroby, a w dalszej konsekwencji ich martwica (Lushchak i in., 2018). Dodatkowo udowodniono też wpływ ROS na uszkadzanie jedno- i dwuniciowego DNA. Oddziaływanie pestycydów na kwasy DNA jest przyczyną długoterminowych skutków narażania na te substancje (Woźniak i in., 2018).

Substancje i preparaty, których działanie zostało omówione powyżej są obecne w środowisku jako zanieczyszczenia antropogenne lub naturalne (metale ciężkie). Są one wprowadzane do środowiska na skutek awarii w zakładach przemysłowych, w wyniku odprowadzania ścieków i składowania odpadów lub jako efekt procesów naturalnych typu erupcje wulkanów. W efekcie stają się zanieczyszczeniami poszczególnych elementów środowiska, w których mogą one podlegać różnorakim interakcjom z obecnymi tam innymi związkami, materią organiczną czy też mikroorganizmami. Potencjał i własności teratogenne ścieków czy też odcieków składowiskowych nie są obecnie badane. Przyczyną są wysokie koszty takich badań oraz względy etyczne i konieczność ograniczania badań na zwierzętach. Dlatego tak istotne jest pracowanie metod alternatywnych, które mogłyby być wykorzystywane w badaniach środowiskowych.

## <span id="page-28-0"></span>**6. Dobrostan zwierząt laboratoryjnych i rozwój metod alternatywnych**

#### <span id="page-28-1"></span>**6.1. Działania etyczne i prawne dla poprawy dobrostanu zwierząt laboratoryjnych**

Poprawa dobrostanu zwierząt laboratoryjnych wynika zarówno ze wzrostu świadomości konieczności wprowadzania takich zmian u ludzi projektujących czy wykonujących badania, z nacisku środowisk walczących o poprawę dobrostanu czy eliminację zwierząt z badań, jak i też ze zmieniającego się i ewoluującego prawodawstwa w poszczególnych krajach. Podstawą ewolucji prawa w zakresie dobrostanu zwierząt jest Światowa Deklaracja Praw Zwierząt przyjęta w Paryżu w 1977 roku (Micińska-Bojarek, 2012). Deklaracja ta w znacznym stopniu przyczyniła się do wyznaczenia humanitarnych kierunków rozwoju ochrony zwierząt w prawie międzynarodowym.

Sporządzona dnia 18 marca 1986 r. w Strasburgu Europejska Konwencja w sprawie ochrony zwierząt kręgowych wykorzystywanych do celów doświadczalnych i innych celów naukowych była pierwszym międzynarodowym aktem, który wprowadził istotne ograniczania w wykorzystaniu zwierząt dla celów naukowych. Dokument ten wraz z dyrektywą Parlamentu Europejskiego i Rady 2010/63/UE z dnia 22 września 2010 r. w sprawie ochrony zwierząt wykorzystywanych do celów naukowych – wprowadził obowiązujące obecnie w Europie standardy doświadczeń na zwierzętach (Micińska-Bojarek, 2012).

W Polsce pierwszym aktem prawnym regulującym kwestie przeprowadzania doświadczeń z wykorzystaniem zwierząt było Rozporządzenie Prezydenta RP z 22 marca 1928 roku o ochronie zwierząt. Po wojnie rozporządzenie to zostało uzupełnione rozporządzeniem Ministra Szkolnictwa Wyższego z 1959 roku (Żukowski, 2017). Kolejnymi aktami prawnymi były Ustawy: z dnia 21 sierpnia 1997 roku o ochronie zwierząt oraz z dnia 21 stycznia 2005 roku o doświadczeniach na zwierzętach (Poznański i in., 2014; Żukowski 2017). Dopiero Ustawa z dnia 15 stycznia 2015 roku o ochronie zwierząt wykorzystywanych do celów naukowych lub edukacyjnych zaimplementowała na rynek polski obowiązujące w Europie standardy doświadczeń na zwierzętach (Dz.U., 2015). Ustawa reguluje zasady przeprowadzania doświadczeń, warunki utrzymywania zwierząt oraz zadania i kompetencje komisji etycznych.

Problemem dobrostanu zajmują się też różne organizacje działające na polu humanitarnego traktowania zwierząt laboratoryjnych, jak np.: AAALAC International, Animal Welfare Fundation, Laboratory Animals, Understanding Animal Research, Animal Welfare Institute, Institute for Laboratory Animal Research.

## <span id="page-29-0"></span>**6.2. Wytyczne OECD a poprawa dobrostanu i redukcja liczby zwierząt laboratoryjnych w badaniach**

Rozwój i ewolucja podejścia przez środowiska naukowe do dobrostanu zwierząt i badań z ich wykorzystaniem maja też swoje odzwierciedlenie w permanentnej aktualizacji wytycznych OECD odnoszących się do badań z wykorzystaniem zwierząt laboratoryjnych.

Doskonalenie badań z udziałem zwierząt w myśl zasady 3R wyraźnie widać na przykładzie zmian dotyczących wytycznych OECD do badań toksyczności ostrej, które obejmują badania toksyczności ostrej doustnej, toksyczności ostrej skórnej, ostrego drażnienia skóry / działania żrącego i ostrego drażnienia oka / działania żrącego.

## <span id="page-29-1"></span>**6.2.1.Toksyczność ostra doustna i toksyczność ostra skórna**

Pierwszą wytyczną, która określała sposób postępowania w trakcie badania toksyczności ostrej doustnej była Wytyczna OECD nr 401 (OECD, 2012). Pierwsze jej wydanie z roku 1981 zakładało wykorzystanie do wyznaczenia LD<sub>50</sub> (lethal dose – dawka powodująca zgon połowy narażanych zwierząt) aż 40 zwierząt. W roku 1987 wytyczna ta uległa modyfikacji, dzięki czemu znacząco zredukowano liczbę zwierząt. Zrezygnowano z grupy kontrolnej, a badanie wykonywano na zwierzętach jednej płci, co dawało liczbę co najmniej 15 zwierząt. Dodatkowo wytyczna nie zakładała rutynowo prowadzenia badania dla dawek większych niż 2000 mg/kg masy ciała. Przewidywano tzw. test graniczny dla dawki 2000 mg/kg masy ciała, który wykonywano na 5 samcach i 5 samicach. Brak śmiertelności w tej dawce kończył badanie.

Głównym założeniem wytycznej 401 było osiągnięcie rosnącej sekwencji dawek w trzech grupach po 5 zwierząt w każdej grupie w taki sposób aby osiągnąć śmiertelność przynajmniej w grupie z najwyższą dawką (choć idealnie gdy śmiertelność pojawiała się też w dawce środkowej) i na tej podstawie obliczenie odpowiednią metodą LD<sub>50</sub>. Duża liczba zwierząt, oraz śmiertelność jako końcowy parametr, niezbędny do wyliczenia LD $_{50}$ , spowodowały decyzję o ostatecznym wycofaniu Wytycznej 401 od dnia 17 grudnia 2002 roku (Botham, 2002; [Creton,](https://pubmed.ncbi.nlm.nih.gov/?term=Creton+S&cauthor_id=20144136) 2010).

Wycofaną wytyczną zastąpiły wytyczne OECD: nr 420 wprowadzona w 1992 roku, nr 423 wprowadzona w 1996 roku oraz nr 425 wprowadzona w roku 1998 (OECD, 2012). Było to możliwe dzięki opracowaniu przez ONZ nowego podejścia do klasyfikacji substancji chemicznych pod nazwą Global Harmonized System (GHS), GHS został przyjęty w trakcie Szczytu "Zrównoważony Rozwój" w Johanesburgu w 2002 roku (Miranowicz-Dzierżawska, 2011). System ten ujednolicił kryteria klasyfikacji substancji i mieszanin pod kątem możliwych zagrożeń dla zdrowia człowieka i środowiska oraz

wprowadził wymóg informacji o zagrożeniu w postaci etykiet ostrzegawczych i kart charakterystyki substancji czy mieszanin. System dzieli zagrożenia na cztery klasy: klasę zagrożeń fizycznych, klasę zagrożeń dla zdrowia, klasę zagrożeń dla środowiska oraz dodatkową unijną klasę zagrożeń dla warstwy ozonowej. System ten przyjęło już do chwili obecnej ponad 60 krajów na całym świecie. W Unii Europejskiej zaczął obowiązywać od dnia 20 stycznia 2009, kiedy weszło w życie [Rozporządzenie CLP](https://pl.wikipedia.org/wiki/Rozporz%C4%85dzenie_CLP) (Classification, Labelling and Packaging) wprowadzające nowy system klasyfikacji, oznakowania i pakowania substancji i mieszanin oparty na systemie GHS (EU, 2008).

Wszystkie trzy wspomniane wyżej wytyczne znacząco zmniejszają liczbę wykorzystanych zwierząt w porównaniu z wytyczną 401. W wytycznej 420 punktem końcowym jest wyraźna toksyczność, a nie śmiertelność, a dodatkowo wytyczna wykorzystuje badanie rozpoznawcze w celu zminimalizowania liczby zwierząt. Podobnie, zasady ograniczające liczbę wykorzystywanych zwierząt można znaleźć w wytycznej 423, w której badanie opiera się na zasadzie etapowości oraz w wytycznej 425, która zawiera zasadę zatrzymania (OECD, 2001).

W przeciwieństwie do wycofanej metody 401 ściśle definiują poziom dawek jakimi można narażać zwierzęta: 5 mg/kg, 50 mg/kg, 300 mg/kg i 2000 mg/kg masy ciała. Dla maksymalnego ograniczenia śmiertelności, wybór poziomu dawkowania musi być poprzedzony zdobyciem informacji na temat badanej substancji i jej ewentualnej toksyczności (dane fizyko-chemiczne, testy *in vitro* i *in vivo*). Dodatkowym czynnikiem wpływającym na minimalizację ewentualnej śmiertelności jest etapowość postępowania. W obecnie obowiązującej metodzie 420 z roku 2001 (OECD, 2002a) wyróżnia się badanie wstępne, w którym na każdym poziomie dawkowania stosuje się jedno zwierzę. Jeżeli dana dawka jest śmiertelną to nie wykonywany jest eksperyment dla tej dawki na kolejnych zwierzętach, lecz kontynuuje się badanie wstępne. Jeżeli badana substancja w danej dawce w badaniu wstępnym u jednego zwierzęcia nie powoduje śmiertelności to można wykonać badanie właściwe dla tej substancji na czterech zwierzętach dla tej dawki.

W metodzie 423 (OECD, 2002b) dla minimalizacji śmiertelności, ale dla zachowania precyzyjnej możliwości klasyfikacji, opracowany został inny niż w wytycznej 420 etapowy sposób przeprowadzania badania. W każdym etapie możemy wykorzystać 3 zwierzęta. W zależności od wyników dla poszczególnych etapów, postępując ściśle według schematu, można przeprowadzić prawidłowy tok postępowania, używając dla klasyfikacji niezbędną, minimalną liczbę zwierząt. Przeprowadzenie toku postępowania według wytycznej nr 420 i 423 pozwala zaklasyfikować badaną substancję do jednej z sześciu kategorii według klasyfikacji GHS: 1, 2, 3, 4, 5 i 5/niesklasyfikowana. Wytyczna

nr 423 jest bardziej precyzyjna i dodatkowo umożliwia określenie wartości odciętej LD50, która może wynosić: 5 mg, 25 mg, 50 mg, 200 mg, 300 mg, 500 mg, 1000 mg, 2000 mg, 2500 mg, 5000 mg i ponad 5000 mg na kg masy ciała.

Dokonane zmiany w najnowszych aktualizacjach tych wytycznych zredukowały wiec liczbę zwierząt w stosunku do ich pierwotnych wersji.

Wytyczna OECD 402 dotycząca toksyczności ostrej skórnej została wdrożona w 1981 roku (OECD, 2012). Umożliwiała określenie LD<sub>50</sub> dla toksyczność skórnej i zakładała wykorzystanie nawet 30 zwierząt (szczur). W roku 1987 aktualizacja wytycznej zmniejszyła liczbę wymaganych zwierząt co w sumie umożliwiało wykonanie badania na 15 zwierzętach. Warunkiem koniecznym do obliczenia  $LD_{50}$  było uzyskanie śmiertelności przynajmniej w najwyższej dawce. Dodatkowo wytyczna przewidywała tzw. "limit test" dla dawki 2000 mg/kg wykonywany na grupie 5 samców i 5 samic, który przy braku śmiertelności kończył badanie.

W roku 2017, podobnie jak dla badań toksyczności ostrej doustnej, Wytyczna 402 została znowelizowana (OECD, 2017b). Dawki w badaniu dobrane zostały w oparciu o Globalny Zharmonizowany System (GHS), co odzwierciedla też zmiana nazwy wytycznej na: "Toksyczność Ostra Skórna: Metoda Ustalonej Dawki". Wyboru dawek dokonuje się pomiędzy dawkami: 50 mg/kg, 200 mg/kg, 1000 mg/kg i 2000 mg/kg, a samo badanie składa się z badania wstępnego i badania głównego. Zmiany i oparcie klasyfikacji na GHS pozwoliło znacząco zredukować liczbę zwierząt. Prawidłowa klasyfikacja wymaga wykorzystania od 2 do maksymalnie 9 zwierząt, co jest znaczącą redukcją liczby zwierząt w porównaniu z poprzednią wersją omawianej wytycznej.

Należy również zaznaczyć, że obecnie po aktualizacji, badanie toksyczności ostrej skórnej często jest wykonywane na podstawie metod szacunkowych opartych na wynikach uzyskanych z badania toksyczności ostrej doustnej. Potwierdzony dodatni wynik badania toksyczności ostrej doustnej powyżej 2000 mg/kg zwalnia z konieczności wykonywania testu toksyczności ostrej skórnej. Strategia ta opiera się na omówionym w dalszej części pracy dokumencie OECD pt. "Guidance Documenton Considerations for Waiving or Bridging of Mammalian Acute Toxicity Tests Series on Testing & Assessment" (OECD, 2017a).

## <span id="page-31-0"></span>**6.2.2. Badania drażnienia skóry / działania żrącego, drażnienia oka / działania żrącego**

Wytyczna "Guideline 404 Acute Dermal Irritation/Corrosion" została wydana w 1981 r była aktualizowana w roku 1992, 2002 (OECD, 2012) i 2015 (OECD, 2015a). Na

podstawie tej wytycznej przeprowadza się badanie ostrego drażnienia skóry / działania żrącego na królikach.

Pierwsze wydanie wytycznej z 1981 przewidywało wykorzystanie trzech królików w badaniu w sposób jednoczesny. W drugim wydaniu z 1992 roku, wprowadzono etapowość: najpierw badanie wykonywano na jednym zwierzęciu, a następnie dla potwierdzenia na kolejnych dwóch zwierzętach. Stwierdzenie żrącego działania po którymkolwiek etapie przerywało badanie. Brak działania drażniącego potwierdzano na kolejnych dwóch królikach.

Kolejna nowelizacja z 2002 roku odwoływała się do szczegółowej strategii postępowania odnoszącej się do systemu GHS, która pozwalała na podstawie wcześniejszych danych z badań ludzi lub badań na zwierzętach, na podstawie szacowania właściwości fizycznych i chemicznych czy testów *in vitro* odstąpienie od badań na zwierzętach.

Ostatnia aktualizacja z 2015 roku, dzięki zintegrowanemu podejściu do testowania i szacowania zakłada wykonanie testu na zwierzętach jako ostatni krok po wyczerpaniu wszystkich innych możliwości jeżeli na ich podstawie nie można przeprowadzić klasyfikacji (OECD, 2015a; OECD, 2014).

Wytyczna "Guideline 405 Acute Eye Irritation/Corrosion z 1981 r była aktualizowana w roku 1987, 2002, 2017 i 2020 (OECD, 2012). Na podstawie tej Wytycznej przeprowadzane jest badanie ostrego drażnienia oka / działania żrącego na królikach. Pierwsze wydanie wytycznej z 1981 przewidywało wykorzystanie trzech królików w badaniu w sposób jednoczesny, przy czym w przypadku substancji drażniących wytyczna dopuszczała wykorzystanie dodatkowych 6 królików.

W drugim wydaniu z 1987 roku wytyczna nakazywała analizę fizycznochemicznych właściwości, wyniki testów z drażnienia skóry, czy zwalidowanych alternatywnych metod, które dawałyby podstawę do odstąpienia od badań w związku z możliwością wywołania uszkodzenia oka. Dodatkowo wytyczna przewidywała wykorzystanie tylko jednego królika w przypadku silnego drażnienia, czy uszkodzenia oka, bez konieczności potwierdzania na kolejnym zwierzęciu.

Wydanie trzecie z 2002 roku rozdzieliło badanie na test początkowy na jednym zwierzęciu i test potwierdzający wykonywany na dwóch kolejnych zwierzętach, przy czym test potwierdzający należało wykonywać w sposób sekwencyjny, tak aby całe badanie wykonać na 2 królikach jeśli to było wystarczające dla dokonania klasyfikacji. Zastosowano też, podobnie jak w wytycznej 404, rozbudowaną szczegółową strategię postępowania odnoszącą się do systemu GHS, która pozwalała na podstawie wcześniejszych danych z badań na ludziach lub badań na zwierzętach, na podstawie

szacowania właściwości fizycznych i chemicznych czy testów *in vitro* odstąpienie od badań na zwierzętach (OECD, 2018a).

Ostatnie dwie aktualizacje z roku 2017 i 2020 (OECD, 2012) oraz aktualna wersja z roku 2021 (OECD, 2021a), dzięki zintegrowanemu podejściu do testowania i szacowania zakłada wykonanie testu na zwierzętach jako ostatni krok po wyczerpaniu wszystkich innych możliwości jeżeli na ich podstawie nie można przeprowadzić klasyfikacji (OECD, 2020).

## <span id="page-33-0"></span>**6.2.3. Odstąpienie od badań z udziałem zwierząt i zasady pomostowania w toksyczności ostrej**

Bardzo ważnym dokumentem z punktu widzenia ograniczenia liczby zwierząt w badaniach jest opublikowany w 2016 roku przez OECD dokument pt. "Guidance Document on Considerations for Waiving or Bridging of Mammalian Acute Toxicity Tests", w którym szczegółowo rozważa się praktyczne możliwości rezygnacji z badań na zwierzętach laboratoryjnych w poszczególnych testach toksyczności ostrej, przy jednoczesnej możliwości klasyfikacji substancji chemicznych z użyciem różnych metod, w tym również metod alternatywnych (OECD, 2017a). Dokument wskazuje na konieczność całościowego podejścia i uwzględniania wszystkich dostępnych informacji w procesie klasyfikacji i oznakowania, które to podejście umożliwia minimalizację czy nawet rezygnację z wykorzystywania zwierząt. Podejście takie obejmuje uwzględnianie właściwości fizykochemicznych, rozważenie potencjalnie niewielkiej możliwości lub braku narażenia określoną drogą u ludzi, wykorzystanie istniejących informacji o podobnych lub zbliżonych substancjach, które są już scharakteryzowane pod względem toksykologicznym, a nawet wykorzystanie metod obliczeniowych czy programów symulacyjnych. Nadrzędnym, ogólnym kryterium przemawiającym za odstąpieniem od badań *in vivo* na zwierzętach jest możliwość pozyskania niezbędnych danych do klasyfikacji zagrożenia dla danej substancji chemicznej drogą zwalidowanych testów *in vitro* lub innych metod alternatywnych. Poza tym dokument szczegółowo określa warunki dla których nie można wykonać badania. I tak, od badania należy odstąpić, jeżeli:

- substancja działa żrąco na skórę (przypisano jej kategorię 1 GHS), a działanie żrące oparto na zwalidowanych metodach *in vivo* czy *in vitro*,
- $\bullet$  LD<sub>50</sub> danej substancji określone na podstawie zaakceptowanych, wystarczająco czułych metod alternatywnych będzie większe od 2000 mg/kg,
- na podstawie innych badań krótkotrwałych, czy badań po podaniu wielokrotnym, dla których NOAEL (ang. no observed adverse effect level - poziom niewywołujący dających się zaobserwować szkodliwych skutków) jest równy lub

większy od 1000 mg/kg masy ciała na dzień (dane historyczne wskazują, że substancje takie mają  $LD_{50}$  wyższe od 2000 mg/kg masy ciała).

Toksyczność ostra danej substancji po narażeniu poprzez skórę sporadycznie jest wyższa od toksyczność tej substancji po narażeniu doustnym, dlatego przy zachowaniu odpowiednich zasad można od badań toksyczność ostrej skórnej odstąpić [\(Creton,](https://pubmed.ncbi.nlm.nih.gov/?term=Creton+S&cauthor_id=20144136) 2010; [Thomas](https://www.researchgate.net/scientific-contributions/Hugh-D-Thomas-2019460035) i in., 2007).

Badania działania drażniącego / żrącego na skórę oraz badania działania drażniącego / uszkodzenia oka na zwierzętach nie należy przeprowadzać, jeżeli wyniki zaakceptowanych i zwalidowanych metod badań *in vitro* czy *in vivo* pozwalają na właściwą klasyfikację badanej substancji. Podobnie do takiej decyzji upoważnia posiadanie danych z innych badań o działaniu drażniącym czy żrącym jak np. toksyczność ostra skórna, czy działanie uczulające na skórę.

### <span id="page-34-0"></span>**6.2.4. Badania alternatywne dla toksyczności ostrej**

Najwięcej wymiernych korzyści w kontekście redukcji liczby zwierząt laboratoryjnych w badaniach toksyczności ostrej dało wprowadzanie metod alternatywnych. Omawiane tu wytyczne OECD do badań toksyczności ostrej już pod koniec lat 90 wraz z opracowaniem systemu GHS zaczęły odwoływać się do badań alternatywnych, ale początkowo w związku z brakiem wiarygodnych, zwalidowanych i uznanych przez Urzędy Rejestracyjne metod alternatywnych zapisy te były martwe i badania nadal wykonywano z wykorzystaniem zwierząt, ograniczając jedynie ich liczbę. Dopiero opracowanie wiarygodnych i uznawanych metod alternatywnych dało silny impuls do realnej i znaczącej redukcji liczby zwierząt, czy nawet całkowitej ich eliminacji w badaniach toksyczności ostrej.

Alternatywnym badaniem dla badania ostrego drażnienia / działania żrącego skóry na królikach są badania wykonywane według wytycznej OECD nr 430 – "Badanie oporności elektrycznej przez skórę (OES)" (OECD, 2015b), nr 431 – "Metoda badawcza z użyciem zrekonstruowanego ludzkiego naskórka (RHE)" (OECD, 2019a) oraz nr 439 – "Badanie na modelu zrekonstruowanego ludzkiego naskórka" (OECD, 2021b). W oparciu o omówiony wyżej dokument pt. "Guidance Document on Considerations for Waiving or Bridging of Mammalian Acute Toxicity Tests" oraz na podstawie strategii postępowania zawartej w aktualnej wytycznej OECD nr 404 do badania ostrego drażnienia / działania żrącego skóry (OECD, 2015a) nie wolno wykonywać badań na królikach z pominięciem metod alternatywnych. Badanie na królikach jest dopuszczalne

dla środków ochrony roślin, dla których test OECD nr 439 jako test klasyfikujący działanie drażniące uznano za nieodpowiedni.

Dla wszystkich potencjalnie podlegających badaniom substancji nie wykonuje się testów działania żrącego na zwierzętach, gdyż umożliwiają to badania metodami alternatywnymi. Badanie ostrego drażnienia/uszkodzenia oka wykonuje się tylko w wyjątkowych sytuacjach, kiedy nie można sklasyfikować badanej substancji metodami alternatywnymi wykonywanymi zgodnie z wytycznymi OECD: nr 438 - "Badanie na izolowanym oku kurzym do celów identyfikacyjnych I) substancji i związków chemicznych powodujących poważne uszkodzenie oka II) substancji i związków chemicznych nie wymagających klasyfikacji pod kątem drażnienia i uszkodzenia oka", nr 491 – "Metoda badawcza in vitro krótkiego okresu narażenia do celów identyfikacji i) substancji chemicznych powodujących poważne uszkodzenie oczu oraz ii) substancji chemicznych, które nie wymagają zaklasyfikowania jako substancje drażniące oczy lub powodujące poważne uszkodzenie oczu", i nr 492 – "Metoda badawcza wykorzystywana w ramach badania na modelu zrekonstruowanego ludzkiego nabłonka przypominającego rogówkę (RhCE) stosowana do identyfikacji substancji chemicznych niewymagających klasyfikacji i oznakowania pod względem działania drażniącego na oczy lub poważnych uszkodzeń oczu" (OECD, 2018d; OECD, 2020; OECD, 2019b). Metody te zgodnie ze strategią postępowania mają bezwzględne pierwszeństwo przed badaniem na zwierzętach.

#### <span id="page-35-0"></span>**6.2.5. Metody alternatywne w innych badaniach**

Zmieniające się przepisy prawa i wytyczne OECD, ale przede wszystkim znaczący rozwój metod alternatywnych przyczyniły się w ciągu ostatnich lat do znaczącej redukcji liczby zwierząt wykorzystywanych w badaniach toksyczności ostrej doustnej i toksyczności ostrej skórnej.

Najwięcej metod alternatywnych zastępuje zwierzęta w badaniach toksyczności ostrej, ale nieustannie trwają prace nad metodami alternatywnymi dla innych badań (Worth i in., 2014). Istnieje duże prawdopodobieństwo, że metody alternatywne będą w przyszłości sukcesywnie wypierać klasyczne badania. Zwierzęta laboratoryjne stanowią nieoceniony model badawczy ale należy mieć nadzieję, że ciągłe poszukiwanie i rozwój metod alternatywnych oraz nowe metody szacunkowe i obliczeniowe pozwolą na dalszą redukcję liczby zwierząt także w badaniach przewlekłych. W obecnie rutynowo stosuje się już alternatywne metody dla działania uczulającego skóry. Klasyczne badanie wykonywane na świnkach morskich zastąpiono z powodzeniem kilkoma metodami OECD: nr 442B – "Badanie lokalnych węzłów chłonnych", nr 442C – "Bezpośrednie
oznaczanie reaktywności peptydów (DPRA)", nr 442D – "Metoda badawcza z wykorzystaniem lucyferazy ARE-Nrf2", czy nr 442E - "Badanie aktywacji ludzkich linii komórkowych (h-CLAT)". Metodami alternatywnymi są też próby zastępowania i wprowadzania do badań zwierząt ewolucyjnie niższych. Z powodzeniem stosuje się w laboratoriach ryby, np. danio pręgowane, które już od kilkunastu lat wykorzystywane jest w różnego rodzaju badaniach (McGrath, 2012; Tylzanowski i in., 2017), czy np. *Hydra attenuata*, która jest wykorzystywana w badaniach już od lat 80 (Quinn i in., 2012).

# **7. Pokrewieństwo ewolucyjne bezkręgowców i kręgowców – wykorzystanie w badaniach**

Obserwując okres rozwoju różnych gatunków zwierząt kręgowych, pomimo istnienia wyraźnych specyficznych dla danego gatunku różnic można wyróżnić dwie fazy. Fazę wczesnego rozwoju embrionalnego, obejmującą zapłodnienie, bruzdkowanie i gastrulację oraz fazę późnego rozwoju embrionalnego obejmującą główny proces organogenezy.

U gatunków bezkręgowców, stosowanych jako modelowe w badaniach rozwojowych: nicienia - *Caenorhabditis elegans*, oraz muszki owocowej - *Drosophila melanogaster*, można wyróżnić takie same fazy rozwoju jakie obserwować można u gatunków kręgowców, stosowanych jako zwierzęta modelowe: danio pręgowanego – *Danio rerio* żaby szponiastej - *Xenopus laevis, myszy domowej – Mus musculus,*  szczura wędrownego *- Rattus norvegicus i królika europejskiego -* Oryctolagus cuniculus. Najważniejszą różnicą u omawianych gatunków jest zakończenie organogenezy. U nicienia, muszki, ryby i żaby, w przeciwieństwie do ssaków proces organogenezy kończy się dopiero u form larwalnych, po ich wykluciu. Dodatkowo u nicienia i muszki owocowej proces ten przebiega w trakcie rozwoju kolejnych form larwalnych. Ponadto u ssaków: myszy, szczura i królika w porównaniu z prezentowanymi tu innymi kręgowcami: rybą i żabą, następuje w trakcie rozwoju bardzo złożony proces implantacji i wytwarzania łożyska (Alves-Pimenta i in., 2018). Badanie ewolucji świata zwierząt pozwala na coraz dokładniejsze poznanie pochodzenia gatunków zwierząt i zrozumienie wzajemnych relacji pomiędzy nimi, w tym mechanizmów, który odpowiadają za rozwój osobniczy. Wiadomo, że ssaki i ryby jako kręgowce posiadały wspólnego przodka, a gałęzie ich rozwoju ewolucyjnego rozeszły się około 450 mln lat temu. Natomiast rozdzielenie gałęzi rozwojowych dla kręgowców i bezkręgowców nastąpiło około 990 mln lat temu (Hedges, 2002; Wheeler i in., 2009; Luo, 2007). Coraz większe znaczenie w badaniu procesów rozwoju odgrywa ewolucyjna biologia rozwoju łącząca dwie dyscypliny: embriologię porównawczą i genetykę ewolucyjną. Za początek rozwoju

tej dziedziny wiedzy uważa się odkrycie w latach 80 XX wieku homeotycznych genów Hox, które jak się okazało są wspólne w całym królestwie zwierząt, zarówno u kręgowców jak i bezkręgowców. Geny te są odpowiedzialne za prawidłową morfogenezę poszczególnych części ciała zarodków i stanowią pod względem ewolucyjnym stała i niezmienną sekwencję genów (Willmore, 2012).

Wspólne pochodzenie i wspólne mechanizmy rozwoju w świecie zwierząt, są podstawą do możliwości wykorzystania różnych gatunków zwierząt jako modeli badawczych. Badania wykazały, że podstawą procesu wydajnej regeneracji ciała hydry jest obecność w jej ciele komórek macierzystych (Vogg i in. 2021; Buzgariu i in., 2022). Ciało hydry może wiec stanowić doskonały model wczesnego embrionu. U ssaków zygota i wczesna blastocysta stanowi konglomerat komórek macierzystych o bardzo dużym potencjale do podziałów i różnicowania.

# **8. Zasadność zastępowania klasycznych zwierzęcych modeli badawczych modelami alternatywnymi**

Wykorzystywanie zwierząt kręgowych, a zwłaszcza ssaków, w badaniach budzi kontrowersje i sprzeciw różnych środowisk społecznych. Postęp nauki daje możliwości wdrażania metod alternatywnych dla modeli badawczych opierających się na klasycznych zwierzętach laboratoryjnych. W ciągu ostatnich lat zsekwencjonowano genom wielu gatunków zwierząt. Poznanie kompletnych sekwencji genów umożliwiło lepsze zrozumienie procesu ewolucji i filogenezy i dało możliwość porównania między różnymi gatunkami. Wiedza o relacjach filogenetycznych i interakcjach między różnymi, wydawałoby się odległymi i odmiennymi gatunkami zwierząt, umożliwiła poszukiwanie i wykorzystywanie zwierząt niższych filogenetycznie w badaniach, w celu zastąpienia nimi zwierząt wyższych. Przykładem jest pokrewieństwo ludzi i myszy, z którymi ludzie dzielą około 90% swojego genomu (Webster, 2014), czy pokrewieństwo ludzi i *Danio rerio*, gdzie liczba wspólnych genów sięga 70 % (Korzeniowski i in., 2014). Tak duży procent wspólnych genów wynika z posiadania wspólnych przodków. Szacuje się, że ludzie i myszy, tak znacznie różniące się od siebie gatunki, mieli wspólnego przodka od 80 do 100 milionów lat temu (Webster, 2014). Wykorzystanie do badań gatunków usytuowanych niżej w filogenetycznym rozwoju opiera się na zachowaniu procesów fizjologicznych w filogenetycznej ewolucji zwierząt (Webster, 2014). Wprowadzanie do badań zwierząt filogenetycznie niższych jest z etycznego punktu widzenia wysoce uzasadnione, gdyż przyjmuje się, że zwierzęta takie mają mniejszy stopień wrażliwości neurofizjologicznej. Znajomość takich aspektów jak złożoność fizjologiczna gatunku, reakcje neuronalne, behawioralne czy immunologiczne, a także cechy anatomiczne jest

#### Robert Sornat

"Opracowanie i walidacja alternatywnej metody badania teratogenności z wykorzystaniem *Hydra attenuata* i *Brachydanio rerio* "

kluczowa w wyborze modelu zwierzęcego do badań. Biologia porównawcza we wszystkich swoich aspektach ma duże znaczenie dla oceny przydatności danego gatunku (Dooley i in., 2000). Poza kryterium rozwoju ewolucyjnego przy wyborze gatunków modelowych można wykorzystać inne cechy biologiczne jak np. etap rozwoju. Powszechnie przyjmuje się za bardziej etyczne wykorzystywanie w badaniach wczesnych stadiów rozwojowych kręgowców czego odzwierciedleniem są przepisy wielu państw dopuszczające przeprowadzanie badań na embrionach danio. Zgodnie z dyrektywą UE 2010/63/UE w sprawie ochrony zwierząt wykorzystywanych do celów naukowych, badania z wykorzystaniem danio pręgowanego w jego wczesnych etapach rozwoju, które nie są samodzielną forma larwalną nie wymagają zgody komisji etycznych (Giacomotto i in., 2010). Bardzo istotny jest obszerny dostęp do literatury naukowej. Obecność *Danio rerio* w laboratoriach badawczych od lat 80 XX wieku i duże zainteresowanie tym gatunkiem wygenerowało obszerną bazę ogólnie dostępnych danych literaturowych, co bardzo ułatwia pracę i planowanie badań z użyciem tego gatunku (Kimmel i in., 1995; Dooley i in., 2000).

Główną zaletą modeli badawczych opartych na niższych zwierzętach lub wczesnych stadiach rozwojowych klasycznych gatunków zwierząt laboratoryjnych, w przeciwieństwie do technik *in vitro*, jest możliwość wykonywania wysokowydajnych badań przesiewowych. W badaniach tych modelem jest cały żywy organizm obejmujący też wszystkie złożone zależności i interakcje pomiędzy komórkami, tkankami i układami narządów, czego nie mogą zapewnić badania *in vitro* na komórkach czy tkankach (Giacomotto i in., 2010).

W ostatnich latach zdobywają popularność badania toksyczności rozwojowej z wykorzystaniem zarodków różnych gatunków zwierząt, przy czym pewnym ograniczeniem w wykorzystaniu danego gatunku są różnice wynikające z budowy anatomicznej (Piersma i in., 2004). Alternatywę w badaniach rozwojowych stanowią modele filogeniczne niższe, jak np. bezkręgowce, takie jak *Caenorhabditis elegans* i *Drosophila melanogaster*, czy też nie będące ssakami kręgowce jak *Xenopus laevis* i *Danio* rerio (Allves-Pimenta i in., 2018).

Dobór alternatywnych modeli badawczych w badaniach toksyczności rozwoju przedporodowego można oprzeć na założeniu, że wszystkie rozwijające się zwierzęta kręgowe wydają się być bardzo podobne w początkowych okresach swojego rozwoju osobniczego. Zwierzęta te w okresie zarodkowym przechodzą podobne fazy, a dopiero w późniejszych okresach rozwoju pojawiają się cechy charakterystyczne dla danej grupy zwierząt, czy gatunku. Rozwój osobniczy odzwierciedla rozwój filogenetyczny. U wszystkich zarodków kręgowców można wyróżnić łuki skrzelowe, rdzeń kręgowy,

prymitywne nerki, a wczesne etapy rozwoju kończyn przebiegają według podobnego schematu, wspólnego dla wszystkich kręgowców. Wiele szczegółów i aspektów rozwoju różnych grup kręgowców zostały już w dużej mierze zweryfikowane i dokładnie znany jest przebieg prawidłowego rozwoju (Vejlsted, 2010; Gilbert, 2003). Gatunki kręgowców inne niż ssaki odgrywają ważną rolę w wypełnianiu luki w wiedzy między rozwojem embrionalnym bezkręgowców i kręgowców. Badania prowadzone z wykorzystaniem danio pręgowanego czy żaby dostarczyły wielu istotnych informacji na temat toksykologii rozwojowej człowieka (Dooley i in. 2000). W związku z tym, że, ogólne, wspólne cechy dużej grupy zwierząt pojawiają się na wcześniejszym etapie rozwoju, zarówno gatunki nie będące ssakami, jak i ssaki mogą być wykorzystywane w różnych fazach testów teratogennych (Gilbert 2003).

# **9. Budowa hydry a możliwości regeneracji**

### **9.1. Informacje ogólne**

*Hydra attenuata* jest jednym z prostszych organizmów wielokomórkowych o cylindrycznym kształcie. Pierwszych obserwacji i opisu tego słodkowodnego polipa dokonał w 1744 roku [Abraham Trembley,](https://pl.frwiki.wiki/wiki/Abraham_Trembley) którego obserwacje pozwoliły prawidłowo zaklasyfikować hydry do świata zwierząt (Vogg i in. 2019). Ciało hydry ma długości od 5 do 20 mm. Jest ona gatunkiem osiadłym bytującym w zbiornikach słodkowodnych stojących lub wolno płynących, żywi się drobnymi bezkręgowcami (Steele, 2002; Holdway, 2005; Napiórkowski i in., 2008). Może przemieszczać się unosząc się swobodnie w toni wodnej, lub poprzez wykonywanie przewrotek kolejno zaczepiając się o podłoże stopą i głową.

Ciało hydry tworzy cylinder zbudowany z połączonych dwóch warstw komórek nabłonkowych. Na jednym końcu znajduje się otwór gębowy zwany hypostomem, otoczony kilkoma ramionami umożliwiającymi łapanie zdobyczy dzięki znajdującym się na ich powierzchni komórkom parzydełkowym. Otwór gębowy i ramiona stanowią hydrant, pod którym znajduje się kolumna składająca się z czterech części. Pierwsza część, żołądkowa znajduje się między ramionami a pierwszym (wierzchołkowym) pąkiem. Druga część, strefa pączkowania w której, wytwarzane są pąki. Trzecia część, szypułka łączy strefę pączkowania z najniżej znajdującą się czwartą częścią – stopą.

U hydry występuje dwa rodzaje rozmnażania: przez pączkowanie oraz drogą płciową. Przy odpowiedniej ilości pokarmu i odpowiedniej temperaturze wody na wysokości około 1/3 wysokości ciała tworzy się niewielki uchyłek przewodu pokarmowego. Uchyłek rozwijając się tworzy rodzaj małego pączka, który w końcowej fazie wytwarza na swym końcu otwór gębowy otoczony ramionami. Pączek stanowi

#### Robert Sornat

"Opracowanie i walidacja alternatywnej metody badania teratogenności z wykorzystaniem *Hydra attenuata* i *Brachydanio rerio* "

miniaturową kopię organizmu macierzystego i ostatecznie oddziela się od niego stanowiąc od tej pory niezależny organizm. Ta metoda rozmnażania wykorzystywana w laboratoriach zapewnia wysoką szybkość reprodukcji, umożliwiając hodowanie dużej liczby hydry w krótkim czasie (Holdway 2005; Pollino i in., 1999). W warunkach naturalnych, przy wystąpieniu bodźców stresowych takich jak np. wahania temperatury wody jesienią lub innych, które poprzedzają spadek gęstości populacji, zachodzi proces rozmnażania płciowego (Yoshida i in., 2006). Hydry wytwarzają męskie i/lub żeńskie gonady i stymulują cykl płciowy (Martin i in., 1997). W obrębie komórek śródmiąższowych wytwarzają się stożkowe jądra oraz półkoliste jajniki. Jądra o kształcie stożkowej brodawki wypełnione są komórkami totipotencjalnymi, natomiast jajniki wytwarzają [zalążki,](https://pl.frwiki.wiki/wiki/Ovule) wybrzuszające warstwę ektodermalną. Plemniki wydostają się poprzez rozerwaną warstwę ektodermalną. Zapłodnienie następuje w jamie ciała, a powstała pływająca larwa – planula – zostaje uwolniona na zewnątrz wiosną, po rozpadzie osobnika rodzicielskiego (Martin i in., 1997; Martınez i in,. 2012).

Powszechność występowania hydry, małe wymagania i łatwość hodowli w warunkach laboratoryjnych oraz wrażliwość na obecność substancji toksycznych powodują, że jest atrakcyjnym obiektem do badań ekotoksykologicznych (Trottier i in. 1997). Dzięki możliwości bezpłciowego rozmnażania poprzez pączkowanie można pozyskiwać w warunkach laboratoryjnych dużą liczbę genetycznie identycznych osobników. Wykonanie testów toksyczności jest proste i tanie, a powstające w czasie narażania zmiany są łatwe do zaobserwowanie i interpretacji, co czyni z tego zwierzęcia atrakcyjny model badawczy do kontroli zanieczyszczeń (Castillo i in., 2000).

Struktura hydry, która jest znacznie prostsza niż u kręgowców z ośrodkowym układem nerwowym i wyspecjalizowanymi narządami, ale jednocześnie znacznie bardziej złożona niż hodowla komórkowa, powoduje, że hydra jest porównywalna z żywą tkanką, której komórki i odległe regiony są fizjologicznie połączone (Galliot i in. 2006). Odbudowa usuniętych poprzez amputację części ciała jak stopa czy hydrant i przywrócenie ich normalnych funkcji odbywa się w ciągu kilku dni. Zdolność regeneracji wynika z budowy histologicznej hydry.

# **9.2. Budowa histologiczna – mechanizmy regeneracji**

Ciało hydry składa się z dwóch warstw tkanek, jednej naskórkowej, drugiej żołądkowo-dermalnej, pomiędzy którymi występuje spajająca je macierz zewnątrzkomórkowa zwana mesogleą. W ścianie można wyróżnić trzy populacje komórek macierzystych: dwie populacje nabłonkowych komórek macierzystych (ESC epithelial stem cells) oraz jedną populację śródmiąższowych komórek (ISC - interstitial

stem cells), która znajdują się głównie w centralnym regionie kolumny (Passamaneck i in. 2012; Bely i in. 2010]. Pośród nabłonkowych komórek ESC wyróżnić można: komórki macierzyste nabłonka (eESC- epidermal epithelial stem cells) i komórki macierzyste żołądka (gESC - gastrodermal epithelial stem cells). Wszystkie te komórki nabłonkowe (ESC) ostatecznie różnicują się, gdy dotrą do końców ciała zwierzęcia. Natomiast śródmiąższowe komórki macierzyste (ISC) występują obficie w centralnej części zwierzęcia. Poprzez asymetryczny podział wytwarzają one tzw. progenitory śródmiąższowe (IP – interstitial progenitor), których cykl komórkowy jest bardzo szybki i trwa mniej niż 24 godziny. IP są komórkami migrującymi, które różnicują się w fazie G0 wzdłuż osi ciała i na końcach ciała hydry. Powstałe ostatecznie z tych komórek nematocyty umiejscawiają się w naskórku, komórki nerwowe w obu warstwach: epidermie i gastrodermie, a komórki gruczołowe w żołądku. Jedynie obecność komórek ASC daje możliwość regeneracji. Ciągły proces odnowy tych komórek umożliwia dynamiczne utrzymywanie homeostazy tkanek.

Tkanka na obu końcach zwierzęcia (stopa i głowa) składa się głównie ze zróżnicowanych komórek, nabłonkowych pochodzących z ISC, takich jak neurony, komórki mechanosensoryczne zwane nematocytami oraz komórki gruczołowe. Ponadto z ISC mogą powstawać komórki rozrodcze, jeżeli zwierzę wchodzi w fazę rozmnażania płciowego (Bossert i in., 2017). Tkanka hydry pozostaje w stanie dynamicznej homeostazy. Zachodzi ciągły proces odnowy komórek wszystkich trzech linii z centralnego obszaru ciała, co powoduje, że nowe, zróżnicowane komórki zastępują stopniowo, co 20 dni, złuszczające się na końcach ciała komórki. Ciągła samoodnowa komórek macierzystych hydry w centralnej części ciała wskazuje, że ten region można uznać za problastemę, w której komórki macierzyste zatrzymane w fazie G2 są gotowy do różnicowania, dzielenia i rozmnażania się zaraz po amputacji (Buzgariu i in., 2022).

Śródmiąższowe komórki stanowią populację multipotencjalnych komórek macierzystych, które podczas wzrostu hydry i wytwarzania nowych pączków wytwarzają zróżnicowane i wyspecjalizowane komórki, w tym komórki rozrodcze u zwierząt przechodzących różnicowanie płciowe. Komórki macierzyste mogą dzielić się symetrycznie i asymetrycznie. Podział symetryczny daje dwie komórki potomne, a w podziale asymetrycznym powstaje jedna komórka potomna komórki macierzystej i jedną komórkę, która dalej ulega różnicowaniu (David, 2012). Podział symetryczny i asymetryczny obserwuje się w komórkach macierzystych kręgowców.

Zatrzymanie w fazie G2 cyklu komórkowego powoduje, że komórki są stale gotowe na szybką odpowiedź na sygnały uszkodzenia. Kolumna ciała hydry jest strukturą przypominającą blastemę, która wypełniają wielofunkcyjne nabłonkowe komórki

macierzyste. Wykazują one niską wrażliwość na sygnały proapoptotyczne oraz wysoką zdolność autofagii, co sprzyja odporności na stres i głód. Polipy hydry nie poddane czynnikom stresogennym pozostają w stanie homeostazy utrzymywanej dzięki pętlom regulacyjnym między aktywatorami i inhibitorami. Uraz indukuje wytwarzanie sygnałów reaktywnych form tlenu (ROS), które przyspieszają gojenie ran i przyczyniają się do aktywacji procesów rozwojowych i tworzenia nowych ośrodków organizacyjnych z tkanek somatycznych (Vogg i in. 2021).

Proces regeneracji wymaga istnienia proregeneracyjnych warunków homeostazy. Warunki takie są zapewnione dzięki:

- wysoce plastycznym komórkom nabłonkowym,
- dużej ilości stale samoodnawiających się komórek macierzystych tworzących w centralnej części ciała problastemę, łatwo aktywowaną po urazie,
- mechanizmowi autofagii w komórkach nabłonkowych gwarantującemu wysoki poziom sprawności i adaptacji do szkodliwych warunków środowiskowych, o czym świadczy utrata regeneracji u zwierząt, u których autofagia jest dysfunkcyjna,
- obecności mesoglei (macierzy zewnątrzkomórkowej), zapewniającej dynamicznie ukształtowane środowisko, w którym molekularne i mechaniczne sygnały wywołane urazem indukują procesy regeneracyjne.

Uważa się, że regeneracja wymaga utworzenia proliferacyjnej blastemy. Bardzo ograniczony potencjał do regeneracji u ssaków jest wynikiem ich niezdolności do wywołania i formowania blastemy po urazie czy amputacji (Tanaka i in., 2011).

Duże ilości cyklicznych dorosłych komórek macierzystych (ASC – adult stem cells) w kolumnie ciała hydry ulega ciągłej samoodnowie i dlatego kolumna ciała jest miejscem gdzie może rozpocząć się i prawidłowo przebiegać proces regeneracji. Szczegółowo rola komórek macierzystych w procesie regeneracji została omówiona w rozdziale 11. Pozostałe części ciała hydry, jak ramiona, część głowowa, stopa, zbudowane z komórek ostatecznie zróżnicowanych nie podlegają procesowi regeneracji (David, 2012; Hobmayer i in., 2012; Buzargiu i in., 2014).

Komórki ASC po podziale mitotycznym przechodzą fazę G1 bez zatrzymywania, replikują DNA w ciągu około 12 godzin, a następnie zatrzymują się w fazie G2. Zatrzymanie komórki w fazie G2 powoduje, że w przemianach komórki faworyzowane są procesy zwiększające zdolność do regeneracji, takie jak zwiększenie odporności na śmierć komórek oraz zintensyfikowanie procesów naprawczych DNA. W przypadku uszkodzenia następuje dodatkowo proces przyspieszenia zakończenia fazy G2 oraz przyspieszenie procesów podziału komórki. Odnowa komórek przebiega w różnym

tempie. Komórki ESC odnawiają się co 3-4 dni, natomiast komórki ISC odnawiają się co 24-30 godzin. Pewna część komórek ASC utrzymuje się w stanie spoczynku w fazie G2 przez tygodnie, umożliwiając szybką regenerację w razie urazu (Buzargiu i in., 2014). Komórki ESC, przemieszczają się w kierunku końców ciała, gdzie ostatecznie różnicują się z pominięciem podziału mitotycznego. Komórki ISCs dają początek migrującym komórkom, które ostatecznie różnicują się postmitotycznie, albo w kolumnie ciała lub na końcach ciała. Taka struktura czynnościowa powoduje, że centralny obszar ciała hydry jest wysoce proliferacyjny, natomiast końce ciała stanowią prawie wyłącznie terminalnie zróżnicowane komórki. Przemiany jakim ulegają komórki są kontrolowane przez szereg protoonkogenów (Galliot i in., 2018).

Wyróżnia się dwa rodzaje regeneracji; morfolaksję i epimorfozę. Morfalaksja przebiega bez proliferacji komórkowej i polega na przekształceniu istniejących tkanek w nowo zorganizowane struktury. Epimorfoza wymaga aktywnej proliferacji komórek. W pierwszym etapie przebiega proliferacja prowadząca do powstania blastemy, a następnie morfalaksja prowadząca już do pełnej regeneracji. Komórki w miejscu urazu tracą wyspecjalizowane właściwości i powracają do stanu pierwotnego, następnie komórki te po szybkim namnożeniu ponownie się różnicują, tworząc tkankę potrzebna do odbudowy danej tkanki (Brockes i in., 2005; Reddien i in., 2004; Sanchez Alvarado, 2006).

Komórki nabłonka endodermalnego wykazują ruchliwość i aktywują się w ciągu 2–3 h po amputacji, przechodząc szereg zmian właściwości komórkowych, biochemicznych i funkcjonalnych, prowadzących do ekspresji nowych antygenów powierzchniowych komórek oraz genów (Takahashi i in., 2005; Amimoto i in., 2006). Dowolny wyizolowany fragment ciała hydry zawierający co najmniej kilkaset komórek nabłonkowych może zregenerować do pełni rozwiniętego osobnika. Jest to cecha, którą wykazują nawet agregaty zdysocjowanych komórek (Technau i in., 2000). Zdolność do samoorganizacji wynika z ciągłej produkcji komórek i aktywności czynników sygnałowych w dojrzałej tkance. Regenerujące kawałki tkanki okolic żołądka wykazują polaryzację kierunkową: regeneracja głowy hydry następuje na wierzchołku fragmentu, a regeneracja stopy na jego dolnej części. Zjawisko to opiera się na gradientach stężenia cząsteczek których koncentracja dostarcza informacji o położeniu (Thomas i in., 2007).

Regeneracja obejmuje wzajemne oddziaływanie kilku typów komórek, szlaki sygnalizacyjne oraz składniki zewnątrzkomórkowej macierzy. Regeneracja zawsze zaczyna się od rany, która uruchamia odpowiednie szlaki w celu odpowiedniej organizacji tkanki. Jednym z genów ulegających ekspresji podczas regeneracji jest Kazal1gen. Wyciszenie tego genu skutkuje dezorganizacją tkanki (Chera i in., 2006).

Wszystkie czynniki i geny niezbędne do regeneracji muszą zostać aktywowane w komórkach nabłonka. Aby regeneracja przebiegała prawidłowo niezbędna jest obecność mezoglei oddzielającej dwie warstwy komórek oraz pewna minimalna ilość komórek nabłonkowych. Prawidłowa mezoglea zawiera makrocząsteczki takie jak lamininy, kolageny, proteoglikany siarczanu heparanu i cząsteczki podobne do fibronektyny. Najmniejsza tkanka zdolna do regeneracji, musi mieć około 300 komórek nabłonkowych. Mniejsze fragmenty ulegają dezintegracji (Technau i in., 2000; Shimizu i in., 1993).

Wszystkie komórki nabłonkowe hydry w rejonie żołądka są komórkami macierzystymi. Cecha ta sprawia, że dorosła tkanka hydry różni się od innych tkanek bezkręgowców i kręgowców. Przez całe swoje życie zachowuje cechy które u innych zwierząt występują jedynie w krótkim okresie embriogenezy (Bosch, 2007).

Hydra posiada dwa ośrodki (tzw. organizery) odpowiadające za wytwarzanie substancji aktywujących i hamujących: główny, który znajduje się na wierzchołku oraz stopowy zlokalizowany w okolicy podstawy. Ośrodki te odpowiadają za odpowiedni rozwój części ciała hydry i mogą działać w dwóch odrębnych stanach: homeostatycznym, w tkankach nienaruszonego zwierzęcia oraz rozwojowym, podczas regeneracji tkanki (Shimizu, 2012).

## **10. Zalety i wady danio pręgowanego jako modelu badawczego**

## **10.1. Informacje ogólne**

Danio pręgowany posiada wiele zalet jako zwierzę laboratoryjne. Zewnętrzne zapłodnienie, szybki cykl rozwojowy, przezroczysty chorion, umożliwiający obserwację poszczególnych faz życia embrionu dają możliwość szerokiego wykorzystywania danio pręgowanego jako organizmu modelowego (Domingues i in., 2010; Lieschke i in., 2007). Cechy te pozwalają naukowcom badać szczegóły etapów życia danio zaczynając od zapłodnienia i rozwoju embrionalnego, a na osobnikach dorosłych kończąc. Rozwój nauki i postęp w różnych dziedzinach pozwalają na wykorzystywanie danio pręgowanego prawie we wszystkich aspektach biologii na całym świecie począwszy od lat 90 XX wieku, a o jego popularności jako modelu badawczego świadczy wzrastająca w ostatnich latach liczba publikacji. George Streisinger i jego współpracownicy z Uniwersytetu w Oregonie w latach 80 przeprowadzali testy genetyczne z wykorzystaniem danio pręgowanego, co dało początek szerokiemu stosowaniu danio w dziedzinie badań biomedycznych (Teame i in., 2019).

Jest to gatunek, który posiada w pełni zsekwencjonowany i scharakteryzowany genom wykazujący wysoki stopień homologii genomowej w porównaniu do ssaków. Stosunkowo łatwa manipulacja jego genomem umożliwia tworzenie nowych,

zmutowanych odmian wykorzystywanych jako nowe modele biomedyczne. Wytworzono transgeniczne linie danio pręgowanego do badań różnych chorób ludzi, a naukowcy stale opracowują nowe metody przyspieszające procesy transgeniczne. Danio pręgowany jest odpowiednim modelem dla badań rozwojowych, fizjologii oraz genetyki. Prowadzi się na nim badania dotyczące wielu chorób ludzi, jak np. choroby zakaźne, układu krążenia, nerek, wątroby, przewodu pokarmowego, choroby metaboliczne jak otyłość, cukrzyca typu 2, dyslipidemia i miażdżyca czy zaburzenia nerwowe. Jest pomocny w badaniach procesów hematopoezy, badaniach nowotworów, a także w poszukiwaniu i opracowywaniu nowych terapii (Li i in., 2014; Van Houcke i in., 2015; Zhang i in.. 2003; Mccollum i in., 2011; Westerfield, 1993; Korzeniowski i in., 2014).

Dodatkowymi, istotnymi dla prowadzenia badań rozwojowych, zaletami danio pręgowanego są:

- wysoka plenność,
- trwający tylko 24 godziny rozwój embrionalny,
- wykształcanie, w ciągu zaledwie 48 godzin od zapłodnienia, kompletnych układów narządów, jak serce, jelita i naczynia krwionośne.

Cały proces organogenezy kończy się w ciągu pierwszych pięciu dni rozwoju (Westerfield, 1993). Przezroczysty chorion i wielkość embrionu, którego cały proces rozwoju przebiega poza organizmem matki (Ahn i in., 2008; Buckles i in., 2004) powodują że do obserwacji wystarcza prosty mikroskop. Jak wspomniano wcześniej rozwój danio jest bardzo szybki, gdyż w ciągu pierwszych 24 godzin embriogenezy z 1 komórkowej zygoty powstaje embrion kręgowca, który może być wykorzystany w badaniach (Giacomotto i in., 2010; Granato i in., 1996; Kimmel i in., 1995). W ocenie prawidłowości rozwoju uwzględnia się łatwo widoczne elementy morfologiczne jak ogólny kształt ciała, obecność somitów, struna grzbietowa, ogon, płetwa, serce, budowa głowy, mózg, szczęka i łuk gardłowy, pigmentacja, jelito i żółtko (Brannen i in., 2010). Dodatkowo dostępność wielu tanich szczepów danio pręgowanego oraz tania hodowla i łatwe utrzymanie na stosunkowo niewielkiej przestrzeni laboratoryjnej zwiększają atrakcyjność tego gatunku jako zwierzęcia modelowego w badaniach.

Jednym z istotnych ograniczeń jest odmienność w budowie układu oddechowego i rozrodczego, w porównaniu z ssakami, co powoduje, że ten model zwierzęcy nie jest odpowiedni dla badań nad tymi układami. Środowisko wodne w jakim żyje danio i w jakim można go narażać, stanowi też ograniczenie dla badań nad związkami, których rozpuszczalność w wodzie jest ograniczona (Sánchez-Olivares i in., 2021). Ponadto rozwijający się embrion otoczony jest chorionem, który stanowi istotną barierę, ważną dla ochrony przed wpływami zewnętrznymi. W trakcie badań ekspozycja na chemikalia

może być ograniczona, a obecność chorionu może wpływać na biodostępność niektórych klas substancji chemicznych dla zarodka. Istnieją sugestie, aby poprawiać biodostępność poprzez proces dechorionacji, ale istnieje szereg wątpliwości odnośnie samej roli chorionu jako bariery, a dodatkowo proses dechorionizacji pozbawia zarodek naturalnej osłony i stwarza ryzyko jego uszkodzenia (Adams i in., 2005; Panzica-Kelly i in., 2015; [Kim](https://www.eaht.org/articles/search_result.php?term=author&f_name=Ki-Tae&l_name=Kim) i in., 2014).

# **10.2. Rozwój embrionalny kręgowców na przykładzie danio pręgowanego**

Na proces embriogenezy, a następnie rozwój ryb wpływa temperatura wody. Dla danio pręgowanego przyjmuje się temperaturę 28,5"C jako optymalną dla procesu inkubacji. Zmiana temperatury zmienia tempo rozwoju, jednak, embriony rozwijają się normalnie, jeśli są utrzymywane w zakresie 25°C - 33°C. Inkubacja przez dłuższy czas w niższych lub wyższych temperaturach może powodować zaburzenia i nieprawidłowości rozwojowe (Kimmel i in., 1995).

#### **10.2.1. Zapłodnienie**

Zapłodnienie jest połączeniem materiału genetycznego z dwóch gamet, plemnika i komórki jajowej inicjującym procesy życiowe nowego osobnika. Rozmnażanie płciowe u zwierząt wymaga istnienia procesu mejozy, redukującego ilość materiału genetycznego komórki i dającego możliwość istotnej z punktu widzenia ewolucji zmienności genetycznej organizmów (Gilbert, 2003). U danio pręgowanego zapłodnienie odbywa się zewnętrznie, a proces tarła inicjowany jest przez pojawienie się światła (Granato i in.,1996).

# **10.2.2. Zygota**

Stadium zygoty to okres w którym w cytoplazmie zapłodnionej komórki zachodzą procesy przygotowawcze do intensywnego podziału. Podczas zapłodnienia w cytoplazmie komórki powstają różnice stężeń wapnia, co inicjuje skurcz cytoszkieletu aktynowego. Proces ten powoduje zepchnięcie cytoplazmy nieżółtkowej w zwierzęcym biegunie jaja, przyczyniając się do powstania osi ciała embrionu (Leung i in., 1998).

# **10.2.3. Faza bruzdkowania**

Zygota ulega szybkiej mitozie, która dzieli jej cytoplazmę na liczne komórki jądrzaste, które jednak po podziale nie powiększają się, tak jak i w rozwoju innych kręgowców i bezkręgowców (Newport i in., 1982; Edgar i in., 1986). Po pierwszym podziale komórki dzielą się w około 15-minutowych odstępach. W pierwszym cyklu podziału powstają 2 komórki, które po przejściu 6 cykli podziałów uzyskują stadium 64

komórek. W ostatnim stadium 64 komórkowym, powstają komórki, które są całkowicie otoczone innymi komórkami, a wszystkie komórki tworzą trzy warstwy (Kimmel i in., 1995). Faza bruzdkowania trwa od 45 minut do 2 godzin i 15 minut po zapłodnieniu.

# **10.2.4. Faza blastuli**

Faza ta rozpoczyna się gdy liczba komórek osiągnie wielkość 128, ułożonych w pięciu warstwach. Kolejne podziały tworzą 256 komórek ułożonych w siedem warstw oraz 512 komórek ułożonych w dziewięć warstw. Wyodrębniają się komórki tworzące warstwę syncytium żółtkowego. Dalsze podziały doprowadzają do powstania jedenastu warstw komórek. Zarodek przyjmuje kształt eliptyczny, a w warstwie syncytium żółtka pojawia się kilkanaście rzędów jąder komórkowych. Następnie zarodek przyjmuje kształt sferyczny i uwidacznia się spłaszczona granica pomiędzy blastodyskiem a żółtkiem. Komórki żółtka zakrzywiają się w kierunku bieguna zwierzęcego, rozpoczynając stadium epiboli czyli pokrywania istniejącej warstwy kolejną warstwą komórek. Stadium epiboli osiąga w tej fazie wielkość 30%. Pod koniec tego etapu wyraźnie różnicują się już bieguny zarodka. Faza blastuli trwa od 2 godzin i 15 minut do 4 godzin i 40 minut od chwili zapłodnienia (Kimmel i in., 1995).

# **10.2.5. Faza gastrulacji**

Gastrulacja jest procesem skoordynowanych i precyzyjnych ruchów komórek i tkanek, które całkowicie przebudowują istniejącą już blastulę. Ruchy gastrulacji obejmują inwazję, inwolucję, ingresję, delaminację i epibolię, a w ich trakcie dochodzi do wytworzenia trzech somatycznych listków zarodkowych: endodermy, mezodermy i ektodermy. Listki zarodkowe zajmują odpowiednie miejsce względem siebie w procesie ich wzajemnego pozycjonowania (Schmitz i in., 1994). Poprzez zachodzące interakcje komórkowe ustalane są osie ciała zarodka (Skiba i in., 1992). Gastrulacja rozpoczyna się wniknięciem mezodermy brzusznej i wytworzeniem bruzdy brzusznej, do której następnie migruje endoderma, tworząc przednią i tylną część jelita środkowego oraz jelito przednie i tylne.

W procesie gastrulacji wytwarza się wielowarstwowe pasmo listków zarodkowych po brzusznej stronie, tworząc strukturę zwaną pasmem zarodkowym. Uwidaczniają się granice segmentów, wyznaczające rejony głowy, piersiowy i brzuszny.

Pierwszym ruchem komórkowym gastrulacji ryb jest epibolizacja komórek blastodermy nad żółtkiem. Komórki, które dają początek zarodkowi, migrują nad górną część żółtka, tworząc dwie warstwy hipoblast i epiblast, składające się na tarczę embrionalną. Komórki hipoblastu tarczy embrionalnej migrują do przodu tworząc strunomezodermę, prekursor płytki przedstrunowej, a następnie struny grzbietowej. Komórki, które

przylegają do strunomezodermy są prekursorami somitów mezodermalnych. Część komórek epiblastu przesuwa się w kierunku środkowej linii grzbietu wytwarzając płytkę nerwową. Z pozostałej części komórek epiblastu powstaje skóra ryby (Schmitz i in., 1994). Płytka przedstrunowa u ryb jest prekursorem tworzenia brzusznych struktur nerwowych (Schier i in., 1997; Schier i in., 1998).

U danio pręgowanego na początku gastrulacji pojawia się widoczny na biegunie zwierzęcym pierścień zarodkowy, a następnie 6 godzin po zapłodnieniu widoczna jest tarcza zarodkowa. W 8 godzinie grzbietowa część zarodka jest wyraźnie grubsza. Można wyróżnić warstwy komórek epiblastu i hipoblastu. W 9 godzinie widoczne są pogrubienie podstawy mózgu i struny grzbietowej. Pod koniec tej fazy pojawia się pączek ogona, a struna grzbietowa staje się wyraźnie oddzielona od cewy nerwowej. W początkowej fazie gastrulacji epibolia sięga 50 %, a końcowej fazie dochodzi już do 100 %. Faza gastrulacji trwa od 5 godzin i 15 minut po zapłodnieniu i kończy się 10 godzin po zapłodnieniu.

# **10.2.6. Faza segmentacji**

W trakcie tej fazy pojawia 26 somitów. Rozwijają się pęcherzyki oczne i płytka uszna oraz neuromery mózgu i przewód przednerczowy. Płytka uszna przekształca się w pęcherzyk uszny, a w pęcherzykach ocznych pojawiają się soczewki. Rozwijający się intensywnie układ nerwowy inicjuje skurcze mięśniowe. Widoczne stają się narządy pierwotne. Pączek ogona powiększa się i staje się bardziej wydatny. Ciało zarodka wydłuża się coraz bardziej.

Somity przednie rozwijają się jako pierwsze, a tylne jako ostatnie. Struktury przednerkowe rozwijają się obustronnie na wysokości trzeciej pary somitów. W przewodach przednerkowych pojawia się światło i ostatecznie przewody te otwierają się na zewnątrz. Na początku procesu segmentacji endoderma staje się morfologicznie odrębną warstwą i rozwija się tylko po stronie grzbietowej zarodka. Płytka neuronowa przekształca się w cewę nerwową, przy czym w środkowej część tworzy struktury brzuszne w cewce nerwowej, a w bocznej część tworzy rurkę grzbietową (Solnica-Krezel, 2005).

W pierwszej połowie okresu segmentacji tworzą się neuromery w formie około dziesięciu charakterystycznych obrzęków. Pierwsze trzy są większe i opowiadają za powstanie przodomózgowia, międzymózgowia oraz śródmózgowia (Solnica-Krezel, 2005)

Od około 16 godziny intensywnie rozwijają się obwodowe aksony czuciowe. Zaczynają też funkcjonować połączenia synaptyczne między pierwotnymi neuronami

czuciowe w głowie i pierwotne neurony ruchowe w rdzeniu kręgowym, czego dowodem są pojawiające się odruchy behawioralne na lekki dotyk głowy około 20 godzin po zapłodnieniu. Po stronie dobrzusznej od rozwijającego się mózgu pojawia się zawiązek, który utworzy serię łuków gardłowych i trzewnych (Kimmel, 1995).

Rozwój osobniczy każdego zwierzęcia wymaga określenia planu ciała zarodka, czego podstawą są trzy osie: oś przednio-tylna, oś grzbietowo-brzuszna i oś boczna. Osie te są określone w różnym czasie rozwoju zarodka u różnych gatunków i za pomocą różnych mechanizmów, przy czym niektóre z tych mechanizmów wydają się być podobne co świadczy o ich wspólnym pochodzeniu podczas ewolucji filogenetycznej. U nicieni miejscem ustalającym oś jest miejsce wejścia plemnika do komórki jajowej, a u muszki owocowej oś przednio-tylna i oś grzbietowo-brzuszna są określane przez interakcje między komórką jajową, a otaczającymi ją komórkami pęcherzyka. Ponieważ zaobserwowano homologię między strukturą genów a podobieństwem wzorców ekspresji dla muszki owocowej i ssaków, można przypuszczać, że ten mechanizm wzorowania osi ciał jest niezwykle stary (Tadros i in., 2005; Karr i in., 1986). Wiadomo jednak, że u kręgowców osie ciała pojawiają się stopniowo jako wynik stopniowych interakcji między sąsiednimi komórkami, a proces ten jest rozciągnięty na całą gastrulację (Gritsman i in. 2000). U ssaków oś przednio-tylna ulega określeniu podczas gastrulacji poprzez dwa ośrodki sygnalizacyjne, z których jeden ma znaczenie dla generowania przodomózgowia, a drugi dla generowania struktur doogonowo od śródmózgowia (Thisse i in., 2000). U ryb punktem odniesienia do ustalenia osi grzbietowo-brzusznej jest osłona embrionalna (Schmitz i in., 1994).

Faza segmentacji trwa od 10 godzin i 20 minut po zapłodnieniu do 22 godzin po zapłodnieniu.

# **10.2.7. Faza pharynguli**

Na początku tej fazy serce rozpoczyna swoją pracę. Pojawia się pigmentacja w siatkówce oka i skórze, widoczne są krwinki czerwone i fałda środkowej płetwy. W ciągu pierwszych kilku godzin w układzie nerwowym można wyróżnić pięć płatów. W kolejnych okresach tej fazy pojawia się cyrkulacja krwi w rozwijających się naczyniach, wzniesienia płetw piersiowych, ogon ulega wyprostowaniu, zanikają spontaniczne ruchy, a pojawiają się odruchy dotykowe. Krążenie krwi staje się coraz mocniejsze w coraz bardziej rozwiniętych naczyniach. Postępuje pigmentacja ogona i siatkówki. W końcowym okresie serce wykształca komory a krew spływa w każdą stronę głowy z przednich dwóch łuków przez tętnicę szyjną i powraca przez przednie żyły kardynalne. Tylne łuki aorty łączą się również z lewą i prawą częścią aorty

grzbietowej. Uwidaczniają się łuki gnykowe i żuchwowe. Zarodek tworzy szczęki oraz skrzela. Woreczek żółtkowy staje się cylindryczny, a osierdzie zawiera coraz mniej płynu i prawie całe wypełnione jest sercem. Wykształcają się rzęski węchowe, pogrubiają się ściany pęcherzyków usznych oraz widoczne są paski boczne i grzbietowy. Płetwy piersiowe wystają w formie wyraźnych grzebieni. Głowa prostuje się i podnosi w stosunku do reszty ciała, a cały zarodek bardzo intensywnie się wydłuża. Zarodek po dechorionacji potrafi już pływać. Następuje też wyraźny rozwój behawioralny. Pojawia się wrażliwość dotykowa i rytmiczne pływanie (Kimmel, 1995; Prud'homme i in., 2010; Richardson i in., 2002).

Faza pharynguli trwa od 24 do 42 godzin po zapłodnieniu.

### **10.2.8. Faza wykluwania**

W początkowym okresie woreczek żółtkowy zaczyna się zwężać. Płetwy piersiowe przybierają ostry, spiczasty kształt, paski grzbietowy i boczny sięgają ogona, przepływ krwi odbywa się w 2 do 4 łukach aorty, wyraźne są ruchy rzęsek węchowych. W kolejnym okresie tej fazy pojawiają się bardzo gwałtowne ruchy podczas pływania. Płetwy piersiowe przyjmują płaski kształt i wypełniają się chrząstką. W naczyniach płetwy widać wyraźne krążeniem krwi. Pierścień siatkówki oka zamyka się. Wykształcają się jelita. Krew krąży w 5 -6 łukach aorty. Otwór gębowy jest mały i pozostaje otwarty, a w końcowym okresie wysuwa się w kierunku przednim. Pod koniec okresu wykluwania morfogeneza szczęki zmienia pozycję otworu gębowego, wysuwając go do przodu poza obrys oczu. Oczy pokrywają się w połowie irydophorami, pojawiają się szczeliny skrzelowe i chrząstka w łukach ramiennych. W pęcherzyku ucha tworzy się przegroda, która oddziela dwie komory zawierające otolit i ukształtowane kanały półkoliste. W jelicie tylnym pojawia się światło. Serce jest wydatne, mocno bijące i pełne krążącej krwi. Krew płynie we wszystkich łukach aorty i przez pętlę podobojczykową. Wspólna żyła kardynalna nie ma już wachlarza otaczającego żółtko, ale przebiega wprost, przed większość żółtka w kierunku serca. Wiele organów kończy już swą morfogenezę i ich rozwój ulega znacznemu spowolnieniu (Kimmel, 1995; [Henn](https://www.sciencedirect.com/science/article/abs/pii/S1532045610001663#!) in., 2011). Faza wykluwania trwa od 48 do 72 godziny po zapłodnieniu.

Czas wyklucia nie jest przydatny jako wskaźnik, gdyż osobniki, które wykluły się spontanicznie wcześniej, nie są w swym rozwoju bardziej zaawansowane od osobników nie wyklutych. Dlatego też do końca trzeciego dnia stosuje się nazwę "zarodki", po tym okresie stosuje się nazwę larwy, nawet jeśli pozostają w chorionach.

### **10.2.9. Wczesny okres larwalny**

Intensywna morfogeneza u danio pręgowanego kończy do 3 dnia po zapłodnieniu, a wyklute larwy, kontynuują swój intensywny wzrost. We wczesnym okresie larwalnym zmniejsza się pęcherzyk żółtkowy i jego przedłużenie. Otwór gębowy coraz bardziej przesuwa się w kierunku przednim poza linię oczu. Przewód jelitowy przyjmuje pozycję dobrzuszną, a rozszerzenie żółtka znacząco się zmniejsza. Larwa stopniowo się zaczyna pływać aktywnie i poruszać żuchwą. Postępują intensywnie zmiany behawioralne. Larwy wykazują reakcje szybkiej ucieczki, rozpoczynają ruchy oddechowe. Zaczynają intensywnie pływać w poszukiwaniu zdobyczy (Singleman i in., 2014; Wilson, 2012).

### **11. Komórki macierzyste**

Bardzo interesujące z punktu widzenia rozwoju jak też funkcjonowania dorosłego organizmu są komórki macierzyste. Określenie "komórki macierzyste" do literatury naukowej wprowadził w XIX w. niemiecki uczony Ernest Haeckel. Terminu tego używał w dwojakim znaczeniu:

- dla określenia organizmu jednokomórkowego będącego przodkiem wszystkich organizmów wielokomórkowych oraz
- dla zapłodnionej komórki jajowej, z której powstają wszystkie pozostałe komórki nowego organizmu (Ramalho-Santos i in., 2007).

W dzisiejszych czasach terminem tym zaczęto określać początkowo hematopoetyczne komórki macierzyste, po ich odkryciu, ale obecnie nazwa ta odnosi się wszystkich komórek macierzystych spotykanych w innych narządach i tkankach (Kawiak, 2009). Komórki macierzyste są spotykane na wszystkich etapach rozwoju organizmu ssaka, od stadium zarodka aż do procesu starzenia oraz śmierci, a w warunkach fizjologicznych zapewniają utrzymanie homeostazy tkankowej. Komórki te są niezróżnicowane i w porównaniu z innymi komórkami budującymi organizm mają dwie wyjątkowe właściwości. Potrafią odnawiać własną populację oraz potrafią różnicować się w wyspecjalizowane komórki. Takie właściwości komórek macierzystych umożliwiają prawidłowy przebieg procesu rozwoju i kształtowania zarodka, płodu oraz młodego organizmu, ale także umożliwiają funkcjonowanie rozwiniętego, dorosłego organizmu poprzez uczestnictwo w procesach regeneracji czy gojenia tkanek (Post i in., 2019).

Komórki macierzyste mogą dzielić symetrycznie i asymetrycznie. Podział symetryczny polega na:

- 1. powstawaniu z jednej komórki dwóch identycznych z komórką wyjściową komórek potomnych lub
- 2. dwóch, częściowo zróżnicowanych w stosunku do komórki wyjściowej komórek potomnych (tzw. komórki progenitorowe).

W trakcie podziału asymetrycznego powstają dwie komórki, z których jedna jest identyczna z komórką wyjściową, a druga jest częściowo zróżnicowana w stosunku do komórki wyjściowej (Molofsky i in., 2004).

Komórki macierzyste dzieli się ze względu na ich potencjał do różnicowania oraz miejsce ich bytowania. Potencjał różnicowania się komórek dzieli je na cztery grupy:

- 1. komórki totipotencjalne. Z nich mogą rozwinąć się wszystkie komórki tkanek i narządów składających się na organizm oraz struktury pozazarodkowe, czyli łożysko i błony płodowe. Są to takie komórki macierzyste, z których mogą powstać wszystkie rodzaje komórek i tkanek budujących organizm, a także struktury pozazarodkowe, takie jak błony płodowe czy łożysko. Cechy te posiada zygota, powstała po połączeniu oocytu i plemnika oraz komórki budujące zarodek do stadium ośmiu komórek.
- 2. komórki pluripotencjalne. Z nich mogą rozwinąć się wszystkie komórki tkanek i narządów składających się na organizm ale nie mogą rozwinąć się struktury pozazarodkowe. Cechy takie posiadają komórki embrionalne występujące w warstwie zarodkowej blastocysty.
- 3. komórki multipotencjalne. Z nich mogą rozwijać się różne rodzaje wyspecjalizowanych komórek, których cechą jest wspólne pochodzenie z danego listka zarodkowego. Komórkami multipotencjalnymi są te, z których pochodzą komórki i tkanki wywodzące się z tego samego listka zarodkowego (np. komórki nerwowe, naskórek, nabłonek jelita przedniego i tylnego – powstają z ektodermy, krew, kości, mięsnie szkieletowe, skóra właściwa powstają z mezodermy, komórki płuc, wątroba, trzustka, pęcherz moczowy powstają z endodermy.
- 4. komórki unipotencjalne. Z nich mogą rozwijać się tylko określone i wyspecjalizowane komórki (np. komórki satelitarne mogą przekształcać się w komórki mięśnia szkieletowego, komórki macierzyste naskórka – w komórki skóry, komórki rąbkowe – komórki rogówki oka) (Archacka, 2013; Dulak, 2020; Kubiak i in., 2013).

Pod względem pochodzenia komórki macierzyste dzieli się na zarodkowe (embryonic stem cells - ESC), płodowe i komórki macierzyste organizmów dorosłych (somatic stem cells(- SSC) (Archacka, 2013; Wieczorek i in., 2020; Gliński i in., 2015 ).

Różnicowanie komórek macierzystych zależy od swoistej ekspresji genów odpowiadających za gotowość i kierunek różnicowania danej komórki. Wzór ekspresji genów swoistych dla odpowiedniego kierunku różnicowania determinuje odpowiedni fenotyp komórek występujących w tkankach. Na strukturę chromatyny oraz funkcję genomu wpływają także modyfikacje epigenetyczne (Bernstein i in. 2007; Bużanska i in., 2012).

U dorosłych organizmów komórki macierzyste bytują w odpowiednim środowisku, zwanym niszą. Środowisko to pełni rolę przekaźnika i regulatora sygnałów przekazywanych pomiędzy komórkami i odgrywa istotną rolę w trakcie samoodnawiania, różnicowania, proliferacji i migracji komórek. Odpowiednie reakcje i procesy w komórkach są uruchamiane poprzez białka sygnalizacyjne, hormony, czynniki wzrostowe czy neuroprzekaźniki (Bużanska i in. 2012; Bużanska i in., 2013).

Procesy różnicowania się komórek w trakcie rozwoju oraz w życiu dorosłym są wywoływane i regulowane zmianami epigenomu. Proces ten polega na pozagenetycznej regulacji ekspresji genów i zachodzi poprzez cis-epigenetyczną kontrolę (metylację/demetylację cytozyny DNA) lub poprzez trans-epigenetyczną kontrolę aktywności genów (acetylację/deacetylację, metylację/demetylację, ubikwitynację i fosforylację histonów) (Chen i in., 2014; Meissner, 2010).

U podstaw procesu powstawania komórek niezróżnicowanych leży mechanizm resetowania wzorca epigenomu. W trakcie zapłodnienia i krótko po nim powstają komórki totipotentne, mogące dokonywać wielokrotnych podziałów i dawać początek wszystkim strukturom zarodkowym i pozazarodkowym. Komórki te cechują się zwiększoną długością telomerów, które wydłużane są poprzez mechanizm wymiany pomiędzy telomerami siostrzanych chromosomów ALT (alternative lenghtening of telomeres) (Guo i in., 2014; Neumann i in., 2013).

W trakcie dalszego rozwoju w komórkach powstającego zarodka oraz w somatycznych komórkach macierzystych aktywna jest telomeraza – enzym odpowiadający za proces wydłużania telomerów (Kalmbach i in., 2014).

Wkrótce po zresetowaniu wzorca epigonu w kolejnych pokoleniach komórek rozwijającego się embrionu rozpoczyna się proces odbudowy epigonu. Pociąga to za sobą proces postępującego różnicowania komórkowego – powstają komórki pluripotentne będącymi komórkami wyjściowymi dla wszystkich komórek zarodka. Dalsze różnicowanie prowadzi do wytworzenia trzech listków zarodkowych i powstania pokolenia komórek miltipotentnych budujących odpowiednie dla danego listka zarodkowego tkanki i narządy. Postępujące różnicowanie i podziały powoduje stopniowy zanik charakterystycznych cech komórek macierzystych – w tkankach i narządach

powstaje pokolenie komórek unipotentnych dzielących się tylko do ściśle wyspecjalizowanych komórek. W końcu wyspecjalizowane komórki tracą zdolność do podziałów i potencję do przekształcania się w inne komórki, ale zachowuje jednak zdolność do wykonywania swoich specjalistycznych funkcji (Sawicki i in., 2015 a).

Za utratę zdolności do podziałów przez coraz starsze i bardziej wyspecjalizowane komórki odpowiada proces skracania telomerów (poprzez spadek aktywności telomerazy), wzrost aktywności genów białka RB i białka p16. Białko RB jest inhibitorem podziałów komórkowych, a białko p16 – inhibitorem cyklu komórkowego. Dodatkową funkcją białka RB jest podtrzymywanie stanu zróżnicowania komórek (Nicolay i in., 2010; Rayess i in., 2012).

Ostatecznie zróżnicowane i wyspecjalizowane komórki podlegają procesowi starzenia i śmierci. Starzenie jest złożonym i wielotorowym procesem, którego najważniejszymi przyczynami są zmiany genomu powodowane przez tranzpozycję (przemieszczanie) transposomów, redukcję długości telomerów oraz mutację DNA, a także zmiany epigenomu powodowane przez metylację cytozyny DNA, zmieniający się kod histonowy, zmiany w mikroRNA i długim, niekodującym RNA. Ponadto istotną rolę w procesie starzenia odgrywają wolne rodniki i proces glikacji uszkadzające DNA i różne inne makrocząsteczki. Zmianom ulega także środowisko komórkowe w którym dochodzi do zaburzeń kontaktów i sygnalizacji pomiędzy komórkami. Bardzo istotną rolę w rozwoju starzenia odgrywają zapalenia starcze, które obejmują szereg procesów jak np. aktywację inflamasonów, zmiany w autofagii i mitofagii, zmniejszenie aktywności ubikwityna-proteasom, dysfunkcja mitochondriów (Sawicki i in.. 2015 b; Aubert i in., 2008; Bannister i in., 2011; Dizdaroglu i in., 2012; Best, 2009; Grabowska i in., 2021).

Somatyczne komórki macierzyste u dorosłych ssaków występują w większym lub mniejszym stopniu w większości tkanek i narządów. W warunkach fizjologicznych pozostają one przez długi w fazie G0 cyklu komórkowego, który stanowi fazę uśpienia komórki, podczas której komórki pozostają nieaktywne metabolicznie i nie podlegają podziałom. Pod wpływem różnych czynników mechanicznych, termicznych, chemicznych powodujących stres, faza ta zostaje przerwana i komórki te wznawiają swoje podziały, tworząc nowe komórki macierzyste lub przekształcając się w wyspecjalizowane komórki budujące daną tkankę lub narząd (Oki i in., 2014; Machaliński, 2008; Blanpain i in., 2013). Do przebiegu prawidłowej regeneracji i przewrócenia właściwej funkcji tkanki lub narządu komórki muszą migrować odpowiednie miejsce. Struktura macierzy zewnątrzkomórkowej, obecność molekuł adhezyjnych i odpowiednich receptorów na powierzchni błony komórkowej

(np. receptora chemokiny typ 4 - CXCR4) umożliwiają reakcję komórki na związki uwalniane z miejsc uszkodzenia (np. chemokina SCF) i właściwe ukierunkowanie komórki (Bużanska i in., 2013; Sarnowska i in., 2014). Proces regeneracji może przebiegać bez udziału komórek macierzystych. W drodze ewolucji powstały też inne mechanizmy regeneracji, czego przykładem jest sposób regeneracji uszkodzonego miąższu wątroby. Regeneracja tego narządu powstaje poprzez podziały komórek już zróżnicowanych i wyspecjalizowanych – hepatocytów (Post i in., 2019). Ponadto regeneracja z udziałem komórek macierzystych przebiega według odmiennych schematów w różnych tkankach czy narządach. Może przebiegać szybko i nieustannie, jak dzieje się to w przypadku komórek krwi czy nabłonków, może przebiegać wolno i nieustannie jak w przypadku komórek macierzystych skóry (Blanpain i in., 2006). Może być też włączana jednorazowo, po zaistnieniu urazu, co ma miejsce w przypadku komórek satelitarnych mięśni szkieletowych, mogących odbudowywać strukturę mięśnia. Tkanka mięśnia sercowego jest przykładem tkanki w której nie zachodzą procesy regeneracji. W miejscu uszkodzonych kardiomiocytów odkłada się tkanka łączna. Specyfika pracy tego mięśnia i duży wydatek energetyczny, spowodowały w drodze ewolucji, że u ssaków w rozwoju postnatalnym zanikają komórki macierzyste mięśnia sercowego (Dulak, 2020).

Ścieżka ewolucji komórek macierzystych przebiega od całkowitego niezróżnicowania do nabywania coraz większej specjalizacji i utraty możliwości podziału. Mechanizmy kierujące tym procesem podlegają ścisłej kontroli, jednak są odwracalne. W 2006 roku odkryto możliwość przywrócenia komórkom somatycznych ich "macierzystości". Shinya Yamanaka wyodrębnił z grupy 24 wytypowanych genów cztery, które są aktywne w zarodkowych komórkach macierzystych. Geny te (Oct4, Sox2, Klf4 oraz c-Myc) są wyciszone w komórkach somatycznych, ale ich wprowadzenie do komórek somatycznych powoduje ich przeprogramowanie do stanu typowego dla zarodkowych komórek macierzystych. Metoda ta jest sposobem na pozyskiwanie tzw. indukowanych pluripotencjalnych komórek macierzystych (ang, induced pluripotent stem cells – iPSCs) i pozwala pozyskiwać te komórki z różnych typów komórek, jak np. keratynocytów, limfocytów, hepatocytów, komórek tkanki tłuszczowej (Dulak, 2020; Takahashi i in., 2006; Takahashi i in., 2007; Świerczek i in., 2013).

# **11.1. Sygnalizacja i komunikacja międzykomórkowa**

W trakcie rozwoju, komórki macierzyste - niezróżnicowane komórki prekursorowe, różnicują się i migrują, tworząc złożone struktury tkanek i narządów. Aby ten proces przebiegał prawidłowo, komórki muszą podlegać skutecznym i wydajnym mechanizmom

regulacyjnym. Całość tych procesów jest koordynowana poprzez molekularne szlaki sygnalizacyjne uruchamiające różnorakie bodźce wewnętrzne i zewnętrzne na które reagują kontrolowane komórki. Pomimo tego, że komórki prekursorowi różnicują się na wiele typów, a w czasie embriogenezy zachodzą bardzo dynamiczne zmiany, całość tych procesów jest kontrolowana przez stosunkowo nieliczną ilość molekularnych szlaków sygnalizacyjnych (Moore i in., 2013). Można wyróżnić następujące sposoby sygnalizacji informacji pomiędzy komórkami:

- 1. Komunikacja międzykomórkowa poprzez kanały umożliwiające przechodzenie jonów, białek czy neuroprzekaźników, poprzez interakcje ligand – receptor. Szczególną rolę odgrywają połączenia jonowo-metaboliczne, utworzone przez dwie połówki kanałów białkowych sąsiadujących komórek, występujące w szczególnie dużej ilości na początku procesu morfogenezy. Kanały te są przepuszczalne dla jonów i drobnych cząsteczek.
- 2. Sygnalizacja poprzez morfogeny. Morfogeny są rozpuszczalnymi substancjami odpowiedzialnymi za odpowiednie różnicowanie i specjalizację komórek oraz za ukierunkowanie ich migracji. Morfogeny wytwarzają gradienty stężeń w poszczególnych osiach ciała zarodka. Komórki są przyciągane lub odpychane prze różne morfogeny, w zależności od obecności na powierzchni komórek odpowiednich receptorów. Do morfogenów zalicza się kwas retinowy, będący bioaktywną formą witaminy A. Kwas ten powstaje na drodze enzymatycznego utleniania, a jego stężenie jest regulowane przez wiążące go białka komórkowe lub też jest degradowany do formy nieaktywnej poprzez odpowiednie enzymy komórkowe (np. CYP26). Kwas retinowy wiąże się wewnątrz komórki ze swymi receptorami będącymi czynnikami transkrypcji, których aktywacja reguluje ekspresję odpowiednich genów. Innym morfogenem jest transformujący czynnik wzrostu β / białko morfogenetyczne kości, odpowiedzialne za formowanie grzbietowo-brzusznej osi ciała. Cząsteczki tego morfogenu biorą też udział w tworzeniu nerek, krwi, układu kostnego i nerwowego. Związanie ich z receptorami kinazy transbłonowej powoduje fosforylację białek wewnątrzkomórkowych z grupy Smad, które są czynnikami transkrypcyjnymi uruchamiającymi swoiste procesy rozwojowe dla danej komórki. Innym rodzajem morfogenów są białka Shh (hedgehog). Są to morfogeny ustalające wczesne wzorce ciała, odpowiedzialne za migrację oraz różnicowanie komórek. Białko transbłonowe Patched jest receptorem docelowym dla Shh. W obecności Shh rozpoczyna się aktywacja transkrypcji genów docelowych. Morfogenami są też

białka z rodziny Wnt, których funkcję obejmują, poza migracją i proliferacją, ustalanie polarności komórek oraz regulację procesu apoptozy komórek. Sygnalizacja szlakiem Wnt jest bardzo złożonym procesem. Wnt wiąże się z receptorem powierzchniowym Frizzled oraz koreceptorami będącymi białkami związanymi z receptorem lipoprotein. Obecność Wnt blokuje proces fosforylacji β-kateniny, która gromadzi się w cytoplazmie komórki (Logan i in., 2004; Kikuchi i in., 2009).

- 3. Sygnalizacja poprzez receptor kinazy tyrozynowej (RTK). Receptory RTK są receptorami transbłonowymi i zawierają trzy domeny: zewnątrzkomórkową, błonową i wewnątrzkomórkową. Występują w formie monomerów i po przyłączeniu liganda stają się dimerami. Po zbliżeniu dwóch wewnątrzkomórkowych domen zachodzi między nimi proces fosforylacji (trans fosforylacji) i aktywacji receptora. Aktywny receptor uruchamia kaskadę sygnalizacji wewnątrzkomórkowej. Z receptorami RTK wiążą się czynnik wzrostu nerwów, naskórkowy czynnik wzrostu, czynnik wzrostu pochodzenia płytkowego oraz insulina. Czynniki wzrostu odpowiadają za proliferację komórek, migrację i działają jako czynnik antyapoptyczny i aktywacja przez nie receptora RTK jest istotnym elementem prawidłowego rozwoju naczyń krwionośnych (Saman i in., 2020).
- 4. Sygnalizacja Notch/Delta. Jest to sygnalizacja poprzez bezpośredni kontakt (lateralna), której istotą jest indukcja międzykomórkowa. Białko Notch jest receptorem transbłonowym, który może wchodzić w interakcje z ligandami błony komórkowej sąsiedniej komórki, jak np. ligand Delta, Serrate, Jagger. Połączenie liganda z receptorem powoduje proteolizę Notch, co prowadzi do uwolnienia wewnątrzkomórkowej domeny NICD (Notch intrarcellural domain). NICD przechodzi translokację do jądra komórkowego uruchamiając odpowiedni czynnik transkrypcyjny, umożliwiający utrzymywanie komórki w stanie progenitorowym. Procesy uruchamiane tym szlakiem regulacyjnym są kluczowe dla całego procesu rozwoju wszystkich narządów. Odpowiadają za proliferację, apoptozę i różnicowanie komórek, a także za utrzymanie odpowiedniej puli komórek macierzystych. Sygnalizacja Notch/Delta jest rodzajem hamowania rozwoju komórki (hamowanie lateralne), który umożliwia utrzymanie jednej komórek w formie niezróżnicowanej (progenitor), a drugiej, przylegającej komórce umożliwia dalsze różnicowanie. Jest to proces dzięki któremu utrzymuje się prawidłowa liczba dwóch typów komórek w populacji o podobnym potencjale

rozwojowym. Proces ten odpowiada za zatrzymanie ukierunkowania danej komórki i skierowania jej rozwoju na inny tor. (Kopan, 2012; Shen i in., 2021).

5. Czynniki transkrypcyjne to duża grupa białek, które mogą zarówno hamować jak aktywować transkrypcję genów docelowych. Niektóre czynniki transkrypcyjne mogą wiązać się z odpowiednia częścią nukleotydów i poprzez interakcję z białkami pomocniczymi regulować szybkość transkrypcji, inne wiążą się bezpośrednio z innymi czynnikami transkrypcyjnymi aktywując je lub hamując ich działanie (Moore i in., 2013; [Lewis](https://jbiol.biomedcentral.com/articles/10.1186/jbiol145#auth-Julian-Lewis) i in., 2009; [Staal](https://www.nature.com/articles/nri1529#auth-Frank_J_T_-Staal) i in., 2005; Wigle i in., 2008).

# **12. Cel i tezy pracy**

Celem pracy było sprawdzenie przydatności dwóch gatunków zwierząt *Hydra attenuata* i *Danio rerio* jako zwierząt modelowych dla opracowania alternatywnej metody badawczej do badania toksyczności rozwoju przedporodowego na szczurach i królikach.

Analiza dostępnych danych literaturowych pozwoliła na sformułowanie następujących tez pracy:

- 1. Punktowa ocena zmian wynikających z narażenia w okresie rozwoju u hydry i embrionów danio może stanowić podstawę predykcji działania teratogennego związków chemicznych.
- 2. Możliwe jest opracowanie szybkiego alternatywnego testu wykrywającego potencjał teratogenny na podstawie zmian w morfologii hydry oraz embrionów danio.

# **13. Zakres pracy**

W celu weryfikacji postawionych tez zaplanowano i zrealizowano szereg testów na wybranych dwóch gatunkach, sprawdzając ich odpowiedź na narażanie stosowanymi w środkach ochrony roślin substancjami czynnymi. Substancje te charakteryzowały się różnym, znanym z testów na zwierzętach laboratoryjnych czy badań u ludzi, potencjałem działania teratogennego.

Dokonano selekcji substancji czynnych stosowanych w środkach ochrony roślin, pod kątem ich potencjalnego działania teratogennego i możliwości negatywnego wpływu na rozwój przedporodowy. Łącznie w badaniach zastosowano 36 związków, które podzielone zostały na trzy grupy:

- silne teratogenny

- powodujące toksyczność dla okresu przedporodowego w zakresie toksyczności matczynej

- niewywierające wpływu na rozwój przedporodowy

Przeprowadzano testy na hydrach i embrionach danio dla każdej grupy związków i dokonano oceny obserwowanych zmian. Pozwoliło to na opracowanie końcowej oceny punktowej umożliwiającą klasyfikację poszczególnych związków.

Robert Sornat

"Opracowanie i walidacja alternatywnej metody badania teratogenności z wykorzystaniem *Hydra attenuata* i *Brachydanio rerio* "

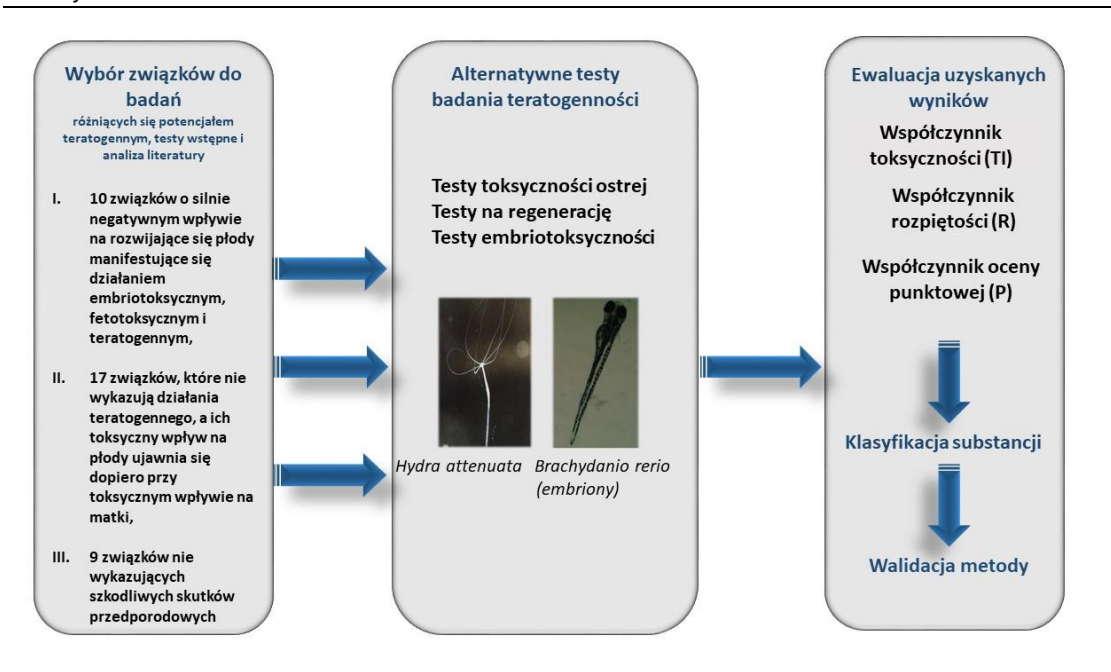

*Rys. 1. Schemat prowadzonych badań*

# **14. METODY**

# **14.1. Biologiczny system badawczy eksperymentu 14.1.1. Zwierzęta –** *Hydra attenuata*

*Hydra attenuata (Hydra vulgaris*) – stułbia pospolita, jest jamochłonem żyjącym w wodach słodkich i wolnostojących. Długość ciała wynosi od kilku do dziesięciu mm. W części głowowej znajduje się otwór gębowy otoczony ramionami w liczbie od 4 do 10Ramiona wyposażone są w komórki parzydełkowe umożliwiające chwytanie drobnych organizmów. Hydra oddycha całą powierzchnią ciała. Przytwierdzona do podłoża za pomocą stopy bytuje zazwyczaj w miejscach nasłonecznionych. Pokarm stanowią pierwotniaki, drobne skorupiaki, pierścienice, larwy owadów, drobny narybek. Utrzymanie w laboratorium właściwych parametrów medium oraz zapewnienie obfitego pokarmu umożliwia uzyskanie w krótkim czasie kolonii dużej ilości identycznych osobników (Quinn i in., 2012). Rozmnażanie przez podział polega na zdolności hydry do wytwarzania nowych osobników z fragmentów ciała dorosłego osobnika w ciągu 96 godzin.

Zakupiono 40 dorosłych osobników (Blades Biological Limited Yew Tree House, Wielka Brytania).

# 14.1.1.1. Utrzymywanie hodowli

Hodowlę prowadzono w okrągłych zlewkach płaskodennych o średnicy 18 – 20 cm i wysokości 8 – 9 cm. Głębokość medium w którym przebywały hydry wynosiła od 1 do

1,5 cm. W jednym naczyniu przetrzymywano kilkaset osobników. Hodowlę utrzymywano w temperaturze pokojowej w zakresie 22 - 24°C. Stosowano sztuczne oświetlenie w cyklu 12 godzin jasno / 12 godzin ciemno. W celu zapewnienia właściwego poziomu tlenu oraz ciągłego, powolnego ruchu medium stosowano ciągłe napowietrzanie wszystkich zbiorników z hydrą. Zwierzęta, w zależności od potrzeb karmiono jednorazowo codziennie, co dwa lub trzy dni. Częste karmienie umożliwiało intensywny wzrost liczby osobników w hodowli. Około 3 godziny po każdym karmieniu hydry przenoszono do czystego zbiornika ze świeżym medium (Quinn i in., 2012 Pachura-Bouchet i in., 2006).

#### 14.1.1.2. Pokarm

Jako pokarm stosowano świeżo wyklute larwy solowca *Artemia salina* (Pachura-Bouchet i in., 2006). Larwy pozyskiwano we własnych hodowlach z jaj dostępnych na rynku (OOO Biotrade, Rosja oraz OSI Ocean Star International, USA).

*Artemia salina* jest skorupiakiem żyjącym w słonej wodzie. Słoną wodę do wylęgu i hodowli przygotowywano z wody wodociągowej dodając 20 g soli spożywczej niejodowanej oraz 15 mg sody oczyszczonej w celu podniesienia pH do optymalnego poziomu pH wynoszącego około 8. Wylęg i hodowlę prowadzono w przezroczystym cylindrze o pojemności 1 litra z centralnym napowietrzaniem przeznaczonym do wylęgu solowca. Po napełnieniu cylindra solanką dodawano około 2,5 g jaj solowca, oświetlając cylinder sztucznym źródłem światła i ustawiając poziom napowietrzania tak, aby wymusić delikatne mieszanie zawiesiny jaj w solance. Czas inkubacji wynosił 24 – 48 godziny. Po wykluciu zawartość cylindra zlewano do zlewki. W celu odłowienia larw podświetlano punktowo bok zlewki. Zbierające się w podświetlonym miejscu larwy zbierano pipetą i odcedzano na drobno oczkowym sitku. Następnie larwy intensywnie przepłukiwano dwukrotnie wodą destylowaną i dwukrotnie medium. Larwy zawieszone w medium pobierano strzykawką 2 ml i skarmiano poprzez zaaplikowanie niewielkiej ilości ponad przytwierdzonymi do dna hydrami.

#### 14.1.1.3. Medium do utrzymania hodowli

W celu zapewnienia prawidłowych warunków rozwoju i wzrostu hodowlę hydry utrzymywano w odpowiednio przygotowywanym medium. Do 0,5 litra wody destylowanej dodawano 1,47 g chlorku wapnia; 1,1 g buforu TES i 0,04 g EDTA. Po dokładnym wymieszaniu do roztworu dodawano 1 N NaOH w takiej ilości aby ustalić pH na poziomie 7. Do tak przygotowanego roztworu dodawano 9,5 litra wody destylowanej i dokładnie mieszano uzyskując 10 litrów medium (Trottier i in., 1997). Każdą przygotowaną partię

medium intensywnie napowietrzano, przechowując w szklanym naczyniu i zużywano w ciągu 3 – 6 dni. Medium wykorzystywano do utrzymywania hodowli, płukania hydry oraz w trakcie testów do przygotowywania odpowiednich stężeń badanych związków.

### **14.1.2. Zwierzęta –** *Brachydanio rerio*

Danio pręgowany (*Brachydanio rerio*) – słodkowodna, jajorodna ryba z rodziny karpiowatych o długości około 5 cm. Cechuje się silnie zaznaczonym dymorfizmem płciowym. Samce są smuklejsze, z wyraźnym odcieniem koloru pomarańczowego całego ciała, bardziej zaznaczonego na płetwach. Samice cechują się zaokrągloną partią brzuszną, a w umaszczeniu ciała przeważa odcień koloru srebrnego i żółtego. Pochodzi z południowej Azji, gdzie można ją spotkać w naturalnym środowisku wolno płynących i stojących wód Indii, Pakistanu, Bangladeszu, Nepalu i Birmy. Optymalna temperatura wody 20 – 24 oC, pH około (Teame i in., 2019; Korzeniowski i in., 2014). W naturalnym środowisku danio pręgowany zwykle znajduje się w pobliżu dna zbiornika, aby zminimalizować niebezpieczeństwo ataku drapieżników. Jest rybą euryfagiczą, (wykorzystującą różne pokarmy) (Teame i in., 2019). Ryby pochodziły z Ośrodka Medycyny Doświadczalnej Uniwersytetu Medycznego w Lublinie. W trakcie pozyskiwania embrionów stado matczyne liczyło około 80 samców i samic.

#### 14.1.2.1. Utrzymywanie hodowli

Hodowlę utrzymywano w szklanych, stale napowietrzanych akwariach o objętości około 30 litrów, osobno samce i samice, w medium dla danio pręgowanego. Temperaturę medium utrzymywano w zakresie 22 – 25°C. Pomieszczenie z dostępem światła dziennego dodatkowo doświetlano sztucznie w systemie 12 godzin ciemno, 12 godzin jasno (Reed i in., 2010). Embriony pozyskiwano z kojarzenia samców i samic w osobnym akwarium. W dzień poprzedzający rozpoczęcie eksperymentu w akwarium lęgowym umieszczano kilkanaście ryb, przyjmując zasadę, że na jednego samca przypadały dwie samice. Na noc akwarium zabezpieczano przed dostępem światła i zwiększano temperaturę wody do około 28°C. Rano, po oświetleniu akwarium ryby rozpoczynały tarło i po około 2 godzinach z dna akwarium zbierano złożone jaja. Embriony danio pręgowanego utrzymywano w takim samym medium jakie wykorzystywane było do utrzymania dorosłych ryb. Po zakończeniu tarła samce i samice oddzielano, przenosząc je do osobnych akwariów, a następnie po kilku dniach do docelowych akwariów hodowlanych. Umożliwiało to dopuszczanie samców i samic do tarła nie częściej niż co 8 dni.

Akwarium lęgowe wyposażone było w podwójne dno sitkowe uniemożliwiające dostęp

dorosłych ryb do leżących na dnie embrionów.

## 14.1.2.2. Pokarm

Ryby karmiono codziennie standardowym pokarmem dla ryb akwariowych (Tetra GmbH, Niemcy). Dodatkowo przed okresem tarła ryby dokarmiano larwami solowca.

# 14.1.2.3. Medium do utrzymania hodowli

Embriony danio pręgowanego utrzymywano w takim samym medium jakie wykorzystywane było do utrzymania dorosłych ryb. Medium sporządzano na bazie wody destylowanej, dodając chlorek wapnia CaCl2 w ilości 294,0 mg/l, siarczan magnezu MgSO4 w ilości 123,3mg/l, wodorowęglan sodu NaHCO3 w ilości 64,7 mg/l oraz KCL w ilości 5,7 mg/l (Reed i in., 2010). Medium przygotowywano jednorazowo w objętości 10 l, przechowywano w szklanym naczyniu i co najmniej 24 godziny przed rozpoczęciem testów intensywnie napowietrzano. Medium wykorzystywano do utrzymywania hodowli ryb, płukania embrionów oraz w trakcie testów do przygotowywania odpowiednich stężeń badanych związków.

# **14.2. Sposób postępowania w trakcie testów**

Testy dla każdej substancji, zarówno dla hydr jaki i dla embrionów danio rozpoczynano od wykonania wstępnych testów, które umożliwiały określenie stężenia wywołującego śmiertelność. Przyjmowano zasadę aby w pierwszym etapie przebadać szeroki zakres stężeń, który następnie zawężano. Po określeniu stężenia wywołującego śmierć dorosłych osobników hydry oraz embrionów danio, wykonywano testy właściwe, których wyniki wykorzystano do oceny badanych substancji.

#### **14.2.1. Zasada metody – hydra**

Zasada metody polegała na obserwacji przez okres 96 godzin osobników hydry umieszczonych w medium z odpowiednim zakresem stężeń badanego związku. Testy wykonywano jednocześnie na dwóch 12 dołkowych płytkach testowych. Dla każdej kolumny na którą składały się trzy dołki stosowano jedno stężenie badanego związku, przy czym stężenie rosło dla każdej kolumny od strony lewej do prawej. Lewa kolumna stanowiła grupę kontrolną w której stosowano czyste medium (rysunek 1). W każdym dołku umieszczano po trzy osobniki hydry w teście toksyczności ostrej, lub trzy fragmenty gastralne w teście na regenerację, co dawało liczbę dziewięciu osobników dla jednego stężenia. Każdy test przeprowadzano jednocześnie na jednej grupie kontrolnej i siedmiu wzrastających stężeniach. Ponieważ większość badanych związków była trudno rozpuszczalna w wodzie, stosowano DMSO jako dodatkowy pośredni

rozpuszczalnik. Dla tych związków stosowano dodatkową grupę kontrolną, stanowiącą 0,5% roztwór DMSO w medium, którą zakładano na dodatkowej płytce testowej.

W testach właściwych dla hydr wykonywano dwa powtórzenia, co pozwalało uzyskać po 18 osobników dla każdego stężenia, w testach toksyczności ostrej i w testach na regenerację. Na podstawie testów właściwych określano współczynnik toksyczności TI (Quinn i in., 2008).

## 14.2.1.1. Przygotowanie stężeń i sposób zakładania testu

W pierwszej kolejności przygotowywano stężenie wyjściowe. Odważoną odpowiednią ilości substancji wsypywano do kolby 100 ml i uzupełniano medium do objętości 100ml. Jeżeli substancja była słabo rozpuszczalna w wodzie początkowo odważoną ilość substancji rozpuszczano w niewielkiej ilości DMSO, a następnie dodawano medium. Ilość DMSO dobierano w taki sposób, aby jego stężenie wynosiło 0,5%. Kolbę ze stężeniem wyjściowym pozostawiano na co najmniej 10 minut w myjce ultradźwiękowej, a następnie na kilka minut na mieszadle elektromagnetycznym. Jeżeli substancja była trudno rozpuszczalna, procedurę mieszania powtarzano. Kolejne stężenia przygotowywano w 250 ml menzurkach, rozcieńczając kolejne stężenia poczynając od stężenia wyjściowego. Każdą trójdołkową kolumnę płytki dwunastodołkowej oznaczano odpowiednim stężeniem, przyjmując zasadę, że w pierwszej kolumnie lewej strony znajduje się kontrola w medium, a w każdej następnej kolumnie coraz większe stężenie badanego związku. Każdy z trzech dołków w kolumnie kontrolnej napełniano objętością 4 ml medium, a każdy z trzech dołków w kolumnie dla danego stężenia napełniano 4 ml odpowiedniego dla danej kolumny stężenia. Dodatkowo dla każdego stężenia przygotowywano po jednej małej zlewce z 4 ml odpowiedniego stężenia badanego związku, w których w zależności od testu, umieszczano hydry lub fragmenty gastralne przed przeniesieniem ich do odpowiedniej kolumny. Umieszczanie osobników w małych zlewkach z danym stężeniem badanego związku, przed przeniesieniem ich do dołków w płytce testowej miało na celu minimalizację niekontrolowanego rozcieńczenia roztworów docelowych w dołkach kolumny w trakcie przenoszenia organizmów do dołków. Do każdego testu wyławiano ponad 81 osobników hydry. Wyławiano dorosłe osobniki bez widocznych pączków i dokładnie, trzykrotnie płukano w medium. Wyselekcjonowane osobniki umieszczano w zlewce w medium. Następnie za pomocą 1 ml plastikowej pipety umieszczano losowo po 3 osobniki w każdym z dołków. Do dołków w kolumnie kontrolnej zawierającej medium hydry przenoszono bezpośrednio ze zlewki. (rysunek 2).

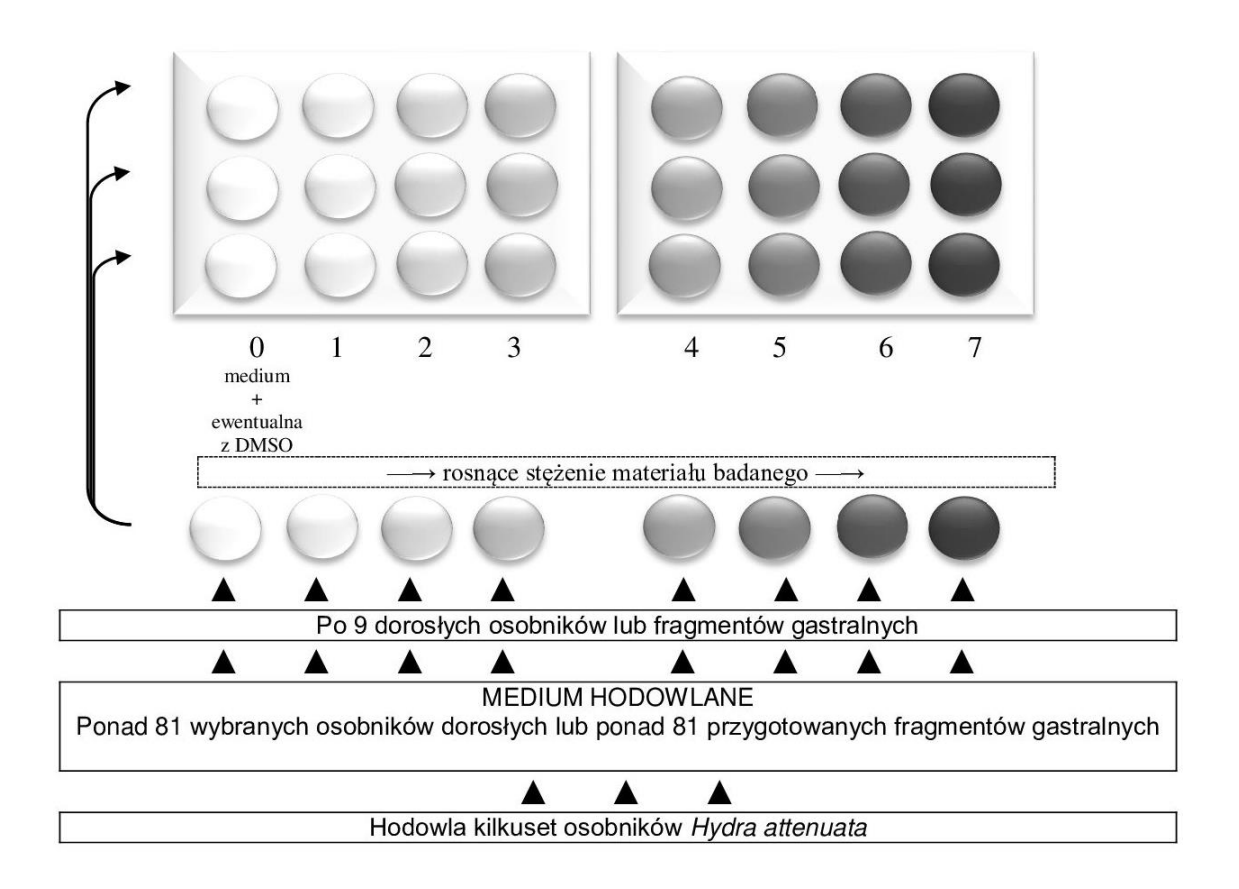

*Rys. 2. Schemat postępowania w trakcie zakładania testu.*

Analogiczną procedurę stosowano dla testów na regenerację z tym, że po odłowieniu i wypłukaniu ponad 81 osobników hydry należało pozyskać fragmenty gastralne. Wykonywano to na szklanej szalce Petriego z niewielką ilością medium. Szalkę umieszczano na podświetlanej od dołu podstawce wyposażonej w szkło powiększające. Cięcia dokonywano ostrzem skalpela. Szybkim ruchem odcinano część głowową z ramionami, co powodowało chwilowy skurcz i skrócenie ciała stułbi. Po ponownym rozluźnieniu ciała w taki sam sposób odcinano część gastralną od stopy. Odcięte fragmenty gastralne umieszczano w zlewce z medium a następnie przenoszono do dołków testowych w sposób opisany powyżej.

# 14.2.1.2. Analiza chemiczna przygotowanych roztworów

W celu sprawdzenie poprawności przygotowania roztworów zawierających badane związki, próby ich roztworów poddano analizie chromatografii cieczowej HPLC z detektorem UV lub HPLC z detektorem DAD przy użyciu odpowiednich kolumn chromatograficznych t.j. Kinetex 5µ C18 100A 150×4.6 mm, Gemini NX 3µ C18 100A 150×4.6 mm, Agilent Eclipse 5µ XDB-C8 100A 150×4.6 mm. Analizę chemiczną przeprowadzano zgodnie ze standardowymi procedurami operacyjnymi: SPO/C/38,

SPO/C/71, SPO/C/108, SOP/C/479, SOP/C/530. Przed analizą chromatograficzną próby badane przygotowano metodą rozcieńczeń.

Niewystarczającą trwałość i szybki rozkład przygotowanych roztworów / zawiesin stwierdzono dla: tiuramu, nitrofenu, deltametryny i kaptanu. Z powodu braku opracowanej i zwalidowanej metody oznaczania stabilności nie wykonano oznaczeń dla bromfenwinfosu, diuronu, trichlorfonu, tlenochlorku miedzi, glifosatu, malationu, tiabendazolu, izoksaflutolu, kaptafolu, CCC, metazachloru i karboksyny. Dla wszystkich związków, które charakteryzowała niewystarczająca stabilność oraz dla których nie wykonano oznaczeń stosowano procedurę wymiany odpowiednich stężeń roztworów / zawiesin w dołkach z hydrami i embrionami w trakcie testów co 24 godziny.

14.2.1.3. Ocena obserwowanych w trakcie narażania zmian

Obserwowane u hydr zmiany oceniano wykorzystując tzw. klasyfikację Wilby'ego opracowaną w 1988 roku (Quinn i in., 2012).

W testach toksyczności ostrej klasyfikacji zmian dokonywano wg skali punktowej od 10 do 0 przedstawionej w dolnej tabeli na rysunku 3. Wartość 10 przypisuje się osobnikowi o prawidłowej budowie, wartość 0 osobnikowi, który uległ rozpadowi. Zmiany od 5 do 0 są uważane za nieodwracalnie prowadzące do śmierci. Ocena 10 lub 9 oznacza osobnika prawidłowego (Quinn i in., 2012). Obserwacje przeprowadzono 24, 48, 72 i 96 godzin po rozpoczęciu narażania.

Dla każdego stężenia z obserwacji po 96 godzinach narażania obliczano średnią liczbę punktów dla 9 osobników.

W testach na regenerację klasyfikacji zmian dokonywano wg skali punktowej od 10 do 0, przedstawionej w górnej tabeli na rysunku 3. Wartość 10 przypisuje się osobnikowi, który uzyskał stan prawidłowej budowy, wartość 0 osobnikowi, który uległ rozpadowi. Zmiany od 5 do 0 są uważane za letalne (Quinn i in., 2012). Obserwacje przeprowadzono 24, 48, 72 i 96 godzin po rozpoczęciu narażania.

Dla każdego stężenia po 96 godzinach narażania obliczano średnią liczbę punktów dla 9 fragmentów gastralnych .

# **14.3.1. Zasada metody – danio**

Zasada metody polegała na obserwacji przez okres 96 godzin rozwijających się embrionów danio umieszczonych w medium z odpowiednim stężeniem badanego związku. Testy wykonywano jednocześnie na dwóch 12 dołkowych płytkach, identycznie jak dla hydry. Sposób przygotowania stężeń badanych substancji jak, przygotowanie płytek testowych oraz przenoszenie embrionów do dołków był podobny jak dla hydry

(Rys 1). Jedyną różnicą było utrzymywanie wyższej temperatury medium i roztworów w trakcie tych czynności. Po napełnieniu odpowiednim stężeniami, płytki z dołkami i naczynka pośrednie przenoszono do cieplarki na 40 minut przed umieszczeniem w nich embrionów, w celu uzyskania i ustabilizowania temperatury cieczy w dołkach na poziomie 28°C.

56

"Opracowanie i walidacja alternatywnej metody badania teratogenności z wykorzystaniem *Hydra attenuata* i *Brachydanio rerio* "

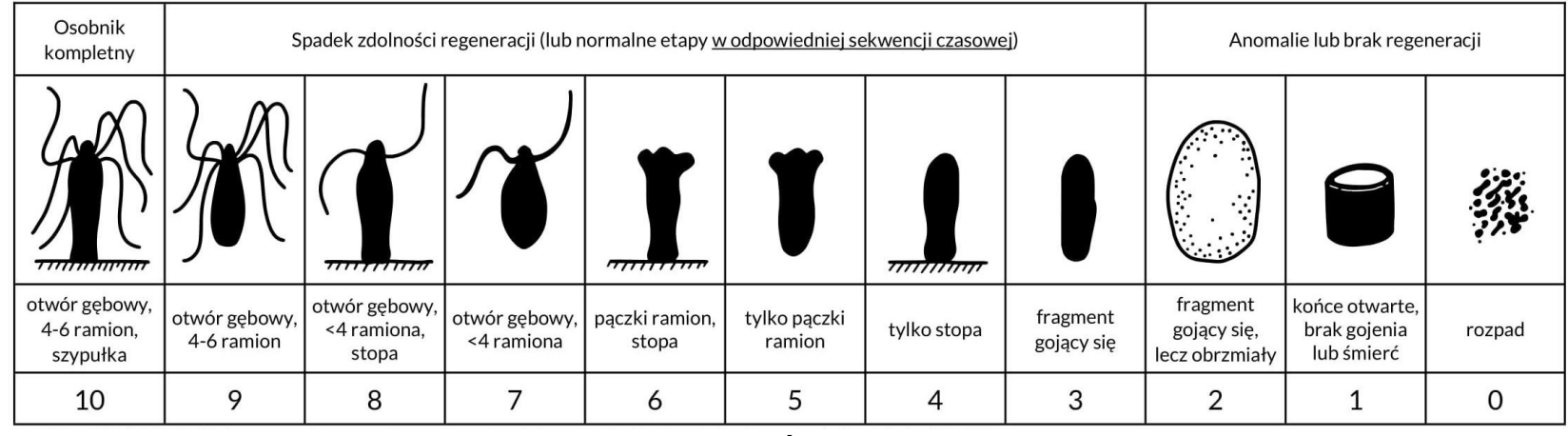

**A**

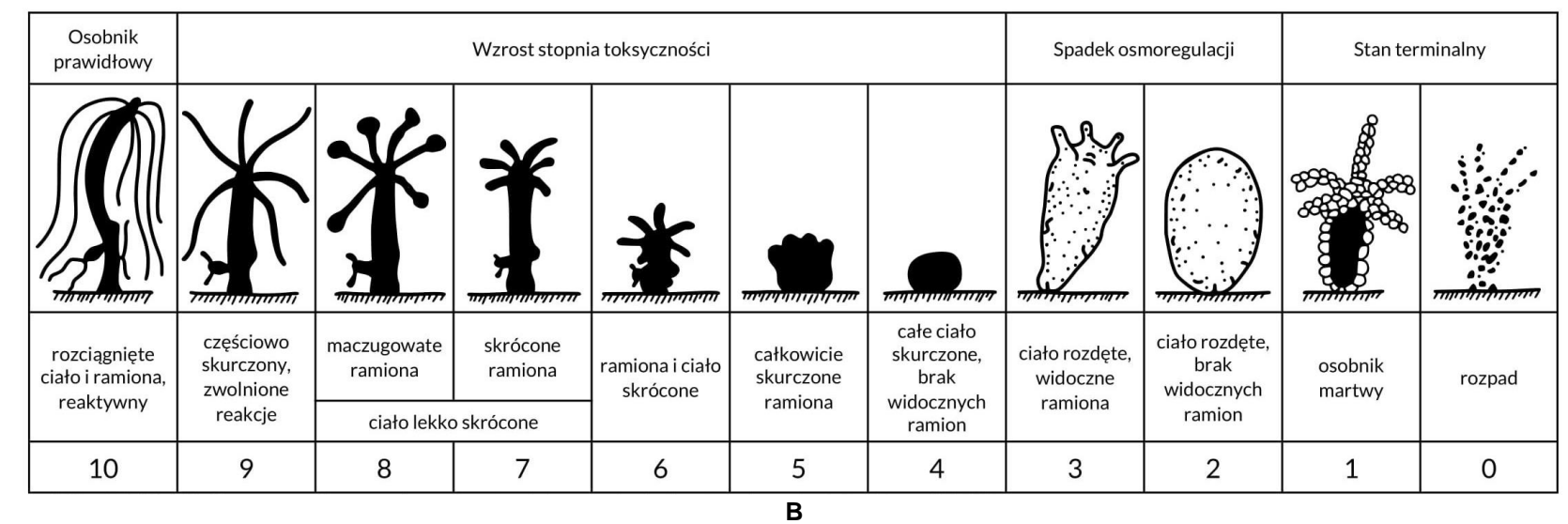

*Rys. 3 Skala punktowa zmian w testach na regenerację (A) i testach toksyczności ostrej (B) obserwowanych po narażeniu na badany materiał wg Wilby'ego (na podstawie: Quin i in., 2012)*

# 14.3.1.1. Selekcja embrionów w czasie ich pozyskiwania

Pozyskane w czasie tarła embriony oceniano i selekcjonowano przy użyciu mikroskopu stereoskopowego. Embriony zniekształcone, uszkodzone lub z widoczną koagulacją odrzucano, a pozostałe trzykrotnie płukano w medium. Proces selekcji i płukania odbywał się w medium, o temperaturze 28°C. Wyselekcjonowane do testów embriony przetrzymywano w cieplarce w temperaturze 28°C (Reed i in., 2010). Selekcję przeprowadzano 4 h od momentu zapłodnienia i do eksperymentu selekcjonowano embriony, które wchodziły w fazę epiboli – mające około 4,5 godziny (Reed i in., 2010). Takie postępowanie dawało możliwość uniknięcia wprowadzenia do testów niezapłodnionych komórek oraz minimalizacji komórek z wadami, które ulegają spontanicznej koagulacji w ciągu pierwszych 24 godzin.

14.3.1.2. Obserwacja embrionów w czasie testów.

W trakcie testów embriony obserwowano w czterech punktach czasowych: 24, 48, 72 i 96 godzin po rozpoczęciu narażania. Embriony z grup narażanych porównywano z embrionami z grupy kontrolnej.

Zaburzenia rozwoju mogą manifestować się widocznymi pod mikroskopem zmianami anatomicznymi czy czynnościowymi. Wyróżniano następujące zmiany:

- koagulacja embrionu, świadcząca o śmierci embrionu,
- brak somitów, świadczące o obumarciu zarodka po wcześniejszym wykształceniu widocznych struktur ciała,
- brak oddzielenia ogona od woreczka żółtkowego,
- brak bicia serca,
- spadek częstotliwości bicia serca (widoczne w samym mięśniu sercowym jak i płynącej obwodowo krwi),
- słabsza kurczliwość serca (widoczne w samym mięśniu sercowym jak i płynącej obwodowo krwi),
- obrzęk worka osierdziowego,
- obrzęk woreczka żółtkowego,
- obrzęki ciała,
- wygięcie kręgosłupa,
- zniekształcenie ogona,
- zniekształcenie oczu, płetw, głowy,
- brak oczu, płetw.

Oceniając embriony notowano brak lub występowanie zmian w danej dawce, dla niektórych jak np. obrzęki czy intensywność pracy serca wprowadzono skalę intensywności: nieznaczny, znaczny i bardzo silny. Obserwowane zmiany zestawiono w formie tabelarycznej.

### **14.4. Związki wytypowane do testów**

Do badań wytypowano substancje czynne stosowane w środkach ochrony roślin o różnym stopniu działania na płody. Środki ochrony roślin są stosowane od wielu lat, a ich bezpieczne stosowanie wymaga znajomości ich potencjalnego działania, między innymi także działania na rozwój przedporodowy. Jest to więc grupa związków, których działanie na rozrodczość i rozwój jest stosunkowo dobrze udokumentowana. Na podstawie ogólnie dostępnych źródeł informacji, począwszy od kart charakterystyki (MSDS), poprzez analizy i opracowania dotyczące bezpieczeństwa stosowania, a także ogólnodostępne bazy danych jak EXTOXNET, Pubchem, Pubmed, US EPA Archive Document, FAO Specifications And Evaluations For Agricultural Pesticides, wytypowano łącznie 34 substancji czynnych stosowanych w środkach ochrony roślin, oraz dwie powszechnie stosowane w przemyśle: - 2,4-dinitrotoluen i 3,4-dinitrotoluen. Pod względem ich wpływu na rozwój przedporodowy u zwierząt czy ludzi podzielono badane związki na trzy grupy:

- związki o silnie negatywnym wpływie na rozwijające się płody manifestujące się działaniem embriotoksycznym, fetotoksycznym i teratogennym, przedstawione w tabeli 1,

- związki, które nie wykazują działania teratogennego, a ich toksyczny wpływ na płody ujawnia się dopiero przy toksycznym wpływie na matki (toksyczność związana z toksycznością matczyną), przedstawione w tabeli 2,

- związki nie wykazujące szkodliwych skutków przedporodowych przedstawione w tabeli 3.

W badaniach toksyczności rozwoju przedporodowego działanie embriotoksyczne, fetotoksyczne, czy teratogenne uznać można za bezwzględne, jeżeli wystąpi u płodów w dawkach, które nie wywołują żadnych negatywnych skutków u matek. Należy zaznaczyć, że działanie teratogenne ujawnia się w niskich dawkach i związane jest zaburzeniami które powoduje dany czynnik w okresie organogenezy.

Jeżeli takie działania są stwierdzane u płodów w dawkach toksycznych dla matek to należy uznać, że są one skutkiem toksyczności ogólnoustrojowej występującej także u matek i w takim wypadku toksyczność u płodów należy wiązać z toksycznością matczyną (Hood, 2006).

| Substancja<br>Numer CAS                 | Numer serii, wygląd, producent, odnośniki do danych<br>literaturowych       | Literatura                                                      |
|-----------------------------------------|-----------------------------------------------------------------------------|-----------------------------------------------------------------|
| $2,4-D$<br>CAS: 94-75-7                 | Numer serii: A0290110. Beżowy, bezwonny proszek.<br>China.                  | (Extoxnet, 1996a)                                               |
| Carbendazim<br>CAS: 10605-21-7          | Numer serii: MKBT5464V. Biały do jasnobeżowego<br>proszek. Sigma - Aldrich. | (Sitarek, 2004;<br>Report of the Expert<br>Committee, 2015)     |
| <b>MCPA</b><br>$CAS: 94-74-6$           | Numer serii: BCBQ8023V. Jasnobeżowe płatki.<br>Sigma - Aldrich.             | (PubChem 2005a;<br>Extoxnet, 1996b)                             |
| <b>Bromfenvinfos</b><br>CAS: 33399-00-7 | Numer serii: 6B/17. Słomkowa ciecz. IPO Warszawa.                           | Badania własne<br>niepublikowane – rok<br>2009 i 2011           |
| Propikonazol<br>CAS: 60207-90-1         | Numer serii: 1D/14. Lepka, opalizująca ciecz. IPO<br>Warszawa.              | (WHO, 2004)                                                     |
| Diuron<br>$CAS: 330-54-1$               | Numer serii: 2D/16. Krystaliczny proszek. IPO<br>Warszawa.                  | (Extoxnet, 1996h)                                               |
| Flusilazol<br>CAS: 85509-19-9           | Numer serii: 7A/17. Krystaliczny proszek. IPO<br>Warszawa.                  | (MSDS Flusilazole,<br>2012); PubChem,<br>2005b; FANPP,<br>2000) |
| Trichlorfon<br>$CAS: 52-68-6$           | Numer serii: 9B/18. Krystaliczny proszek. IPO<br>Warszawa.                  | (Extoxnet, 1996p)                                               |
| Tiuram<br>CAS: 137-26-8                 | Numer serii: 3C/17. Krystaliczny proszek. IPO<br>Warszawa.                  | (Extoxnet, 1996q)                                               |
| <b>Nitrofen</b><br>CAS: 1836-75-5       | Numer serii: 1C/17. Krystaliczny proszek. IPO<br>Warszawa.                  | (PubChem, 2005c;<br>Manson, 1986)                               |

*Tabela. 1 Substancje o działaniu embriotoksycznym, fetotoksycznym i teratogennym.*

*Tabela. 2 Substancje o działaniu toksycznym na rozwój w dawkach toksycznych dla matki (toksyczność matczyna).*

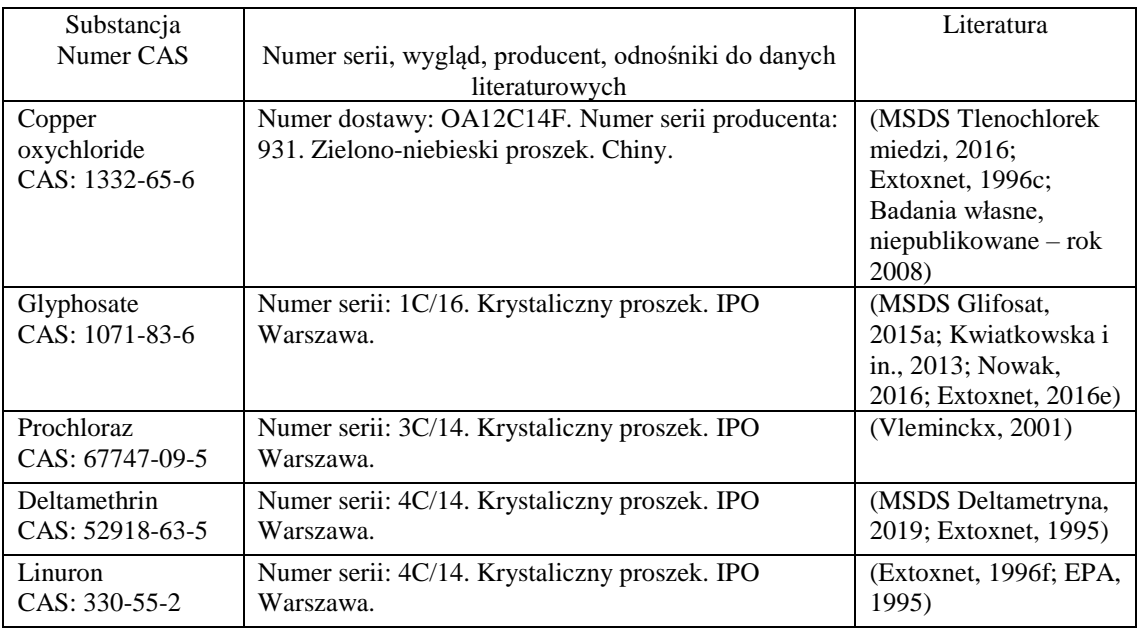
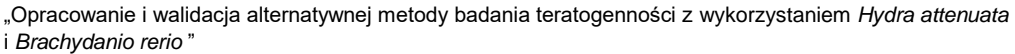

| Malation<br>CAS: 121-75-5               | Numer serii: 5E/18. Bezbarwna ciecz. IPO Warszawa.         | (Extoxnet, 1996g;<br>NPIC, 2011)         |
|-----------------------------------------|------------------------------------------------------------|------------------------------------------|
| Tiabendazol<br>CAS: 148-79-81           | Numer serii: 2B/18. Krystaliczny proszek. IPO<br>Warszawa. | (Lankas i in., 2001;<br>Extoxnet, 1996i) |
| <b>Izoksaflutol</b><br>CAS: 141112-29-0 | Numer serii: 1A/17. Krystaliczny proszek. IPO<br>Warszawa. | (EPA, 1998a)                             |
| Bentazon<br>CAS: 25057-89-0             | Numer serii: 6B/18. Krystaliczny proszek. IPO<br>Warszawa. | (WHO, 2004)                              |
| Diazynon<br>CAS: 333-41-5               | Numer serii: 2G/16. Opalizująca ciecz. IPO<br>Warszawa.    | (Extoxnet, 1996m)                        |
| 2,4-dichlorophenol<br>$CAS: 120-83-2$   | Numer serii: 6A/20. Krystaliczny proszek. IPO<br>Warszawa. | (PubChem, 2004)                          |
| Fenuron<br>$CAS: 101-42-8$              | Numer serii: 6B/21. Krystaliczny proszek. IPO<br>Warszawa. | (PPDP, 2022a)                            |
| Flufenacet<br>CAS: 142459-58-3          | Numer serii: 2A/20. Krystaliczny proszek. IPO<br>Warszawa. | (MSDS Flufenacet,<br>2017; EPA, 1998b)   |
| Kaptafol<br>CAS: 2425-06-1              | Numer serii: 7A/21. Krystaliczny proszek. IPO<br>Warszawa. | (Extoxnet, 1996n)                        |
| Metrybuzyna<br>CAS: 21087-64-9          | Numer serii: 6C/21. Krystaliczny proszek. IPO<br>Warszawa. | (Extoxnet, 1996o)                        |
| 2,4-dinitrotoluen<br>CAS: 121-14-2      | Numer serii: 3A/18. Krystaliczny proszek. IPO<br>Warszawa. | (Sapota i in., 2009)                     |
| 3,4-dinitrotoluen<br>$CAS: 610-39-9$    | Numer serii: 3B/19. Krystaliczny proszek. IPO<br>Warszawa. | (Sapota i in., 2009)                     |

*Tabela. 3 Substancje nie wykazujące toksycznego działania na rozwój.*

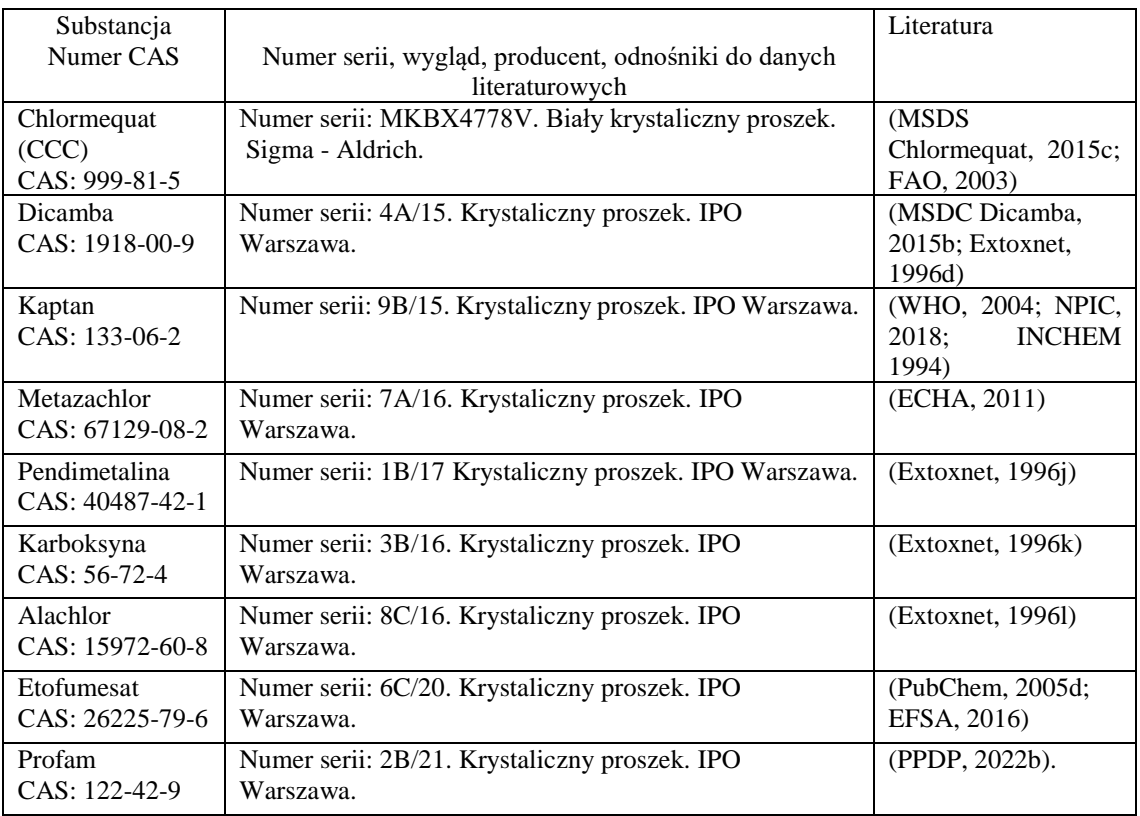

#### **14.4. Analiza wyników**

Dla każdego przeprowadzonego testu dla hydr wyliczono dwa parametry: stężenie dla którego 50% osobników jest martwych (uzyskało wartość punktową 5 i mniej) – oznaczone jako LC $_{50}$ , oraz stężenie dla którego 50% osobników jest w pełni rozwiniętych (uzyskało wartość punktową 9 lub 10) – oznaczone jako EC50.

Wartości LC50 i EC50 obliczono przy pomocy metody Krabera (Orzeł 2012; Brzozowska 2010), posługując się wzorem:

$$
\frac{\text{LC }50}{\text{EC }50} = \text{Dmax} - \frac{\Sigma z \times d}{n} \tag{1}
$$

Gdzie:

Dmax - stężenie, przy którym padły wszystkie zwierzęta

z - polowa sumy padłych zwierząt przy dwóch po sobie następujących dawkach

- d różnica wartości liczbowych dwóch po sobie następujących dawek
- n liczba zwierząt w grupie

Wartości LC<sub>50</sub> jak i EC<sub>50</sub> określano dla testu toksyczności ostrej (OS) i dla testu na regenerację (REG). Umożliwiło to określenie wskaźnika toksyczności TI na podstawie dwóch parametrów: LC<sub>50</sub> i EC<sub>50</sub> według poniższych wzorów:

$$
TI (LC50) = \frac{LC50 (OS)}{LC50 (REG)}
$$
 (2)

$$
TI (EC50) = \frac{EC50 (OS)}{EC50 (REG)}
$$
\n
$$
(3)
$$

Na podstawie współczynnika toksyczności TI opartego na stosunku toksyczności ostrej do toksyczności testu na regenerację można określić potencjał badanego związku do wywoływania zmian w procesie rozwoju. Im wskaźnik ten jest większy od 1, tym potencjał do wywoływania zmian jest większy. Wartość wskaźnika wynosząca 1 świadczy o wywoływaniu zmian w takim samym stężeniu u osobników dorosłych jak i rozwijających się w procesie regeneracji. Na podstawie wartości TI > 1 można ocenić ilu krotnie niższe stężenie badanego materiału wywołuje zmiany w procesie regeneracji w porównaniu z osobnikami dorosłymi (Quinn i in., 2012; Pachura-Bouchet i in., 2006). Otrzymane wartości współczynnika TI(LC50) i TI(EC50) w poszczególnych grupach poddano analizie statystycznej w celu określenia różnic istotnie statystycznych. Normalność rozkładu sprawdzono testem Shapiro-Wilka. Jednorodność wariancji sprawdzono testem Bartlett'a oraz Browna-Forythe'a. Poziom istotności sprawdzono

testem Kruskal-Wallisa. Wszystkie obliczenia statystyczne przeprowadzono w programie STATISTICA 10.0 PL.

Ocenę metody dokonano na podstawie trzech następujących parametrów (Stefaniuk i in., 2015):

$$
czułość (sensitivity) = \frac{TP}{TP+FN}
$$
\n(4)

swoistość (specificity) =  $\frac{TN}{TN+1}$ TN+FP (5)

dokładność (accuracy) =  $\frac{TP+TN}{N}$ N (6)

Gdzie:

TP – liczba wyników prawdziwie dodatnich (*true positive*)

FN – liczba wyników fałszywie ujemnych (*false negative*)

TN – liczba wyników prawdziwie ujemnych (*true negative*)

FP – liczba wyników fałszywie dodatnich (*false positive*)

Czułość metody jest to parametr opisujący zdolność metody do wykrywania przypadków posiadających daną cechę. Swoistość jest to zdolność metody do wykrywania przypadków nie posiadających danej cechy. Dokładność opisuje możliwość danej metody do uzyskania prawidłowego wyniku.

# **15. WYNIKI BADAŃ**

# **15.1. Przebieg testów toksyczności ostrej**

Testy toksyczności ostrej przeprowadzano na dorosłych osobnikach hydry – rys 4A, których ciało i ramiona były wydłużone.

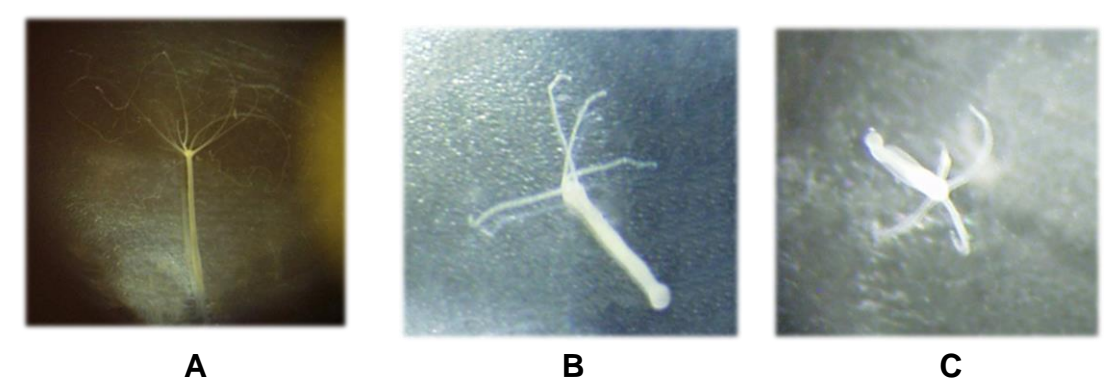

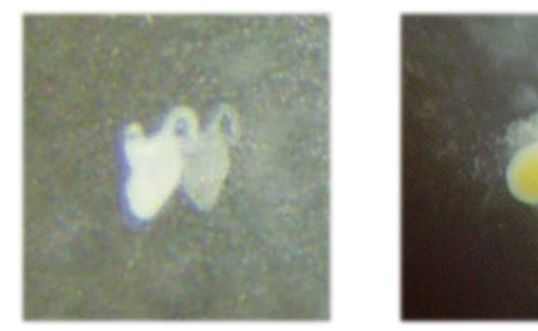

**D E F**

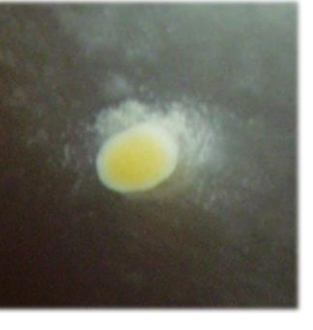

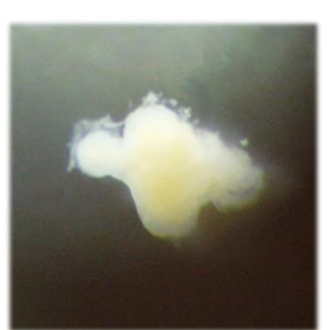

**G**

*Rys. 4. Zmiany obserwowane u hydry w teście toksyczności ostrej*

Osobniki te przyczepiały się stopą do podłoża lub swobodnie unosiły się w toni, intensywnie reagując skurczem ciała na bodźce dotykowe. Narażanie na czynnik toksyczny powodowało początkowo skurczenie ramion, a następnie skrócenie ciała (rys 4B i C). Kolejnym etapem uszkodzeń były coraz większe skracanie ramion i skracanie ciała, aż do utraty ramion (rys 4D). Dalsze zmiany pod wpływem czynnika toksycznego prowadziły do skurczenia całego ciała, które przybierało formę kulistą (rys 4E). Zaburzenia w osmoregulacji prowadziły, oprócz znacznego skrócenia ramion i ciała, do obrzęków (rys 4F). Końcowym stadium była śmierć i rozpad osobnika (rys 4G).

## **15.2. Przebieg testu na regenerację**

Test toksyczności na regenerację rozpoczynano od narażania fragmentów gastralnych, które przyjmowały wygląd symetrycznych pałeczek rys. 5A. Jeżeli proces regeneracji przebiegał prawidłowo, następowało odtwarzanie części głowowej, gdzie pojawiało się zgrubienie i zawiązki pierwszych ramion oraz części stopowej w formie spłaszczenia (rys 5B i C). Osobnik do 96 godzin stopniowo wzrastał aż do formy dorosłej. Działanie czynnika toksycznego mogło spowolnić, lub zatrzymać proces regeneracji (rys. 5D). Silne działanie czynnika toksycznego mogło powodować obrzęk i rozpad części gastralnej (rys. 5E).

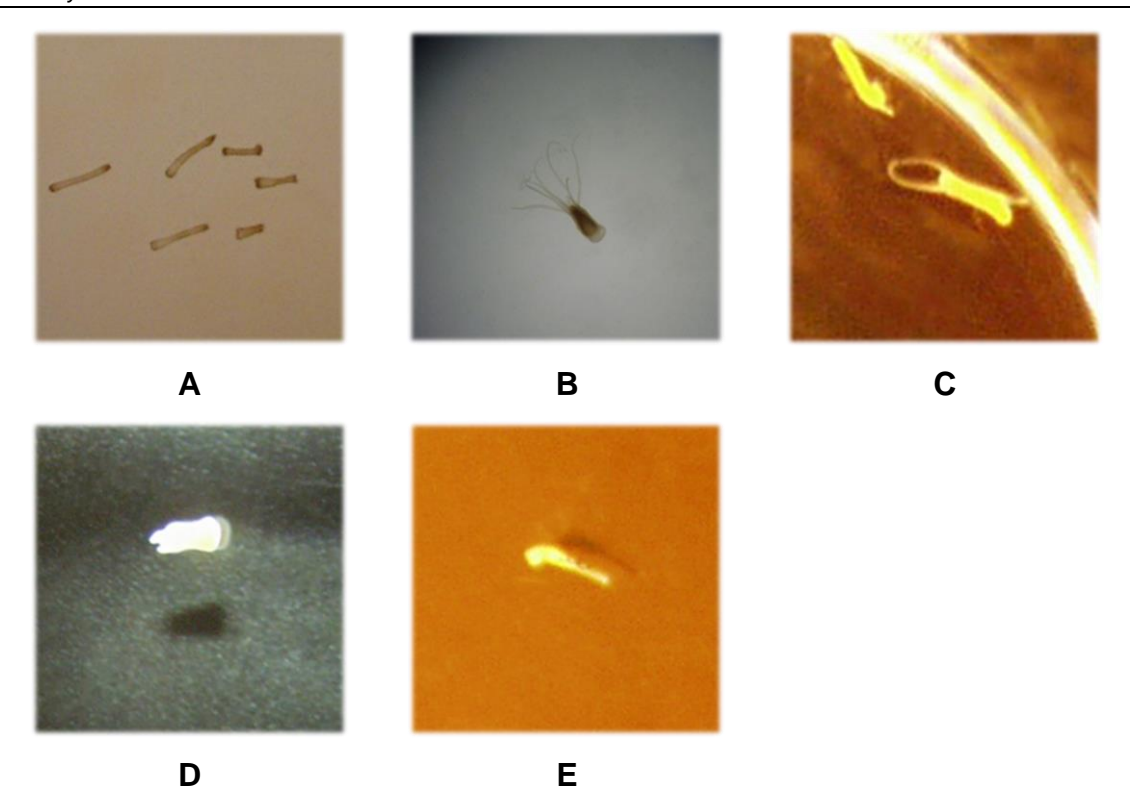

*Rys. 5. Zmiany obserwowane u hydry w teście na regenerację*

### **15.3. Wyniki testów na hydrze**

Wyniki uzyskane w testach toksyczności ostrej dla dorosłych hydr i w testach na regenerację dla fragmentów gastralnych przedstawiono w formie tabelarycznej. Tabele 4-6 przedstawiają wartość stężeń wywołujących śmiertelność  $LC_{50}$  (uwzględnia osobniki, które uzyskały wartość 5 mniej) oraz  $EC_{50}$  (uwzględnia osobniki które uzyskały wartość 9 i 10), a także wartość współczynnika  $TI(LC_{50})$  i  $TI(EC_{50})$ . Związki przedstawiono na podstawie wartości TI(LC<sub>50</sub>) układając je w każdej tabeli od najmniejszej do największej wartości współczynnika. Dla lepszej czytelności tabel wyniki zakreślono odpowiednimi kolorami. Związki podzielono na cztery grupy uwzględniających wielkość stężenia określanego dla LC<sub>50</sub>(OS) i EC<sub>50</sub>(OS):

- stężeni poniżej 1 mg/l kolor czerwony
- stężenie od 1 do 10 mg/l kolor żółty
- stężenie od 10 do 100 mg/l kolor zielony
- stężenie powyżej 100 mg/l kolor jasnozielony.

Dodatkowo wartości uzyskane dla współczynnika TI podzielono na cztery grupy, uwzględniające jego wielkość, w następujący sposób:

- wartość od 1 do 1,5 – kolor szary

- wartość od 1,5 do 2 kolor złoty
- wartość powyżej 2 kolor niebieski
- wartość poniżej 1 kolor pomarańczowy.

Związki o działaniu embriotoksycznym, fetotoksycznym i teratogennym przedstawiono w tabeli 4. Wyniki dla wartości LC $_{50}$  i EC $_{50}$  oraz TI(LC $_{50}$ ) i TI(EC $_{50}$ ) w testach na hydrach dla poszczególnych związków tej grupy przedstawiono w tabelach od Z-1 do Z-10, zamieszczonych w złączniku.

Pośród 10 związków wykazujących działanie embriotoksyczne, fetotoksyczne czy teratogenne największą toksycznością dla hydr wykazały trzy związki (w tabeli zaznaczone na czerwono): karbendazym, tiuram i bromfenwinfos, dla których wartość LC50 wyniosła poniżej 1 mg/l.

Toksyczność LC<sub>50</sub>(OS) pomiędzy 1 mg/l a 3 mg/l wykazały trzy związki (zaznaczone kolorem żółtym): flusilazol, dla którego wartość ta wynosiła 1,543 mg/l, nitrofen, dla którego wartość ta wynosi 1,898 mg/l oraz propikonazol, dla którego wartość ta wynosi 2,778 mg/l.

MCPA, 2,4-D oraz Diuronu (zaznaczone na zielono) charakteryzowały się wartością LC<sub>50</sub>(OS) przekraczającą wyraźnie 20 mg/l. Wartość ta wynosiła dla tych związków odpowiednio: 23,511 mg/l; 26,198 mg/l oraz 26,466 mg/l.

Bardzo niską toksyczność wykazał trichlorfon (kolor jasnozielony), dla którego LC $_{50}$ (OS) wynosi 342,593 mg/l.

Wartości LC50(REG) dla testów na regeneracje obliczone dla prezentowanych związków wykazują poza tiuramem i propikonazolem, wyraźnie wyższą toksyczność na proces regeneracji niż na dorosłe osobniki hydry. Wartość  $TI(LC_{50})$  dla tiuramu i propikonazolu nieznacznie przekracza 1 i wynosi odpowiednio: 1,095 i 1,173 (kolor szary w tabeli). Dla czterech kolejnych związków (kolor złoty): bromfenwinfosu, flusilazolu, 2,4-D i karbendazymu, toksyczność na proces regeneracji jest ponad 1,7 razy większa niż dla osobników dorosłych i wynosi 1,705 dla bromfenwinfosu i flusilazolu, 1,736 dla 2,4-D oraz 1,94 dla MCPA. Cztery ostatnie związki (kolor niebieski) uzyskały wartość TI(LC $_{50}$ ) przekraczającą 2: karbendazym – 2,04; diuron 2,299, a nitrofen i trichlorfon odpowiednio: 2,857 i 2,918.

Toksyczność dla dorosłych hydr obliczona na podstawie  $EC_{50}$ , podobnie jak dla L $C_{50}$  jest najwyższa dla karbendazymu, tiuramu i bromfenwinfosu i jest mniejsza od 1 mg/l (kolor czerwony). Toksyczność dla trzech kolejnych związków przekracza wartość 1 mg i wynosi: dla flusilazol - 1,022 mg/l, nitrofenu - 1,080 mg/l i propikonazolu - 1,852 mg/l (kolor żółty). Mniej toksyczne dla dorosłych hydr są MCPA, 2,4-D oraz Diuronu, dla których wartość  $EC_{50}$  wynosi odpowiednio 14,170 mg/l, 16,595 mg/l oraz 18,724 mg/l

(kolor zielony). Toksyczność trichlorfonu obliczona na podstawie  $EC_{50}$  jest, podobnie jak na podstawie LC<sub>50</sub>, najmniejsza w tej grupie związków i wynosi 116,141 mg/l (kolor jasnozielony).

Wskaźnik TI(EC<sub>50</sub>) ma podobną wartość dla pierwszych sześciu związków (kolor złoty w tabeli) i przyjmuje minimalną wartość 1,542 dla flusilazolu, a maksymalną 1,724 dla propikonazolu. Dla czterech, ostatnich w tabeli związków (kolor niebieski): karbendazymu, diuronu, nitrofenu, wartość  $TI(EC_{50})$  jest największa podobnie jak wartość TI(LC $_{50}$ ) dla tych związków, przy czym dla karbendazymu wartość TI(EC $_{50}$ ) wynosi aż 10,846.

### *Tabela 4. Wyniki badań toksyczności ostrej i wpływu na regenerację u Hydra attenuata dla związków o udowodnionym działaniu embriotoksycznym, fetotoksycznym i teratogennym*

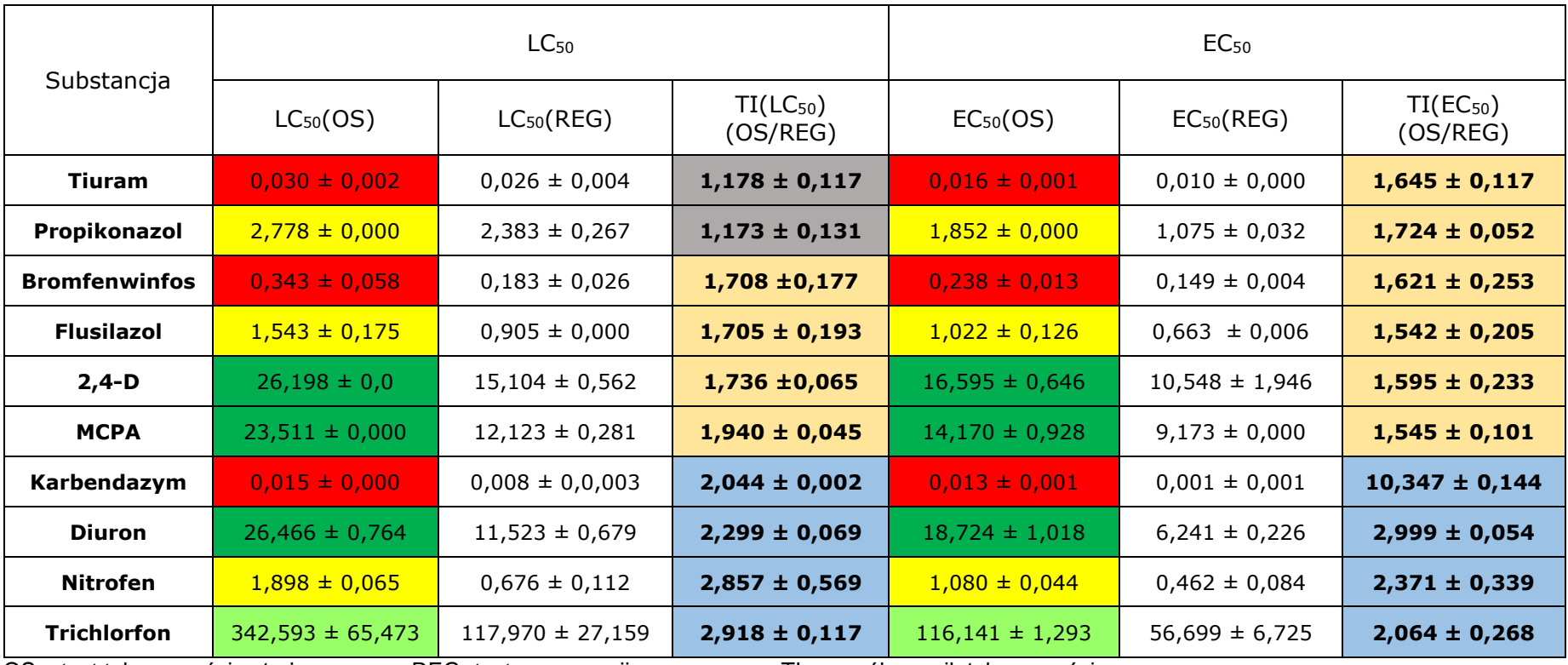

S)

OS – test toksyczności ostrej REG- test regeneracji TI – współczynnik toksyczności

Wyniki badań toksyczności ostrej i wpływu na regenerację dla związków wykazujących toksyczność wraz z toksycznością matczyną przedstawia tabela 5. Wyniki dla wartości LC<sub>50</sub> i EC<sub>50</sub> oraz TI(LC<sub>50</sub>) i TI(EC<sub>50</sub>) w testach na hydrach dla poszczególnych związków tej grupy przedstawiono w tabelach od Z-11 do Z-27, zamieszczonych w złączniku.

W tej grupie największą toksycznością dla hydr wykazały się cztery związki (kolor czerwony w tabeli): tiabendazol, deltametryna, kaptafol i prochloraz, dla których  $LC_{50}(OS)$  wynosi odpowiednio: 0,015; 0,039; 0,083 i 0,619 mg/l.

Mniejszą toksycznością (kolor żółty w tabeli) charakteryzowały się tlenochlorek miedzi – wartość  $LC_{50}(OS) - 1,481$  mg/l, 3,4-dinitrotoluen -2,346 mg/l; izoksaflutol – 7,222 mg/l oraz diazynon  $-9,336$  mg/l.

Dla siedmiu związków (kolor zielony w tabeli) wartość LC $_{50}$ (OS) mieściła się w zakresie od 14 do 37 mg/l i wynosiła: dla 2,4-dichlorophenolu – 14,506 mg/l, malationu – 16,232 mg/l, flufenacetu – 22,222 mg/l, linuronu – 22,146 mg/l, 2,4-dinitrotoluenu – 24,846 mg/l, glifosatu – 25,377 i bentazonu – 36,265 mg/l.

Niską toksyczność wykazała metrybuzyna, dla której  $LC_{50}(OS)$  wynosi 138,889 mg/l, a najniższą toksycznością, wynoszącą 500,0 mg/l charakteryzuje się fenuron (kolor jasnozielony w tabeli).

Wartości współczynnika  $TI(LC_{50})$  dla ośmiu związków: malationu, prochlorazu, bentazonu, glifosatu, metrybuzyny, linuronu, tlenochlorku miedzi i flufenacetu mieszczą się w zakresie od 1,081 do 1,373 (kolor szary w tabeli). Dla czterech kolejnych związków izoksaflutolu, kaptafolu, diazynonu i tiabendazolu wartość współczynnika TI(LC<sub>50</sub>) mieści się w zakresie od 1,537 do 1,841 (kolor słomkowy w tabeli).

Dla trzech pozostałych związków: fenuronu, 2,4-dinitrotoluenu i deltametryny współczynnik TI(LC50) przekracza wartość 2, a dla 3,4-dinitrotoluenu jego wartość wynosi aż 3,223 (kolor niebieski w tabeli). .

Toksyczność dla dorosłych hydr obliczona na podstawie EC<sub>50</sub>(OS), jest najwyższa, (poniżej 1 mg/l - kolor czerwony w tabeli), dla tiabendazolu, deltametryny, kaptafolu, prochlorazu i tlenochlorku miedzi, dla których wartość EC50(OS) mieści się od 0,0091 do 0,741 mg/l. Wartość dla tlenochlorku jest dwukrotnie niższa niż wartość  $LC_{50}$ (OS).

Dla 3,4-dinitrotoluenu, diazynonu, izoksaflutolu, 2,4-dichlorophenolu i malationu wartość EC50(OS) mieściła się w zakresie od 1,331 do 7,773 mg/l (kolor żółty).

Wartością  $EC_{50}$ (OS) w zakresie od 11,163 do 80,590 charakteryzowały się (kolor zielony w tabeli): 2,4-dinitrotoluen, flufenacet, linuron, glifosat, bentazon i metrybuzyna. Najniższą toksyczność wykazał fenuron, dla którego wartość  $EC_{50}(OS)$  wyniosła 364,198 mg/l (kolor jasnozielony w tabeli).

Najniższe wartośći TI(EC<sub>50</sub>), w zakresie od 1,133 do 1,417 uzyskano dla malationu, prochlorazu, metrybuzyny, linuronu, diazynonu i deltametryny (kolor szary w tabeli). Wartości TI(EC<sub>50</sub>), w zakresie od 1,516 do 1,838, uzyskały: bentazon, glifosat, flufenacet, izoksaflutol, kaptafol, 2,4-dinitrotoluen, i 2,4-dichlorophenol (kolor złoty w tabeli). Najwyższą wartość (kolor niebieski w tabeli), przekraczającą 2 uzyskały: tiabendazol, fenuron i 3,4 dinitrotoluen, przy czym dla fenuronu wartość ta osiągnęła 3,512. Dla tlenochlorku miedzi toksyczność rozwojowa  $EC_{50}(REG)$  jest mniejsza niż toksyczność ostra  $EC_{50}(OS)$ , dlatego wartość TI(EC<sub>50</sub>) jest mniejsza od jedności i wynosi 0,974 (kolor pomarańczowy w tabeli).

W tabeli 6 przedstawione zostały wyniki badań z zastosowaniem *Hydra attenuata* dla związków niewykazujących negatywnego działania. Wyniki dla wartości LC $_{50}$  i EC $_{50}$  oraz  $TI(LC_{50})$  i  $TI(EC_{50})$  w testach na hydrach dla poszczególnych związków tej grupy przedstawiono w tabelach od Z-28 do Z-36, zamieszczonych w złączniku.

Spośród związków z tej grupy kaptan wykazywał największą toksyczność w stosunku do dorosłych osobników hydry (kolor czerwony w tabeli). Wartość  $LC_{50}(OS)$  dla tego związku wynosiła 0,161 mg/l. Wysoką toksyczność wykazywała też pendimetalina, dla której wartość ta wynosiła 1,630 mg/l oraz alachlor dla którego LC<sub>50</sub>(OS) wynosiło 4,561 mg/l (kolor żółty w tabeli).

Dla pozostałych związków wartość LC $_{50}$ (OS) wynosiła odpowiednio: dla metazachloru – 15,123 mg/l, dicamby – 37,037 mg/l, etofumesatu – 47,454 mg/l, karboksyny – 48,148 mg/l i profamu – 59,259 mg/l (kolor zielony).

Najniższą toksycznością spośród wszystkich 36 testowanych związków wykazał chlormequat (CCC) dla którego wartość  $LC_{50}(OS)$  wyniosła 1701,183 mg/l (kolor jasnozielony w tabeli).

Wartości TI(LC<sub>50</sub>) dla wszystkich związków w tej grupie była niska i tylko w dwóch przypadkach przekroczyła wartość 1,5. Dla siedmiu pierwszych (kolor szary): pendimetaliny, karboksyny, CCC, profamu, alachloru, etofumesatu i kaptanu, jego wartość  $TI(LC_{50})$  sięgała od 1,180 do 1,410. Dla dwóch ostatnich (kolor złoty): metazachloru i dicamby, wartość TI(LC<sub>50</sub>) nieznacznie przekroczyła 1,5, wynosząc odpowiednio: dla metazachloru – 1,510, a dla dicamby – 1,529.

Toksyczność EC50(OS) jest największa dla kaptanu i wynosi 0,103 mg/l (kolor czerwony). Niższa jest dla pendimetaliny, alachloru i metazachloru i mieści się w zakresie od 1,132 mg/l do 6,722 mg/l (kolor żółty). Dla etofumesatu, dicamby, profamu i karboksyny (kolor zielony) wartość  $EC_{50}$ (OS) wynosi odpowiednio: 18,519 mg/l; 27,633 mg/l; 30,453 mg/l i 35,963 mg/l. Najmniej toksyczna jest CCC z wartością EC<sub>50</sub>(OS) 1291,829 mg/l (kolor jasnożółty).

Najmniejszą wartość przyjmuje współczynnik TI(EC<sub>50</sub>) dla alachloru, profamu i pendimetaliny, dla których wynosi odpowiednio: 1,00; 1,302 i 1,447 (kolor szary w tabeli). Wartości od 1,50 do 1,681 przyjmuje ten współczynnik dla etofumesatu, dicamby i kaptanu (kolor słomkowy). Jedynie dla metazachloru i karboksyny wartość współczynnika nieznacznie przekracza 2 (kolor niebieski w tabeli). Dla CCC toksyczność w procesie rozwoju jest mniejsza niż dla toksyczność dla dorosłych hydr, dlatego  $TI(EC_{50})$  przyjmuje dla tego związku wartość 0,987 (kolor pomarańczowy).

*Tabela 5. Wyniki badań toksyczności ostrej i wpływu na regenerację u Hydra attenuata dla związków których toksyczność rozwojowa ujawnia się wraz z toksycznością matczyną*

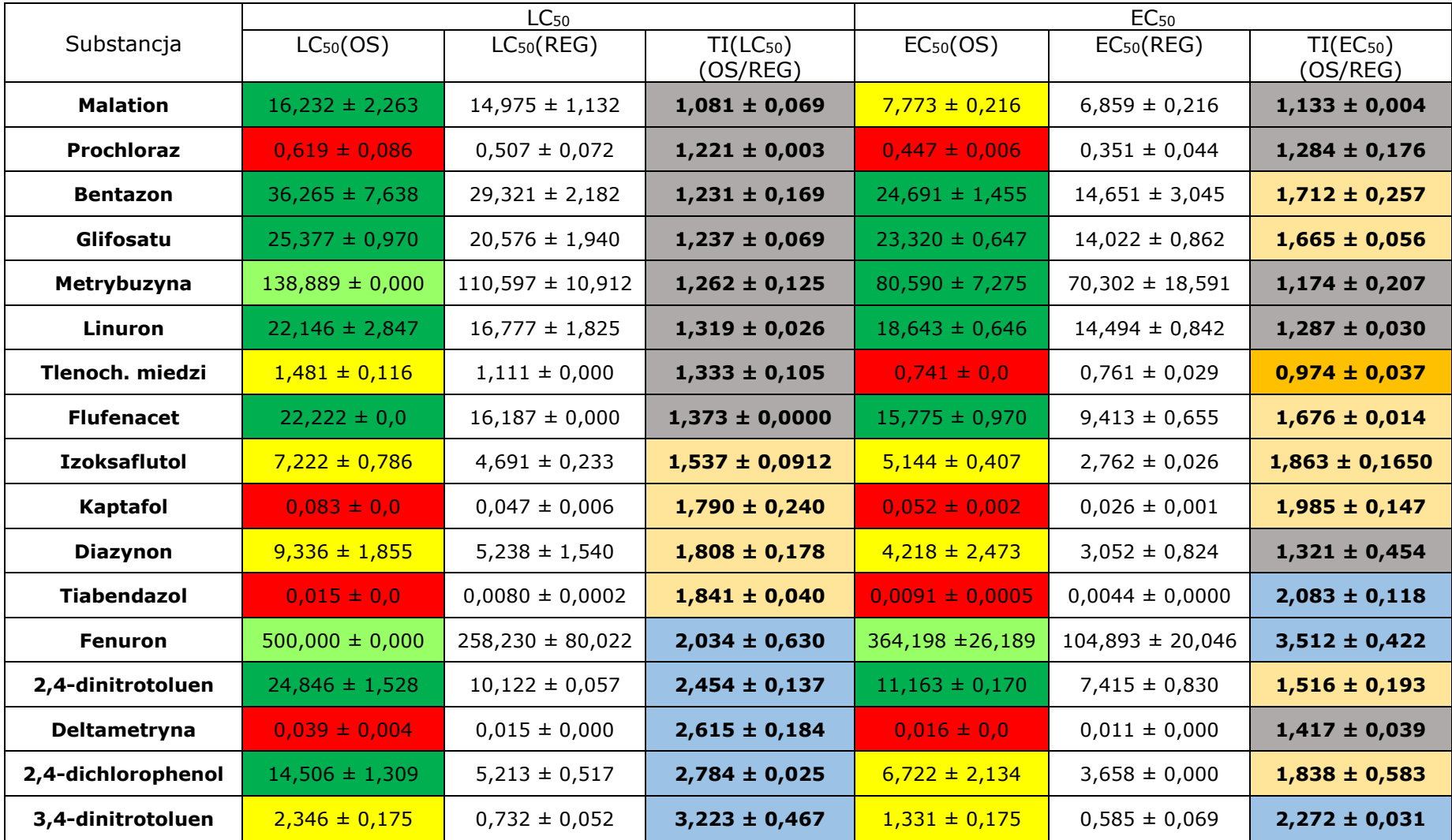

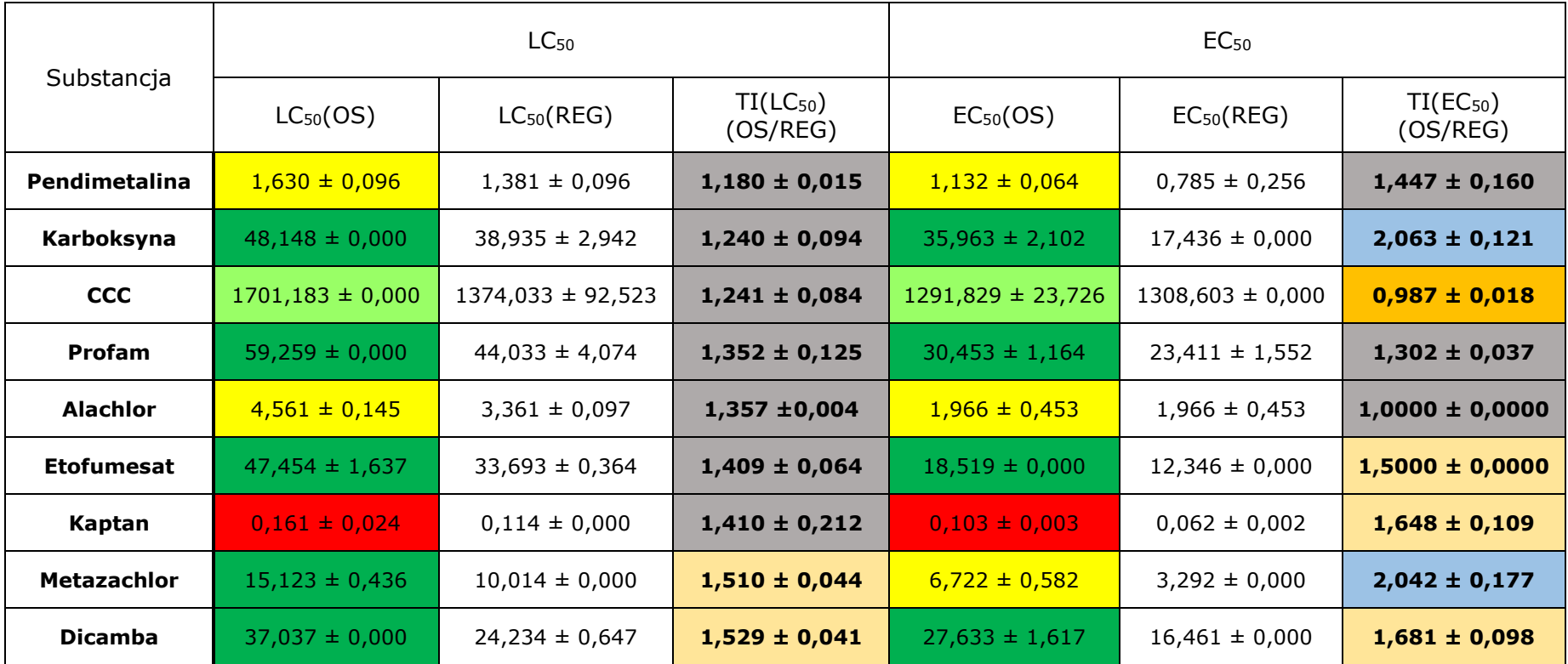

*Tabela 6. Wyniki badań toksyczności ostrej i wpływu na regenerację u Hydra attenuata dla związków niewykazujących toksycznego działania*

### **15.3. Przebieg testów na embrionach danio pręgowanego**

Stężenia dla wszystkich badanych związków dobierano w ten sposób, aby najwyższe stężenie powodowało śmiertelność wszystkich embrionów, a przynajmniej więcej niż połowy badanych embrionów w teście. Typowymi objawami, które obserwowano prawie we wszystkich testach były obrzęki woreczka osierdziowego, obrzęki woreczka żółtkowego (rys. 6A). Zmiany takie, świadczące o zadziałaniu czynnika toksycznego były obserwowane w niższych stężeniach i ich wystąpienie w niewielkim nasileniu w którymś z punktów czasowych świadczyło o uchwyceniu minimalnego stężenia, które powodowały objawy u rozwijających się embrionów. Większe stężenia powodowały większe nasilenie powstających zmian: obrzęk woreczka osierdziowego lub żółtkowego stawał się większy (rys. 6B). W niższych stężeniach początkowo obserwowany nieznaczny obrzęk mógł pozostawać na takim samym poziomie, w rzadkich przypadkach wraz z rozwojem ustępował. Często w parze z nasilającym się obrzękiem woreczka żółtkowego następowało spowolnienie rozwoju mięśnia sercowego (rys 6C). Widoczne było spowolnienie i słabsze skurcze w porównaniu z grupą kontrolną, a w skrajnych przypadkach silnego obrzęku woreczka osierdziowego i zatrzymania rozwoju mięśnia sercowego, mięsień ten przybierał formę nieregularnej, kurczącej się rurki. Słabsza i mniej wydajna praca rozwijającego się serca uwidaczniała się też w słabszym przepływie krwi w rozwijających się naczyniach krwionośnych. Obserwowano też przypadki spowodowane toksycznym wpływem braku kurczliwości serca, pomimo normalnie rozwijającego się w swych początkowych fazach rozwoju zarodka (rys 6D). Objawem silnego toksycznego działania było też często występujące w wyższych stężeniach spowolnienie rozwoju embrionu, lub jego początkowo całkowite zatrzymanie i śmierć. Objawy takie obserwowano zazwyczaj w stężeniach poprzedzających stężenie powodujące śmiertelność wszystkich embrionów. Pierwszym objawem spowolnienia rozwoju był brak widocznej kurczliwości serca w 24 godzinie, a także brak somitów. Embrion taki, często pomimo prawidłowej budowy, zbliżonej do embrionów grupy kontrolnej nie rozwijał się dalej i w 48 godzinie ulegał widocznemu już obumarciu. Opisane powyżej zmiany są najczęstszymi zmianami wywołanymi przez czynnik toksyczny.

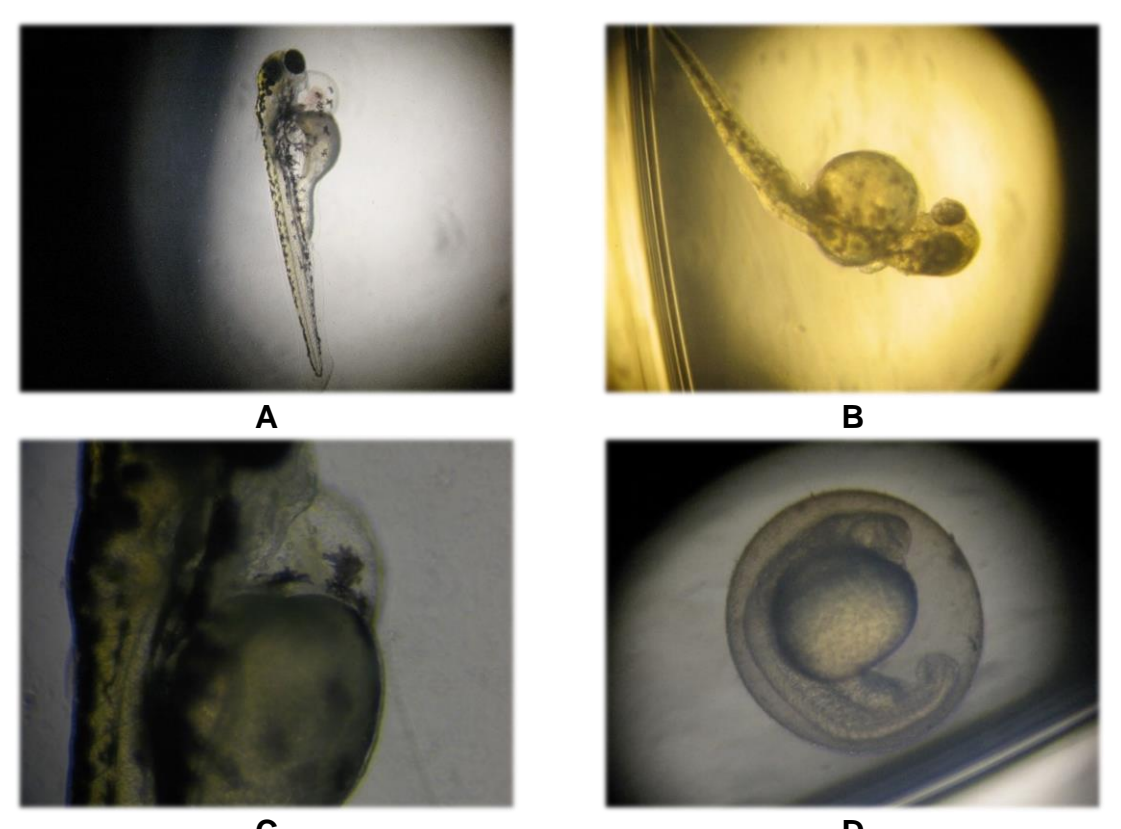

**C D** *Rys. 6. Typowe zmiany obserwowane u embrionów danio pręgowanego* 

Poza tymi zmianami obserwowano też zmiany występujące najczęściej w dwóch pierwszych grupach: silnych teratogenów oraz związków wywołujących toksyczność rozwojową wraz z toksycznością matczyną. Wśród tych zmian często występowały różnego rodzaju skrzywienia kręgosłupa (rys. 7A), czy końcówki ogona (rys 7B). Czasem obserwowano też różne stopnie deformacji całego ciała (rys. 7C i D), a także deformacje płetwy, czy zaburzenia w rozwoju oczu. Zaburzenia tego rodzaju wydają się być istotne z punktu widzenia toksyczności rozwojowej. Wystąpienie tego rodzaju zmian, jako istotnych zaznaczono dodatkowo w tabelach w załączniku kolorem żółtym.

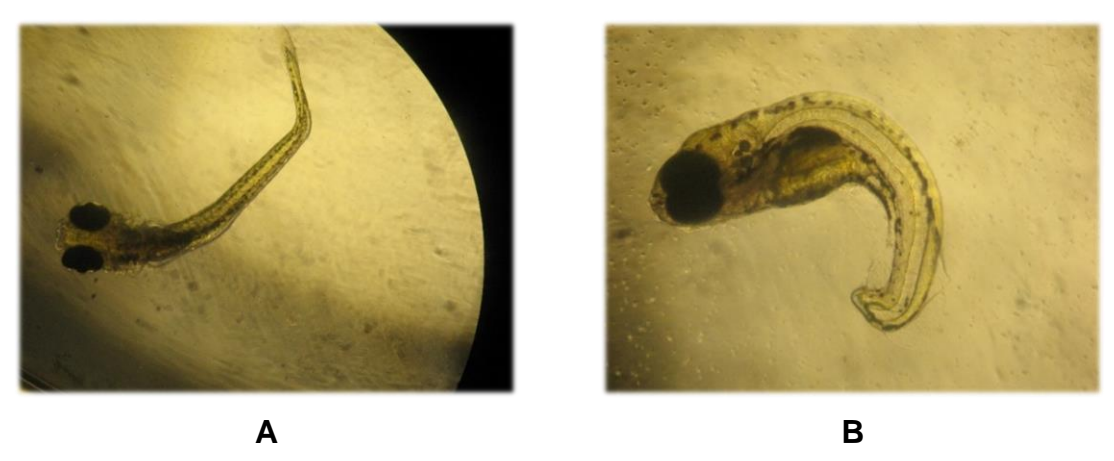

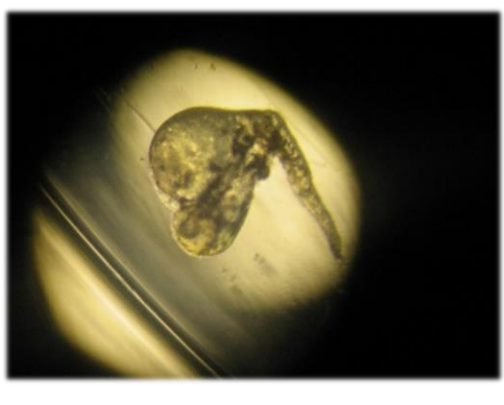

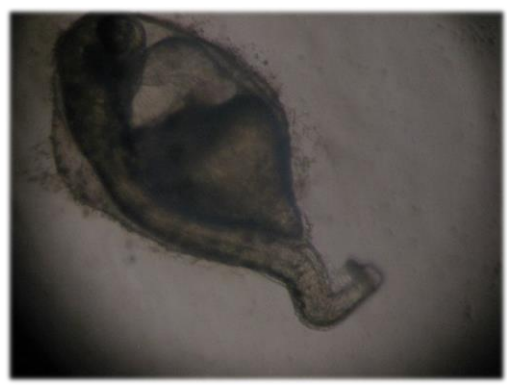

*Rys. 7. Zmiany występujące najczęściej u embrionów danio pręgowanego po narażeniu na związki z grupy pierwszej i drugiej*

**C D**

### **15.4. Wyniki testów na embrionach danio pręgowanego**

Testy na embrionach danio dla każdego z badanych związków wykonano dla siedmiu stężeń - iloraz rozcieńczeń wynosił 1,5. Wyjątkiem były testy dla 2,4-D i prochlorazu gdzie iloraz rozcieńczeń wynosił 1,3; dla MCPA, gdzie iloraz rozcieńczeń wynosił 1,35 oraz karbendazymu w którym zastosowano iloraz rozcieńczeń równy 1,4. Iloraz rozcieńczeń dobrano w trakcie początkowych testów. Jego optymalna wartość (dla większości związków wynosząca 1,5) pozwalała na przygotowanie siedmiu stężeń nadanego związku, z których najwyższe stężenie powodowało śmiertelność, a stężenie najniższe nie wywoływało skutków toksyczności. Taki rozkład stężeń pozwalał na prześledzenie powstających zmian powodowanych czynnikiem toksycznym, łącznie z obserwacją stężenia które dawało śmiertelność.

Występujące u narażanych embrionów zmiany podzielono na dwie grupy, przedstawione na rysunku 8:

- 1. Zmiany ogólne (kolor niebieski), które pojawiały się we wszystkich trzech grupach, które manifestowały się obrzękiem woreczka osierdziowego, obrzękiem woreczka żółtkowego oraz spowolnieniem pracy serca lub jego pomniejszeniem z wyraźnym spadkiem kurczliwości i wydolności wynikającym z znacznego zahamowania jego rozwoju. Zmiany tego rodzaju dotyczyły stosunkowo dużego odsetka embrionów w każdej z grup. Pośród 6003 wszystkich embrionów, które były narażane w trzech grupach zmiany tego rodzaju obserwowano w 96 godzinie u 4310 embrionów, co stanowi 71,80 % wszystkich embrionów. Zmiany te stanowiły w grupie 1 – 64,43 %, w grupie 2 – 83,16 %, a w grupie 3 – 57,97 %.
- 2. Zmiany rozwojowe (kolor czerwony), które pojawiały się najczęściej w grupie 1 (silne teratogenny). Zmiany te obejmowały deformacje ciała, skrócenie ciał, skrzywienia kręgosłupa, zmiany lub deformacje płetw, zmniejszenie oczu oraz skrzywienia ogona. Pośród 6003 wszystkich embrionów w trzech grupach, tego rodzaju zmiany wystąpiły u 573 embrionów, co stanowi 9,45 % wszystkich embrionów. Zmiany tego rodzaju stanowiły w grupie 1 –17,76 %, w grupie 2 – 8,53 %, a w grupie 3 – 0,45 %

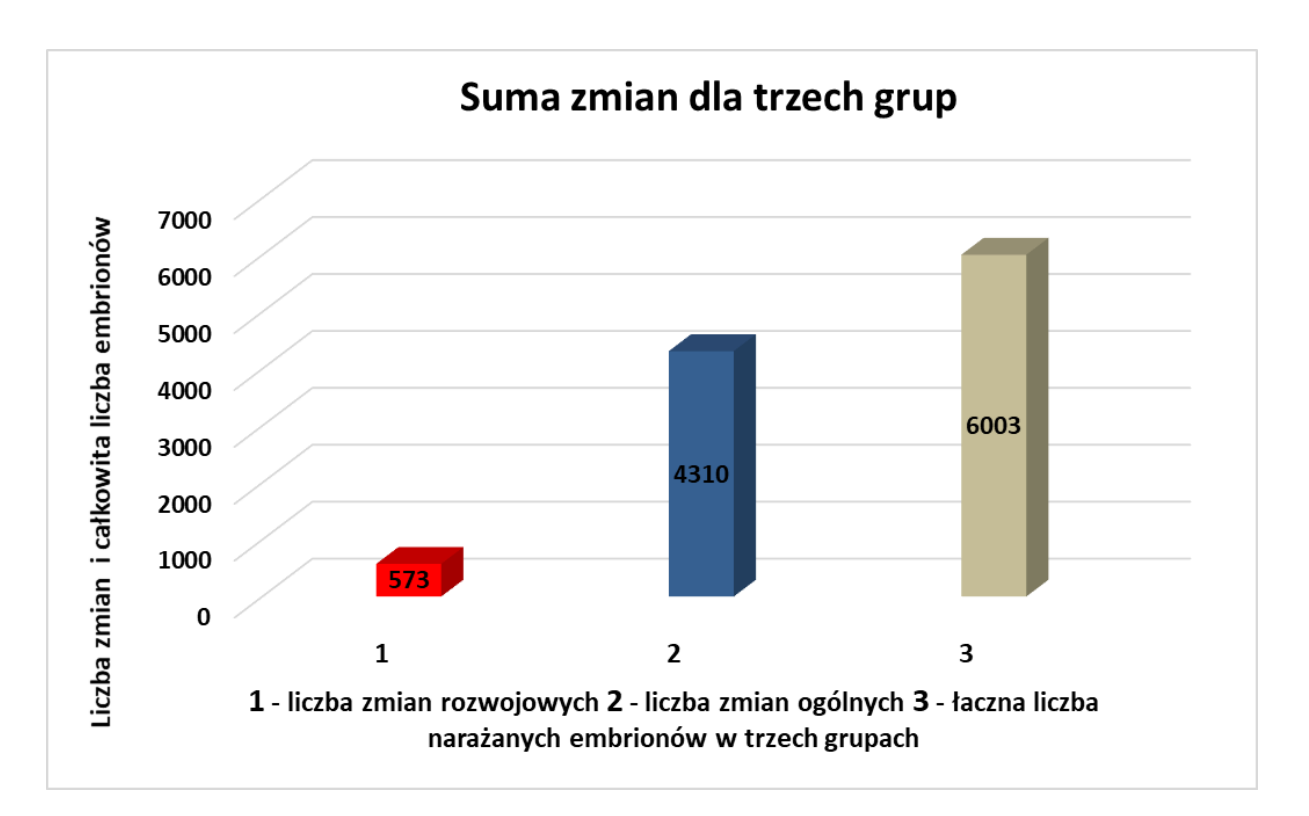

*Rys.8. Suma zmian rozwojowych i ogólnych we wszystkich grupach.*

# **Związki o działaniu embriotoksycznym, fetotoksycznym i teratogennym (grupa1)**

Szczegółowe wyniki obserwowanych zmian w grupie 1 dla poszczególnych związków przedstawiono w załączniku, w tabelach od Z-37 do Z-49, a zestawienie występowania poszczególnych zmian dla poszczególnych związków przedstawiono w tabeli 7.

Zmiany ogólne występujące w grupie 1 przedstawiono na rysunku 9.

Najczęściej występującą zmianą ogólną był obrzęk woreczka osierdziowego, którego wystąpienie stwierdzono u 543 embrionów, co stanowiło 29,58 % wszystkich embrionów w grupie. Obrzęk woreczka żółtkowego wystąpił u 398 embrionów, co stanowiło 21,68 % wszystkich embrionów. Słabsze bicie serca i pomniejszone serce obserwowano odpowiednio u 151 i 91 embrionów. Te dwie zmiany stanowiły 8,22 % i 4,96 % wszystkich embrionów grupy 3.

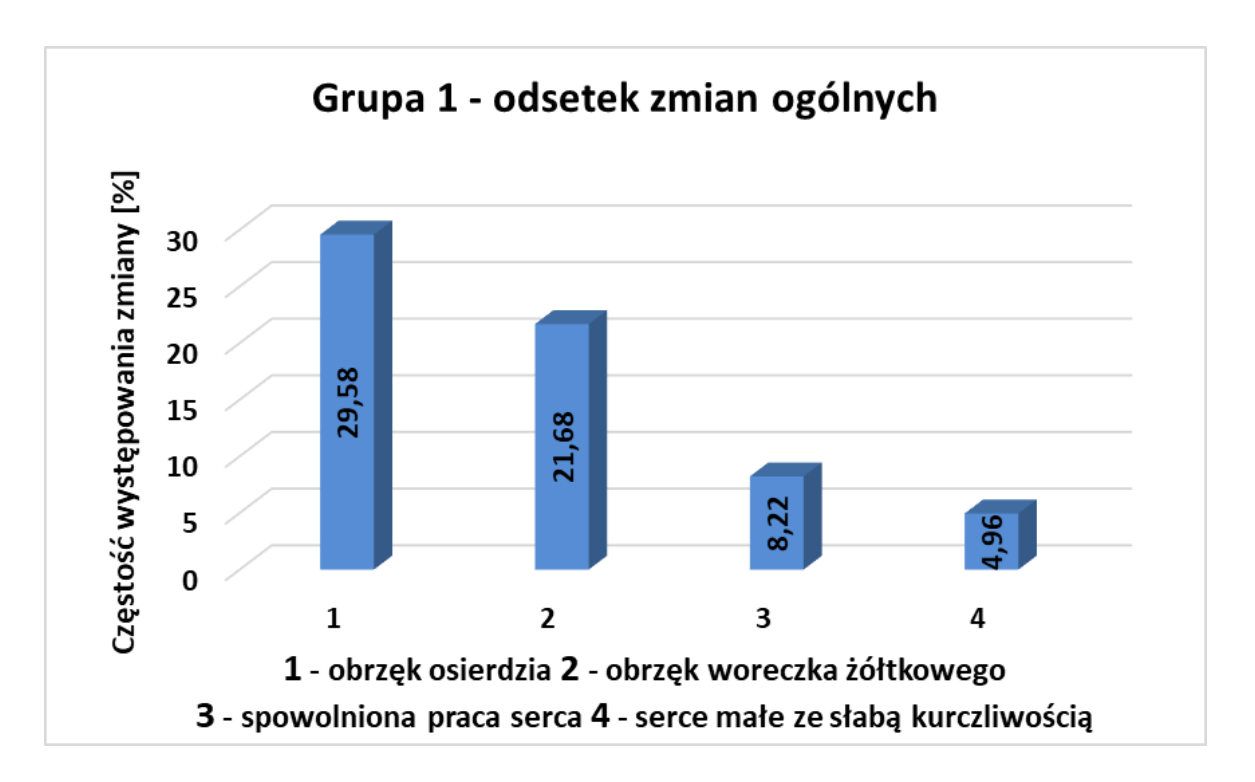

*Rys.9. Odsetek zmian ogólnych w grupie 1*

Najczęściej występującymi zmianami rozwojowymi, przedstawionymi na rysunku 10, była deformacja ciała, która wystąpiła u 112 embrionów oraz skrócenie ciała, które wystąpiło u 111 embrionów. Stanowiło to odpowiednio 6,10 % i 6,05 % wszystkich embrionów w grupie. Liczną zmianą w tej grupie było tez skrzywienie kręgosłupa, obserwowane u 92 embrionów i stanowiące 5,01 % wszystkich embrionów. Ponadto w grupie tej obserwowano 5 przypadków deformacji płetwy, 4 przypadki zmniejszenia oczu

oraz 2 przypadki skrzywienia ogona. Zmiany te stanowiły odpowiedni 0,27 %, 0,22 % i 0,11 % wszystkich embrionów.

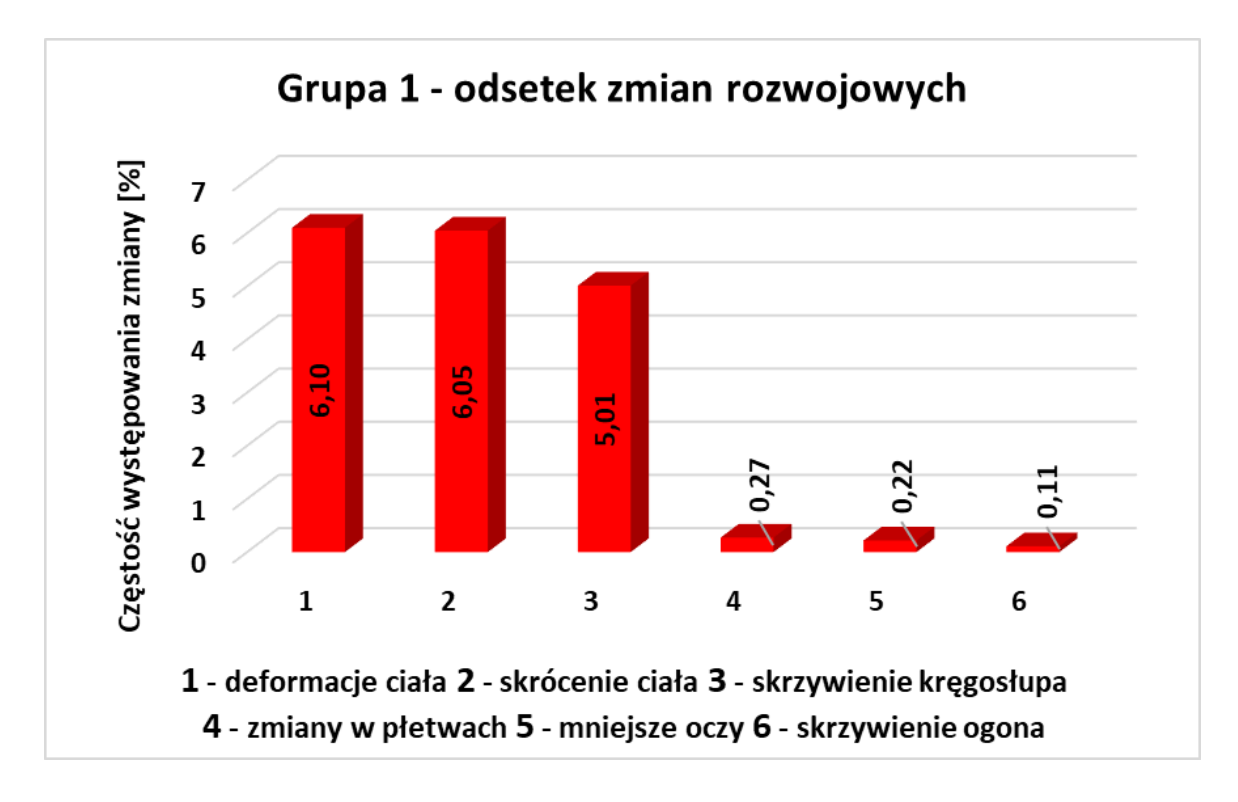

*Rys.10. Odsetek zmian rozwojowych w grupie 1*

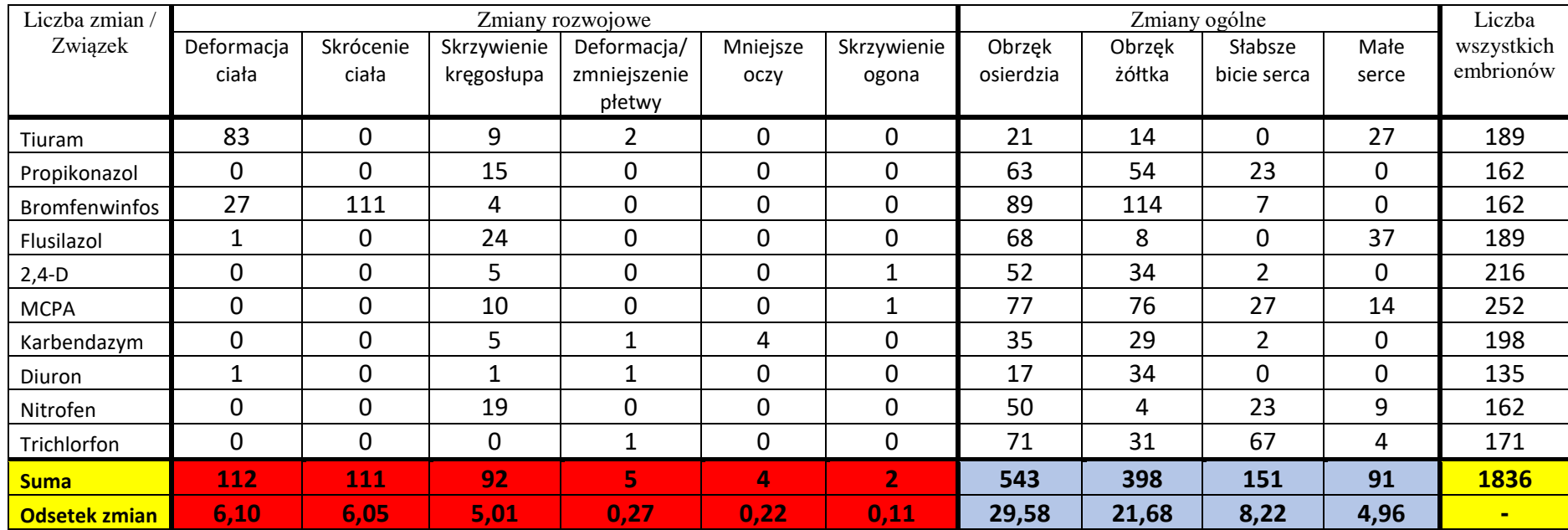

*Tabela 7. Grupa 1 – zestawienie obserwowanych zmian i liczba embrionów.*

### **Związki o negatywnym wpływie na rozwój wraz z toksycznością matczyną (grupa 2)**

Szczegółowe wyniki obserwowanych zmian w grupie 2 dla poszczególnych związków przedstawiono w załączniku, w tabelach od Z-50 do Z-68, a zestawienie występowania poszczególnych zmian dla poszczególnych związków przedstawiono w tabeli 8.

Najczęściej występującą zmianą ogólną (rysunek 11), podobnie jak dla grupy 1, był obrzęk woreczka osierdziowego, którego wystąpienie stwierdzono u 1008 embrionów, co stanowiło aż 35,67 % wszystkich embrionów w grupie. Obrzęk woreczka żółtkowego wystąpił u 799 embrionów, co stanowiło 28,27 % wszystkich embrionów. Słabsze bicie serca wystąpiło u 383 embrionów, stanowiąc 13,55 %. Pomniejszone serce stwierdzono w 160 przypadków, co stanowiło 5,66 % wszystkich embrionów w grupie.

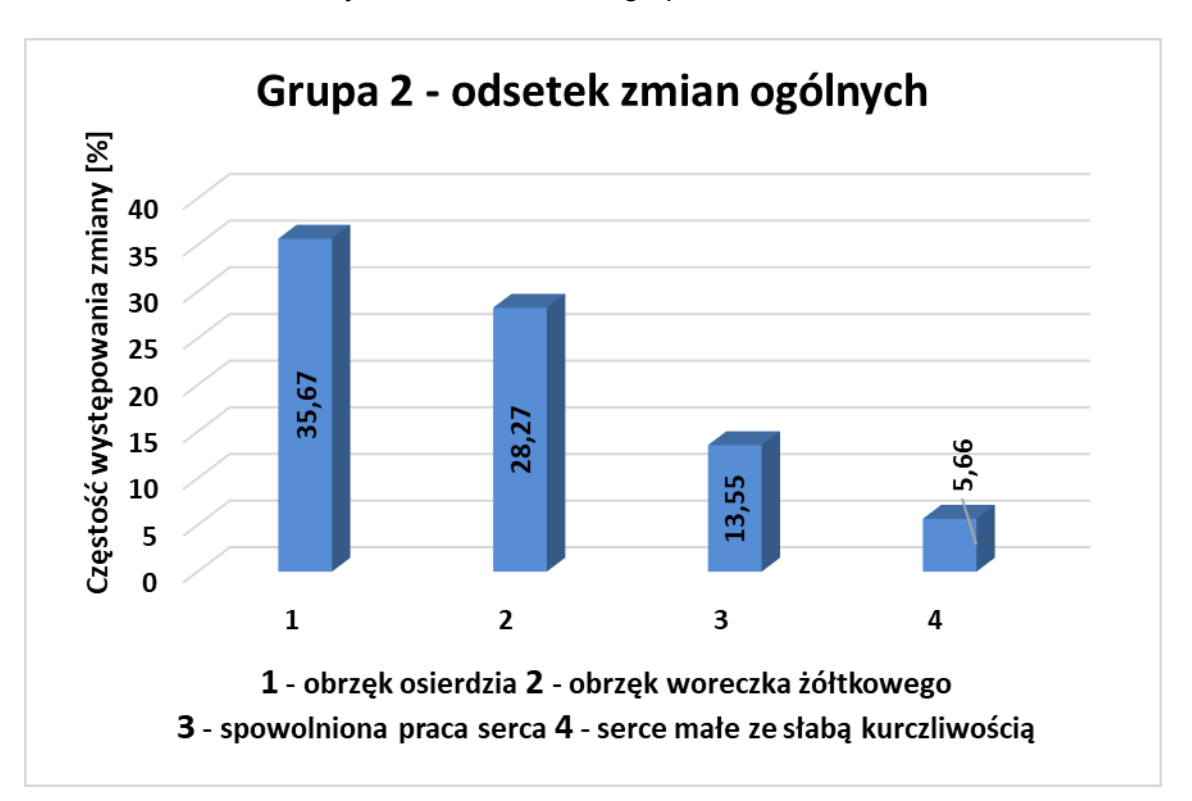

*Rys.11. Odsetek zmian ogólnych w grupie 2.*

Najczęściej występującą zmianą rozwojową (rysunek 12) było skrzywienie kręgosłupa, które wystąpiło u 148 embrionów. Stanowiło to 5,24 % zmian pośród wszystkich embrionów tej grupy. U 49 embrionów stwierdzono mniejsze oczy, a u 30 embrionów tej grupy stwierdzono deformację ciała. Zmiany te stanowiły odpowiednio 1,73 % i 1,06 % pośród wszystkich embrionów. Pozostałe zmiany wystąpiły w nielicznych Przypadkach. I tak skrzywienie ogona, stanowiące 0,25 % przypadków stwierdzono u 7 embrionów, a

deformację płetwy stanowiącą0,18 % przypadków stwierdzono u 5 spośród wszystkich embrionów tej grupy. Skrócenie ciała obserwowano jedynie u 2 embrionów i stanowiło to 0,07 % przypadków.

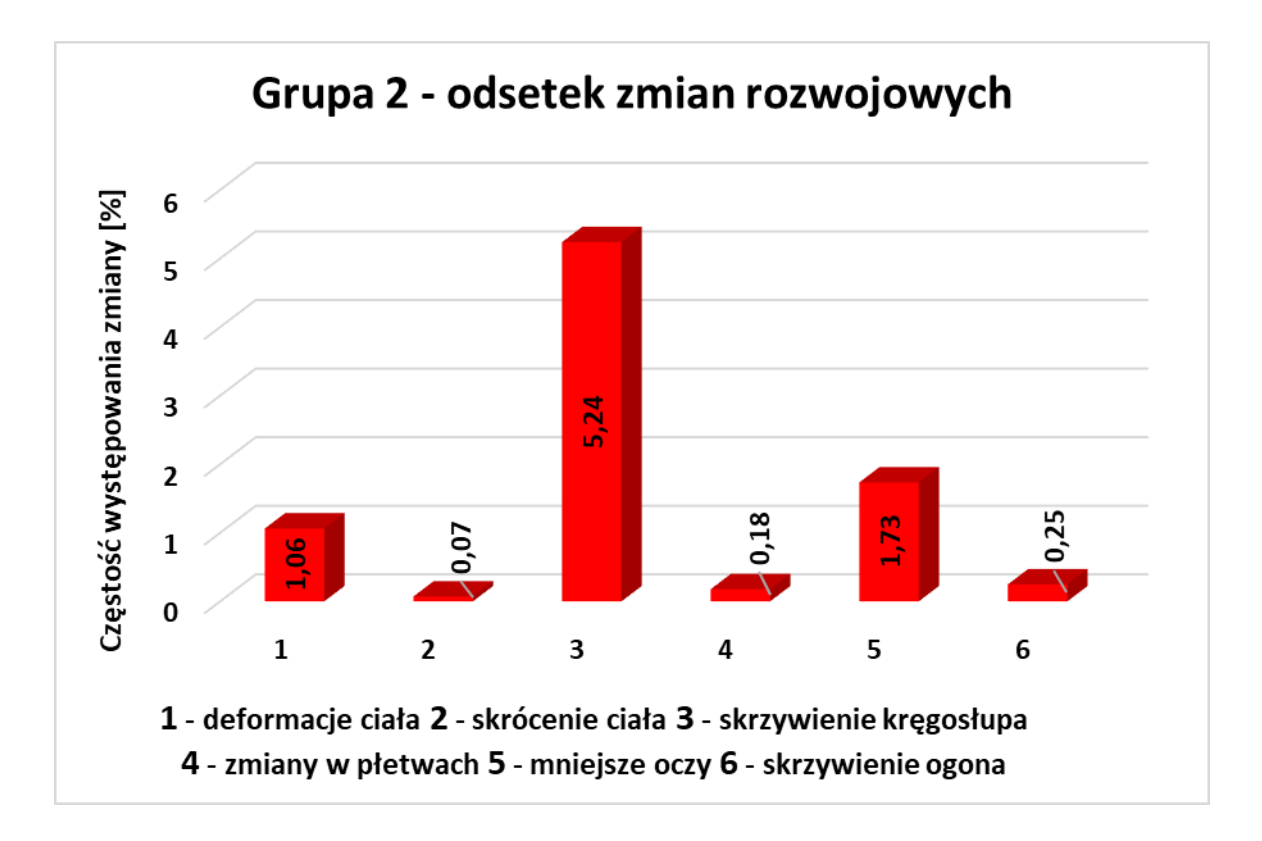

*Rys.12. Odsetek zmian rozwojowych w grupie 2*

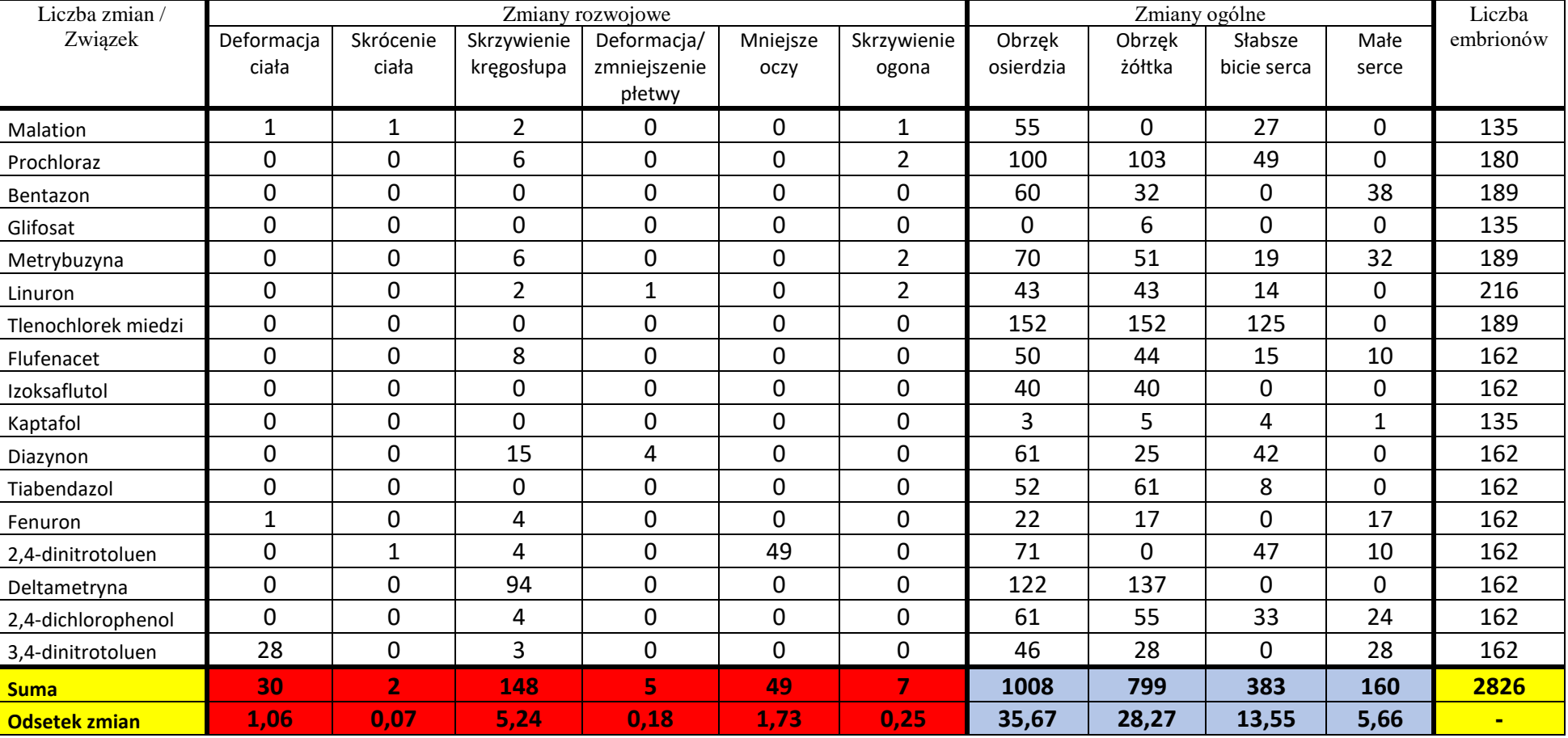

## *Tabela 8. Grupa 2 – zestawienie obserwowanych zmian i liczba embrionów*

## **Związki nie wpływające negatywnie na rozwój (grupa 3)**

Szczegółowe wyniki obserwowanych zmian w grupie 2 dla poszczególnych związków przedstawiono w załączniku, w tabelach od Z-69 do Z-77, a zestawienie występowania poszczególnych zmian dla poszczególnych związków przedstawiono w tabeli 9. Najczęściej występującymi zmianami ogólnymi przedstawionymi na rysunku 13, podobnie jak w grupach 1 i 2, był obrzęk woreczka osierdziowego oraz obrzęk woreczka żółtkowego. Zmiany te obserwowano odpowiednio u 368 i 304 embrionów, co stanowiło 27,44 % i 22,67 % wszystkich embrionów w grupie. Pozostałe dwie zmiany wystąpiły u podobnej liczy embrionów. Słabsze bicie serca stwierdzono u 55 embrionów a pomniejszenie serca stwierdzono u 50 embrionów. Stanowiło to 4,10 % przypadków i 3,73 % przypadków.

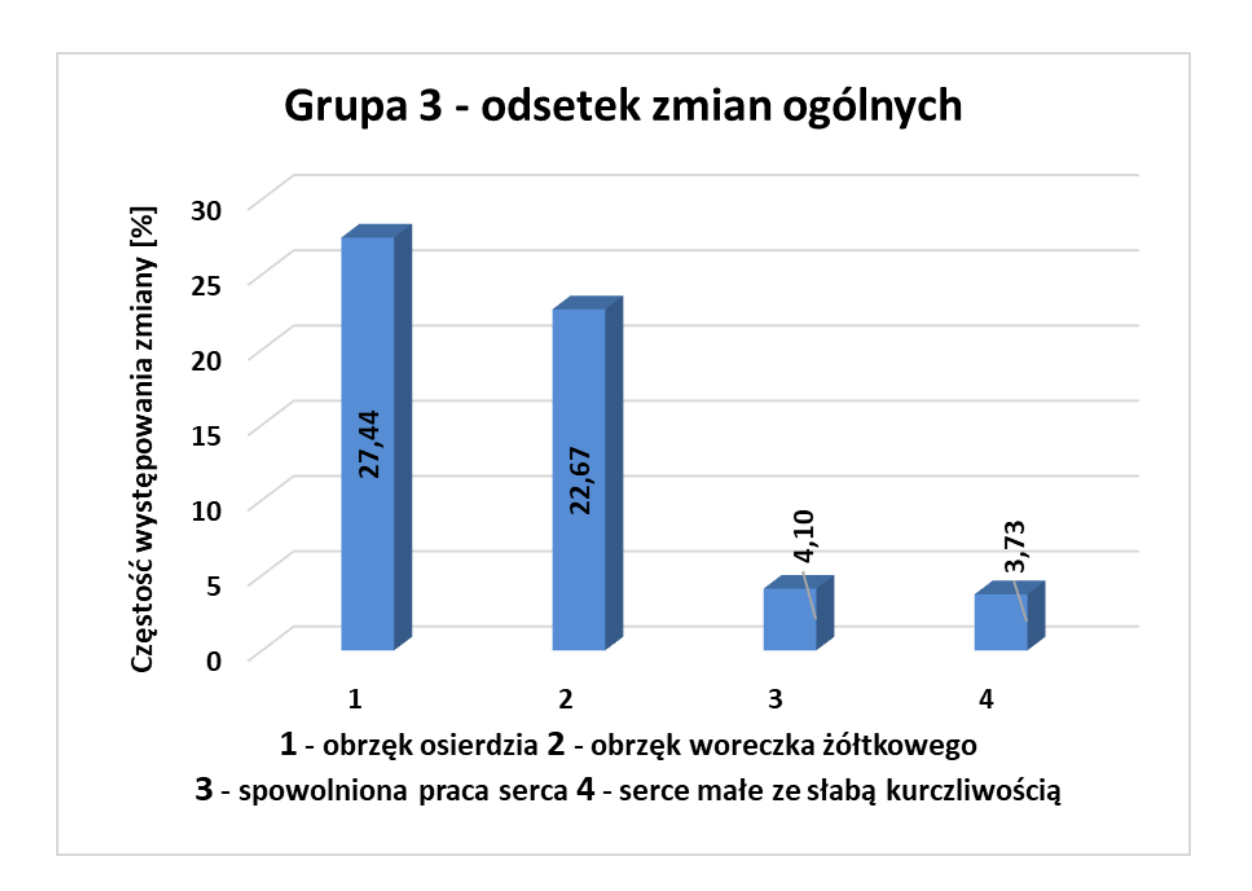

#### *Rys.13. Odsetek zmian ogólnych w grupie 3*

W grupie trzeciej pośród zmian rozwojowych stwierdzono jedynie 5 przypadków skrzywienia kręgosłupa oraz 1 przypadek skrzywienia ogona (rysunek 14). Stanowiły one odpowiednio 0,37 % i 0,07 % przypadków pośród wszystkich embrionów w tej grupie.

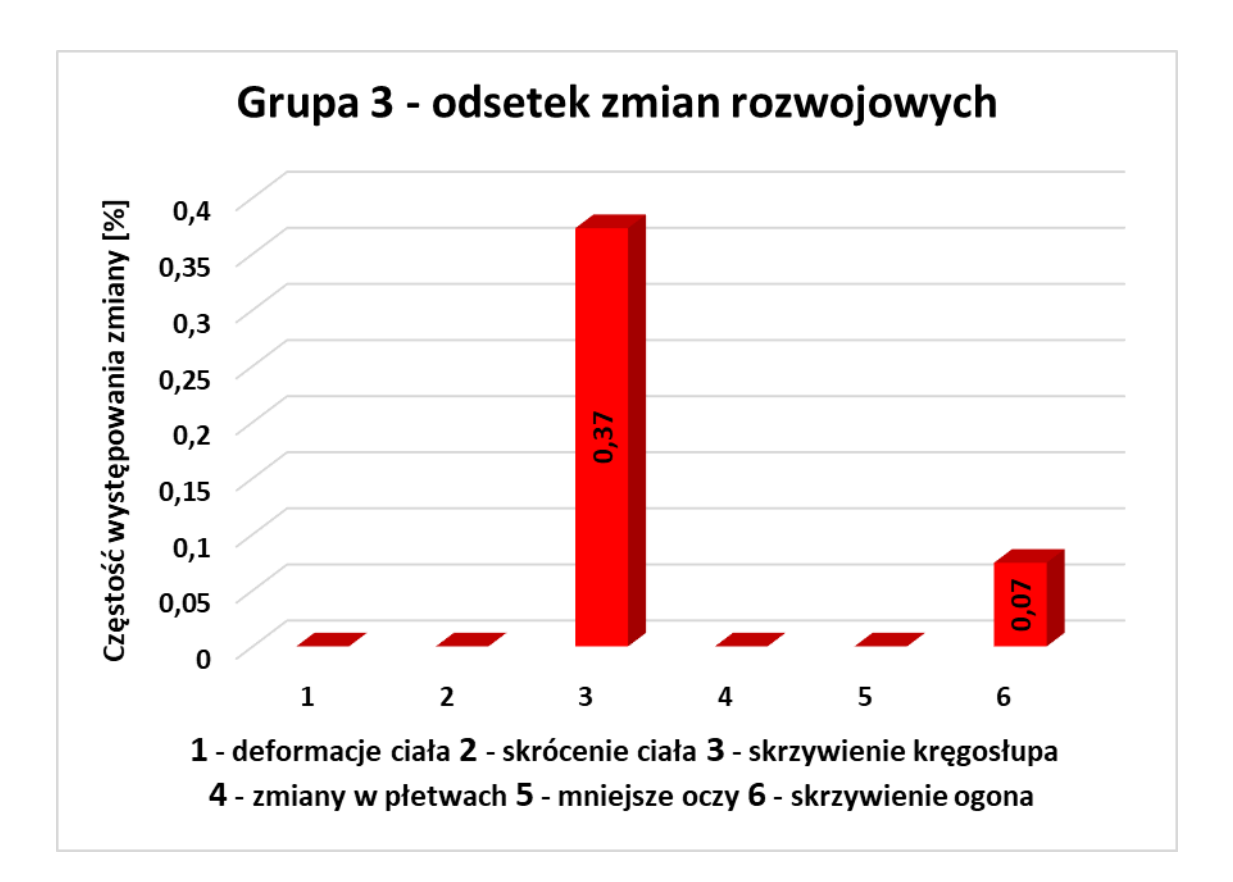

*Rys.14. Odsetek zmian rozwojowych w grupie 3*

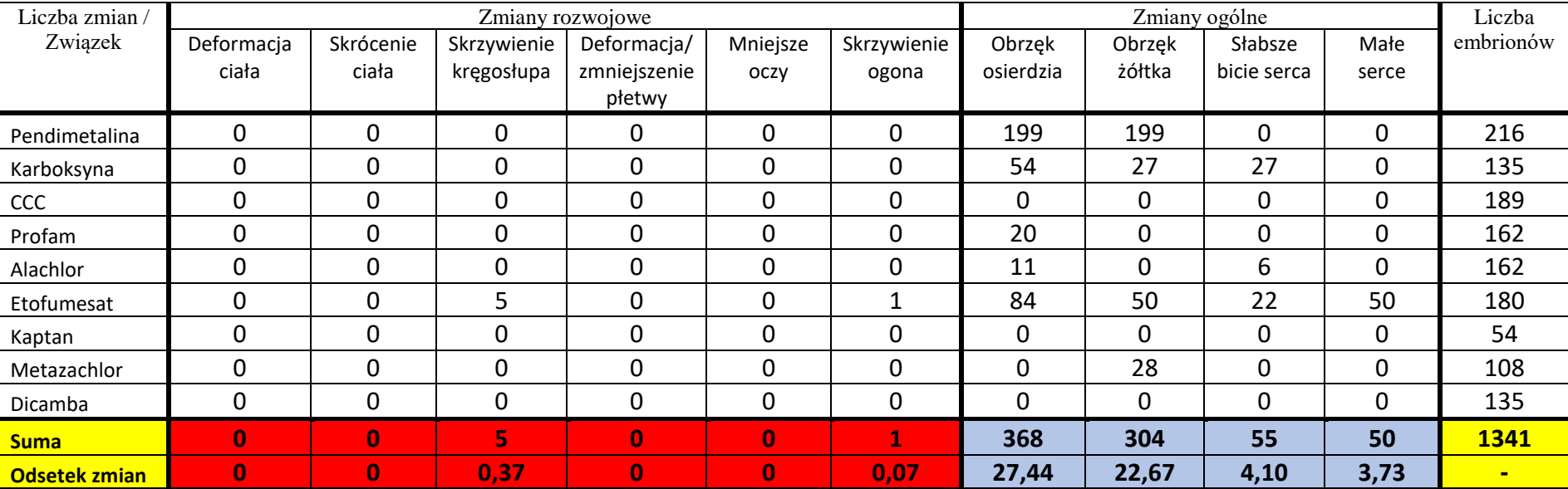

### *Tabela 9. Grupa 3 – zestawienie obserwowanych zmian i liczba embrionów*

### **Zmiany rozwojowe w poszczególnych grupach**

W grupie 1 najwięcej zmian stwierdzono dla bromfenwinfosu. Zmiany wystąpiły w pięciu stężeniach i były to silne deformacje całego ciała u 111 embrionów oraz u skrzywienie boczne kręgosłupa u 4 embrionów. Drugim związkiem, dla którego stwierdzono liczne zmiany był tiuram. Zmiany dotyczyły łącznie 92 embrionów i wystąpiły w pięciu stężeniach. Wśród tych zmian stwierdzono deformację grzbietu, deformację całego ciała, deformację jelita, woreczka żółtkowego, skrzywienie kręgosłupa oraz zniekształcenie płetwy. Trzecim związkiem pod względem liczebności zmian był flusilazol, u którego w trzech stężeniach stwierdzono 1 esowate skrzywienie kręgosłupa i 23 przypadki lordosis. Dla nitrofenu w trzech różnych stężeniach obserwowano 19 przypadków lordosis, a dla propikonazolu w jednym stężeniu stwierdzono 15 przypadków lordosis. MCPA był związkiem, który w sześciu różnych stężeniach spowodował zmiany u 11 embrionów i były to boczne skrzywienie kręgosłupa, skrzywienie końcówki ogona i lordosis. Karbendazym poza skrzywieniem kręgosłupa wywołał też zaburzenie rozwojowe jednej płetwy oraz spowolnienie rozwoju oczu. Zaburzenia wystąpiły łącznie u 10 embrionów w pięciu różnych stężeniach. U pozostałych związków stwierdzono mniejszą liczbę zmian i tak: dla 2,4-D stwierdzono 6 przypadków skrzywienia kręgosłupa w sześciu różnych stężeniach, a dla diuronu stwierdzono 6 przypadków zaburzeń w dwóch stężeniach, przy czym było to lordosis, skrzywienie płetwy oraz esowato wygięte i zdeformowane ciało. Jedynym związkiem w grupie silnych teratogenów dla którego nie obserwowano zmian w testach właściwych był trichlorfon. Dla związku tego w trakcie testów wstępnych stwierdzono jeden przypadek deformacji płetwy w stężeniu 6,25 mg/l. W badaniach toksyczności rozwojowej potencjał teratogennego dziana jest określany na podstawie pojedynczych przypadków wystąpienia zmian. W tego typu badaniach dla zwierząt laboratoryjnych (szczur, królik) wystąpienie pojedynczej zmiany nawet u jednego płodu spośród kilkuset badanych może być sygnałem przemawiającym za większym potencjałem do działania teratogennego badanego czynnika (Hood, 2006). Dlatego zasadnym wydaje się w końcowej ocenie uwzględnić także nietypowe zmiany obserwowane w testach wstępnych na embrionach.

Spośród siedemnastu związków z grupy 2, dla których toksyczność dla płodów uwidacznia się wraz z toksycznością matczyną dla trzynastu związków stwierdzono występowanie zmian istotnych punku widzenia rozwoju.

Największa liczba zmian wystąpiła dla deltametryny. W pięciu różnych stężeniach wystąpiło 135 przypadków lordosis. Dodatkowo u wielu embrionów zarówno znajdujących się w chorionach jak i wyklutych obserwowano intensywne drżenia pod wpływem niewielkich bodźców. Powodowane one były silnym napięciem i pobudzeniem mięśniowym, które

deltametryna wywołuje również u innych zwierząt i ludzi (MSDS Deltametryna, 2019; Extoxnet, 1995). Prawdopodobnie obserwowane masowo lordosis było spowodowane działaniem pobudzającym deltametryny. Drugim pod względem liczebności obserwowanych zmian był 2,4-dinitrotoluen, dla którego w trzech różnych stężeniach obserwowano zmiany u 52 embrionów. Obserwowano skrzywienie kręgosłupa, skrócenie ciała, oraz zmiany w rozwoju i wykształceniu oka. Trzecim pod względem liczby zmian był 3,4-dinitrotoluen. Zmiany w postaci pofalowanego kręgosłupa oraz deformacji ciała obserwowano u 30 embrionów. Stosunkowo dużą liczbę zmian obserwowano też u diazynonu. W dwóch stężeniach wystąpiły zmiany w postaci esowatego skrzywienia kręgosłupa, lordosis, zmniejszonych, nie rozwiniętych prawidłowo płetw oraz garbu, które stwierdzono u 18 embrionów. Flufenacet spowodował 8 przypadków zmian w postaci lordosis i bocznego skrzywienia kręgosłupa, które wystąpiły w dwóch różnych stężeniach. Również 8 przypadków zmian stwierdzono dla metrybuzyny. W trzech stężeniach obserwowano lordosis, skrzywienie kręgosłupa oraz skrzywienie końcówki ogona. Ponadto dla metrybuzyny obserwowano dwa przypadki lordosis w testach wstępnych, w dwóch różnych stężeniach. Dla prochlorazu w sześciu różnych stężeniach stwierdzono boczne skrzywienie kręgosłupa, lordosis oraz skrzywienie końcówki ogona, które wystąpiły u 8 embrionów, Fenuron spowodował skrzywienie kręgosłupa, garb, spiralnie skręcone ciało oraz haczykowaty ogon, które wystąpiły w 6 przypadkach, w czterech różnych stężeniach. Boczne skrzywienie kręgosłupa, skrzywienie ogona oraz zniekształcenie płetwy wystąpiły w 5 przypadkach w czterech różnych stężeniach w testach dla linuronu. Cztery przypadki skrzywienia kręgosłupa w dwóch stężeniach wystąpiły w testach dla 2,4-dichlorofenolu. Ostatnim związkiem w grupie 2, który spowodował zmiany był malation, dla którego obserwowano w trzech stężeniach 6 przypadków zmian w postaci bocznego skrzywienia kręgosłupa, lordosis, skrócenia ciała i deformacji głowy połączonego z haczykowatym ogonem.

W trzeciej grupie obejmującej dziesięć związków zmiany w formie skrzywienia kręgosłupa stwierdzono jedynie w jednym stężeniu w testach dla etofumesatu. Ponadto dla etofumesatu stwierdzono podobne zmiany: skrzywienia kręgosłupa w dwóch stężeniach w trakcie testów wstępnych.

### **Porównanie grup**

Łącznie w grupie 1, 2 i 3 narażano 6003 embriony. Pośród tej liczby zmiany ogólne wystąpiły u 4310 embrionów, a zmiany rozwojowe u 573 embrionów (rysunek 15). Zmiany ogólne stanowiły 71,80 % wszystkich embrionów w trzech grupach, a zmiany rozwojowe 9,55 % wszystkich embrionów w trzech grupach (rysunek 16).

W grupie 1 pośród 1836 embrionów zmiany ogólne wystąpiły u 1183 embrionów a zmiany rozwojowe u 326 embrionów (rysunek 15), co stanowi odpowiednio 64,43 % i 17,76 % wszystkich embrionów w tej grupie (rysunek 16).

W grupie 2 pośród 2826 embrionów zmiany ogólne wystąpiły u 2350 embrionów i stanowi to aż 83,16 % wszystkich embrionów w tej grupie. Zmiany rozwojowe stwierdzono u 241 embrionów, co stanowi 8,53 % wszystkich embrionów tej grupy (rysunek 15 i 16).

W grupie 3 pośród 1341 embrionów zmiany ogólne obserwowano u 777 embrionów i stanowi to najmniejszy odsetek zmian ogólnych pośród wszystkich grup wynoszący 57,94 %. W grupie tej odnotowano też jedynie 6 przypadków zmian rozwojowych, stanowiący jedynie 0,45 % wszystkich embrionów w grupie 3 (rysunek 15 i 16).

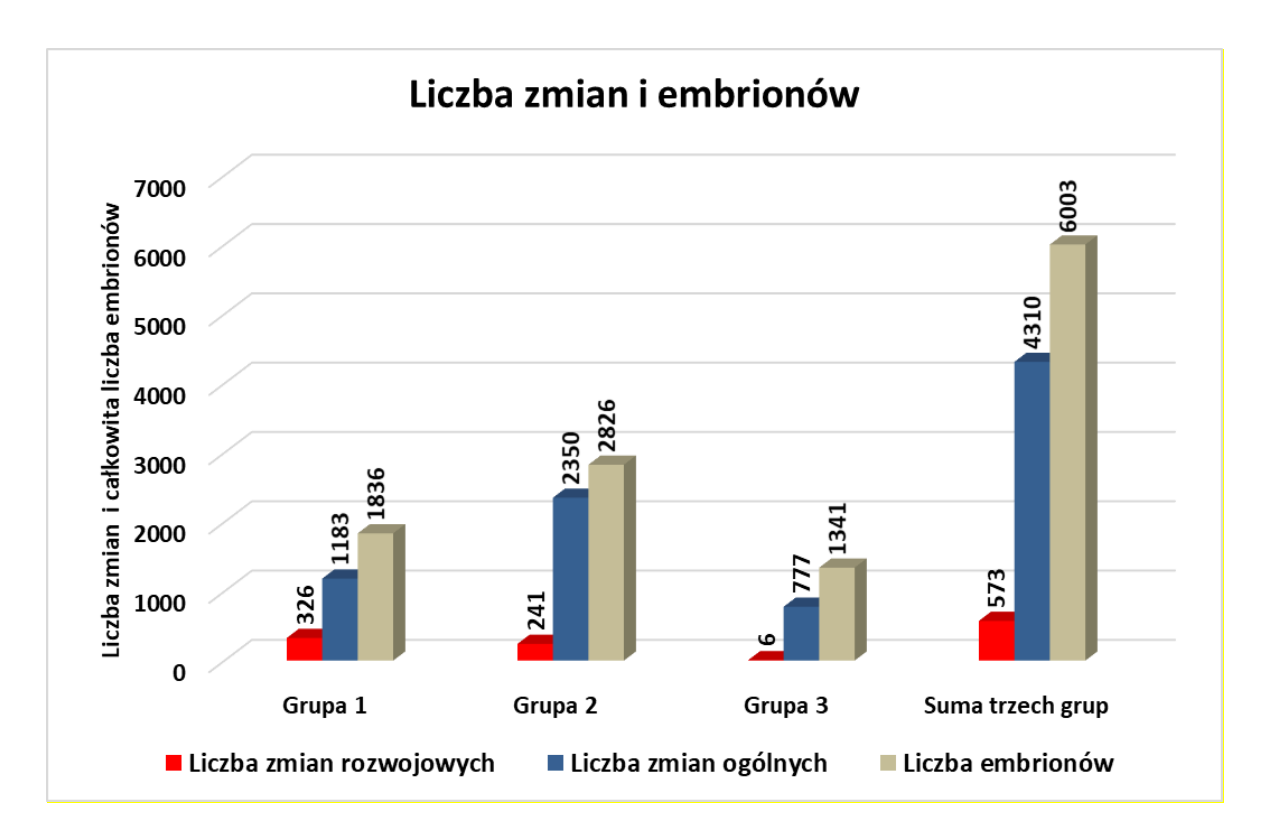

*Rys.15. Liczba zmian rozwojowych i ogólnych w poszczególnych grupach i łącznie w trzech grupach*

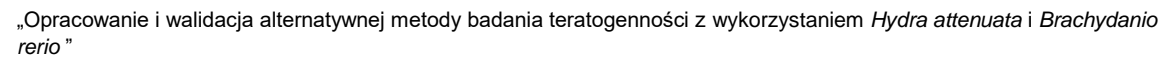

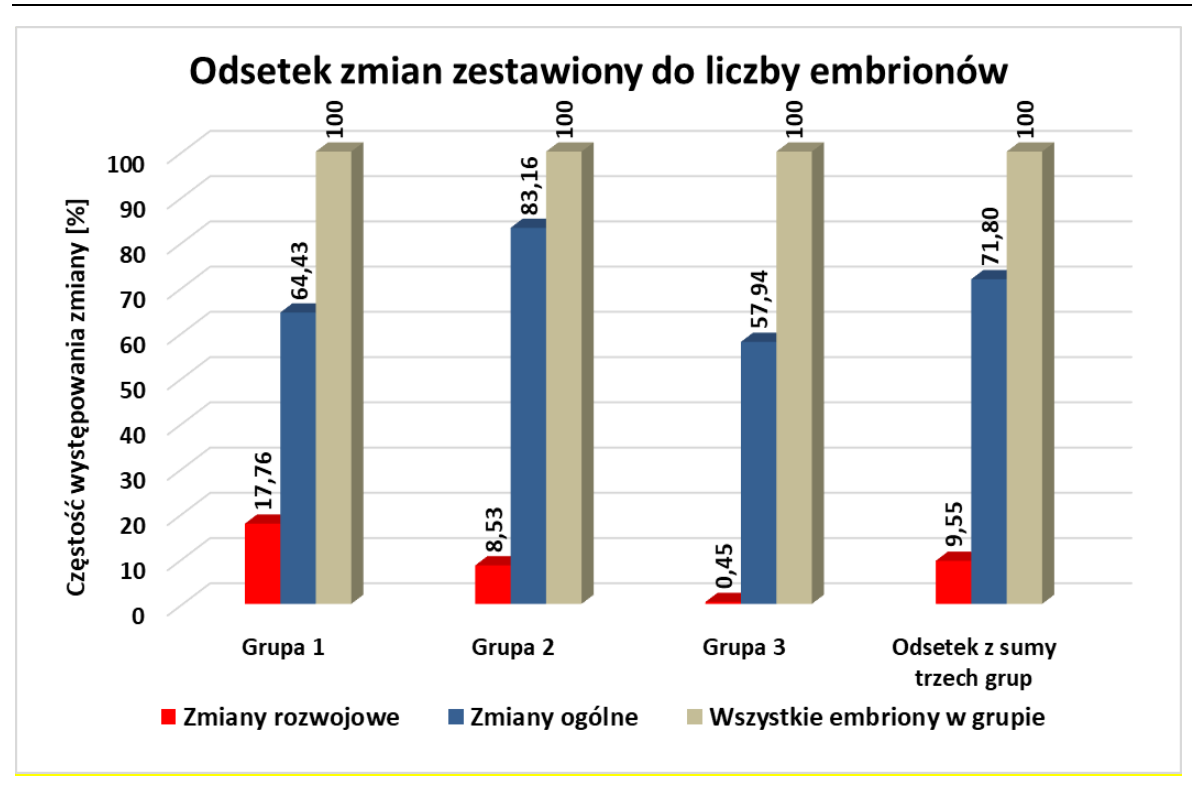

*Rys.16. Odsetek zmian rozwojowych i ogólnych w poszczególnych grupach i łącznie w trzech grupach*

Porównanie odsetka zmian ogólnych pomiędzy poszczególnymi grupami, przedstawione na rysunku 17, wykazało największy odsetek wystąpienia wszystkich rodzajów tych zmian w grupie 2. Obrzęk woreczka osierdziowego, obrzęk woreczka żółtkowego, spowolnienie pracy serca oraz pomniejszenie serca wynosiły odpowiednio w tej grupie: 35,67 %, 28,27 %, 13,55 % oraz 5,66 %. Odsetek embrionów u których stwierdzono obrzęk woreczka osierdziowego (blisko 30%) i woreczka żółtkowego (około 22 %) był podobny w grupie 1 i grupie 3. Słabsze bicie serca stwierdzono u 8,22 % embrionów w grupie 1, a w grupie 3 objaw ten stwierdzono u dwukrotnie mniejszego odsetka embrionów wynoszącego 4,10 %. Pomniejszone serce wystąpiło u 4,96 % wszystkich embrionów w grupie 1 i 3,73 % wszystkich embrionów w grupie 3.

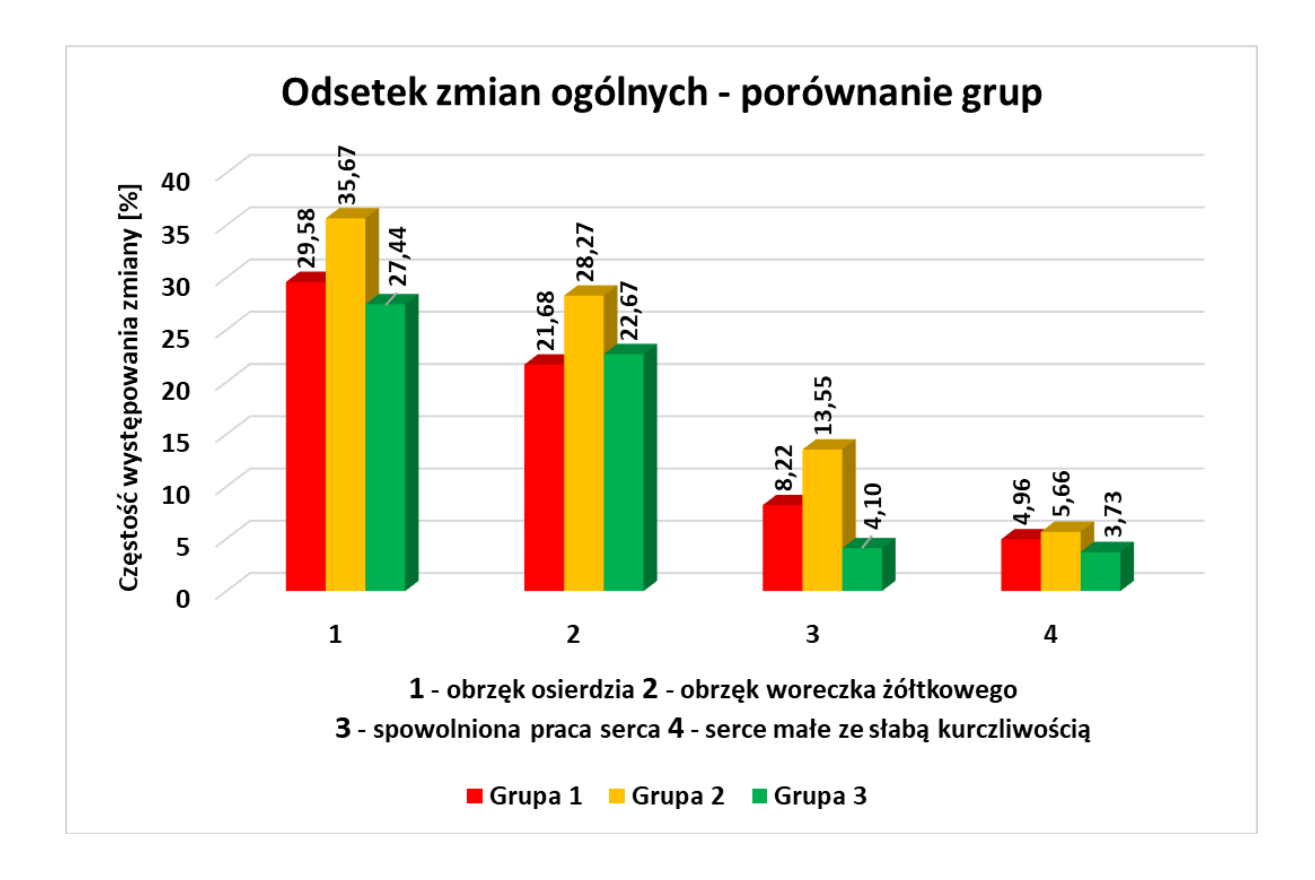

*Rys.17. Odsetek zmian ogólnych w poszczególnych grupach*

Pośród wad rozwojowych, przedstawionych na rysunku 18, deformacje ciała i skrócenie ciała stanowiły odpowiednio 6,10 % i 6,05 % zmian u wszystkich embrionów w grupie 1. Zmiany takie nie wystąpiły w tak wysokim odsetku w grupie 2 i nie zanotowano ich w grupie 3. Skrzywienie kręgosłupa oraz mniejsze oczy były wadami rozwojowymi, których największy odsetek zanotowano w grupie 2. Odsetek embrionów ze skrzywieniem kręgosłupa stanowił 5,23 % w grupie 2 i był nieznacznie tylko wyższy od takiego odsetka w grupie 1, gdzie wynosił on 5,01 %. Mniejsze oczy posiadało 1,73 % embrionów w grupie 2 i 0,27 % embrionów w grupie 1. Stwierdzono też nieliczne przypadki zaburzeń w płetwach, które stanowiły 0,27 % w grupie 1 i 0,18 % w grupie 2 oraz skrzywienia kręgosłupa. Które stanowiły 0,24 % w grupie 2 i 0,11 % w grupie 1. W grupie 3 odnotowano jedynie 0,37 % przypadków skrzywienia kręgosłupa oraz 0,07 % przypadków skrzywienia ogona.

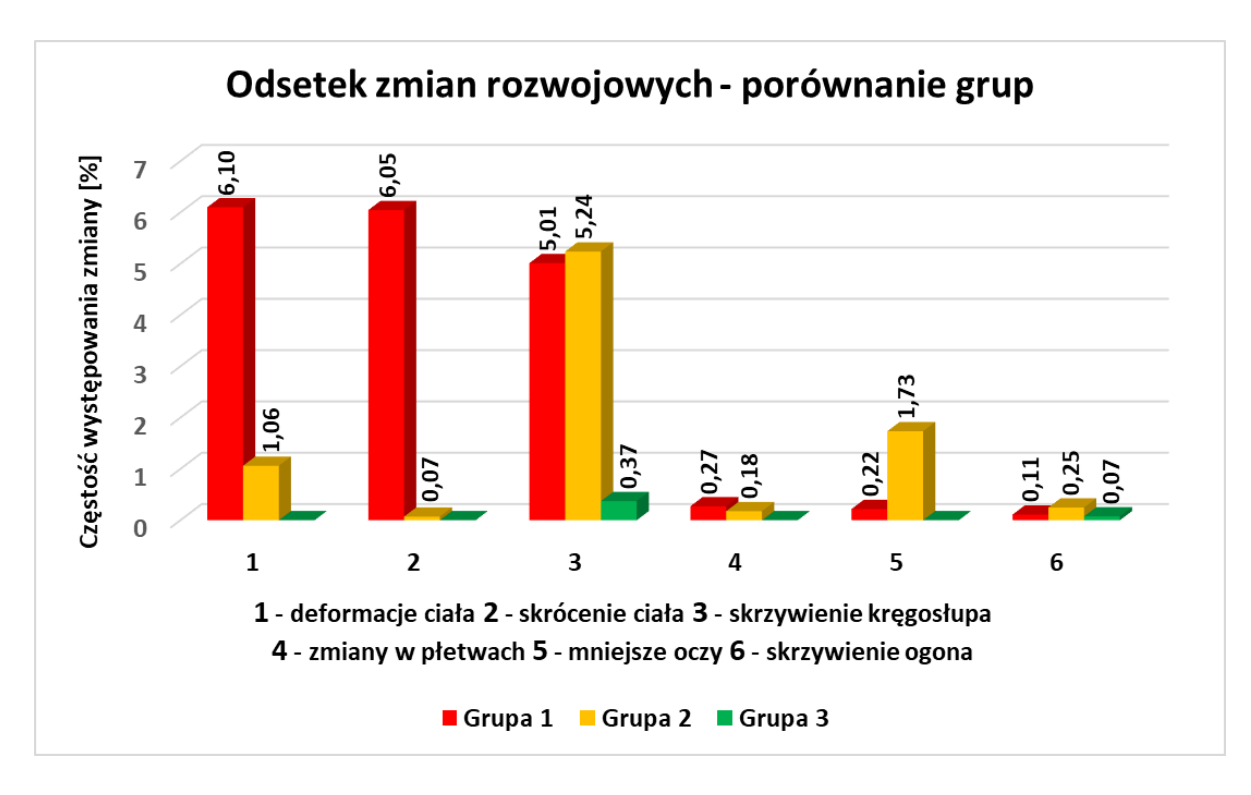

*Rys.18. Odsetek zmian rozwojowych w poszczególnych grupach*

# **15.5. Weryfikacja metody**

Do weryfikacji metody posłużyły:

- 1. wartości współczynnika toksyczności  $TI(LC_{50})$  i  $TI(EC_{50})$  otrzymane w trakcie testów dla hydr.
- 2. wartość rozpiętości R, która jest ilorazem stężenia powodującego śmiertelność co najmniej połowy embrionów w 96 godzinie (LCE) i stężenia powodującego pierwsze objawy toksyczności u embrionów (LCO) (dokładne omówienie rozpiętości R zamieszczono w dalszej części).
- 3. wystąpienie zmian rozwojowych u embrionów.

Przyjęto następujące założenia, w których punkty odcięcia ustalano empirycznie, a sposób ich ustalenia opisano poniżej :

- 1. w testach na hydrach w grupie 1 wartość współczynnika toksyczności TI powinna wynosić co najmniej 1,7; w grupie 2 wartość tego współczynnika powinna wynosić co najmniej 1,5; a w grupie 3 powinna być mniejsza od 1,5.
- 2. W testach na embrionach przyjęto, że wartość rozpiętość R dla grupy 1 i 2 powinna wynosić co najmniej 2,25; a w grupie 3 wartość rozpiętości R powinna być mniejsza od 2,25. W grupie 1 i 2 powinny wystąpić u embrionów zmiany rozwojowe, a w grupie 3 takie zmiany nie powinny być obserwowane.

#### **Sposób ustalenia punktów odcięcia dla współczynnika TI**

Wartości punktów odcięcia dla współczynnika toksyczności opracowano na podstawie testów dla 11 związków o różnym stopniu toksycznego wpływu na rozwój (Sornat i in., 2021), w trakcie testów, które posłużyły do opracowania metody oceniającej działanie związków. Metodę opracowano na podstawie testów dla 2,4-D, karbendazymu, MCPA, bromfenwinfosu, tlenochlorku miedzi, glifosatu, prochlorazu, deltametryny, linuronu, CCC i dicamby. Badania dla kolejnych związków umożliwiły weryfikację metody i modyfikację początkowo przyjętych wartości dla punktów odcięcia współczynnika TI.

Na podstawie zmian jakie wywołał dany związek u dorosłych hydr w testach toksyczności ostrej oraz u hydr wzrastających w testach na regenerację, wyliczono dla każdego związku **współczynnik toksyczności TI**. Przyjęto na podstawie danych literaturowych z badań na hydrach, że im bardziej index ten przekracza wartość 1, tym bardziej dany związek wykazuje potencjał wywoływania zmian teratogennych (Pachura-Bouchet i in., 2006; Sornat i in., 2021 ). Dla każdego związku obliczono współczynnik **toksyczności na podstawie wartości LC<sup>50</sup>** (czyli stężenia materiału dla którego połowa badanych osobników jest martwa) oraz na podstawie wartości  $EC_{50}$  (czyli stężenia dla którego przynajmniej połowa osobników jest prawidłowo rozwinięta).

Współczynnik toksyczności TI obliczony na podstawie LC<sub>50</sub> przekracza wartość 2 dla czterech związków z 1 grupy (o działaniu embriotoksycznym, fetotoksycznym czy teratogennym): karbendazymu, diuramu, nitrofenu i trichlorfonu. Dla cztery kolejnych związków z tej grupy: bromfenwinfosu, flusilazolu, 2,4-D, MCPA wartość współczynnika TI znacznie przekracza wartość 1 i wynosi od 1,7 do 1,9. Dwa związki z tej grupy: tiuram i propikonazol osiągnęły wartość indexu przekraczającą nieznacznie wartość 1, co świadczyłoby na podstawie tych testów o braku potencjalnego szkodliwego działania na rozwój. Stanowi to 20% związków, których współczynnik TI(LC<sub>50</sub>) obliczony na podstawie testów na hydrach, jest niski i nie odpowiada ich szkodliwemu działaniu u zwierząt laboratoryjnych.

**Współczynnik toksyczności TI obliczony na podstawie EC<sup>50</sup>** jest wysoki i przekracza wartość 2 dla tych samych substancji dla których przekroczył wartość 2 liczony na podstawie LC50. Dla pozostałych sześciu substancji wartość tego współczynnika jest również stosunkowo wysoka i przekracza wartość 1,5. Dla związków wykazujących najsilniejsze negatywne działanie na rozwój współczynnik toksyczności powinien być wysoki. Średnia dla tego współczynnika w tej grupie wyliczonego na podstawie L $C_{50}$  wynosi 1,77. **Założono więc, że współczynnik TI większy od 1,7 charakteryzuje grupę silnych teratogenów w testach na hydrach.** Przy takim założeniu czułość metody w grupie 1 dla współczynnika TI (LC<sub>50</sub>) wynosi 0,8; a dla współczynnika TI(EC<sub>50</sub>) jedynie 0,5.

Współczynnik toksyczności TI obliczony na podstawie LC<sub>50</sub> przekracza wartość 2 dla pięciu związków z 2 grupy (wykazujących toksyczność matczyną): fenuronu, 2,4-dinitrotoluenu, deltametryny, 2,4-dichlorophenolu i 3,4-dichlorophenolu. Cztery związki: izoksaflutol, kaptafol, diazynon i tiabendazl uzyskały wartość tego współczynnika pomiędzy 1,5 a 1,85. Dla pozostałych 7 związków wartość ta jest mniejsza od 1,4 i waha się od 1,22 do 1,37. Tylko dla jednego związku - malationu wartość wskaźnika TI $(LC_{50})$  jest nieznacznie większa od 1. Blisko 50% związków tej grupy można zakwalifikować do grupy, w której wartość TI przekracza 1,5 – co odpowiada charakterystyce tych związków i możliwości ich negatywnego działania na rozwój.

Współczynnik toksyczności TI obliczony na podstawie  $EC_{50}$  przekroczył wartość 2 dla trzech związków tiabendazolu, fenuronu i 3,4-dinitrotoluenu. Siedem związków z tej grupy: bentazon, glifosat, flufenacet, izoksaflutol , kaptafol, 2,4-dinitrotoluen i 2,4- dichlorophenol uzyskało wartość  $TI(EC_{50})$  pomiędzy 1,5 a 2, a sześć: malation, prochloraz, metrybuzyna, linuron, diazynon i deltametryna - wartość pomiędzy 1 a 1,5. Porównując te same związki tej grupy po pod względem wartości uzyskanych na podstawie  $TI(LC_{50})$  oraz  $TI(EC_{50})$ , można stwierdzić, że jedynie dla fenuronu i 3,4-dinitrotoluenu wartość TI była większa od 2 liczona zarówno na podstawie LC $_{50}$  jak i EC $_{50}$ . Izoksaflutol i kaptafol uzyskały podobne wartości TI(LC<sub>50</sub>) oraz TI(EC<sub>50</sub>) mieszące się pomiędzy 1,5 a 2. Malation, prochloraz, metrybuzyna i linuron uzyskały podobne wartości TI(LC $_{50}$ ) oraz TI(EC $_{50}$ ) mieszące się pomiędzy 1 a 1,5. Dla pozostałych związków: bentazonu, glifosatu, tlenochlorku miedzi, flufenacetu, diazynonu, tiabendazolu, 2,4-dinitrotoluenu, deltametryny, 2,4-dichlorophenolu wartości uzyskane na podstawie  $LC(s_0)$  nie pozwoliły zakwalifikować do tej samej grupy do jakiej zaklasyfikowano dany związek na podstawie  $TI(EC_{50})$ . Należy jednak zaznaczyć, że spośród tej grupy jedynie dla deltametryny wartości uzyskane na podstawie tych dwóch parametrów odbiegają znacząco od siebie: wartość TI(LC50) wynosi 2,615; a wartość TI(EC50) wynosi 1,417. **Zakładając, że grupa 2 to związki, które mogą powodować negatywny wpływ na rozwój, to należy przyjąć, że wartość TI będzie co najmniej większa od 1,5.** Dla 7 związków tej grupy: izoksaflutolu, kaptafolu, tiabendazolu, fenuronu, 2,4-dinitrotoluenu, 2,4-dichlorophenolu i 3,4-dichlorophenolu wartość TI jest większa od 1,5 zarówno dla  $LC_{50}$  jak i  $EC_{50}$ . Dla dwóch związków: diazynonu i deltametryny ta wartość jest większa jedynie liczona na podstawie  $LC_{50}$ , a dla dwóch innych bentazonu i glifosatu wartość ta jest większa w oparciu o  $EC_{50}$ . Jedynie dla czterech związków: malationu, prochlorazu, metrybuzyny i linuronu obie wartości TI są mniejsze od 1,5. **Ponieważ jest to grupa, której toksyczność na rozwój jest mniejsza niż w grupie 1, przyjęto założenie, współczynnik toksyczności w tej grupie powinien uzyskać wartość w tej grupie co** 

**najmniej 1,5**. Przy takim założeniu czułość metody w grupie 2 dla współczynnika TI(LC<sub>50</sub>) wynosi 0,53; a dla współczynnika TI( $EC_{50}$ ) jest nieznacznie wyższa i wynosi 0,59.

W grupie 3 (związki nie wykazujące negatywnego wpływu na rozwój) siedem związków uzyskało wartość TI(LC $_{50}$ ) mniejszą od 1,5 i mieściła się ona w zakresie od 1,18 do 1,41. Jedynie dla dwóch związków: metrybuzyna i dicamba wartość ta przekroczyła nieznacznie 1,5. Niska wartość tego indexu dobrze charakteryzuje tę grupę jako nieszkodliwą dla rozwoju: blisko 78% związków charakteryzowała się niską wartością  $TI(LC_{50})$ . Wartość TI obliczona na podstawie EC<sup>50</sup> dla dwóch związków: karboksyny i metazachloru przekroczyła wartosć 2. Dla dwóch związków: kaptanu i dicamby wartość ta przekroczyła 1,5; a dla etofumesatu wyniosła 1,5. Jedynie dla czterech związków: pendimetaliny, CCC, profamu i alachloru uzyskano obie wartość TI mniejsze od 1,5; co prawidłowo charakteryzuje tę grupę pod względem wpływu na rozwój. Dwa związki: etofumesat i kaptan uzyskały jedynie wartość TI(LC<sub>50</sub>) mniejszą od 1,5. Największą różnicą pomiędzy obiema wartościami TI uzyskała karboksyna, dla której TI(LC $_{50}$ ) wynosił 1,24, a TI(EC $_{50}$ ) – 2,063 i którą można na podstawie pierwszej wartości zakwalifikować do związku nietoksycznego, a na podstawie drugiej do silnego teratogenu. **Dla związków z grupy 3, nie mających negatywnego wpływu na rozwój, przyjęto założenie, że współczynnik toksyczności TI powinien być mniejszy od 1,5.** Przy takim założeniu swoistość metody w grupie 3 dla współczynnika TI(LC $_{50}$ ) wynosi 0,78; a dla współczynnika TI(EC $_{50}$ ) wynosi 0,56.

### **Sposób ustalenia punktów odcięcia dla współczynnika R**

W testach na embrionach danio pręgowanego wykonanych dla silnych teratogenów można stwierdzić, pewną wspólną cechę tych związków do pojawiania się zmian (ogólnych lub rozwojowych) w stężeniach wyraźnie niższych od stężeń powodujących śmiertelność. Dla związków niepowodujących zmian w procesie rozwoju zakres stężeń z objawami był mniejszy. Współczynnik R (współczynnik rozpiętości) oraz wartości punktów odcięcia dla niego zostały opracowane dla oceny 11 związków o różnym stopniu negatywnego działania na rozwój (Sornat i in., 2021). Podobnie jak w przypadku hydr były to: 2,4-D, karbendazym, MCPA, bromfenwinfos, tlenochlorek miedzi, glifosat, prochloraz, deltametryna, linuron, CCC i dicamba. W kolejnych etapach badań dla innych związków potwierdzono przydatność tego współczynnika do końcowej oceny ich wpływu na rozwój embrionów, modyfikując jednocześnie wartości punktów odcięcia.

Powstawanie zmian w stężeniach niższych od stężeń powodujących śmiertelność w grupie 1, w porównaniu z grupą 2 i 3, ilustrują poniższe wykresy (rysunek 19), przedstawiające średnią dla każdej grupy ilość stężeń, w których nie stwierdzono żadnych objawów – kolor niebieski, w których stwierdzano objawy – kolor czerwony oraz w których

stwierdzono śmiertelność co najmniej połowy embrionów – kolor zielony. Dla ujednolicenia wykresów pomiędzy grupami, za wystąpienie śmiertelności uznawano stężenie, w którym dotyczyła ona co najmniej połowy embrionów.

W grupie 1 średnia ilość stężeń, w których stwierdzono objawy (kolor czerwony) wynosi 4,3 i jest największa pośród wszystkich grup. W grupie 2 ilość takich stężeń wynosiła średnio 3,6; a w grupie 3 jedynie 1,9. W grupie pierwszej średnia liczba stężeń, w których obserwowano objawy i które poprzedzały stężenia powodujące śmiertelność była ponad dwukrotnie wyższa od analogicznej średniej liczby stężeń w grupie 3. Natomiast średnia ilość stężeń, w których nie stwierdzono objawów (kolor niebieski) była najniższa w grupie 1 i wynosiła 0,9. W grupie 2 średnia ilość stężeń, w których nie stwierdzano objawów, była wyższa i wynosiła 1,9. Najwięcej stężeń bez objawów – średnio 3,9 – stwierdzono w grupie 3.

**Zjawisko to posłużyło do obliczenia dla każdego związku tzw. współczynnika rozpiętości – R**. Współczynnik ten informuje w ile razy mniejszym stężeniu od stężenia powodującego śmiertelność co najmniej połowy embrionów, pojawiły się u embrionów pierwsze widoczne objawy ogólne lub rozwojowe (przykład obliczenia współczynnika R dla diuronu: śmiertelność co najmniej połowy embrionów w 96 godzinie (LCE) stwierdzono w stężeniu 15,55 mg/l. Pierwsze objawy (LCO) obserwowano w stężeniu 6,91 mg/l. R = LCE/LCO = 15,55/6,91 = 2,25). **Im większa wartość rozpiętości R tym w więcej stężeń z objawami poprzedzających stężenie śmiertelne.**

Wartości R dla każdego związku posłużyły jako jeden z elementów do oceny badanych związków.

Dla grupy 1 i grupy 2, w których badane związki mają zdolność do wywoływania zmian w procesie rozwoju określono czułość testów dla hydr i embrionów. Dla grupy 3, w której badane związki nie wywołują zmian w procesie rozwoju określono swoistość testów dla hydr i embrionów. Na podstawie czułości i swoistości określono dokładność całej metody na którą składają się testy na hydrach i embrionach.

Czułość testów na hydrach określona na podstawie współczynnika toksyczności  $TI(LC_{50})$  wynosi dla grupy 1 – 0,80; a dla grupy 2 – 0,53. Łącznie dla grupy 1 i 2 czułość wynosi 0,63; Swoistość określona dla grupy 3 na podstawie współczynnika toksyczności TI( $\mathsf{LC}_{50}$ ) wynosi 0,78.

Czułość testów na hydrach określona na podstawie współczynnika toksyczności  $TI(EC_{50})$  wynosi dla grupy 1 – 0,5; a dla grupy 2 – 0,59. Czułość testów łącznie dla grupy 1  $i$  2 wynosi 0,56. Swoistość określona na podstawie współczynnika toksyczności TI(EC $_{50}$ ) w grupie 3 wynosi 0,56.
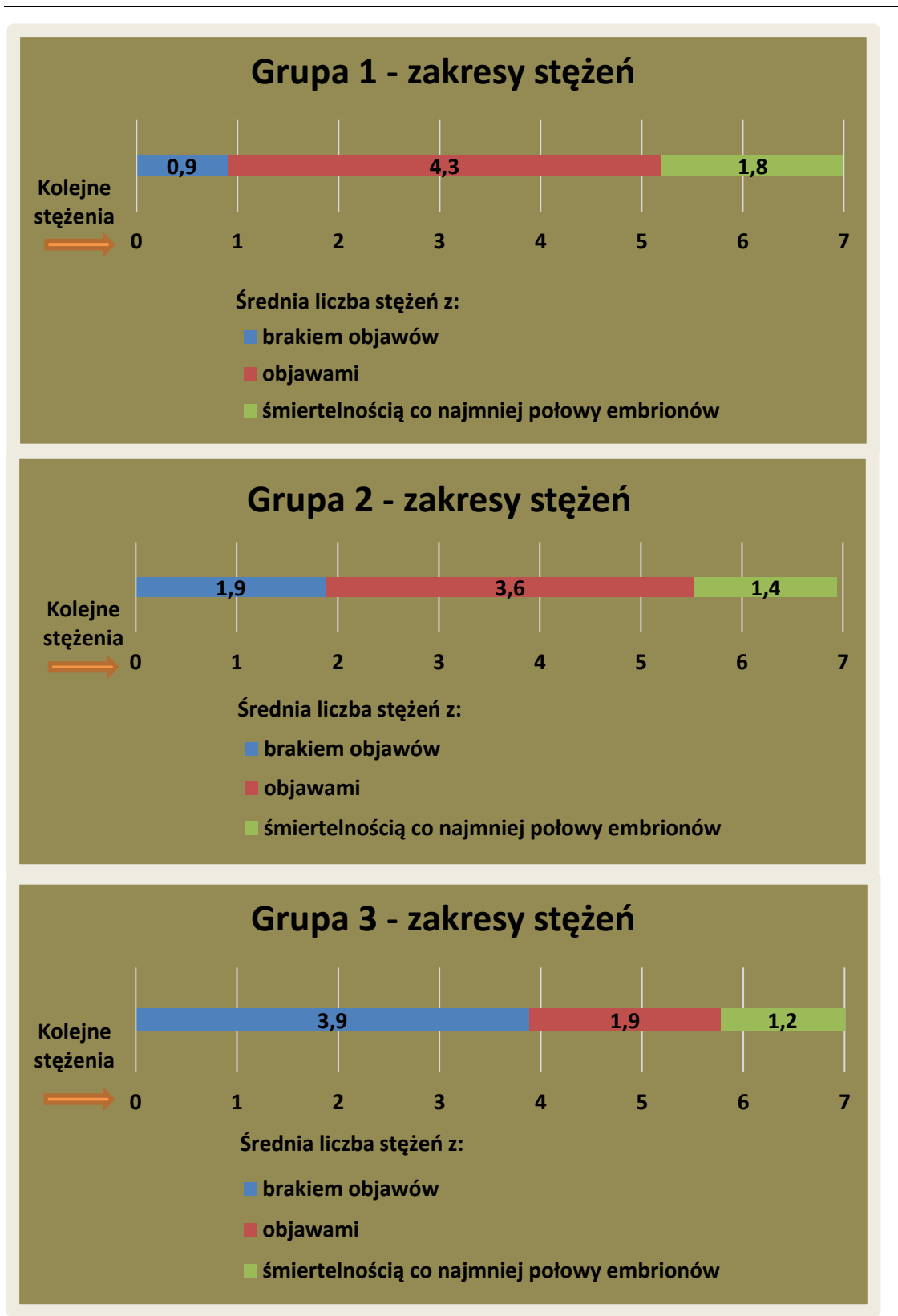

*Rys. 19. Porównanie średniej ilość stężeń z objawami, brakiem objawów i śmiertelnością dla trzech grup.*

W grupie 1 czułość testów na embrionach określona na podstawie rozpiętości R wyniosła 0,6; a na podstawie zmian rozwojowych wynosiła 1. W grupie 2 czułość testów na embrionach określona na podstawie rozpiętości R wyniosła 0,88; a na podstawie zmian rozwojowych wynosiła 0,65.

Swoistość testów na embrionach określona w grupie 3 na podstawie rozpiętości wynosi 0,78, natomiast swoistość testów na embrionach na podstawie zmian rozwojowych wynosi 0,89.

Dokładność całej metody oszacowana łącznie na podstawie testów na hydrach oraz testów na embrionach wynosi 0,70.

Dodatkowo dla współczynników toksyczności TI( $\mathsf{LC}_{50}$ ) oraz TI( $\mathsf{EC}_{50}$ ) wykonano analizę statystyczną, która nie wykazała różnic istotnie statystycznych pomiędzy grupami.

### **16. DYSKUSJA WYNIKÓW**

Porównując współczynnik toksyczności TI pomiędzy poszczególnymi grupami, należy stwierdzić, że w każdej grupie można znaleźć związki, których wartości współczynnika TI(LC $_{50}$ ) lub TI(EC $_{50}$ ) są zbliżone do wartości współczynników związków z innych grup. Jedynie w grupie pierwszej nie ma żadnego związku, którego wartość TI ( $EC_{50}$ ) jest mniejsza od 1,5 i można go sklasyfikować jako nie mający negatywnego wpływu na rozwój, a w grupie trzeciej jest siedem związków dla których wartość  $TI(LC_{50})$  jest mniejsza od 1,5 i na podstawie tego parametru można je zaliczyć do związków nietoksycznych dla procesu rozwoju .

Im większa od 1 jest wartość współczynnika toksyczności TI, tym większy potencjał do wywoływania zmian rozwojowych ma dany związek, zatem tylko 20% związków (2 związki) w grupie 1 charakteryzowanych przez TI( $\mathsf{LC}_{50}$ ) ma bardzo niski – bliski 1 – potencjał wywoływania takich zmian. 80% związków charakteryzowanych tym współczynnikiem ma potencjał do wywoływania zmian większy od wartości 1,7. Słabiej charakteryzuje tą grupę współczynnik  $TI(EC_{50})$  – jedynie 50 % związków dla tego współczynnika przekracza wartość 1,7.

Stosunkowo dobrze charakteryzuje grupę 3 współczynnik  $TI(LC_{50})$  – tu wartość TI jedynie dla dwóch związków (22 %) nieznacznie przekracza 1,5. Pozostałe 7 związków (blisko 78 %) charakteryzuje się współczynnikiem TI mniejszym od 1,5

Współczynnik toksyczności TI bardzo słabo charakteryzuje grupę 2. Blisko połowę związków z tej grupy można scharakteryzować na podstawie tego współczynnika jako związki nietoksyczne. Dla dziewięciu związków (53 %) współczynnik TI(LC<sub>50</sub>) przekracza wartość 1,5; a dla ośmiu pozostałych (47 %) współczynnik  $TI(LC_{50})$  jest mniejszy od 1,5.

Tylko nieznacznie te wartości różnia się dla współczynnika TI(EC<sub>50</sub>): dla 10 związków (59 %) współczynnik przekracza 1,5,.dla 7 (41 %) – jest mniejszy od 1,5.

Istnienie stosunkowo dużego zbioru związków, który jest wspólny pomiędzy grupą 2 a 1 i pomiędzy grupą 2 a 3, powoduje znaczne osłabienie znaczenia indexu TI dla klasyfikacji związków w rozwoju toksyczności przedporodowej. Przyczyny tego zjawiska należy upatrywać w dwóch czynnikach. Pierwszym jest różnorodność badanych związków chemicznych. Substancje czynne stosowane w środkach ochrony należą do różnych grup związków, a tym samym charakteryzują się różnorakimi mechanizmami szkodliwego działania na rozwój, które to mechanizmy mogą nie być uchwytne w procesie regeneracji hydry. W ogólnym pojęciu toksyczne działanie na rozród oznacza bardzo szerokie spektrum niekorzystnego działania i może dotyczyć np. działania embriotoksycznego – czyli nasilenie śmiertelności we wczesnych fazach rozwoju ale może też oznaczać zaburzenia rozwojowe w tworzeniu poszczególnych narządów, czy też fetotoksyczność – czyli nasilenie śmiertelności późniejszych fazach rozwoju, które dotyczą już stadium płodowego (Alves-Pimenta i in., 2018). Wydaje się, że hydra może być dobrym modelem dla wczesnych faz rozwojowych, np. odtwarzających embriotoksyczność. Budowa anatomiczna hydry i jej stadium rozwoju ewolucyjnego stanowią drugi czynnik zmniejszający przydatność indexu TI do oceny toksyczności rozwojowej. Dwie warstwy budujące ciało hydry: ektoderma i endoderma, brak typowej dla zwierząt wyższych trzeciej warstwy: mezodermy są czynnikami które pozwalają ocenić hydrę jako odpowiedni model badawczy tylko dla wczesnych stadiów rozwojowych kręgowców czy ssaków. Dodatkowym czynnikiem nie pozwalającym pozytywnie zweryfikować hydr, jako model badawczy dla wczesnych faz rozwojowych zwierząt jest istnienie wspólnych ewolucyjnie szlaków metabolicznych kierujących procesami rozwoju czy regeneracji (Hedges 2002; Luo 2007; Willmore 2012). Obecność w ciele hydry znacznej ilości niezróżnicowanych komórek macierzystych o charakterze pluripotencjalnym, ich szybki podział i różnicowanie skutkujące szybkim odbudowaniem dorosłej formy hydry odzwierciedla procesy zachodzące w stadium kilkudziesięciu czy nawet kilkuset komórkowego zarodka kręgowca (Buzgariu 2022; David 2012; Vogg i in. 2021; Tananka i in. 2011; Hobmayer i in. 2012). Dane literaturowe wskazują, że znaczna grupa substancji stosowanych w środkach ochrony roślin wykazuje silny potencjał embriotoksyczny (Andrade i in. 2015; Yang i in. 2018; Wang i in. 2020; Lankas i in. 2001). Właściwości hydry potencjalnie pozwalają takie działanie wykryć. Potwierdzeniem hipotezy większej wrażliwości hydry w procesie regeneracji na czynniki embriotoksyczne niż na czynniki fetotoksyczne czy teratogenne jest analiza efektu na rozwój przedporodowy u zwierząt dla czterech związków z 1 grupy o skrajnych wartościach TI(LC<sub>50</sub>): tiuramu i propikonazolu, których wartość TI(LC<sub>50</sub>) wynosiła odpowiednio: 1,095 i

1,173 oraz karbendazymu i trichlorfonu, dla których wartość TI(LC50) wynosiła: 2,04 i 2,918. Tiuram wywołuje teratogenne działanie poprzez zaburzenia wykształcenia kości czaszki, kręgosłupa, zrastanie żeber, serca i dużych naczyń krwionośnych oraz zaburzenia w kończynach w dawkach 125 mg/kg·dobę (badania na chomikach). Może też powodować działanie embriotoksyczne ale w dawkach 10 krotnie większych od dawek teratogennych – stwierdzono zwiększoną resorpcję zarodków w dawce 1200 mg/kg·dobę (badania na myszach) (Extoxnet, 1996q). Dla propiconazolu obserwowano występowanie wad rozwojowych w dawkach 100 i 300 mg/kg·dobę, w badaniach na szczurach. Nie stwierdzono działania embriotoksycznego – nie stwierdzono resorpcji i wpływu na liczebność miotów (WHO, 2004). Dla trichlorfonu, który posiada najwyższy współczynnik TI(LC<sub>50</sub>) dla hydr, w badaniach na szczurach obserwowano w pojedynczej dawce 80 mg/kg podanej 13 dnia ciąży zarówno zwiększenie liczby zgonów embrionów (embriotoksyczność) jak i zwiększoną liczbę wad płodu (teratogenność) (Extoxnet, 1996p). Podobną zależność można zauważyć dla karbendazymu, dla którego współczynnik  $TI(LC_{50})$  dla hydr wynosi ponad 2. W badaniach na szczurach i królikach stwierdzono występowanie embriotoksyczności i wad rozwojowych dla takich samych dawek karbendazymu (Sitarek, 2004). O złożoności procesów rozwojowych i regeneracyjnych świadczą wyniki badań toksyczności reprodukcyjnej i rozwojowej dla nitrofenu przeprowadzone na szczurach. Obserwowano występowanie różnych nieprawidłowości w obrębie płuc, nerek, przepony i serca. Częstość występowania wszystkich wad (całkowity odsetek płodów z wadami rozwojowymi) była podobna w danej dawce dla różnych szczepów szczurów na których wykonywano badania. Istniały jednak różnice w częstości występowania danej wady skorelowane ze szczepem szczura. I tak np. szczury szczepu SD charakteryzowała większa częstotliwość występowania wad przepony i płuc, a u szczurów szczepu LEH częściej występowały wady nerek (Manson, 1986). Zjawisko to należy tłumaczyć subtelnymi różnicami w genetycznych mechanizmach regulacji procesu rozwoju. Chociaż siła czynnika uszkadzającego jest taka sama (podobny całkowity odsetek płodów z wadami) to mechanizm jego uszkadzającego działania dotyczy innych narządów docelowych i ma charakter wysoce selektywny (Manson, 1986).

Wszystkie obserwowane zmiany w rozwijających się embrionach, od nieznacznych obrzęków woreczka osierdziowego aż do poważnych deformacji całego ciała zarodka były wynikiem toksycznego stresu powodowanego przez czynnik chemiczny. Mechanizmami odpowiedzialnymi za powstawanie zaburzeń czynnościowych i zmian morfologicznych są stres oksydacyjny, zmiany regulacji mechanizmów apoptozy komórkowej, wpływ na układ odpornościowy i hormonalny. Badania nad toksycznymi efektami w trakcie rozwoju

wykazywały zmiany w aktywności enzymów antyoksydacyjnych (katalazy CAT), nadtlenku dysmutazy (T-SOD), dysmutazy ponadtlenkowej Cu/Zn (Cu/Zn- SOD) i peroksydazy (POD). Zmianom ulegały także aktywności enzymów apoptotycznch (Kaspaza3 i Kaspaza9) oraz enzymów detoksykacyjnych jak transferaza S-glutationowa (GST), karboksyloesteraza (CarE) i cytochrom P450. Stwierdzana wysoka aktywność enzymu antyoksydacyjnego CAT w trakcie narażania embrionów świadczyła o uruchomieniu procesów chroniących przed skutkami działania stresu oksydacyjnego i eliminujących powstające wolne rodniki (Ge i in. 2015). Stres oksydacyjny może być istotnym elementem powodującym uszkodzenia komórek. W mechanizmie tym zaangażowane są geny bax i p53, których aktywność wzmaga się pod wpływem stresu oksydacyjnego. Stres oksydacyjny może wpływać na składniki układu odpornościowego (Yang i in., 2018, Ge i in. 2015), a jednym z mechanizmów jest modulacja transkrypcji cytokin i chemokin, które prowadzą do zaburzeń w układzie odpornościowym (Wang i in. 2019b). Ponadto jednym z istotnych mechanizmów szkodliwego działania jest indukowanie zmian układu hormonalnego: wykryto zmiany w ekspresji genów zaangażowanych w układ osi podwzgórze-przysadka-tarczyca / gonady (Wang i in. 2019b, Liu i in. 2021). Udowodniono także wpływ na biosyntezę estradiolu i układ dopaminergiczny (Bertotto i in. 2019).

Mechanizmy szkodliwego działania mogą też dotyczyć procesów metabolicznych. Wykazano np. mechanizmy molekularnego oddziaływania cząsteczek glifosatu z miejscami aktywnymi białek: glkokinazy i heksokoinazy. Mechanizm taki może istotnie zaburzać procesy rozwoju embrionów poprzez wpływ na procesy energetyczne w których istotną rolę odgrywają przemiany glukozy (Panetto i in., 2019). Mobilizacja rezerw energii jest istotnym mechanizmem w możliwości adaptacji i przystosowania do różnych czynników stresogennych i zaburzenie tego mechanizmu może istotnie wpłynąć na procesy prawidłowego rozwoju.

Zmiany mogą być indukowane poprzez zmianę transkrypcji genów powiązanych z wadami rozwojowymi. Stwierdzono, że geny krt 17 i tbx 16 odpowiadają za powstawanie wad rdzenia kręgowego i proces kształtowania paków ogonowych i kształtowania płetwy ogonowej. Zmiany ekspresji genu tbx 16 mogą powodować zaburzenia i skrzywienia kręgosłupa zarodków. Podobnie w powstawaniu wad serca istotną rolę odrywają zburzenia ekspresji odpowiednich genów. Gen egf kodujący białka odpowiedzialne za różne procesy komórkowe w tym za proliferację i różnicowanie odgrywa istotną rolę w procesach chrząstkotwórczych i tworzeniu także serca. Upośledzenie ekspresji egf powoduje zaburzenia przepływu krwi i pracy serca (Liu i in. 2021). Geny hox9-13 są odpowiedzialne za rozwój płetwy piersiowych. Zburzenia trójfazowego procesu ekspresji tych genów może skutkować zmianami w obrębie płetw o różnym stopniu nasilenia (Ahn i in. 2008). W testach

na embrionach obserwowano zmiany w procesie rozwoju płetw dla karbendazymu, tiuramu, diuronu, trichlorfonu, diazynonu i linuronu. Wszystkie te związki w różnych badaniach wykazują działanie genotoksyczne (Rai i in., 2020; Timoroğlu i in., 2014; Hussain i in., 2021; Ezzi i in., 2016; Goumenou i in., 2004).

Mechanizm działania karbendazymu polega na hamowaniu łączenia białka tubuliny i blokowaniu tworzenia mikrotubul . Dlatego negatywne skutki jego działania uwidaczniają się w bardzo wczesnym okresie życia embrionalnego, w czasie intensywnych podziałów komórkowych.

Jednym z istotnych procesów indukujących powstawanie wad jest wzmaganie procesów apoptozy. Takie działanie stwierdzono dla karbendazymu. Stwierdzono, że ekspozycja na karbendazym prowadziła do istotnych zmian w ekspresji wielu genów odgrywających kluczową rolę podczas apoptozy komórek (Jiang et al. 2015). Mechanizm działania karbendazymu jest prawdopodobnie związany z jego silnym potencjałem indukowania apoptozy komórek. Działając na zespół tubulin, który bezpośrednio wpływa na wiele procesów komórkowych, w tym mitozę, działanie karbendazymu jest szczególnie szkodliwym mechanizmem dla wczesnych etapów rozwoju. Ten mechanizm działania znajduje odzwierciedlenie w anomaliach rozwojowych takich jak obrzęki osierdzia, deformacje tułowia i ogona, zmniejszona częstość akcji serca i długość ciała. Ponadto wiadomo, że karbendazym, podobnie jak inne pestycydy zaburza gospodarkę hormonalną. Jest odpowiedziany za zmiany ekspresji genów związanych z tarczycą (Andrade i in. 2016).

Poza oceną przydatności hydry i embrionów do badań toksyczności okresu przedporodowego zakładano też opracowanie nowej alternatywnej metody badawczej. Jednym z celów rozprawy było opracowanie prostego, taniego testu przesiewowego dla badań toksyczności rozwoju przedporodowego z użyciem znanych zwierząt stosowanych w laboratoriach, z równoczesnym uwzględnieniem zasady 3R. Po przeprowadzeniu badań i przeanalizowaniu uzyskanych wyników zdecydowano, że ostateczna ocena potencjału toksycznego badanego materiału musi opierać się na punktowej skali oceny. Ponieważ okazało się że przydatność współczynnika toksyczności TI określanego zarówno na podstawie LC50 jak i EC50 jest niska zdecydowano przeprowadzać ocenę badanych związków dla obu współczynników.

# **16.1. Ocena punktowa stosowana dla klasyfikacji badanego związku w teście przesiewowym**

W celu szybkiej oceny uzyskanych wyników i klasyfikacji badanego związku zastosowano ocenę punktową dla wartości współczynnika toksyczności TI (dla hydr), wartości rozpiętości stężeń R dla embrionów oraz stwierdzanych zmian rozwojowych u

embrionów. Próby stosowania punktowej oceny wpływu na rozwój substancji czynnych stosowanych w środkach ochrony roślin były podejmowane już wcześniej i proponowana ocena opiera się na już opisanym systemie punktacji (Sornat i in., 2021). Po obliczeniu wartości współczynnika toksyczności TI na podstawie  $LC_{50}$  i  $EC_{50}$  dla hydr dla uzyskanych wartości współczynnika przypisuje się odpowiednie wartości punktowe H1 i H2, zgodnie z tabelą 10.

*Tabela 10. Wartości punktowe H1 i H2 przypisywane dla odpowiednich zakresów wartości współczynnika toksyczności (TI).*

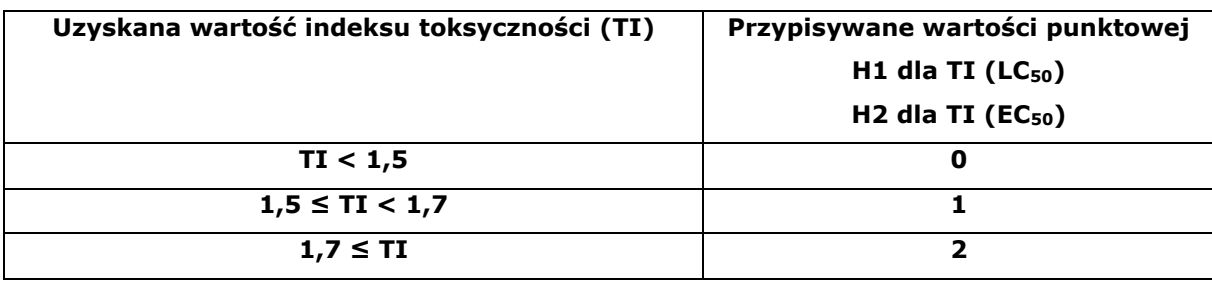

Po obliczeniu wartości rozpiętości stężeń wywołujących objawy R dla embrionów, dla uzyskanej wartości rozpiętości przypisuje się wartości punktowe PR zgodnie z tabelą 11.

*Tabela 11. Wartości punktowe przypisywane do odpowiednich zakresów wartości rozpiętości R.*

| Uzyskana wartość rozpiętości (R) | Przypisywane wartości punktowe |
|----------------------------------|--------------------------------|
|                                  | <b>PR</b>                      |
| $R \leq 1.5$                     |                                |
| 1,5 < R < 3,38                   |                                |
| $3,38 \le R$                     |                                |

Dla wystąpienia lub braku wad rozwojowych W (deformacje, skrócenie ciała, skrzywienia, zmiany płetw, zmiany oczu, skrzywienie ogona) przypisuje się wartości punktowe PW zgodnie z tabelą 12.

| <b>Wady rozwojowe</b><br>w                                                                                                    | Przypisywane wartości punktowe<br><b>PW</b> |
|----------------------------------------------------------------------------------------------------|---------------------------------------------|
| Brak zmian rozwojowych                                                                                                    | 0                                           |
| Wystąpienie co najmniej 1 wady rozwojowej w<br>jednym ze stężeń które nie powodują śmierci<br>wszystkich embrionów do 96 godziny. | з                                           |

*Tabela 12. Wartości punktowe przypisywane dla zmian rozwojowych embrionów* 

Wartości punktowe z wszystkich ocenianych parametrów się należy zsumować (H1 + H2 + PR + PW). Otrzymana wartość może przyjąć wielkość od 0 do 9. Końcową klasyfikację związku dokonuje się na podstawie sumy punktów zgodnie z tabelą 13.

*Tabela 13. Klasyfikacja związku na podstawie końcowej wartości punktowej.* 

| Uzyskana wartość sumy punktów | Końcowa klasyfikacja               |
|-------------------------------|------------------------------------|
| $H1 + H2 + PR + PW < 5$       | Brak toksycznego działania na      |
|                               | rozwój.                            |
| $5 \leq H1 + H2 + PR + PW$    | Potencjalne działanie toksyczne na |
|                               | rozwój mogące ujawniać się wraz z  |
|                               | toksycznością matczyną.            |
| $6 \leq H1 + H2 + PR + PW$    | Potencjalne działanie              |
|                               | embriotoksyczne, fetotoksyczne     |
|                               | lub teratogenne.                   |

# **16.2. Ocena wyników z wykorzystaniem wartości punktowych dla poszczególnych testów.**

Wyniki końcowe w oparciu o skalę punktową przedstawiono w tabeli 14 dla silnych teratogenów (grupa 1), w tabeli 15 dla związków charakteryzujących się toksycznością matczyną (grupa 2), a w tabeli 16 – dla związków nie wykazujących negatywnego wpływu na rozwój (grupa 3).

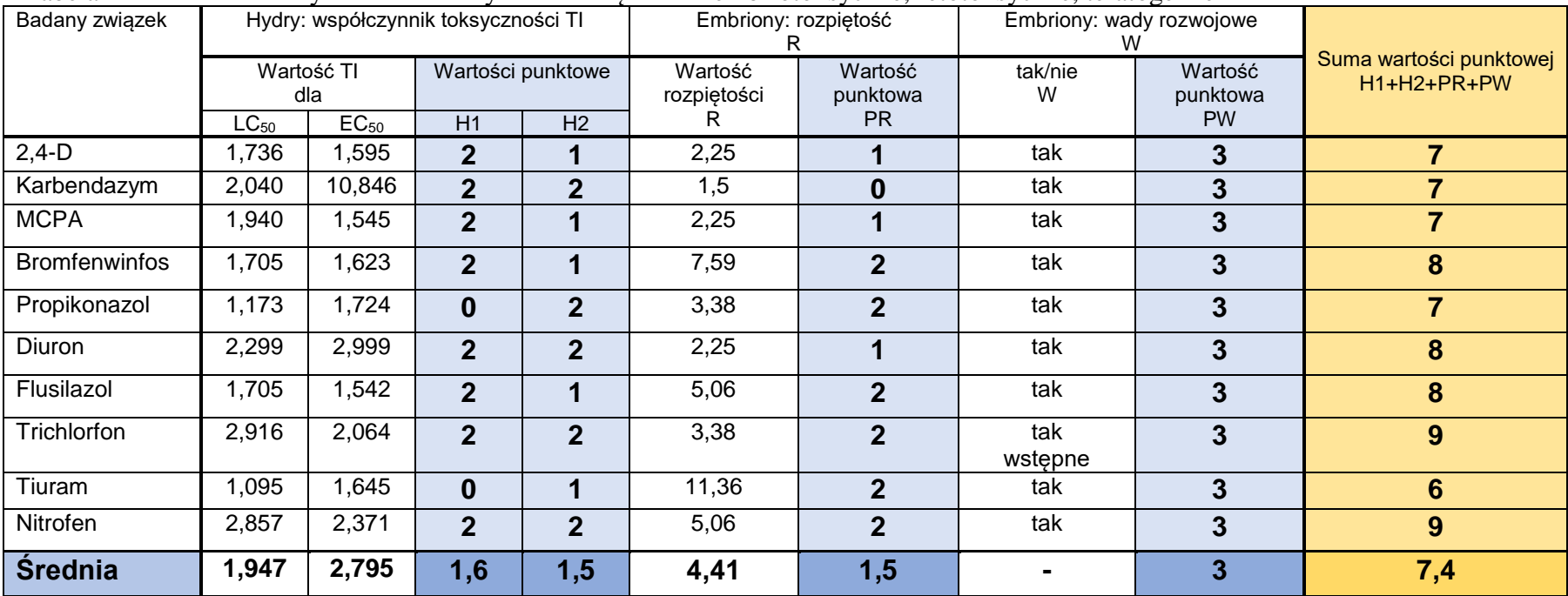

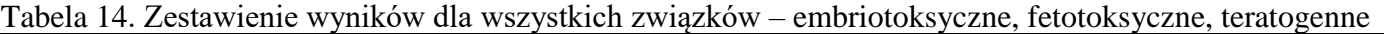

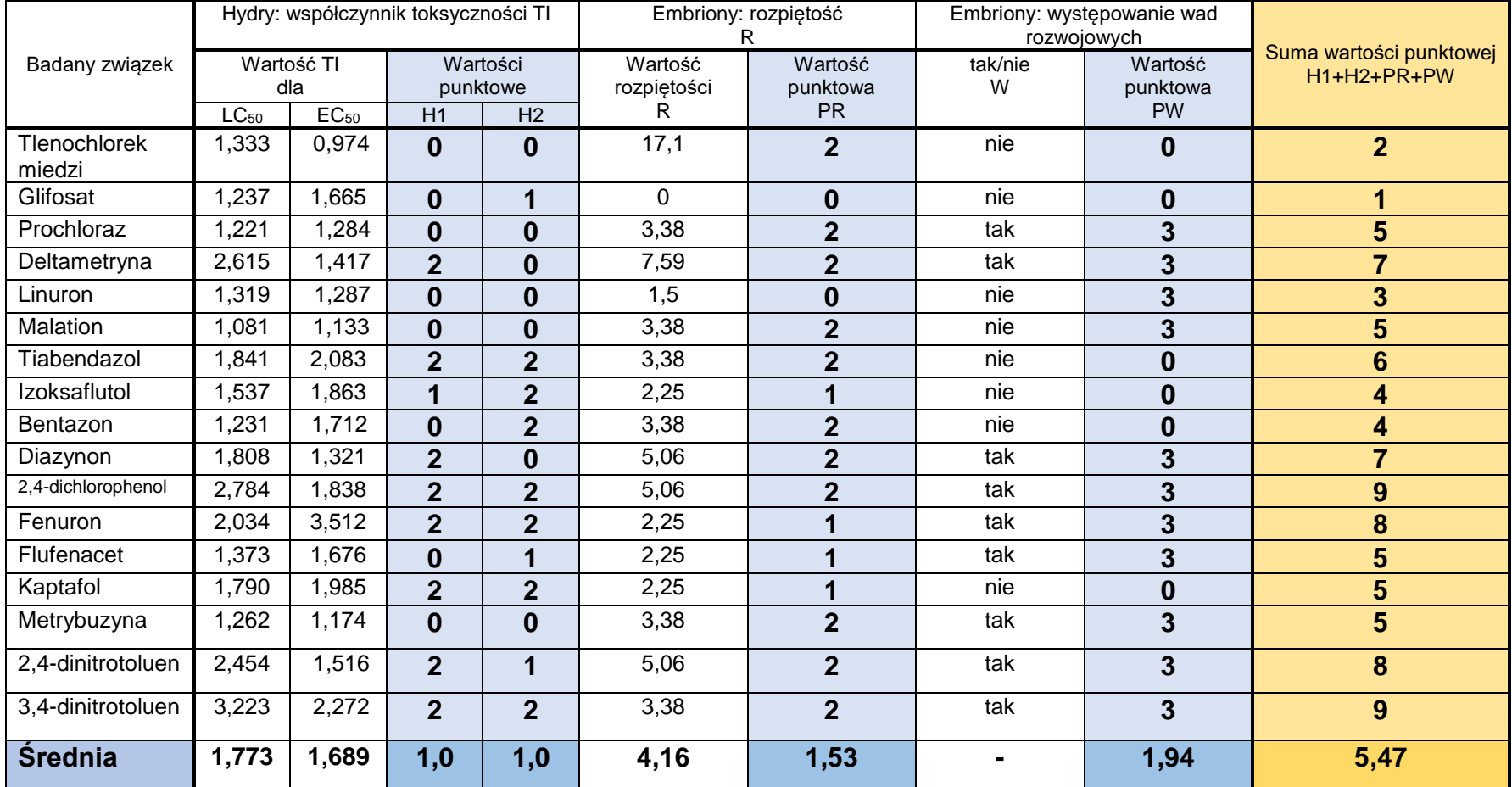

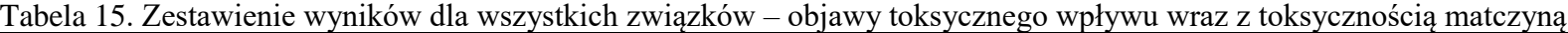

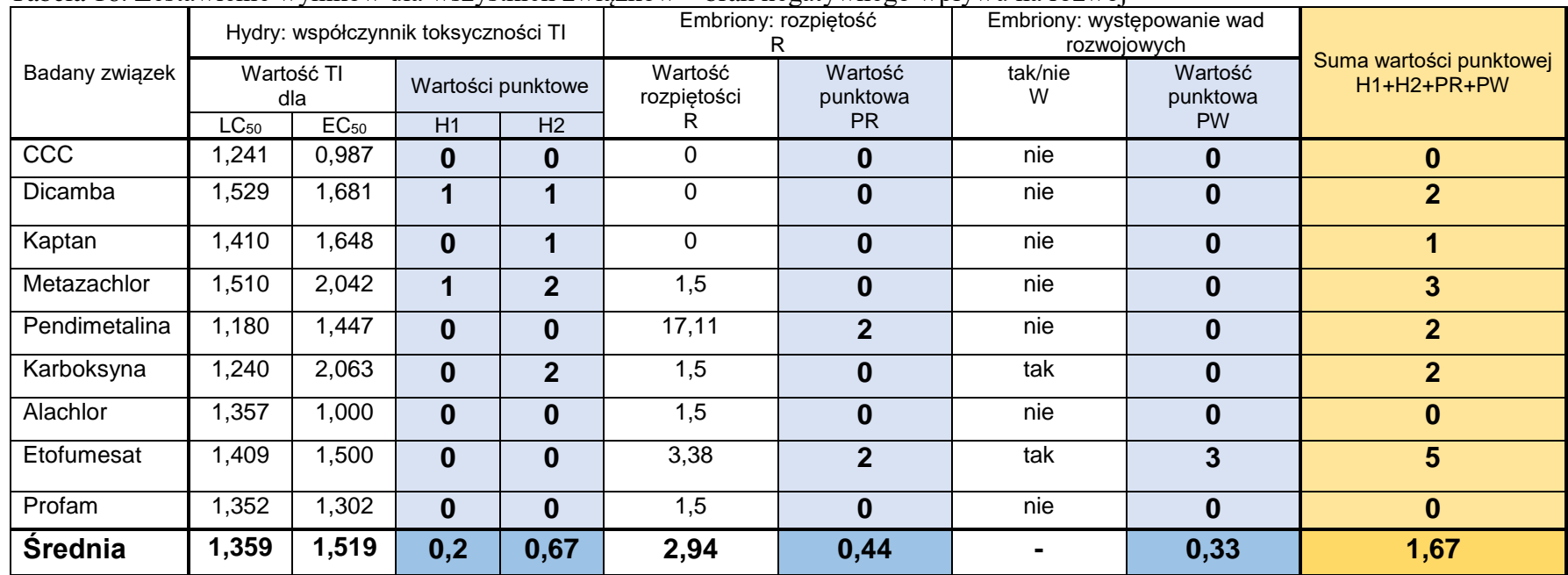

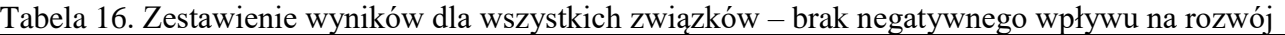

Dla każdej kolumny obliczono średnią z uzyskanych dla poszczególnych związków wartości, co umożliwiło porównywanie trzech grup związków. Średnia dla wartości współczynnika toksyczności TI obliczona na podstawie EC<sub>50</sub> jest największa dla grupy silnych teratogenów (grupa pierwsza) i wynosi 2,795. Wartość ta w pozostałych grupach jest mniejsza i dla związków wykazujących toksyczność matczyną (grupa druga) wynosi 1,689, a dla związków nietoksycznych 1,519. Współczynnik toksyczności liczony na podstawie LC<sup>50</sup> jest także największy w grupie związków teratogennych i wynosi 1,947. Dla związków wykazujących toksyczność matczyną jest mniejszy i wynosi 1,773, a dla związków nie mających negatywnego wpływu na rozwój jest najmniejszy i wynosi 1,359. Wartości punktowe przypisane dla wartości współczynnika toksyczności TI liczonego zarówno dla LC $_{50}$  jak i dla EC $_{50}$  prawidłowo charakteryzują grup podział badanych związków na trzy grupy: średnie wartości punktowe są najwyższe dla silnych teratogenów (grupa pierwsza), wynosząc odpowiednio 1,6 i 1,5; są mniejsze dla związków charakteryzujących się toksycznością matczyną (grupa druga), gdzie średnie wartości punktowe wynoszą 1,0 oraz są najmniejsze dla związków nieszkodliwych (grupa trzecia), mając w tej grupie wartości 0,2 i 0,67. Chociaż średnie wartości liczbowe dla współczynników toksyczności jak i przypisanych im wartości punktowych są największe dla silnych teratogenów, a najmniejsze dla związków nietoksycznych, to analiza poszczególnych wyników pokazuje, że we wszystkich trzech grupach możemy znaleźć identyczne jednostkowe wyniki, co skutkuje nieprawidłową klasyfikacją związku w oparciu o testy na hydrze. Analiza czułości, swoistości i dokładności testów oraz brak istotności statystycznej pomiędzy grupami jednoznacznie potwierdza małą przydatność hydry jako zwierzęcia modelowego do badania toksyczności rozwoju przedporodowego.

Średnie wartości współczynnika rozpiętości R, są podobne w grupie pierwszej i grupie drugiej. Dla silnych teratogenów wartość R wynosi 4,41; a dla związków z toksycznością matczyną – 4,16. Średnie wartości punktowe przypisane na podstawie rozpiętości R w grupach 1 i 2 wynoszą odpowiednio 1,5 i 1,53. Dla związków nie wykazujących negatywnego wpływu w grupie 3 średnia wartość rozpiętości wynosi 2,94; a średnia z wartości punktowych dla rozpiętości R w tej grupie wynosi tylko 0,44. Wartości te są wyraźnie niższe w porównaniu do analogicznych wartości grupy pierwszej i drugiej. Można stwierdzić, że silne teratogenny oraz związki dla których toksyczność dla płodów wiąże się z toksycznością matczyną cechuje możliwość wywoływania objawów klinicznych u embrionów danio w stężeniach wyraźnie niższych od stężeń powodujących śmiertelność i można tym parametrem wyraźnie oddzielić te dwie grupy związków od grupy nie wywołującej zmian.

#### Robert Sornat

"Opracowanie i walidacja alternatywnej metody badania teratogenności z wykorzystaniem *Hydra attenuata* i *Brachydanio rerio* "

Występowanie wad u embrionów jest parametrem najbardziej oddającym istotę klasyfikacji badanych związków. Dlatego wystąpieniu wady rozwojowej przypisuje się największą wartość punktową – 3. Należy podkreślić, że dla wszystkich związków należących do grupy 1 – stwierdzono występowanie wad u embrionów. Średnia dla wartości punktowej tego parametru dla grupy pierwszej – wartość 3 – jest maksymalną wartością i jest 1,55 razy większa w porównaniu do tej średniej dla grupy 2 (wartość 1,94), i jest jednocześnie dziewięciokrotnie większa od średniej tego parametru dla grupy 3 (wartość 0,33). Można przyjąć, że wystąpienie wad charakteryzuje dwie pierwsze grupy: 100% silnych teratogenów powoduje pojawienie się wad u embrionów, 67% związków powodujących toksyczność matczyną generuje także powstanie wad u embrionów. Tylko 11% związków z grupy nietoksycznych wywołuje wady u embrionów.

W grupie 1 stwierdzenie wad dla wszystkich badanych związków i jednocześnie uzyskanie najwyższej średniej dla wartości rozpiętość R, świadczyło o dużej czułości embrionów jako modelu dla toksyczności rozwojowej. Potwierdziły to także analiza czułości testów na embrionach dla grupy 1. W grupie drugiej na 17 testowanych związków, 11 powodowało wystąpienie wad u embrionów. W trzeciej grupie na 9 testowanych związków tylko jeden powodował wady u embrionów. Analiza czułości i swoistości testów na embrionach dla tych grup wykazała większą przydatność testów na embrionach w porównaniu z hydrami.

Ostateczną oceną związków jest suma wartości punktowej z testów na hydrze i testów na embrionach. Wartość punktowa 6 i więcej – a maksymalnie 9, charakteryzuje silne teratogenny. W grupie tej mogą też się znaleźć z pewnym prawdopodobieństwem związki cechujące się toksycznością matczyną – na 17 związków charakteryzujących się toksycznością matczyną jest 7 związków, które można uznać za silne teratogenny. Związki, których suma wartości punktowych wynosi mniej niż 5 należałoby zaliczać do związków nietoksycznych i takie związki nie powinny zostać znalezione w grupie 2. Jednak w grupie tej (toksyczność matczyna) znalazło pięć związków z sumą wartości punktowej mniejszej od 5. Stanowi to 29 % związków w tej grupie, które zostały niewłaściwie sklasyfikowane proponowaną metodą. Należy jednak podkreślić, że obecnie uznane i stosowane metody alternatywne nie zapewniają 100 % wiarygodności otrzymywanych wyników.

Przeprowadzono analizę dokładności metody na podstawie przypisywanych wartości punktowych. Do analizy przyjęto założenie, że dla grupy 1 (silne teratogeny) suma wartości punktowych musi wynosić co najmniej 6. Dla grupy 2 suma wartości punktowej musi wynosić co najmniej 5. Dla grupy 3 suma wartości punktowych musi być mniejsza od 5. Dla takich założeń dokładność całej metody wynosiła 0,83.

### **17. PODSUMOWANIE**

Przedstawiona metoda opiera się na dwóch gatunkach zwierząt. Hydra ze względu na jej właściwości regeneracyjne wykorzystywana jest w badaniach zaburzeń procesów regeneracji wywoływanych przez różne czynniki środowiskowe. Wiele publikacji powołuje się na hydrę jako odpowiedni model badawczy do oceny ryzyka ekotoksykologicznego szczególnie w środowisku wodnym, ze względu na łatwą możliwość uchwycenia i oceny zmian morfologicznych, behawioralnych i rozrodczych (Vimalkumar i in., 2022). Wielu badaczy używało Hydry do oceny toksyczności chemikaliów organicznych (BPA), metali ciężkich, farmaceutyków, nanomateriałów i mikroplastików. Narażanie hydry indukuje zarówno u osobników dorosłych jak we fragmentach podlegających procesom regeneracji łatwo obserwowalne zmiany (Hanana i in., 2022; Marchesano i in., 2015; Vimalkumar i in., 2022). Jednak wykorzystanie procesu regeneracji hydry do wystarczająco dokładnej klasyfikacji substancji czynnych środków ochrony roślin pod względem ich potencjalnego negatywnego wpływu na proces rozwoju okazało niemożliwe. Obserwowane zmiany i obliczane na podstawie zmian współczynniki nie pozwalają wystarczająco dokładnie klasyfikować badanych związków. Wydaje się na podstawie przeprowadzonych testów, że jej przydatność jako organizmu modelowego umożliwiającego predykcję w badaniach toksyczności rozwoju przedporodowego jest ograniczona. Obliczona dla hydry czułość i swoistość metody jest niska, szczególnie obliczona na podstawie współczynnika toksyczności  $TI(EC_{50})$ , dla którego przekracza nieznacznie 0,5. Dla stosunkowo dużej grupy związków testy na hydrach nie klasyfikowały prawidłowo badanego związku. Wykonane testy statystyczne nie wykazały różnic pomiędzy współczynnikami toksyczności TI w poszczególnych grupach, co jednoznacznie sugeruje małą wartość hydry jako organizmu modelowego w badaniach przesiewowych.

Danio pręgowany jest szeroko stosowanym organizmem modelowym. Testy screeningowe wykorzystujące danio przyczyniły się do odkrycia nowych grup związków, znalezienia nowych zastosowań i możliwości już istniejących związków bioaktywnych, a także do określenia ich mechanizmów działania (Rennekamp i in., 2015). Danio wykorzystywano też wielokrotnie do badań toksyczności środków ochrony roślin, także w badaniach dotyczących toksyczności rozwojowej. Zmiany toksyczne i zaburzenia rozwojowe, które obserwowano w trakcie oceny 36 prezentowanych substancji czynnych środków ochrony roślin, stwierdzano także w innych w badaniach różnych środków ochrony roślin, jak np: 2,4-D (Gaaied i in., 2019), linuronu (Quintaneiro i in., 2016), azoxystrobiny, pyraxystrobiny (Viera i in., 2021; Li i in., 2018), miedzi, propiconazolu (Wang i in., 2019a; Souders i in., 2019), a także środków ochrony roślin pochodzenia naturalnego (Viera i in., 2021: Melo i in., 2015) czy ekstraktów z ziół (Alafiatayo i in., 2019). Zmiany te stanowią

#### Robert Sornat

"Opracowanie i walidacja alternatywnej metody badania teratogenności z wykorzystaniem *Hydra attenuata* i *Brachydanio rerio* "

bardzo dobry parametr końcowy umożliwiający prawidłową ocenę toksycznego wpływu na rozwijające się embriony. Pomimo stosowania jedynie oceny mikroskopowej, częstotliwość występowania tych zmian jak i ich nasilenie pozwoliły na prawidłową ocenę wszystkich testowanych w grupie pierwszej substancji czynnych, jako silnych teratogenów. Należy podkreślić, że jednym z ograniczeń czułości metody na embrionach były techniczne możliwości obserwacji wyników. Obserwowane punkty końcowe jak obrzęki, deformacje są powszechnie stosowane w innych badaniach. Podział zmian w prezentowanych w pracy wynikach, na zmiany ostre (obrzęki i słabsze bicie serca) oraz zmiany rozwojowe (deformacje, skrzywienia itp.) jest podziałem wprowadzony na podstawie częstotliwości występowania tych zmian (zmiany ostre występowały we wszystkich grupach) i ma na celu łatwiejszą interpretacje wyników. Obecnie wykorzystywanie zwierząt i badania skupiają się na zaawansowanych technikach, których bezsprzeczną zaletą jest duża czułość testów pozwalających obserwować zmiany już na poziomie komórkowym, molekularnym czy genetycznym. Obrzęki, spadek częstotliwości i kurczliwości serca są zmianami, wnoszącymi wiele informacji na temat toksyczności badanego czynnika, ale wymagają bardziej zawansowanej aparatury badawczej i odpowiedniego oprogramowania umożliwiającego ich dokładna analizę. Np. wielkość obrzęku, ilość uderzeń serca, jego rozmiar, przepływ krwi, czy aktywność ruchową larw można w grupach narażanych dokładnie analizować i porównywać do grupy kontrolnej. Wymaga to jednak zastosowania odpowiedniej aparatury i oprogramowania (Zakaria i in., 2018). Poza stosowaniem oceny wystąpienia lub braku wystąpienia wady można za pomocą odpowiednich pomiarów na wykonywanych zdjęciach oceniać ilościowo obserwowane nieprawidłowości morfologiczne za pomocą takich parametrów jak ograniczony ruch, nieprawidłowe kąty pomiędzy różnymi częściami ciała, wielkość obrzęków (Nagel, 2002, (Shaikh i in., 2019). Prawidłowe serce rozwijającego się embrionu ma wielkość około 313 mikrometrów. Narażany embrion może odpowiedzieć obrzękiem dochodzącym do 500 mikrometrów, a narażanie w wyższych stężeniach może doprowadzić do obrzęku sięgającego 624 mikrometrów. Uchwycenie tego rodzaju różnic pomiędzy różnymi wielkościami stężeń wymaga możliwości pomiaru różnych parametrów jak np. wielkość serca czy woreczka osierdziowego lub żółtkowego (Khan i in., 2019). Dodatkowo stosowane są też techniki barwienia embrionów w celu uwidocznienia różnych struktur ciała, co umożliwia rozszerzyć badanie o dodatkowe punkty końcowe. Barwienie za pomocą oranżu akrydyny pozwala na wykrycie komórek apoptycznych w zarodkach. Po przeprowadzeniu odpowiedniej procedury barwienia, dechorionacji, płukania i znieczulenia zarodków, za pomocą odpowiedniego stereomikroskopu można zliczyć komórki apoptyczne, które uwidaczniają się w formie jasnych punktów. Dodatkowo można ocenić stopień intensywności fluorescencji obrazów przy użyciu odpowiedniego

oprogramowania (Wang i in., 2019a; Wang i in., 2019b). Barwienie za pomocą oranżu akrydyny pozwala uwidaczniać różne struktury ciała i powstające w nich zmian, takie jak oprócz wymienionej już apoptozy komórek, zaburzenia angiogenezy, zatrzymanie cyklu komórkowego i generowanie reaktywnych form tlenu na skutek stresu oksydacyjnego co manifestuje się skrzywieniami czy deformacją ogona (Park i in., 2019).

Pomimo stosowania różnych wyrafinowanych i skomplikowanych metod badawczych w testach na embrionach, testy sreeningowe na embrionach danio opierają się na ocenie zmian anatomicznych jako końcowych punktach toksyczności. Śmiertelność oceniana jest na podstawie koagulacji, zniekształcenie somitów, brak bicia serca i brak oddzielenia ogona. Teratogenność oceniana jest na podstawie nieprawidłowego rozwoju oczu lub innych części ciała, obecności obrzęków, braku spontanicznych ruchów, nietypowej częstości akcji serca, braku pigmentacji (Chahardehi i in., 2020)

Jednym z założeń szybkich testów przesiewowych jest prostota ich wykonania, maksymalne skrócenie czasu, łatwość interpretacji i ograniczenie kosztów (Caballero i in., 2016). Proponowany system punktowy klasyfikacji związków jest próbą spełnienia tych założeń. Problemem jest odpowiedni dobór zwierząt modelowych. Każdy system opierający się na modelach in vivo posiada swoje wady i zalety (d'Amora i in., 2018, Chahardehi i in., 2020), które należy rozważyć i ocenić w praktyce. Hydra jako organizm modelowy nie spełnił oczekiwań. Danio pręgowany, pomimo stosowania bardzo prostej metody obserwacji zmian metodą mikroskopową, okazał się wystarczająco dobrym modelem, do precyzyjnego scharakteryzowania związków cechujących się dużym potencjałem embriotoksycznym, fetotoksycznym i teratogennym. Na pewno jednym z czynników poprawy czułości i dokładności proponowanej metody jest poprawa technicznych możliwości, które pozwalałyby na rozszerzenie obserwowanych punktów końcowych i wprowadzenie dodatkowych parametrów punktowych dla ich oceny. Najważniejszym czynnikiem wpływającym na dokładność jest zastąpienie hydry innym modelem zwierzęcych, o bardziej skomplikowanym niż hydra procesie rozwoju. Alternatywą dla hydry mogą być filogenetycznie niższe od ssaków bezkręgowce, np. muszka owocowa *Drosophila melanogaster lub* kręgowce, jak np. żaba szponiasta *Xenopus laevis.*

Muszka owocowa Drosophila melanogaster ze względu na prosty i niedrogi system hodowli jest odpowiednim modelem do tanich testów screeningowych. Najważniejszą jej cechą jest jej podobieństwo do rozwojowych szlaków kręgowców (Affleck i in., 2019). Cechuje ją wysoki stopnień homologii genetycznej w stosunku do ludzi. Owad ten przechodzi całkowitą metamorfozę. Poszczególne etapy embriogenezy i metamorfozy, można zidentyfikować na podstawie cech morfologicznych i są one rozpoznawalne pod mikroskopem świetlnym (Rand i in., 2014). Ze względu na swoje zalety muszka owocowa jest stosowana, poza

innymi, także w badaniach toksyczności rozwojowej i badaniach przesiewowych (Beamish i in., 2021, Su 2019).

Żaba szponiasta *Xenopus laevis* była szeroko wykorzystywana w przeszłości do odkrywania mechanizmów rozwojowych w znacznym stopniu przyczyniła się do zrozumienia podstawowych zasad rozwoju embriologicznego i biologicznego komórki, a także w badaniach głównych szlaków sygnałowych (Blum i in., 2015). Ciekawą cechą tego gatunku są właściwości regeneracyjne (Kha i in. 2018). Najbardziej przydatną cechą tego gatunku dla badań rozwojowych, odróżniającą go od danio rerio, jest rozmiar jaj i zarodków (Blum i in., 2015). Ponadto wykonywane w ostatnich latach badania dla toksyczności rozwojowej herbicydów wykazały dużą przydatność tego gatunku jako zwierzęcia modelowego (Bonfanti i in., 2017). Wyniki badań z użyciem tego gatunku wykazały różną wrażliwość różnych stadiów rozwojowych na ten sam czynnik, co pozwala poważnie traktować hipotezę globalnego zaniku płazów spowodowanego wszechobecnym skażeniem chemicznym (Babalola i in., 2018). Zmiany rozwojowe jakie powstają w trakcie narażania embrionów żaby i które można ocenić przy użyciu mikroskopu bardzo przypominają punkty końcowe przyjęte dla oceny toksyczności rozwojowej dla embrionów danio (Babalola i in., 2021a; Babalola i in., 2021b).

Model zwierzęcy w badaniach toksyczności rozwojowej jest modelem bardzo skomplikowanym i stworzenie alternatywnej metody całkowicie eliminującej zwierzęta z tego rodzaju badań długo nie będzie jeszcze możliwe, dlatego należy dążyć do opracowania testów przesiewowych, które przynajmniej częściowo będą mogły ograniczać liczbę badań toksyczności rozwoju przedporodowego wykonywanych na zwierzętach. Embriony danio okazały się wystarczająco dokładnym modelem do typowania silnych teratogenów. Znalezienie, drugiego, odpowiedniego gatunku modelowego, może pozwolić na stworzenie wystarczająco czułej i dokładnej metody. Proponowana metoda wydaje się być potencjalnie dobrym kierunkiem poszukiwania alternatywnych metod dla testów przesiewowych. Można ją łatwo rozbudować, o nowe gatunki testowe i system punktowy.

### **18. WNIOSKI**

Planowany zakres pracy został zrealizowany, a złożone cele zostały osiągnięte. Przedstawione wyniki pozwalają jedynie na częściowe potwierdzenie tez sformułowanych przed przystąpieniem do pracy.

Na podstawie przedstawionych wyników sformułowano następujące wnioski:

*1.* Niska czułość i dokładność testu na regenerację z wykorzystaniem *Hydra attenuata* nie pozwala na zastosowanie tego testu jako narzędzia diagnostycznego w przesiewowym badaniu własności teratogennych

zanieczyszczeń. *Hydra attenuata* nie jest odpowiednim modelem dla testu przesiewowego toksyczności rozwojowej.

- *2.* Zastosowanie prostych metod diagnostycznych w teście toksyczności rozwojowej z embrionami *Brachydanio rerio* pozwala prawidłowo zakwalifikować związki o działaniu emriotoksycznym, fetotoksycznym i teratogennym.
- 3. Silne teratogenny oraz związki których toksyczność dla płodów wiąże się z toksycznością matczyną cechuje możliwość wywoływania objawów klinicznych u embrionów danio w stężeniach wyraźnie niższych od stężeń powodujących śmiertelność.
- *4.* Dla wszystkich związków określonych jako silne teratogeny stwierdzono występowanie wad u embrionów, zatem parametr ten najlepiej różnicuje związki posiadające potencjał teratogenny od nieposiadających takich właściwości. Występowanie wad u embrionów jest parametrem, który najlepiej diagnozuje występowanie właściwości teratogennych badanych związków.
- *5.* Embriony *Brachydanio rerio* mogą zostać uznane za odpowiedni model badawczy, który przy użyciu prostych metod diagnostycznych wykazuje wysoką swoistość wykazywania braku negatywnego wpływu na rozwój dla związków nietoksycznych.
- 6. Opracowana ocena punktowa ma uniwersalny charakter i przy doborze odpowiednio czułych modeli badawczych pozwala na szybką klasyfikację badanego związku.

Ponieważ realizacja pracy doktorskiej pozwoliła na uzyskanie częściowo zadowalających efektów jeśli chodzi o opracowanie szybkiego testu do przesiewowego badania, który byłby możliwy do stosowania w laboratorium środowiskowym sformułowano dalsze możliwe kierunki badań:

- 1. Zastąpienie *Hydra attenuata* innym modelem badawczym, o większym stopniu złożoności procesów rozwojowych.
- 2. Rozbudowanie oceny punktowej o dodatkowe parametry końcowe dla testów na embrionach *Brachydanio rerio*.
- 3. Poprawa czułości i dokładności metod poprzez wprowadzenie odpowiednich narzędzi do precyzyjnej oceny zmian morfologicznych.
- 4. Badania z wykorzystaniem matryc środowiskowych.

## **19 PIŚMIENNICTWO**

- Adams S.L., Zhang T., Rawson D.M. (2005) The effect of external medium composition on membrane water permeability of zebrafish (Danio rerio) embryos. Theriogenology 64(7):1591-1602. [https://doi.org/10.1016](https://doi.org/10.1016%20/j.theriogenology.2005.03.018)  [/j.theriogenology.2005.03.018.](https://doi.org/10.1016%20/j.theriogenology.2005.03.018)
- Affleck J.G., Walker V.K. (2019) Drosophila as a Model for Developmental Toxicology: Using and Extending the Drosophotoxicology Model. In: Hansen, J., Winn, L. (eds) Developmental Toxicology. Methods in Molecular Biology, vol 1965. Humana, New York, NY. [https://doi.org/10.1007/978-1-4939-9182-2\\_10](https://doi.org/10.1007/978-1-4939-9182-2_10)
- Ahn D., Ho R.K. (2008) Tri-phasic expression of posterior Hox genes during development of pectoral fins in zebrafish: implication for the evolution of vertebrate paired append-ages. Dev Biol 322(1):220-233. https:/ /doi.org/10.1016/j.ydbio.2008.06.032
- Alafiatayo A.A., Lai K.S., Syahida A., Mahmood M., Shaharuddin N.A. (2019) Phytochemical Evaluation, Embryotoxicity, and Teratogenic Effects of Curcuma longa Extract on Zebrafish (Danio rerio). Evidencebased complementary and alternative medicine : eCAM, 2019, 3807207. https://doi.org/10.1155/2019/3807207
- Alavian-Ghavanini A., Rüegg J. (2018) Understanding epigenetic effects of endocrine disrupting chemicals: from mechanisms to novel test methods, Basic Clin. Pharmacol. Toxicol. 122: 38–45, <https://doi.org/10.1111/bcpt.12878>
- Alleva R., Manzella N., Gaetani S., Bacchetti T., Bracci M., Ciarapica V., Monaco F., Borghi B., Amati M., Ferretti G., Tomasetti M. (2018) Mechanism underlying the effect of long-term exposure to low dose of pesticides on DNA integrity, Environ. Toxicol. 33: 476–487[, https://doi.org/10.1002/tox.22534.](https://doi.org/10.1002/tox.22534)
- Alves-Pimenta S., Colaco B., Oliveira P. A., Venancio C. (2018) Biological Concerns on the selection of animal models for teratogenic testing. W: Felix L. (red), Teratogenicity testing. Methods and protocols (61-93). Humana press, New York. https:/ /doi.org/10.1007 /978-1-4939-7883-0
- Amimoto Y., Kodama R., Kobayakawa Y. (2006). Foot formation in Hydra: a novel gene, anklet, is involved in basal disk formation. Mech. Dev. 123 (5): 352–361[. https://doi.org/10.1016/j.mod.2006.03.002](https://doi.org/10.1016/j.mod.2006.03.002)
- Andrade T.S., Henriques J.F., Almeida A.R., Machado A.L., Koba O., Giang P.T., Soares A.M.V.M., Domingues I. (2015) Carbendazim exposure induces developmental, biochemical and behavioural disturbance in zebrafish embryos. Aquat Toxicol. 170:390-399. doi: 10.1016/j.aquatox.2015.11.017. Epub 2015 Nov 22. Erratum in: Aquat Toxicol. 2016 Apr;173:228. Erratum in: Aquat Toxicol. 2016 Apr;173:228. PMID: 26653011.
- Arvin A.M., Whitley R.J., Gutierrez K.M. (2006) Herpes simplex virus infections. 845-865 (In:) Remington J.S., Klein J.O., Wilson C.B., Baker J.B. (eds) Infectious Diseases of the Foetus and Newborn Infant Elsevier Saunders, Philadelphia.
- Archacka K. (2013) Komórki macierzyste Część I wprowadzenie. Edukacja Biologiczna i Środowiskowa 1: 3-7. <http://cejsh.icm.edu.pl/cejsh/element/bwmeta1.element.desklight-4548e779-547a-49a4-84b5-a498dbfa9417>
- Aubert G., Lansdorp P.M. (2008) Telomeres and aging. Physiol Rev. 88(2):557-79. doi:10.1152/physrev.00026.2007. PMID: 18391173.
- Babalola O.O., Van Wyk J.H. (2018) Comparative Early Life Stage Toxicity of the African Clawed Frog, Xenopus laevis Following Exposure to Selected Herbicide Formulations Applied to Eradicate Alien Plants in South Africa. Archives of environmental contamination and toxicology, 75(1), 8–16. https://doi.org/10.1007/s00244- 017-0463-0
- Babalola O.O., Truter J.C., Archer E., van Wyk J.H. (2021a) Exposure Impacts of Environmentally Relevant Concentrations of a Glufosinate Ammonium Herbicide Formulation on Larval Development and Thyroid Histology of Xenopus laevis. Archives of environmental contamination and toxicology, 80(4), 717–725. <https://doi.org/10.1007/s00244-020-00758-3>
- Babalola O.O., Truter J.C., Van Wyk J.H. (2021b) Lethal and Teratogenic Impacts of Imazapyr, Diquat Dibromide, and Glufosinate Ammonium Herbicide Formulations Using Frog Embryo Teratogenesis Assay-Xenopus

(FETAX). Archives of environmental contamination and toxicology, 80(4), 708–716. https://doi.org/10.1007/s00244-020-00756-5

- Bannister A.J., Kouzarides T. (2011) Regulation of chromatin by histone modifications. Cell Res. 21(3):381-95. doi: 10.1038/cr.2011.22. Epub 2011 Feb 15. PMID: 21321607; PMCID: PMC3193420.
- Beamish C.R., Love T.M., Rand M.D. (2021) Developmental Toxicology of Metal Mixtures in Drosophila: Unique Properties of Potency and Interactions of Mercury Isoforms. International journal of molecular sciences, 22(22), 12131. [https://doi.org/10.3390/ijms222212131.](https://doi.org/10.3390/ijms222212131)
- Bely A.E., Nyberg K.G. (2010) Evolution of animal regeneration: re-emergence of a field. Trends Ecol Evol. 25(3):161- 70. doi: 10.1016/j.tree.2009.08.005. Epub 2009 Sep 30. PMID: 19800144.
- Bernstein B.E., Meissner A., Lander E.S. (2007) The mammalian epigenome. Cell 128(4):669-81. doi: 10.1016/j.cell.2007.01.033. PMID: 17320505.
- Bertotto L.B., Dasgupta S., Vliet S., Dudley S., Gan J., Volz D.C., Schlenk D. (2019) Evaluation of the estrogen receptor alpha as a possible target of bifenthrin effects in the estrogenic and dopaminergic signaling pathways in zebrafish embryos. Sci Total Environ. 651:2424-2431. doi: 10.1016/j.scitotenv.2018.10.079.
- Best B.P. (2009) Nuclear DNA damage as a direct cause of aging. Rejuvenation Res. 12(3):199-208. doi: 10.1089/rej.2009.0847. PMID: 19594328.
- Blanpain, C., Fuchs E. (2006) Epidermal stem cells of the skin. Annual review of cell and developmental biology. 22: 339–373. https://doi.org/10.1146/annurev.cellbio.22.010305.104357
- Blanpain C., Simons B.D. (2013) Unravelling stem cell dynamics by lineage tracing. Nat Rev Mol Cell Biol. 14(8):489- 502. doi: 10.1038/nrm3625. Epub 2013 Jul 17. PMID: 23860235.
- Blum M., Ott T. (2018) Xenopus: An Undervalued Model Organism to Study and Model Human Genetic Disease. Cells, tissues, organs, 205(5-6), 303–313. https://doi.org/10.1159/000490898
- Bomba-Opoń D. (2003) Ciąża powikłana cukrzycą. Nowa Klinika. Ginekologia 10 (5–6): 559–563.
- Bonfanti P., Saibene M., Bacchetta R., Mantecca P., Colombo A. (2018) A glyphosate micro-emulsion formulation displays teratogenicity in Xenopus laevis. Aquatic toxicology (Amsterdam, Netherlands), 195: 103–113. https://doi.org/10.1016/j.aquatox.2017.12.007.
- Bosch T.C.G. (2007) Why polyps regenerate and we don't: Towards a cellular and molecular framework for Hydra regeneration. Developmental Biology 303: 421–433.<https://doi.org/10.1016/j.ydbio.2006.12.012>
- Bossert P., Thomsen G.H. (2017) Inducing complete polyp regeneration from the Aboral physa of the Starlet Sea Anemone *Nematostella vectensis*. J Vis Exp. 14(119):54626. doi: 10.3791/54626. PMID: 28117771; PMCID: PMC5352258.
- Botham P.A., (2002) Acute Systemic Toxicity, ILAR Journal 43 (1), Issue Suppl\_1, 2002,: 27–30 [https://doi.org/10.1093/ilar.43.Suppl\\_1.S27](https://doi.org/10.1093/ilar.43.Suppl_1.S27)
- Brannen K.C., Panzica-Kelly J.M., Danberry T.L., Augustine-Rauch K.A. (2010) Development of a zebrafish embryo teratogenicity assay and quantitative prediction model. Brith Defects Res B Dev Reprod Toxicol 89(1):66-77. <https://doi.org/10.1002/bdrb.20223>
- Brockes J.P., Kumar A. (2005) Appendage regeneration in adult vertebrates and implications for regenerative medicine. Science 310(5756):1919-23. doi: 10.1126/science.1115200. PMID: 16373567.
- Brzozowska A. (2010) Toksykologia żywności. Wyd. SGGW, Warszawa.
- Buckles G.R., Thorpe C.J., Ramel M.C., Lekven A.C. (2004) Combinatorial Wnt control of zebrafish midbrainhindbrain boundary formation. Mech Dev 121(5):437-447.<https://doi.org/10.1016/j.mod.2004.03.026>
- Buzgariu W., Crescenzi M., Galliot B. (2014) Robust G2 pausing of adult stem cells in Hydra. Differentiation. 87(1- 2):83-99. doi: 10.1016/j.diff.2014.03.001. PMID: 24703763.

- Buzgariu W., Aubry-Lachainaye J.P., Galliot B. (2022) Studying Stem Cell Biology in Intact and Whole-Body Regenerating Hydra by Flow Cytometry. Methods Mol Biol.;2450:373-398. doi: 10.1007/978-1-0716-2172- 1\_20. PMID: 35359319.
- Bużanska L., Szabłowska-Gadomska I., Zychowicz M. (2012) Neuralne komórki macierzyste: podejmowanie decyzji rozwojowych. Materiały XXIX Zimowej Szkoły Instytutu Farmakologii PAN Kraków, 19-34. https://rcin.org.pl/dlibra/publication/90877/edition/69636/content
- Bużanska L., Zychowicz M., Sarnowska A., Domańska-Janik K. (2013) Bioinżynieria niszy neuralnych komórek macierzystych. Postepy Biochem. 59:175-186. [https://docplayer.pl/8568896-Bioinzynieria-niszy-neuralnych](https://docplayer.pl/8568896-Bioinzynieria-niszy-neuralnych-komorek-macierzystych.html)[komorek-macierzystych.html](https://docplayer.pl/8568896-Bioinzynieria-niszy-neuralnych-komorek-macierzystych.html)
- Caballero M.V., Candiracci M. (2016) Zebrafish as Toxicological Model for Screening and Recapitulate Human Diseases. Preprints 2016, 2016120103. doi: 10.20944/preprints201612.0103.v1.
- Całyniuk B., Grochowska-Niedworok E., Walkiewicz K.W., Kawecka S., Popiołek E., Fatyga E. (2016) Malondialdehyde (MDA) – product of lipid peroxidation as marker of homeostasis disorders and aging. Annales Academiae Medicae Silesiensis 70:224-228. doi:10.18794/aams/65697.
- Castillo G., Schafer L. (2000) Evaluation of bioassay battery for water toxicity testing: a Chilean experience. Environ. Toxicol. 15(4): 331-337[. https://doi.org/10.1002/1522-7278\(2000\)15:4<331::AID-TOX9>3.0.CO;2-E](https://doi.org/10.1002/1522-7278(2000)15:4%3C331::AID-TOX9%3E3.0.CO;2-E)
- Chahardehi A.M., Arsad H., Lim V. (2020) Zebrafish as a Successful Animal Model for Screening Toxicity of Medicinal Plants. Plants (Basel, Switzerland), 9(10), 1345. https://doi.org/10.3390/plants9101345
- Chaudhry S.A., Gad N., Koren G. (2014) Toxoplasmosis and pregnancy. Can Fam Physician. 60(4):334-6. PMID: 24733322; PMCID: PMC4046541.
- Chen T., Dent S.Y. (2014) Chromatin modifiers and remodellers: regulators of cellular differentiation. Nat Rev Genet. 15(2):93-106. doi: 10.1038/nrg3607. Epub 2013 Dec 24. PMID: 24366184; PMCID: PMC3999985.
- Chera S., de Rosa R., Miljkovic-Licina M., Dobretz K., Ghila L., Kaloulis K., Galliot B. (2006) Silencing of the hydra serine protease inhibitor Kazal1 gene mimics the human SPINK1 pancreatic phenotype. J. Cell Sci. 119: 846– 857.<https://doi.org/10.1242/jcs.02807>
- Chiu Y.H., Afeiche M.C, Gaskins A.J., Williams P.L., Petrozza J.C., Tanrikut C., Hauser R., Chavarro J.E. (2015) Fruit and vegetable intake and their pesticide residues in relation to semen quality among men from a fertility clinic. Hum Reprod. 30(6):1342-51. doi: 10.1093/humrep/dev064. Epub 2015 Mar 30. PMID: 25824023; PMCID: PMC4447887.
- Clark K.E., Irion G.L. (1992) Fetal hemodynamic response to maternal intravenous nicotine administration. Am J Obstet Gynecol. 167(6):1624-31. doi: 10.1016/0002-9378(92)91752-v. PMID: 1471677.
- Colborn T., vom Saal F.S., Soto A.M. (1993) Developmental effects of endocrine-disrupting chemicals in wildlife and humans. Environ Health Perspect. 101(5):378-84. doi: 10.1289/ehp.93101378. PMID: 8080506; PMCID: PMC1519860.
- [Creton](https://pubmed.ncbi.nlm.nih.gov/?term=Creton+S&cauthor_id=20144136) S., [Dewhurst](https://pubmed.ncbi.nlm.nih.gov/?term=Dewhurst+IC&cauthor_id=20144136) I.C., [Earl](https://pubmed.ncbi.nlm.nih.gov/?term=Earl+LK&cauthor_id=20144136) L., K., [Gehen](https://pubmed.ncbi.nlm.nih.gov/?term=Gehen+SC&cauthor_id=20144136) S.C., [Guest](https://pubmed.ncbi.nlm.nih.gov/?term=Guest+RL&cauthor_id=20144136) R.L., [Hotchkiss](https://pubmed.ncbi.nlm.nih.gov/?term=Hotchkiss+JA&cauthor_id=20144136) J.A., [Indans](https://pubmed.ncbi.nlm.nih.gov/?term=Indans+I&cauthor_id=20144136) I., [Woolhiser](https://pubmed.ncbi.nlm.nih.gov/?term=Woolhiser+MR&cauthor_id=20144136) M.R., [Billington](https://pubmed.ncbi.nlm.nih.gov/?term=Billington+R&cauthor_id=20144136) R. (2010) Acute toxicity testing of chemicals-Opportunities to avoid redundant testing and use alternative approaches. Critical Reviews in Toxicology 40: 50-83 doi: [10.3109/10408440903401511](https://doi.org/10.3109/10408440903401511)
- Cypryk K., Jędrzejewska E., Sobczak M., Wilczyński J. (2001) Ciąża powikłana cukrzycą. Wyzwanie XXI wieku. Służba Zdrowia 3033–3036: 39– 41.
- d'Amora M., Giordani S. (2018) The Utility of Zebrafish as a Model for Screening Developmental Neurotoxicity. Frontiers in neuroscience, 12, 976. https://doi.org/10.3389/fnins.2018.00976
- David C.N. (2012) Interstitial stem cells in Hydra: multipotency and decision-making. Int J Dev Biol. 56(6-8):489-97. doi: 10.1387/ijdb.113476cd. PMID: 22689367.
- Dejong K., Olyaei A., Lo J.O. (2019) Alcohol use in pregnancy. Clin Obstet Gynecol. 62(1):142-155. doi: 10.1097/GRF.0000000000000414. PMID: 30575614; PMCID: PMC7061927.

- DeSesso J.M. (2019) The arrogance of teratology: A brief chronology of attitudes throughout history. Birth Defects Res. 111(3):123-141. doi: 10.1002/bdr2.1422. Epub 2018 Dec 4. PMID: 30516026; PMCID: PMC7432190.
- Dizdaroglu M., Jaruga P. (2012) Mechanisms of free radical-induced damage to DNA. Free Radic Res. 46(4):382-419. doi: 10.3109/10715762.2011.653969. PMID: 22276778.
- Domingues I., Oliveira R., Lourenço J., Grisolia C., Mendo S., Soares, A. (2010) Biomarkers are a tool to assess chromium effects (VI): comparison of responses in zebrafish early life stages and adults. Comparative Biochemistry and Physiology - Part C: Toxicology & Pharmacology, 152: 338-345. doi: 10.1016/j.cbpc.2010.05.010
- Dooley K., Zon L.I. (2000) Zebrafish: a model system for the study of human disease. Curr Opin Genet Dev. 10(3):252- 6. doi: 10.1016/s0959-437x(00)00074-5. PMID: 10826982.
- Dörr H., Meineke V. (2011) Acute radiation syndrome caused by accidental radiation exposure therapeutic principles. BMC Med 9, 12[6 https://doi.org/10.1186/1741-7015-9-126](https://doi.org/10.1186/1741-7015-9-126)
- Dulak J. (2020) Komórki macierzyste: zastosowania, perspektywy, nieporozumienia. Nauka 1: 99-123. https://journals.pan.pl/publication/132624/edition/115884/nauka-2020-no-1-komorki-macierzystezastosowania-perspektywy-nieporozumienia-dulak-jozef?language=pl
- Dz.U. (2015) Ustawa z dnia 15 stycznia 2015r.o ochronie zwierząt wykorzystywanych do celów naukowych lub edukacyjnych, Dz. U. 2015 poz. 266 <https://isap.sejm.gov.pl/isap.nsf/DocDetails.xsp?id=WDU20150000266>
- ECHA (2011). https://echa.europa.eu/documents/10162/e534dbb4-00f2-db84-8d67-15fbd30ab0d0
- Edgar B.A., Kiehle C.P., Schubiger G. (1986) Cell cycle control by the nucleo-cytoplasmic ratio in early Drosophila development. Cell. 44(2):365-72. doi: 10.1016/0092-8674(86)90771-3. PMID: 3080248.
- EFSA (2016)[. https://efsa.onlinelibrary.wiley.com/doi/pdf/10.2903/j.efsa.2016.4374](https://efsa.onlinelibrary.wiley.com/doi/pdf/10.2903/j.efsa.2016.4374)
- EPA (1995).<https://archive.epa.gov/pesticides/reregistration/web/pdf/0047.pdf>
- EPA (1998a). [https://www3.epa.gov/pesticides/chem\\_search/reg\\_actions/registration/fs\\_PC-123000\\_15-Sep-98.pdf](https://www3.epa.gov/pesticides/chem_search/reg_actions/registration/fs_PC-123000_15-Sep-98.pdf)
- EPA (1998b). [https://www3.epa.gov/pesticides/chem\\_search/reg\\_actions/registration/fs\\_PC-121903\\_01-Apr-98.pdf](https://www3.epa.gov/pesticides/chem_search/reg_actions/registration/fs_PC-121903_01-Apr-98.pdf)
- EU (2008) Rozporządzenie Parlamentu Europejskiego i Rady (WE) NR 1272/2008 z dnia 16 grudnia 2008. <https://www.prawo.pl/akty/dz-u-ue-l-2008-353-1,67839564.html>
- EU (2010). DYREKTYWA PARLAMENTU EUROPEJSKIEGO I RADY 2010/63/UE z dnia 22 września 2010 r. w sprawie ochrony zwierząt wykorzystywanych do celów naukowych. https://eur-lex.europa.eu/legalcontent/PL/TXT/PDF/?uri=CELEX:32010L0063&from=DE
- Eurostat (2022a) [https://ec.europa.eu/eurostat/databrowser/view/sdg\\_12\\_10/settings\\_1/table?lang=en](https://ec.europa.eu/eurostat/databrowser/view/sdg_12_10/settings_1/table?lang=en)
- Eurostat (2022b) [https://ec.europa.eu/eurostat/databrowser/view/aei\\_fm\\_salpest09/default/map?lang=en](https://ec.europa.eu/eurostat/databrowser/view/aei_fm_salpest09/default/map?lang=en)
- Extoxnet (1995).<http://extoxnet.orst.edu/pips/deltamet.htm>
- Extoxnet (1996a)[. http://extoxnet.orst.edu/pips/24-D.htm](http://extoxnet.orst.edu/pips/24-D.htm)
- Extoxnet (1996b).<http://extoxnet.orst.edu/pips/MCPA.htm>
- Extoxnet (1996c)[. http://extoxnet.orst.edu/pips/coppersu.htm](http://extoxnet.orst.edu/pips/coppersu.htm)
- Extoxnet (1996d).<http://extoxnet.orst.edu/pips/dicamba.htm>
- Extoxnet (1996e)[. http://extoxnet.orst.edu/pips/glyphosa.htm](http://extoxnet.orst.edu/pips/glyphosa.htm)
- Extoxnet (1996f).<http://extoxnet.orst.edu/pips/linuron.htm>
- Extoxnet (1996g).<http://extoxnet.orst.edu/pips/malathio.htm>

Extoxnet (1996h). <http://extoxnet.orst.edu/pips/diuron.htm>

Extoxnet (1996i). <http://extoxnet.orst.edu/pips/thiabend.htm>

Extoxnet (1996j).<http://extoxnet.orst.edu/pips/pendimet.htm>

Extoxnet (1996k).<http://extoxnet.orst.edu/pips/carboxin.htm>

Extoxnet (1996l).<http://extoxnet.orst.edu/pips/alachlor.htm>

Extoxnet (1996m).<http://extoxnet.orst.edu/pips/diazinon.htm>

Extoxnet (1996n).<http://extoxnet.orst.edu/pips/captafol.htm>

Extoxnet (1996o).<http://extoxnet.orst.edu/pips/metribuz.htm>

Extoxnet (1996p).<http://extoxnet.orst.edu/pips/trichlor.htm>

Extoxnet (1996q).<http://extoxnet.orst.edu/pips/thiram.htm>

Ezzi L., Haouas Z., Salah I. B., Sakly A., Grissa I., Chakroun S., Kerkeni E., Hassine M., Mehdi M., Cheikh H. B. (2016) Toxicopathic changes and genotoxic effects in liver of rat following exposure to diazinon. Environmental science and pollution research international, 23(11), 11163–11170. <https://doi.org/10.1007/s11356-016-6314-0>

FANPP (2000).<https://www.fluoridealert.org/wp-content/pesticides/epage.flusilazolel.htm>

- FAO (2003). [http://www.fao.org/fileadmin/templates/agphome/documents/Pests\\_Pesticides/Specs/chlorm05.pdf](http://www.fao.org/fileadmin/templates/agphome/documents/Pests_Pesticides/Specs/chlorm05.pdf)
- Finnell R.H. (1999) Teratology: general considerations and principles. J Allergy Clin Immunol. 03(2 Pt 2):S337-42. doi: 10.1016/s0091-6749(99)70259-9. PMID: 9949334.
- Fliedner T.M., Chao N.J., Bader J.L., Boettger A., Case C. Jr, Chute J., Confer D.L., Ganser A., Gorin N.C., Gourmelon P., Graessle D.H., Krawisz R., Meineke V., Niederwieser D., Port M., Powles R., Sirohi B., Weinstock D.M., Wiley A., Coleman C.N. (2009) Stem cells, multiorgan failure in radiation emergency medical preparedness: a U.S./European Consultation Workshop. Stem Cells 27(5):1205-11. doi: 10.1002/stem.16. PMID: 19418462; PMCID: PMC3155414.
- Franco N.H. (2013) Animal experiments in biomedical research: a historical perspective. Animals (Basel) 3(1):238-73. doi: 10.3390/ani3010238. PMID: 26487317; PMCID: PMC4495509.
- French P. (2007). Syphilis. BMJ (Clinical research ed.), 334(7585), 143–147. <https://doi.org/10.1136/bmj.39085.518148.BE>
- Gaaied S., Oliveira M., Domingues I., Banni M. (2020) 2,4-Dichlorophenoxyacetic acid herbicide effects on zebrafish larvae: development, neurotransmission and behavior as sensitive endpoints. Environmental science and pollution research international, 27(4), 3686–3696. https://doi.org/10.1007/s11356-019-04488-5
- Galliot B., Miljkovic-Licina M., de Rosa R., Chera S. (2006) Hydra, a niche for cell and developmental plasticity. Semin Cell Dev Biol. 17(4):492-502. doi: 10.1016/j.semcdb.2006.05.005. Epub 2006 May 27. PMID: 16807002.
- Galliot B., Buzgariu W., Schenkelaars Q., Wenger Y. (2018) Non-developmental dimensions of adult regeneration in Hydra, Int. J. Dev. Biol. 62: 373-381<https://doi.org/10.1387/ijdb.180111bg>
- Ge W., Yan S., Wang J, Zhu L, Chen A, Wang J. (2015) Oxidative stress and DNA damage induced by imidacloprid in zebrafish (Danio rerio). J Agric Food Chem. 2015 Feb 18;63(6):1856-62. doi: 10.1021/jf504895h. Epub 2015
- Giacomotto, J., Ségalat, L. (2010) High-throughput screening and small animal models, where are we? British journal of pharmacology, 160(2), 204–216. https://doi.org/10.1111/j.1476-5381.2010.00725.xFeb 5. PMID: 25607931.
- Gilbert S.F. (2003) Fertilization: beginning a new organism. In: Gilbert S.F. (ed) Developmental biology, 7th edn. Sinauer Associates, Sunderland, MA

- Gliński Z., Luft-Deptuła D. (2015) Komórki macierzyste korzyści i zagrożenia. Życie Weterynaryjne 90(3): 141-143. [https://agro.icm.edu.pl/agro/element/bwmeta1.element.agro-a4f659dd-2cdd-4a37-8ec9-](https://agro.icm.edu.pl/agro/element/bwmeta1.element.agro-a4f659dd-2cdd-4a37-8ec9-8b1a8cd635cf/c/ZW_2015-03__02_141.pdf) [8b1a8cd635cf/c/ZW\\_2015-03\\_\\_02\\_141.pdf](https://agro.icm.edu.pl/agro/element/bwmeta1.element.agro-a4f659dd-2cdd-4a37-8ec9-8b1a8cd635cf/c/ZW_2015-03__02_141.pdf)
- Goumenou M., Machera K. (2004) Mixture of paraquat and linuron formulations examined for genotoxicity in Wistar rats by the in vivo micronucleus test--evaluation by different statistical tests. Journal of environmental science and health. Part. B, Pesticides, food contaminants, and agricultural wastes, 39(1): 75–87. https://doi.org/10.1081/pfc-120027440
- Grabowska K., Nowacka-Chmielewska M., Barski J., Liskiewicz L. (2021) Zapalenie starcze mechanizmy i szlaki sygnałowe. Postępy Biochemii 67 (2): 177-192.
- Granato M., Nusslein-Volhard C. (1996) Fishing for genes controlling development. Curr opin Genet Dev 6(4):461- 468. doi: [10.1016/s0959-437x\(96\)80068-2](https://doi.org/10.1016/s0959-437x(96)80068-2)
- Gritsman K., Talbot W.S., Schier A.F. (2000) Nodal signaling patterns the organizer. Development 127(5):921-32. doi: 10.1242/dev.127.5.921. PMID: 10662632.
- Guerrini A. (2003) Experimenting with humans and animals: from Galen to animal rights. Canadian Bulletin of medical history 23(2):589-590
- Guertin D.A., Trautmann S., McCollum D. (2002) Cytokinesis in eukaryotes. Microbiology and molecular biology reviews : MMBR, 66(2): 155–178.<https://doi.org/10.1128/MMBR.66.2.155-178.2002>
- Guo H., Zhu P., Yan L., Li R., Hu B., Lian Y., Yan J., Ren X., Lin S., Li J., Jin X., Shi X., Liu P., Wang X., Wang W., Wei Y., Li X., Guo F., Wu X., Fan X., Yong J., Wen L., Xie S.X., Tang F., Qiao J. (2014) The DNA methylation landscape of human early embryos. Nature 511(7511):606-10. doi: 10.1038/nature13544. Epub 2014 Jul 23. PMID: 25079557.
- Hajar R. (2011) Animal testing and medicine. Heart Views 12(1): 42. doi: [10.4103/1995-705X.81548](https://doi.org/10.4103%2F1995-705X.81548)
- Hanana H., Gagné F., Trottier S., Bouchard P., Farley G., Auclair J., Gagnon C. (2022) Assessment of the toxicity of a mixture of five rare earth elements found in aquatic ecosystems in Hydra vulgaris. Ecotoxicology and environmental safety, 241, 113793. https://doi.org/10.1016/j.ecoenv.2022.113793
- Hedges, S. (2002) The origin and evolution of model organisms. Nat Rev Genet 3, 838–849 <https://doi.org/10.1038/nrg929>
- [Henn](https://www.sciencedirect.com/science/article/abs/pii/S1532045610001663#!) K.[, Braunbeck](https://www.sciencedirect.com/author/7003571748/thomas-a-braunbeck) T. (2011) Dechorionation as a tool to improve the fish embryo toxicity test (FET) with the zebrafish (Danio rerio). [Comparative Biochemistry and Physiology Part C: Toxicology & Pharmacology](https://www.sciencedirect.com/journal/comparative-biochemistry-and-physiology-part-c-toxicology-and-pharmacology) .153: 91-98. <https://doi.org/10.1016/j.cbpc.2010.09.003>
- Hernández A.F., Parrón T., Tsatsakis A.M., Requena M., Alarcón R., López-Guarnido O. (2013) Toxic effects of pesticide mixtures at a molecular level: their relevance to human health. Toxicology. 2013 May 10;307:136- 45. doi: 10.1016/j.tox.2012.06.009. Epub 2012 Jun 21. PMID: 22728724.
- Hobmayer B., Jenewein M., Eder D., Eder M.K., Glasauer S., Gufler S., Hartl M., Salvenmoser W. (2012) Stemness in Hydra - a current perspective. Int J Dev Biol. 56(6-8):509-17. doi: 10.1387/ijdb.113426bh. PMID: 22689357.
- Holdway D.A. (2005). Hydra population reproduction toxicity test method. (In:) Blaise C., Férard JF. (eds) Small-scale freshwater toxicity investigations. Springer, Dordrecht. https://doi.org/10.1007/1-4020-3120-3\_12
- Hood R.D. (2006) Developmental and Reproductive Toxicology, Second Edition, Taylor & Francis Group, Boca Raton.
- Horrigan L., Lawrence R.S., Walker P. (2002) How sustainable agriculture can address the environmental and human health harms of industrial agriculture. Environ Health Perspect. 110(5):445-56. doi: 10.1289/ehp.02110445. PMID: 12003747; PMCID: PMC1240832.
- Hussain R., Ali F., Javed M.T., Jabeen G., Ghaffar A., Khan I., Liaqat S., Hussain T., Abbas R. Z., Riaz A., Gul S. T., Ghori M. T. (2021) Clinico-hematological, serum biochemical, genotoxic and histopathological effects of trichlorfon in adult cockerels, Toxin Reviews 40 (4): 1206-1214. DOI: [10.1080/15569543.2019.1673422](https://doi.org/10.1080/15569543.2019.1673422)

- Hvas C.L., Henriksen T.B., Ostergaard J.R., Dam M. (2000) Epilepsy and pregnancy: effect of antiepileptic drugs and lifestyle on birthweight. BJOG. 107(7):896-902. doi: 10.1111/j.1471-0528.2000.tb11089.x. PMID: 10901562.
- Ibrahim D.M. (2006) Reduce, refine, replace: the failure of the Three R's and the future of animal experimentation, Social Science Research Network website, <https://chicagounbound.uchicago.edu/cgi/viewcontent.cgi?article=1391&context=uclf>
- INCHEM (1994)[. http://www.inchem.org/documents/pims/chemical/pim098.htm](http://www.inchem.org/documents/pims/chemical/pim098.htm)
- Jamal F., Haque Q. S., Singh S., Rastogi S.K. (2016) The influence of organophosphate and carbamate on sperm chromatin and reproductive hormones among pesticide sprayers. Toxicology and industrial health, 32(8), 1527–1536. https://doi.org/10.1177/0748233714568175 (Retraction published Toxicol Ind Health. 2018 Oct;34(10):736)
- Janer G., Slob W., Hakkert B.C., Vermeire T., Piersma A.H. (2008) A retrospective analysis of developmental toxicity studies in rat and rabbit: what is the added value of the rabbit as an additional test species? Regul Toxicol Pharmacol. 50(2): 206-17. doi: 10.1016/j.yrtph.2007.11.007. PMID: 18171599.
- Jiang J., Wu S., Wu C., An X., Cai L., Zhao X. (2015) Carbendazim has the potential to induce oxidative stress, apoptosis, immunotoxicity and endocrine disruption during zebrafish larvae development. [Toxicology in](https://www.researchgate.net/journal/Toxicology-in-Vitro-0887-2333)  [Vitro](https://www.researchgate.net/journal/Toxicology-in-Vitro-0887-2333) 29 (7): 1473-1481. DOI[:10.1016/j.tiv.2015.06.003](http://dx.doi.org/10.1016/j.tiv.2015.06.003)
- Johnson E.M., Christian M.S., Dansky L., Gabel B.E. (1987) Use of the adult developmental relationship in prescreening for developmental hazards. Teratog Carcinog Mutagen. 7(3):273-85. doi: 10.1002/tcm.1770070308. PMID: 2888206.
- Kalofiri P., Balias G., Tekos F. (2021) The EU endocrine disruptors' regulation and the glyphosate controversy. Toxicology Reports 8: 1193-1199.<https://doi.org/10.1016/j.toxrep.2021.05.013>
- Kalmbach K., Robinson L.G. Jr, Wang F., Liu L., Keefe D. (2014) Telomere length reprogramming in embryos and stem cells. Biomed Res Int. 2014:925121. doi: 10.1155/2014/925121. PMID: 24719895; PMCID: PMC3955682.
- Karr T.L., Alberts B.M. (1986) Organization of the cytoskeleton in early Drosophila embryos. J Cell Biol. 102(4):1494- 509. doi: 10.1083/jcb.102.4.1494. PMID: 3514634; PMCID: PMC2114179.
- Kawiak J. (2009) Komórki macierzyste organizmu dorosłego w biologii i medycynie. Postępy Biol. Kom. 36: 99-110. [https://pbkom.eu/sites/default/files/artykulydo2012/36\\_S25\\_99.pdf](https://pbkom.eu/sites/default/files/artykulydo2012/36_S25_99.pdf)
- Kent M.E., Romanelli F. (2008) Reexamining syphilis: an update on epidemiology, clinical manifestations, and management. Ann Pharmacother. 42(2):226-36. doi: 10.1345/aph.1K086. Epub 2008 Jan 22. PMID: 18212261.
- Kha C.X., Son P.H., Lauper J., Tseng K.A. (2018) A model for investigating developmental eye repair in Xenopus laevis. Experimental eye research, 169, 38–47. https://doi.org/10.1016/j.exer.2018.01.007
- Khan M.F., Abutaha N., Nasr F.A., Alqahtani A.S., Noman O.M., Wadaan M. (2019) Bitter gourd (Momordica charantia) possess developmental toxicity as revealed by screening the seeds and fruit extracts in zebrafish embryos. BMC complementary and alternative medicine, 19(1), 184. [https://doi.org/10.1186/s12906-019-](https://doi.org/10.1186/s12906-019-2599-0) [2599-0.](https://doi.org/10.1186/s12906-019-2599-0)
- Kikuchi A., Yamamoto H., Sato A. (2009) Selective activation mechanisms of Wnt signaling pathways. Trends Cell Biol. 19(3):119-29. doi: 10.1016/j.tcb.2009.01.003. Epub 2009 Feb 7. PMID: 19208479.
- Kim J.M., Scialli A.R. (2011) Thalidomide: The tragedy of birth defects and the effective treatment of disease, Toxicological Sciences 122(1): 1–6. doi:10.1093/toxsci/kfr088
- [Kim](https://www.eaht.org/articles/search_result.php?term=author&f_name=Ki-Tae&l_name=Kim) K.T., [Tanguay](https://www.eaht.org/articles/search_result.php?term=author&f_name=Robert%20L.&l_name=Tanguay) R.L. (2014) The role of chorion on toxicity of silver nanoparticles in the embryonic zebrafish assay. Environ Health Toxicol 29: e2014021. <https://doi.org/10.5620/eht.e2014021>
- Kim K.H., Kabir E., Jahan S.A. (2017) Exposure to pesticides and the associated human health effects, Sci. Total Environ. 575: 525–535. https://doi.org/10.1016/ j.scitotenv.2016.09.009.

- Kimberlin D.W., Lin C.Y., Jacobs R.F., Powell D.A., Frenkel L.M., Gruber W.C., Rathore M., Bradley J.S., Diaz P.S., Kumar M., Arvin A.M., Gutierrez K., Shelton M., Weiner L.B., Sleasman J.W., de Sierra T.M., Soong S.J., Kiell J., Lakeman F.D., Whitley R.J. (2001) Natural history of neonatal herpes simplex virus infections in the acyclovir era. Pediatrics 108(2):223-9. doi: 10.1542/peds.108.2.223. PMID: 11483781.
- Kimmel C.B, Ballard W.W., Kimmel S.R., Ullman B., Schilling T.F. (1995) Stages of embryonic development of the zebrafish. Dev Dyn 203(3): 253-310. https:/ /doi.org/10.1002/aja.1002030302
- Kopan R. (2012) Notch signaling. Cold Spring Harbor perspectives in biology, 4(10), a011213. https://doi.org/10.1101/cshperspect.a011213
- Korzeniowski J.P., Wiweger M. (2014). Danio pręgowany jako zwierzę laboratoryjne. Podstawowe zagadnienia z zakresu pielęgnacji i opieki lekarsko-weterynaryjnej nad rybami w warunkach hodowli laboratoryjnej. Życie Weterynaryjne 89(9) s. 750-756. [https://www.vetpol.org.pl/zyciewet/czasopismo/doc\\_download/2634-05](https://www.vetpol.org.pl/zyciewet/czasopismo/doc_download/2634-05-artykul) [artykul](https://www.vetpol.org.pl/zyciewet/czasopismo/doc_download/2634-05-artykul)
- Kroese E.D., Bosgra S., Buist H.E., Lewin G., van der Linden S.C., Man H.Y., Piersma A.H., Rorije E., Schulpen S.H., Schwarz M., Uibel F, van Vugt-Lussenburg B.M., Wolterbeek A.P., van der Burg B. (2015) Evaluation of an alternative in vitro test battery for detecting reproductive toxicants in a grouping context. Reprod Toxicol 1; 55: 11-9.<https://doi.org/10.1016/j.reprotox.2014.10.003>
- Kubiak J.Z., Ciemerych M.A. (2013) Od Gurdona do Yamanaki, czyli krótka historia reprogramowania komórek [From Gurdon to Yamanaka--a brief history of cell reprogramming]. Postepy Biochem. 59(2):124-30. PMID: 24044277.
- Kwiatkowska, M., Jarosiewicz, P., Bukowska, B. (2013). Glifosat i jego preparaty toksyczność, narażenie zawodowe i środowiskowe. Medycyna Pracy. 64(5): 717-729. https://doi.org/10.13075/mp.5893.2013.0059
- Lankas G.R., Nakatsuka T., Ban Y., Komatsu T., Matsumoto H. (2001) Developmental toxicity of orally administered thiabendazole in ICR mice. Food Chem Toxicol. 39(4):367-74. doi: 10.1016/s0278-6915(00)00148-4. PMID: 11295483.
- Lawson C.C., Grajewski B., Daston G.P., Frazier L.M., Lynch D., McDiarmid M., Murono E., Perreault S.P., Robbins W.A., Ryan M.A.K, Shelby M., Whelan E.A. (2006) Workgroup report: implementing a national occupational reproductive research agenda—decade one and beyond. Environmental Health Perspectives 114(3): 435-441, <https://doi.org/10.1289/ehp.8458>
- Leung C.F., Webb S.E., Miller A.L. (1998) Calcium transients accompany ooplasmic segregation in zebrafish embryos. Dev Growth Differ. 40(3):313-26. doi: 10.1046/j.1440-169x.1998.t01-1-00007.x. PMID: 9639359.
- Lewis J., Hanisch A., Holder M. (2009) Notch signaling, the segmentation clock, and the patterning of vertebrate somites. J Biol. 8(4):44. doi: 10.1186/jbiol145. Epub 2009 May 22. PMID: 19486506; PMCID: PMC2688916.
- Li Y., Yang F., Chen Z., Shi L., Zhang B., Pan J., Li X., Sun D., Yang H. (2014) Zebrafish on a chip: a novel platform for real-time monitoring of drug-induced developmental toxicity. Plos One, 9: 1-8. doi: 10.1371/journal.pone. 0094792
- Li H., Yu S., Cao F., Wang C., Zheng M., Li X., Qiu L. (2018) Developmental toxicity and potential mechanisms of pyraoxystrobin to zebrafish (Danio rerio). Ecotoxicology and environmental safety, 151, 1–9. <https://doi.org/10.1016/j.ecoenv.2017.12.061>
- Lieschke, G.J., Currie, P.D. (2007) Animal models of human disease: zebrafish swim into view. Nature, 8: 353-367. doi: 10.1038/nrg2091
- Liu Y., Zhang X., Zhang J., Hu C. (2019) Construction of a Quantitative Structure Activity Relationship (QSAR) model to predict the absorption of cephalosporins in zebrafish for toxicity study. Front Pharmacol 10:31. <https://doi.org/10.3389/fphar.2019.00031>
- Liu S., Deng X., Zhou X., Bai L. (2021) Assessing the toxicity of three "inert" herbicide safeners toward Danio rerio: Effects on embryos development. Ecotoxicol Environ Saf. 207:111576. doi: 10.1016/j.ecoenv.2020.111576. Epub 2020 Nov 5. PMID: 33254422.
- Logan C.Y., Nusse R. (2004) The Wnt signaling pathway in development and disease. Annu Rev Cell Dev Biol. 20:781- 810. doi: 10.1146/annurev.cellbio.20.010403.113126. PMID: 15473860.

- Londoño E. (2013) Military is required to justify using animals in medic training after pressure from activists, washingtonpost.com, [https://www.washingtonpost.com/world/national-security/military-is-required-to](https://www.washingtonpost.com/world/national-security/military-is-required-to-justify-using-animals-in-medic-training-after-pressure-from-activists/2013/02/24/9b19e4ee-7d3e-11e2-82e8-61a46c2cde3d_story.html)[justify-using-animals-in-medic-training-after-pressure-from-activists/2013/02/24/9b19e4ee-7d3e-11e2-82e8-](https://www.washingtonpost.com/world/national-security/military-is-required-to-justify-using-animals-in-medic-training-after-pressure-from-activists/2013/02/24/9b19e4ee-7d3e-11e2-82e8-61a46c2cde3d_story.html) [61a46c2cde3d\\_story.html](https://www.washingtonpost.com/world/national-security/military-is-required-to-justify-using-animals-in-medic-training-after-pressure-from-activists/2013/02/24/9b19e4ee-7d3e-11e2-82e8-61a46c2cde3d_story.html)
- Luck W., Nau H., Hansen R., Steldinger R. (1985) Extent of nicotine and cotinine transfer to the human fetus, placenta and amniotic fluid of smoking mothers. Dev Pharmacol Ther. 8(6):384-95. doi: 10.1159/000457063. PMID: 4075937.
- Luo, Z.-X. (2007) Transformation and diversification in early mammal evolution. "Nature". 450 (7172): 1011– 1019. [doi:](https://pl.wikipedia.org/wiki/DOI_(identyfikator_cyfrowy)) [10.1038/nature06277](https://doi.org/10.1038/nature06277)
- Lushchak V.I., Matviishyn T.M., Husak V.V., Storey J.M., Storey K.B. (2018) Pesticide toxicity: a mechanistic approach. Excli J. 17:1101-1136. doi: 10.17179/excli2018-1710. PMID: 30564086; PMCID: PMC6295629.
- Machaliński B. (2008) Nieembrionalne komórki macierzyste a regeneracja układu nerwowego. Polski Przegląd Neurologiczny, 4:15-19. [https://docplayer.pl/6283953-Nieembrionalne-komorki-macierzyste-a-regeneracja](https://docplayer.pl/6283953-Nieembrionalne-komorki-macierzyste-a-regeneracja-ukladu-nerwowego.html)[ukladu-nerwowego.html](https://docplayer.pl/6283953-Nieembrionalne-komorki-macierzyste-a-regeneracja-ukladu-nerwowego.html)
- Majumder S., Rajaram M., Muley A., Reddy H.S., Tamilarasan K.P., Kolluru G.K., Sinha S., Siamwala J.H., Gupta R., Ilavarasan R., Venkataraman S., Sivakumar K.C., Anishetty S., Kumar P.G., Chatterjee S. (2009) Thalidomide attenuates nitric oxide-driven angiogenesis by interacting with soluble guanylyl cyclase. Br J Pharmacol. 158(7):1720-34. doi: 10.1111/j.1476-5381.2009.00446.x. PMID: 19912234; PMCID: PMC2801213.
- Manson J.M. (1986) Mechanism of Nitrofen Teratogenesis. Environmental Health Perspectives, [Vol. 70:](file:///C:/Users/Asia/Downloads/Vol.%2070:) 137-147. <https://doi.org/10.2307/3430350>
- Manikandan I., Bora S., Adole P. S., Thyagaraju C., Nachiappa Ganesh R. (2021) Assessment of Organophosphate Pesticides Exposure in Men with Idiopathic Abnormal Semen Analysis: A Cross-Sectional Pilot Study. International journal of fertility & sterility, 15(3), 219–225. https://doi.org/10.22074/IJFS.2020.134650
- Marchesano V., Ambrosone A., Bartelmess J., Strisciante F., Tino A., Echegoyen L., Tortiglione C., Giordani S. (2015) Impact of Carbon Nano-Onions on Hydra vulgaris as a Model Organism for Nanoecotoxicology. Nanomaterials (Basel, Switzerland), 5(3), 1331–1350. <https://doi.org/10.3390/nano5031331>
- Martin V.J., Littlefield C.L., Archer W.E., Bode, H.R. (1997). Embryogenesis in hydra. Biol. Bull. 192, 345-363. doi:10.2307/1542745
- Martinez, D.E., Bridge, D. (2012). Hydra, the everlasting embryo, confronts aging. Int. J. Dev. Biol. 56, 479-487. doi:10.1387/ijdb.113461dm
- Mccollum C.W., Ducharme N.A., Bondesson M., Gustafsson J. (2011) Developmental toxicity screening in zebrafish. Birth Defects Research Part C: Embryo Today Reviews, 93: 67-114. doi: 10.1002/bdrc. 20210
- McCracken P. (2003) Menstruation and monstrous birth The curse of eve, the wound of the hero: Blood, gender, and medieval literature (Chapter 4). Philadelphia, PA: University of Pennsylvania Press.
- McGrath P. (2012) Zebrafish, Methods for Assessing Drug Safety and Toxicity. WILEY, New Jersey
- Meierhofer C., Wiedermann C.J. (2003) New insights into the pharmacological and toxicological effects of thalidomide. Curr Opin Drug Discov Devel. 6(1):92-9. PMID: 12613280.
- Meissner A. (2010) Epigenetic modifications in pluripotent and differentiated cells. Nat Biotechnol. 28(10):1079-88. doi: 10.1038/nbt.1684. PMID: 20944600.
- Melo K.M., Oliveira R., Grisolia C.K., Domingues I., Pieczarka J.C., de Souza Filho J., Nagamachi C.Y. (2015) Shortterm exposure to low doses of rotenone induces developmental, biochemical, behavioral, and histological changes in fish. Environmental science and pollution research international, 22(18), 13926–13938. https://doi.org/10.1007/s11356-015-4596-2
- Micińska-Bojarek M. (2012) Europejski standard doświadczeń na zwierzętach. Aspekty humanitarno- prawne. Przegląd Prawa Ochrony Środowiska 3: 112-127. doi[: http://dx.doi.org/10.12775/PPOS.2012.016](http://dx.doi.org/10.12775/PPOS.2012.016)

- Miller M.T., Strömland K. (1999) Teratogen update: thalidomide: a review, with a focus on ocular findings and new potential uses. Teratology 60(5):306-21. doi: 10.1002/(SICI)1096-9926(199911)60:5<306::AID-TERA11>3.0.CO;2-Y. PMID: 10525208.
- Miller M.T., Ventura L., Strömland K. (2009) Thalidomide and misoprostol: Ophthalmologic manifestations and associations both expected and unexpected. Birth Defects Res A Clin Mol Teratol. 85(8):667-76. doi: 10.1002/bdra.20609. PMID: 19639653.
- Miranowicz-Dzierżawska K. (2011) Rozporządzenie CLP zharmonizowana klasyfikacja oraz oznakowanie chemikaliów. Centralny Instytut Ochrony Pracy – Państwowy Instytut Badawczy, 02/2011. https://bibliotekanauki.pl/api/full-texts/2020/12/10/b86bd143-c27a-4843-8ec0-5bb9bb689a53.pdf
- Molofsky A.V., Pardal R., Morrison S.J. (2004) Diverse mechanisms regulate stem cell self-renewal. Curr Opin Cell Biol. 16(6):700-7. doi: 10.1016/j.ceb.2004.09.004. PMID: 15530784.
- Montoya J.G., Liesenfeld O. (2004) Toxoplasmosis. Lancet 12;363(9425):1965-76. doi: 10.1016/S0140- 6736(04)16412-X. PMID: 15194258.
- Moore K.L., Persaud T.V.N., Torchia M.G. (2013) Embriologia i wady wrodzone. Od zapłodnienia do urodzenia. Elsevier Saunders, Philadelphia, PA19103-2889
- Motta E.V.S., Raymann K., Moran N.A. (2018) Glyphosate perturbs the gut microbiota of honey bees. Proc Natl Acad Sci 115(41):10305-10310. doi: 10.1073/pnas.1803880115. PMID: 30249635; PMCID: PMC6187125.
- MSDS Flusilazol (2012).<http://datasheets.scbt.com/sc-250005.pdf>

#### MSDS Glifosat (2015a).

<https://www.fmcagro.pl/download/Karty-charakterystyki2018/envision-450-sc-karta-charakterystyki.pdf>

### MSDS Dicamba (2015b).

https://www.corteva.pl/content/dam/dpagco/corteva/eu/pl/pl/products/files/DF\_KartaBezpieczenstwaHector. pdf

### MSDS Chlormequat (2015c). https://assets.greenbook.net/M115883.pdf

- MSDS Tlenochlorek miedzi (2016). https://www.agro.basf.com.eg/Documents/AcrobatCU-732-WP-Safety-data-Sheet.pdf?1557213349708
- MSDS Flufenacet (2017). https://www.cropnosysindia.com/pdf/Flufenacet-MSDS-CIPL.pdf
- MSDS Deltametryna (2019).

https://www.agro.bayer.com.pl/-/media/website/files/karty/decis-mega-50-ew-karta-charakterystyki.pdf

- Nagańska E. (2012) Teratogenny wpływ leków przeciwpadaczkowych. Pol. Przegl. Neurol. 12;8(3):129-135. <https://docplayer.pl/55815733-Teratogenny-wplyw-lekow-przeciwpadaczkowych.html>
- Nagel R. (2002) DarT: The embryo test with the Zebrafish Danio rerio--a general model in ecotoxicology and toxicology. ALTEX, 19 Suppl 1, 38–48.
- Napiórkowski P., Florkiewicz S., Ślebioda K., Kentzer A. (2008) Ekotoksykologiczna ocena jakości wód powierzchniowych Torunia na podstawie biotestów z Artemia salina i Hydra attenuata. 249-258. (In:) B. Kołwzan B., Grabas K. (reds) Ekotoksykologia w ochronie środowiska. Materiały z II konferencji naukowej "Ekotoksykologia w ochronie środowiska", Szklarska Poręba 25-27 września 2008 r. ISBN 978-83-921167-8- 3, wyd. PZITS nr 884[.http://www.pzits.not.pl/docs/ksiazki/Ekotoks\\_2008/Napiorkowski%20249-258.pdf](http://www.pzits.not.pl/docs/ksiazki/Ekotoks_2008/Napiorkowski%20249-258.pdf)
- Neumann A.A., Watson C.M., Noble J.R., Pickett H.A., Tam P.P., Reddel R.R. (2013) Alternative lengthening of telomeres in normal mammalian somatic cells. Genes Dev. 27(1):18-23. doi: 10.1101/gad.205062.112. PMID: 23307865; PMCID: PMC3553280.
- Newport J., Kirschner M. A. (1982) Major developmental transition in early Xenopus embryos: I. characterization and timing of cellular changes at the midblastula stage. Cell 30(3):675-86. doi: 10.1016/0092-8674(82)90272-0. PMID: 6183003.

- Nicolay B.N., Bayarmagnai B., Moon N.S., Benevolenskaya E.V., Frolov M.V. (2010) Combined inactivation of pRB and hippo pathways induces dedifferentiation in the *Drosophila retina*. PLoS Genet. 6(4):e1000918. doi: 10.1371/journal.pgen.1000918. PMID: 20421993; PMCID: PMC2858677.
- NIK (2016) Raport: Wykorzystanie zwierząt w badaniach naukowych. Informacja o wynikach kontroli. KNO.410.005.00.2016 Nr ewid. 07/2016/P/16/027/KN[O https://www.nik.gov.pl/plik/id,13608,vp,16043.pdf](https://www.nik.gov.pl/plik/id,13608,vp,16043.pdf)
- Nowak J. (2016) Zagrożenia ze strony glifosatu i Roundupu, najszerzej używanych w uprawach GMO raport. <https://www.icppc.pl/antygmo/wp-content/uploads/2017/09/raport-glifosat.pdf>
- NPIC (2011). http://npic.orst.edu/factsheets/archive/malatech.html
- NPIC (2018)[. http://www.npic.orst.edu/factsheets/captangen.html](http://www.npic.orst.edu/factsheets/captangen.html)
- [Ociepa-Kubicka A.,](http://yadda.icm.edu.pl/baztech/contributor/0c30e479193b53da08006aa25cab0830) [Ociepa E.](http://yadda.icm.edu.pl/baztech/contributor/247f0a152cb3ef58b30e68828d07343f) (2012) Toksyczne oddziaływanie metali ciężkich na rośliny, zwierzęta i ludzi. Inżynieria i Ochrona Środowiska 15(2): 169-180. https://www.infona.pl/resource/bwmeta1.element.baztech-article-LODD-0002-0015
- OECD (2001) Guidance Document On Acute Oral Toxicity Testing, OECD Environment, Health and Safety Publications Series on Testing and Assessment No 24, ENV/JM/MONO(2001)4, [https://read.oecd](https://read.oecd-ilibrary.org/environment/guidance-document-on-acute-oral-toxicity-testing_9789264078413-en)[ilibrary.org/environment/guidance-document-on-acute-oral-toxicity-testing\\_9789264078413-en](https://read.oecd-ilibrary.org/environment/guidance-document-on-acute-oral-toxicity-testing_9789264078413-en)
- OECD (2002a) Test No. 420: Acute Oral Toxicity Fixed Dose Procedur[e https://doi.org/10.1787/9789264070943-en](https://doi.org/10.1787/9789264070943-en)
- OECD (2002b) Test No. 423: Acute Oral toxicity Acute Toxic Class Method https://doi.org/10.1787/9789264071001 en
- OECD (2014) Guidance document on Integrated Approached to Testing and Assessment for Skin Irritation/Corrosion. Environmental Health and Safety Publications, Series on Testing and Assessment (No.203.), Paris. <https://doi.org/10.1787/9789264274693-en>
- OECD (2015a) Test No. 404: Acute Dermal Irritation/Corrosion<https://doi.org/10.1787/9789264242678-en>
- OECD (2015b) Test No. 430: In Vitro Skin Corrosion: Transcutaneous Electrical Resistance Test Method (TER) <https://doi.org/10.1787/9789264242739-en>
- OECD (2016), Test No 421: Reproduction/Developmental Toxicity Screening Test, OECD Guidelines for the Testing of Chemicals, Section 4, OECD Publishing, Paris, [https://doi.org/10.1787/9789264264380-en.](https://doi.org/10.1787/9789264264380-en)
- OECD (2017a) Guidance Document on Considerations for Waiving or Bridging of Mammalian Acute Toxicity Tests Series on Testing & Assessment 1No. 237 [doi.org/10.1787/9789264274754-en](https://doi.org/10.1787/9789264274754-en)
- OECD (2017b) Test No. 402: Acute Dermal Toxicity<https://doi.org/10.1787/9789264070585-en>
- OECD (2018a) Guidance document on an Integrated Approaches on Testing and Assessment for serious Eye Damage and Eye irritation. Series on Testing and Assessment No.263. ENV Publications, Paris. https://www.oecd.org/officialdocuments/publicdisplaydocumentpdf/?cote=ENV-JM-MONO(2017)15/REV1%20&doclanguage=en
- OECD (2018b) Test No. 414: Prenatal Developmental Toxicity Study, OECD Guidelines for the Testing of Chemicals, Section 4, OECD Publishing, Paris. [https://doi.org/10.1787/9789264070820-en.](https://doi.org/10.1787/9789264070820-en)
- OECD (2018c) Test No 416: Two-Generation Reproduction Toxicity Study (OECD TG 416)", in Revised Guidance Document 150 on Standardised Test Guidelines for Evaluating Chemicals for Endocrine Disruption, OECD Publishing, Paris, [https://doi.org/10.1787/9789264304741-33-en.](https://doi.org/10.1787/9789264304741-33-en)
- OECD (2018d) Test No. 438: Isolated Chicken Eye Test Method for Identifying i) Chemicals Inducing Serious Eye Damage and ii) Chemicals Not Requiring Classification for Eye Irritation or Serious Eye Damage <https://doi.org/10.1787/9789264203860-en>
- OECD (2019a) Test No. 431: In vitro skin corrosion: reconstructed human epidermis (RHE) test method <https://doi.org/10.1787/9789264264618-en>

- OECD (2019b) Test No. 492: Reconstructed human Cornea-like Epithelium (RhCE) test method for identifying chemicals not requiring classification and labelling for eye irritation or serious eye damage <https://doi.org/10.1787/9789264242548-en>
- OECD (2020) Test No. 491: Short Time Exposure In Vitro Test Method for Identifying i) Chemicals Inducing Serious Eye Damage and ii) Chemicals Not Requiring Classification for Eye Irritation or Serious Eye Damage <https://doi.org/10.1787/9789264242432-en>
- OECD (2021a) Test No. 405: Acute Eye Irritation/Corrosion<https://doi.org/10.1787/9789264185333-en>
- OECD (2021b) Test No. 439: In Vitro Skin Irritation Reconstructed Human Epidermis Test Method <https://doi.org/10.1787/9789264242845-en>
- OECD (2012) Health effects: replaced and cancelled Test Guidelines https://www.oecd.org/env/ehs/testing/section4 health-effects-replaced-and-cancelled-test-guidelines.htm
- Oki T., Nishimura K., Kitaura J., Togami K., Maehara A., Izawa K., Sakaue-Sawano A., Niida A., Miyano S., Aburatani H., Kiyonari H., Miyawaki A., Kitamura T. (2014) A novel cell-cycle-indicator, mVenus-p27K-, identifies quiescent cells and visualizes G0-G1 transition. Sci Rep. 4:4012. doi: 10.1038/srep04012. PMID: 24500246; PMCID: PMC3915272.
- Orzabal M, Ramadoss J. (2019) Impact of Electronic Cigarette Aerosols on Pregnancy and Early Development. Curr Opin Toxicol. 14:14-20. doi: 10.1016/j.cotox.2019.05.001. Epub 2019 May 22. PMID: 31214660; PMCID: PMC6581464.
- Orzeł D., Biernat J. (2012). Wybrane zagadnienia z toksykologii żywności. Wyd. UP, Wrocław.
- Otto-Buczkowska E. (1999) Cukrzyca wieku rozwojowego. Wydawnictwo Medyczne Urban & Partner, Wrocław 1999
- Pachura-Bouchet S., Blaise C., Vasseur P. (2006) Toxicity of nonylphenol on the cnidarian Hydra attenuata and environmental risk assessment. Pulished online in Wiley Interscience Periodicals [\(www.interscience.wiley.com\)](http://www.interscience.wiley.com/). doi 10.1002/tox.20201.
- Panetto O.S., Gomes H.F., Fraga Gomes D.S., Campos E., Romeiro N.C., Costa E.P., do Carmo P.R.L., Feitosa N.M., Moraes J. (2019) The effects of Roundup® in embryo development and energy metabolism of the zebrafish (Danio rerio). Comp Biochem Physiol C Toxicol Pharmacol. 222:74-81. doi: 10.1016/j.cbpc.2019.04.007. PMID: 30981909.
- Panzica-Kelly J.M., Zhang C.X., Augustine-Rauch K.A. (2015) Optimization and performance assessment of the chorion-off [dechorinated] zebrafish developmental toxicity assay. Toxicol Sci 146(1):127– 134. <https://doi.org/10.1093/toxsci/kfv076>
- Parng C., Seng W.L., Semino C., McGrath P. (2002) Zebrafish: a preclinical model for drug screening. Assay Drug Dev Technol. 1(1 Pt 1):41-8. https://doi.org/ [10.1089/154065802761001293](http://dx.doi.org/10.1089/154065802761001293)
- Park H., Lee J.Y., Park S., Song G., Lim W. (2019) Developmental toxicity and angiogenic defects of etoxazole exposed zebrafish (Danio rerio) larvae. Aquat Toxicol. 217:105324. doi: 10.1016/j.aquatox.2019.105324. Epub 2019 Oct 3. PMID: 31634662.
- Passamaneck Y.J., Martindale M.Q. (2012) Cell proliferation is necessary for the regeneration of oral structures in the anthozoan cnidarian Nematostella vectensis. BMC Dev Biol 12: 34.<https://doi.org/10.1186/1471-213X-12-34>
- Park H., Lee J.Y., Park S., Song G., Lim W. (2019) Developmental toxicity and angiogenic defects of etoxazole exposed zebrafish (Danio rerio) larvae. Aquat Toxicol. 217:105324. doi: 10.1016/j.aquatox.2019.105324. Epub 2019 Oct 3. PMID: 31634662.
- Peraza-Vega R.I., Castañeda-Sortibrán A.N., Valverde M., Rojas E., Rodríguez-Arnaiz R. (2017) Assessing genotoxicity of diuron on Drosophila melanogaster by the wing-spot test and the wing imaginal disk comet assay. Toxicology and Industrial Health, 33(5): 443-453. doi[:10.1177/0748233716670536](https://doi.org/10.1177/0748233716670536)
- Pi X., Qiao Y., Wei Y., Jin L., Li Z., Liu J., Zhang Y., Wang L., Liu Y., Xie Q., Ren A. (2018) Concentrations of selected heavy metals in placental tissues and risk for neonatal orofacial clefts. Environmental pollution (Barking, Essex : 1987), 242 (Pt B): 1652–1658.<https://doi.org/10.1016/j.envpol.2018.07.112>

- Piersma A.H., Genschow E., Verhoef A., Spanjersberg M.Q., Brown N.A., Brady M., Burns A., Clemann N., Seiler A., Spielmann H. (2004) Validation of the postimplantation rat whole-embryo culture test in the international ECVAM validation study on three in vitro embryotoxicity tests. Altern Lab Anim. 32(3):275-307. doi: 10.1177/026119290403200307. PMID: 15588168.
- Pires-daSilva A. (2007) Evolution of the control of sexual identity in nematodes. Seminars in cell & developmental biology 18(3): 362–370.<https://doi.org/10.1016/j.semcdb.2006.11.014>
- Pollino C.A., Holdway D.A. (1999) Potential of two hydra species as standard toxicity test animals. Ecotoxicol Environ Saf. 43(3):309-16. doi: 10.1006/eesa.1999.1796. PMID: 10381310.
- Post Y, Clevers H. (2019) Defining adult stem cell function at its simplest: the ability to replace lost cells through mitosis. Cell Stem Cell. 25(2):174-183. doi: 10.1016/j.stem.2019.07.002. PMID: 31374197.
- Poznański P., Niedźwiecki S. (2014) Wybrane prawne uwarunkowania przeprowadzania doświadczeń na zwierzętach w Polsce. Polim. Med. 44(4): 203-208[. https://polimery.umw.edu.pl/pdf/2014/44/4/203.pdf](https://polimery.umw.edu.pl/pdf/2014/44/4/203.pdf)
- PPDB (2022a).<http://sitem.herts.ac.uk/aeru/ppdb/en/Reports/313.htm>
- PPDB (2022b). http://sitem.herts.ac.uk/aeru/ppdb/en/Reports/550.htm
- Prud'homme B., Gompel N. (2010) Evolutionary biology: Genomic hourglass. Nature. 468(7325):768-9. doi: 10.1038/468768a. PMID: 21150985.
- PubChem (2004). https://pubchem.ncbi.nlm.nih.gov/compound/2\_4-Dichlorophenol
- PubChem (2005a). [https://pubchem.ncbi.nlm.nih.gov/compound/4-Chloro-2-methylphenoxy\\_acetic-acid](https://pubchem.ncbi.nlm.nih.gov/compound/4-Chloro-2-methylphenoxy_acetic-acid)
- PubChem (2005b).<https://pubchem.ncbi.nlm.nih.gov/compound/Flusilazole>
- PubChem (2005c). [https://pubchem.ncbi.nlm.nih.gov/compound/Nitrofen](file:///C:/Users/Robert/Desktop/Fragmenty%20do%20doktoratu%20właściwe/DOKTORAT/Nitrofen%20|%20C12H7Cl2NO3%20–%20PubChem%20https:/pubchem.ncbi.nlm.nih.gov/compound/Nitrofen)
- PubChem (2005d).<https://pubchem.ncbi.nlm.nih.gov/compound/Ethofumesate>
- Quijano L., Yus`a V., Font G., Pardo O. (2016) Chronic cumulative risk assessment of the exposure to organophosphorus, carbamate and pyrethroid and pyrethrin pesticides through fruit and vegetables consumption in the region of Valencia (Spain), Food Chem. Toxicol. 89: 39–46, [https://doi.org/10.1016/j.](https://doi.org/10.1016/j.%20fct.2016.01.004)  [fct.2016.01.004.](https://doi.org/10.1016/j.%20fct.2016.01.004)
- Quinn B., Gagné F., Blaise C. (2008) Evaluation of the acute, chronic and teratogenic effects of a mixture of eleven pharmaceuticals on the cnidarian, Hydra attenuata. Sci Total Environ. 407(3):1072-9. doi: 10.1016/j.scitotenv.2008.10.022. Epub 2008 Nov 14. PMID: 19013635.
- Quinn B., Gagne F., Blaise Ch. (2012) Hydra, a model system of environmental studies. The International Journal of Developmental Biology 56(6-8): 613-625 https://doi.org[/10.1387/ijdb.113469bq](https://doi.org/10.1387/ijdb.113469bq)
- Quintaneiro C., Patrício D., Novais S. C., Soares A., Monteiro M. S. (2017) Endocrine and physiological effects of linuron and S-metolachlor in zebrafish developing embryos. The Science of the total environment, 586, 390– 400.<https://doi.org/10.1016/j.scitotenv.2016.11.153>
- Rai B. Mercurio S. D. (2020) Environmentally relevant exposures of male mice to carbendazim and thiram cause persistent genotoxicity in male mice. Environmental science and pollution research international, 27(10), 10629–10641.<https://doi.org/10.1007/s11356-019-07088-5>

Ramalho-Santos M., Willenbring H. (2007) On the origin of the term "stem cell". Cell Stem Cell, 7:35-38

- Rand M.D., Montgomery S.L., Prince L., Vorojeikina D. (2014) Developmental toxicity assays using the Drosophila model. Curr Protoc Toxicol. 2014 Feb 19;59:1.12.1-20. doi: 10.1002/0471140856.tx0112s59. PMID: 24789363; PMCID: PMC4036625.
- Rayess H., Wang M.B., Srivatsan E.S. (2012) Cellular senescence and tumor suppressor gene p16. Int J Cancer. 15;130(8):1715-25. doi: 10.1002/ijc.27316. PMID: 22025288; PMCID: PMC3288293.
- Reddien P.W., Sánchez A.A. (2004) Fundamentals of planarian regeneration. Annu Rev Cell Dev Biol. 20:725-57. doi: 10.1146/annurev.cellbio.20.010403.095114. PMID: 15473858.

- Reed B., Jennings M. (2010) Guidance on the housing and care of Zebrafish (Danio rerio). Research Animals Department, Science Group, RSPCA. [https://norecopa.no/no/textbase/guidance-on-the-housing-and-care-of](https://norecopa.no/no/textbase/guidance-on-the-housing-and-care-of-zebrafish-danio-rerio)[zebrafish-danio-rerio](https://norecopa.no/no/textbase/guidance-on-the-housing-and-care-of-zebrafish-danio-rerio)
- Rehman H., Aziz A.T., Saggu S., VanWert A.L., Zidan N., Saggu S. (2017) Additive toxic effect of deltamethrin and cadmium on hepatic, hematological, and immunological parameters in mice. Toxicol Ind Health. 33(6):495- 502. doi: 10.1177/0748233716684710. Epub 2017 Jan 10. PMID: 28071525.
- Rennekamp A. J., Peterson R. T. (2015) 15 years of zebrafish chemical screening. Current opinion in chemical biology, 24, 58–70.<https://doi.org/10.1016/j.cbpa.2014.10.025>
- Report of the Expert Committee 2015. [http://ppqs.gov.in/sites/default/files/volume-iii\\_0.pdf](http://ppqs.gov.in/sites/default/files/volume-iii_0.pdf)
- Ribatti D. (2009) William Harvey and the Discovery of the Circulation of the Blood. Journal of Angiogenesis Research, Sep. 21. doi: [10.1186/2040-2384-1-3](https://doi.org/10.1186%2F2040-2384-1-3)
- Richardson M. K., Keuck, G. (2002) Haeckel's ABC of evolution and development. Biol. Rev. Camb. Philos. Soc. 77: 495–528.<https://doi.org/10.1017/S1464793102005948>
- Rogers K. (2007) Scientific alternatives to animal testing: a progress report, <https://www.britannica.com/explore/savingearth/scientific-alternatives-to-animal-testing-a-progress-report>
- Sabarwal A., Kumar K., Singh R.P. (2018) Hazardous effects of chemical pesticides on human health-cancer and other associated disorders. Environ Toxicol Pharmacol. 63:103-114. doi: 10.1016/j.etap.2018.08.018. PMID: 30199797.
- Sales F.L.V., De Oliveira M.Z., Sanseverino M.T.V., Morelo E.F., Lyra D., Neto R., Lopez-Camelo J., Camey S.A., Schuler-Faccini L. (2015) Pharmacoepidemiology and thalidomide embryopathy surveillance in Brazil. Reproductive Toxicology, 53: 63-67. doi: [10.1016/j.reprotox.2015.03.007](https://doi.org/10.1016/j.reprotox.2015.03.007)
- Salvatori F., Talassi C.B., Salzgeber S.A., Spinosa H.S., Bernardi, M.M. (2004) Embryotoxic and long-term effects of cadmium exposure during embryogenesis in rats. Neurotoxicology and teratology, 26(5): 673–680. <https://doi.org/10.1016/j.ntt.2004.05.001>
- Saman H., Raza S. S., Uddin S. Rasul, K. (2020) Inducing Angiogenesis, a Key Step in Cancer Vascularization, and Treatment Approaches. Cancers, 12(5), 1172. https://doi.org/10.3390/cancers12051172
- Sapota A, Skrzypińska-Gawrysiak M, (2009) Dinitrotoluen mieszanina izomerów. Dokumentacja dopuszczalnych wielkości narażenia zawodowego, Podastawy i metody Oceny Środowiska Pracy. 1 (59): 1-34. <https://yadda.icm.edu.pl/baztech/element/bwmeta1.element.baztech-2431eafa-ef36-4f30-9aae->45bec264a548/c/Sapota.pdf
- Sarnowska A., Habich A., Maksymowicz W., Domańska-Janik K. (2014) Terapia komórkowa w neurologii obawy i nadzieje. Polski Przegląd Neurologiczny, 10:1-14 [https://journals.viamedica.pl/polski\\_przeglad\\_neurologiczny/](https://journals.viamedica.pl/polski_przeglad_neurologiczny/) article/view/38370
- Sawicki W., Malejczyk J., Wróblewska M.(2015a) Ujarzmianie starzenia: różnicowanie komórkowe i komórki macierzyste. Gerontol. Pol. 3, 89-00. [https://docplayer.pl/30658975-Ujarzmianie-starzenia-roznicowanie](https://docplayer.pl/30658975-Ujarzmianie-starzenia-roznicowanie-komorkowe-i-komorki-macierzyste-aging-subjugation-cellular-differentiation-and-stem-cells.html)[komorkowe-i-komorki-macierzyste-aging-subjugation-cellular-differentiation-and-stem-cells.html](https://docplayer.pl/30658975-Ujarzmianie-starzenia-roznicowanie-komorkowe-i-komorki-macierzyste-aging-subjugation-cellular-differentiation-and-stem-cells.html)
- Sawicki W., Malejczyk J., Wróblewska M. (2015b) Starzenie: mechanizmy epigenetyczne i genetyczne. Gerontol. Pol. 2:68-73. [https://gerontologia.org.pl/wp-content/uploads/2016/07/2015-2\\_Gerontologia\\_4.pdf](https://gerontologia.org.pl/wp-content/uploads/2016/07/2015-2_Gerontologia_4.pdf)
- Sánchez Alvarado A. (2006) Planarian regeneration: its end is its beginning. Cell 124(2):241-5. doi: 10.1016/j.cell.2006.01.012. PMID: 16439195.
- Sánchez-Olivares M., Gaytán-Oyarzun J., Gordillo-Martinez A., Prieto-García F., Cabrera-Cruz R. (2021) Toxicity and teratogenicity in zebrafish Danio rerio embryos exposed to chromium. Lat. Am. J. Aquat. Res. 49(2): 289- 298. doi[:10.3856/vol49-issue2-fulltext-2561](https://doi.org/10.3856/vol49-issue2-fulltext-2561)
- [Sánchez-Peña](https://www.researchgate.net/profile/Luz-Sanchez-Pena) L.C., [López-Carrillo](https://www.researchgate.net/scientific-contributions/L-Lopez-Carrillo-38324439) L., [Recio](https://www.researchgate.net/profile/Rogelio-Recio) R. (2004) Organophosphorus pesticide exposure alters sperm chromatin structure in Mexican agricultural workers. [Toxicology and Applied Pharmacology](https://www.researchgate.net/journal/Toxicology-and-Applied-Pharmacology-1096-0333) 196(1):108-13 doi[:10.1016/j.taap.2003.11.023](http://dx.doi.org/10.1016/j.taap.2003.11.023)

- Schier A.F., Neuhauss S.C., Helde K.A., Talbot W.S., Driever W. (1997) The one-eyed pinhead gene functions in mesoderm and endoderm formation in zebrafish and interacts with no tail. Development 124(2):327-42. doi: 10.1242/dev.124.2.327. PMID: 9053309.
- Schier A.F., Talbot W.S. (1998) The zebrafish organizer. Curr Opin Genet Dev. 8(4):464-71. doi: 10.1016/s0959- 437x(98)80119-6. PMID: 9729724.
- Schinasi L., Leon M.E. (2014) Non-hodgkin lymphoma and occupational exposure to agricultural pesticide chemical groups and active ingredients: a systematic review and meta-analysis, Int. J. Environ. Res. Public Health 11: 4449–4527, [https://doi.org/10.3390/ijerph110404449.](https://doi.org/10.3390/ijerph110404449)
- Schlager N., Lauer J. (red.) (2000) Science and Its Times. Understanding the Social Significance of Scientific Discovery, t. III. 1450–1699, Farmington Hills, MI: Gale Group.
- Schmitz B., Campos-Ortega J.A. (1994) Dorso-ventral polarity of the zebrafish embryo is distinguishable prior to the onset of gastrulation. Roux Arch Dev Biol 203(7-8):374-380. https:/ /doi.org/10.1007/BF00188685.
- Shaikh A., Kohale K., Ibrahim M., Khan M. (2019) Teratogenic effects of aqueous extract of Ficus glomerata leaf during embryonic development in zebrafish (Danio rerio). Journal of Applied Pharmaceutical Science Vol. 9(05), pp 107-111, DOI: 10.7324/JAPS.2019.90514.Sharma D., Sangha G.K., Khera K.S. (2015) Triazophos-induced oxidative stress and histomorphological changes in ovary of female Wistar rats, Pestic. Biochem. Physiol. 117: 9–18[, https://doi.org/10.1016/j.pestbp.2014.09.004.](https://doi.org/10.1016/j.pestbp.2014.09.004)
- Sharp R.R. (2004) Ethical Issues in the Use of Animals in Biomedical Research. Center for Medical Ethics and Health Policy Baylor College of Medicin[e https://ori.hhs.gov/education/products/ncstate/biomedical.htm](https://ori.hhs.gov/education/products/ncstate/biomedical.htm)
- Shen W., Huang J., Wang, Y. (2021) Biological Significance of NOTCH Signaling Strength. Frontiers in cell and developmental biology, 9, 652273. https://doi.org/10.3389/fcell.2021.652273
- Shimizu H, Sawada Y, Sugiyama T. (1993) Minimum tissue size required for hydra regeneration. Dev Biol. 155(2):287-96. doi: 10.1006/dbio.1993.1028. PMID: 8432387.
- Shimizu H. (2012) Transplantation analysis of developmental mechanisms in Hydra. Int J Dev Biol. 56(6-8):463-72. doi: 10.1387/ijdb.123498hs. PMID: 22689370.
- Singer P. (2009) Animal liberation: the definitive classic of the animal movement. Harper Perennial Modern Classics; ISBN-13: 9780061711305
- Singleman C., Holtzman N.G. (2014) Growth and maturation in the zebrafish, Danio rerio: a staging tool for teaching and research. Zebrafish 11(4):396-406. doi: 10.1089/zeb.2014.0976. PMID: 24979389; PMCID: PMC4108942.
- Sitarek K. (2004) Karbendazym Dokumentacja proponowanych wartości dopuszczalnych wielkości narażenia zawodowego. Podstawy i Metody Oceny Środowiska Pracy 1(39): 45-63. <https://yadda.icm.edu.pl/yadda/element/bwmeta1.element.baztech-456c7dc1-5fd6-49d0-8b6d->51922a2353ee/c/sitarek\_krystyna\_1\_2004.pdf
- Skiba F., Schierenberg E. (1992) Cell lineages, developmental timing, and spatial pattern formation in embryos of free-living soil nematodes. Dev Biol. 151(2):597-610. doi: 10.1016/0012-1606(92)90197-o. PMID: 1601187.
- Solnica-Krezel, L. (2005) Conserved patterns of cell movements during vertebrate gastrulation. Curr. Biol. 15(6): R213–228. doi:<https://doi.org/10.1016/j.cub.2005.03.016>
- Sornat R., Kalka J., Faron J., Napora-Rutkowska M., Krakowian D., Drzewiecka A. (2021) Developing a screening test for toxicity studies of prenatal development with the use of Hydra attenuata and embryos of zebrafish. Toxicology reports, 8, 1742–1753. https://doi.org/10.1016/j.toxrep.2021.09.006
- Souders C.L., Xavier P., Perez-Rodriguez V., Ector N., Zhang J.L., Martyniuk C.J. (2019) Sub-lethal effects of the triazole fungicide propiconazole on zebrafish (Danio rerio) development, oxidative respiration, and larval locomotor activity. Neurotoxicol Teratol. 74:106809. doi: 10.1016/j.ntt.2019.106809. Epub 2019 May 23. PMID: 31129159.
- Su T.T. (2019) Drug screening in Drosophila; why, when, and when not? Wiley Interdiscip Rev Dev Biol. 8(6):e346. doi: 10.1002/wdev.346. Epub 2019 May 5. PMID: 31056843; PMCID: PMC6786905.

- Surowiec A., Wołowiec Ł., Surowiec J., Wołowiec M., Kochański B., Kałużny K., Plaskiewicz A., Krakowska A., Zukow W. (2015) Talidomid - nowe znaczenie terapeutyczne teratogennego leku = Thalidomide – new therapeutic value of teratogenic drug. Journal of Education, Health and Sport. 5(6):341-354. ISSN 2391- 8306. DOI 10.5281/zenodo.18712
- Staal F.J., Clevers H.C. (2005) WNT signalling and haematopoiesis: a WNT-WNT situation. Nat Rev Immunol. 5(1):21-30. doi: 10.1038/nri1529. PMID: 15630426.
- Steele R.E. (2002) Developmental signaling in Hydra: what does it take to build a "simple" animal? Dev Biol. 248(2):199-219. doi: 10.1006/dbio.2002.0744. PMID: 12167399
- Stefaniuk E., [Bosacka K.](http://agro.icm.edu.pl/agro/contributor/60e7958bf202709ef31e6a2aedb10fc5), [Hryniewicz W.](http://agro.icm.edu.pl/agro/contributor/83cd1fffe57b51c9b2b30f4ee12b7d6a) (2015) Walidacja i weryfikacja metod i testów diagnostycznych w laboratorium mikrobiologicznym. Post. Mikrobiol. 54(4):, 415-424. http://www.pm.microbiology.pl/web/archiwum/vol5442015415.pdf.
- Świerczek B., Dudka D., Archacka K. (2013) Komórki macierzyste Część II pluripotencjalne komórki macierzyste. Edukacja Biologiczna i Środowiskowa. 2/2013; s. 3-11. <http://cejsh.icm.edu.pl/cejsh/element/bwmeta1.element.desklight-94656ab5-e5fd-4193-8329-e665b4a54b45>
- Tadros W., Lipshitz H.D. (2005) Setting the stage for development: mRNA translation and stability during oocyte maturation and egg activation in Drosophila. Dev. Dyn. 232(3):593-608. https:/ / doi.org/10.1002/dvdy.20297
- Takahashi T., Hatta M., Yum S., Gee L., Ohtani M., Fujisawa T., Bode H.R. (2005) Hym-301, a novel peptide, regulates the number of tentacles formed in hydra. Development132(9):2225-34. doi: 10.1242/dev.01792. PMID: 15829526.
- Takahashi K., Yamanaka S. (2006) Induction of pluripotent stem cells from mouse embryonic and adult fibroblast cultures by defined factors. Cell 126(4):663-76. doi: 10.1016/j.cell.2006.07.024. PMID: 16904174.
- Takahashi K., Tanabe K., Ohnuki M., Narita M., Ichisaka T., Tomoda K., Yamanaka S. (2007) Induction of pluripotent stem cells from adult human fibroblasts by defined factors. Cell 31(5):861-72. doi: 10.1016/j.cell.2007.11.019. PMID: 18035408.
- Takeuchi M., Yoshida S., Kawakami C., Kawakami K., Ito S., Japan Environment and Children's Study Group (2022) Association of maternal heavy metal exposure during pregnancy with isolated cleft lip and palate in offspring: Japan Environment and Children's Study (JECS) cohort study. PloS one, 17(3), e0265648. https://doi.org/10.1371/journal.pone.0265648
- Tanaka E.M., Reddien P.W. (2011) The cellular basis for animal regeneration. Dev. Cell. 21(1):172-85. doi: 10.1016/j.devcel.2011.06.016. PMID: 21763617; PMCID: PMC3139400.
- Taylor K., Rego Alvarez L. (2019) An estimate of the number of animals used for scientific purposes worldwide in 2015, Alternatives to Laboratory Animals 47(5-6): 196–213. doi: 10.1177/0261192919899853
- Teame T., Zhang Z., Ran C., Zhang H., Yang Y., Ding Q., Xie M., Gao C., Ye Y., Duan M., Zhou Z. (2019) The use of zebrafish (*Danio rerio*) as biomedical models. Anim Front. 9(3):68-77. doi: 10.1093/af/vfz020. PMID: 32002264; PMCID: PMC6951987.
- Technau U., Cramer von Laue C., Rentzsch F., Luft S., Hobmayer B., Bode H.R., Holstein T.W. (2000) Parameters of self-organization in Hydra aggregates. Proc Natl Acad Sci U S A. 97(22):12127-31. doi: 10.1073/pnas.97.22.12127. PMID: 11050241; PMCID: PMC17305.
- Thisse B., Wright C.V., Thisse C. (2000) Activin and nodal-related factors control anterior-posterior pattering of the zebrafish embryo. Nature 403(6768):425-428. https:/ /doi.org/10.1038/35000200
- [Thomas](https://www.researchgate.net/scientific-contributions/Hugh-D-Thomas-2019460035) H. D., [Dewhurst](https://www.researchgate.net/profile/Ian-Dewhurst) I. (2007) What does a dermal acute toxicity study add to the information on a plant protection pesticide[? Toxicology](https://www.researchgate.net/journal/Toxicology-0300-483X) 231(2): 114-115. doi[:10.1016/j.tox.2006.11.040](http://dx.doi.org/10.1016/j.tox.2006.11.040)
- Thomas C. G., Woodruff G. C., Haag E. S. (2012) Causes and consequences of the evolution of reproductive mode in Caenorhabditis nematodes. Trends in genetics : TIG, 28(5), 213–220[. https://doi.org/10.1016/j.tig.2012.02.007](https://doi.org/10.1016/j.tig.2012.02.007)
- Timoroğlu İ., Yüzbaşıoğlu D., Ünal F., Yılmaz S., Aksoy H., Çelik, M. (2014) Assessment of the genotoxic effects of organophosphorus insecticides phorate and trichlorfon in human lymphocytes. Environmental toxicology, 29(5): 577–587. https://doi.org/10.1002/tox.21783

- Teame T., Zhang Z., Ran C., Zhang H., Yang Y., Ding Q., Xie M., Gao C., Ye Y., Duan M., Zhou Z. (2019) The use of zebrafish (Danio rerio) as biomedical models. Anim Front. 9(3):68-77. doi: 10.1093/af/vfz020. PMID: 32002264; PMCID: PMC6951987.
- Topolska J., Kinalski M., Zarzycka B. (2001) Makrosomia u dzieci matek chorych na cukrzycę. Lekarz Rodzinny 6(3): 39–42.
- Trottier S., Blaise C., Kusui T., Johnson E.M. (1997) Acute toxicity assessment of aqueous samples using a microplatebased Hydra attenuata assay. Technical Method Section. Environmental Toxicology 12(3): 265– 271. https://doi.org/10.1002/(SICI)1098-2256(1997)12:3<265::AID-TOX10>3.0.CO;2-9
- Tsiaoussis J., Antoniou M.N., Koliarakis I., Mesnage R., Vardavas C.I., Izotov B.N., Psaroulaki A., Tsatsakis A. (2019) Effects of single and combined toxic exposures on the gut microbiome: Current knowledge and future directions. Toxicol Lett. 312:72-97. doi: 10.1016/j.toxlet.2019.04.014. PMID: 31034867.
- Tylzanowski P., Łańcut M., Wiweger M., Esguerra K.(2017) Principles of zebrafish model in toxicology and behavioural studies. 1st workshop of the Polish Zebrafish Society –. Experimental Medicine Center, Uniwersytet Medyczny (OMD) Lublin 2017, 20-21 April
- Valko M., Morris H., Cronin M.T. (2005) Metals, toxicity and oxidative stress. Curr Med Chem. 12(10):1161-208. doi: 10.2174/0929867053764635. PMID: 15892631.
- Van Houcke J., De Groef L., Dekeyster E., Moons L. (2015) The zebrafish as a gerontology model in nervous system aging, disease, and repair. Ageing Research Reviews, 24: 358-368. doi: 10.1016/j.arr.2015.10.004
- Vejlsted M. (2010) Embryo cleavage and blastulation. In: Sinovatz F, Vejlsted M, Hyttel P (eds) Essentials of domestic animal embryology. Saunders Elsevier, Oxford, pp 68-78
- Vleminckx C. (2001) Toxicological evaluations, Prochloraz. Scientific Institute of Public Health, Division Toxicology, Brussels, Belgium. [www.inchem.org/documents/jmpr/jmpmono/2001pr11.htm](http://www.inchem.org/documents/jmpr/jmpmono/2001pr11.htm)
- Vianna F.S., Fraga L.R., Tovo-Rodrigues L., Tagliani-Ribeiro A., Biondi F., Maximino C.M., Sanseverino M.T., Hutz M.H., Schuler-Faccini L. (2013) Polymorphisms in the endothelial nitric oxide synthase gene in thalidomide embryopathy. Nitric Oxide 30;35:89-92. doi: 10.1016/j.niox.2013.09.002. PMID: 24055736.
- Vianna F.S.L., Oliveira M.Z., Sanseverino M.T.V., Morelo E.F., Neto D.L.R., Lopez-Camelo J., Camey S.A., Schuler-Faccini L. (2015) Pharmacoepidemiology and thalidomide embryopathy surveillance in Brazil, Reproductive Toxicology 53:63-67 http://dx.doi.org/10.1016/j.reprotox.2015.03.007
- Vieira R., Venâncio C., Félix L. (2021) Teratogenic, Oxidative Stress and Behavioural Outcomes of Three Fungicides of Natural Origin (Equisetum arvense, Mimosa tenuiflora, Thymol) on Zebrafish (Danio rerio). Toxics, 9(1), 8. https://doi.org/10.3390/toxics9010008
- Vimalkumar K., Sangeetha S., Felix L., Kay P., Pugazhendhi A. (2022) A systematic review on toxicity assessment of persistent emerging pollutants (EPs) and associated microplastics (MPs) in the environment using the Hydra animal model. Comparative biochemistry and physiology. Toxicology & pharmacology: CBP, 256, 109320. https://doi.org/10.1016/j.cbpc.2022.109320
- Vogg M.C., Galliot B., Tsiairis C.D. (2019) Model systems for regeneration: Hydra. Development 146(21):dev177212. doi: 10.1242/dev.177212. PMID: 31676551
- Vogg M.C., Buzgariu W., Suknovic N.S., Galliot B. (2021) Cellular, Metabolic, and Developmental Dimensions of Whole-Body Regeneration in Hydra. Cold Spring Harb Perspect Biol. 13(12):a040725. doi: 10.1101/cshperspect.a040725. PMID: 34230037; PMCID: PMC8635000.
- Wachholz G.E., Rengel B.D., Vargesson N., Fraga L.R. (2021) From the farm to the lab: how chicken embryos contribute to the field of teratology. Front Genet. 12:666726. doi: 10.3389/fgene.2021.666726. PMID: 34367238; PMCID: PMC8339958.
- Wahab A. A., Ali U. K., Mohammad M., Md Monoto E. M., Rahman M. M. (2015) Syphilis in pregnancy. Pakistan journal of medical sciences, 31(1): 217–219. https://doi.org/10.12669/pjms.311.5932

- Wang H., Zhou L., Liao X., Meng Z., Xiao J., Li F., Zhang S., Cao Z., Lu H. (2019a) Toxic effects of oxine-copper on development and behavior in the embryo-larval stages of zebrafish. Aquat Toxicol. 210: 242-250. doi: 10.1016/j.aquatox.2019.02.020. Epub 2019 Feb 27. PMID: 30878792.
- Wang W., Fang S., Xiong Z. (2019b) Protective effect of polysaccharide from Ligusticum chuanxiong hort against H2O2-induced toxicity in zebrafish embryo. Carbohydrate Polymers, 221, 73–83. [https://doi.org/10.1016/j.carbpol.2019.05.087.](https://doi.org/10.1016/j.carbpol.2019.05.087)
- Wang Y., Xu C., Wang D., Weng H., Yang G., Guo D., Yu R., Wang X., Wang Q. (2020) Combined toxic effects of fludioxonil and triadimefon on embryonic development of zebrafish (Danio rerio). Environ Pollut. 260:114105. doi: 10.1016/j.envpol.2020.114105. Epub 2020 Feb 1. PMID: 32041085.
- Warkany J. (1988) Why I doubted that thalidomide was the cause of the epidemic of limb defects of 1959 to 1961. Teratology 38(3):217-9. doi: 10.1002/tera.1420380304. PMID: 3227490
- Warner G.R., Mourikes V.E., Neff A.M., Brehm E., Flaws J.A. (2020) Mechanisms of action of agrochemicals acting as endocrine disrupting chemicals, Mol. Cell. Endocrinol. 502: 110680, [https://doi.org/10.1016/j.mce.2019.110680.](https://doi.org/10.1016/j.mce.2019.110680)
- Webster J. (2014) Ethical and animal welfare considerations in relations to species selection for animal experimentation. Animals (Basel) 4(4): 729-741.<https://doi.org/10.3390/ani4040729>
- Westerfield M. (1993) The zebrafish book: a guide for the laboratory use of zebrafish (Danio rerio). University of Oregon Press, Eugene, OR
- Whitley R.J., Gnann J.W. Jr (2002): *Herpes simplex* virus in mucocutaneous manifestations of viral diseases (In:) Tyring S.K., Yen-Moore A. (eds) Informa Health Care, USA; 2002;69-117.
- Wheeler G.N., Brändli A.W. (2009) Simple vertebrate models for chemical genetics and drug discovery screens: Lessons from zebrafish and Xenopus. Developmental Dynamics. 238 (6). pp. 1287-1308. ISSN 1097-0177. <https://doi.org/10.1002/dvdy.21967>
- WHO (2004). [http://whqlibdoc.who.int/publications/2006/9241665203\\_eng.pdf](http://whqlibdoc.who.int/publications/2006/9241665203_eng.pdf)
- Wigle J.T., Eisenstat D.D. (2008) Homeobox genes in vertebrate forebrain development and disease. Clin Genet. 73(3):212-26. doi: 10.1111/j.1399-0004.2008.00967.x. Epub 2008 Jan 31. PMID: 18241223.
- Williams J.P., McBride W.H. (2011) After the bomb drops: a new look at radiation-induced multiple organ dysfunction syndrome (MODS). Int J Radiat Biol. 87(8):851-68. doi: 10.3109/09553002.2011.560996. PMID: 21417595; PMCID: PMC3314299
- [Willmore](https://www.researchgate.net/profile/Katherine-Willmore) K.E. (2012) An introduction to evolutionary developmental biology. [Evolution: education and](https://www.researchgate.net/journal/Evolution-Education-and-Outreach-1936-6434)  [outreach.](https://www.researchgate.net/journal/Evolution-Education-and-Outreach-1936-6434) 5(2):181-183. doi[:10.1007/s12052-012-0422-1](http://dx.doi.org/10.1007/s12052-012-0422-1)
- Wilson C. (2012) Aspects of Larval Rearing. ILAR Journal 53(2): 169-178. <https://academic.oup.com/ilarjournal/article-pdf/53/2/169/2539330/ilar-53-169.pdf>
- Wieczorek S., Jenczura A., Szlenk-Czyczerska E. (2020) Pobieranie, deponowanie i wykorzystywanie komórek macierzystych krwi pępowinowej w opinii pacjentek oddziału położniczego(W:) Kowalewska B., Jankowiak B., Krajewska-Kułak E. (red.): Jakość życia w naukach medycznych i społecznych. T. 5, 2020, Białystok, Uniwersytet Medyczny w Białymstoku, 499 s., ISBN 978-83-958710-9-2. <https://repo.uni.opole.pl/info/article/UOd1be9fc30a134ea48ae810df722dc74a/>
- Worth A., Barroso J., Bremer S., Burton J., Casati S., Coecke S., Corvi R., Desprez B., Dumont C., Gouliarmou V., Goumenou M., Gräpel R., Griesinger C., Halder M., Janusch Roi A., Kienzler A., Madia F., Munn S., Nepelska N., Paini A., Price A., Prieto P., Rolaki A., Schäffer M., Triebe J., Whelan M., Wittwehr C., Zuang V. (2014) Alternative methods for regulatory toxicology – a state- of-the-art review. Publications Office of the European Union, Luxembourg, 264-275 doi:10.2788/11111
- Woźniak E., Sicińska P., Michałowicz J., Woźniak K., Reszka E., Huras B., Zakrzewski J., Bukowska B. (2018) The mechanism of DNA damage induced by Roundup 360 PLUS, glyphosate and AMPA in human peripheral
blood mononuclear cells - genotoxic risk assessement. Food Chem Toxicol. 120:510-522. doi: 10.1016/j.fct.2018.07.035. PMID: 30055318.

- Yang R., Liu F., Wang J., Chen X., Xie J., Xiong K. (2019) Epidermal stem cells in wound healing and their clinical applications. Stem cell research & therapy. 10(1), 229.<https://doi.org/10.1186/s13287-019-1312-z>
- Yang Y., Dong F., Liu X., Xu J., Wu X., Liu W., Zheng Y. (2018) Crosstalk of oxidative damage, apoptosis, and autophagy under endoplasmic reticulum (ER) stress involved in thifluzamide-induced liver damage in zebrafish (Danio rerio). Environ Pollut. 243(Pt B):1904-1911. doi: 10.1016/j.envpol.2018.09.041. PMID: 30408879.
- Yang W., Guo Y., Ni W., Tian T., Jin L., Liu J., Li Z., Ren, A., Wang, L. (2021) Hypermethylation of WNT3A gene and non-syndromic cleft lip and/or palate in association with in utero exposure to lead: A mediation analysis. Ecotoxicology and environmental safety, 208, 111415[. https://doi.org/10.1016/j.ecoenv.2020.111415](https://doi.org/10.1016/j.ecoenv.2020.111415)
- Yoshida K., Fujisawa T., Hwang J.S., Ikeo K., Gojobori T. (2006) Degeneration after sexual differentiation in hydra and its relevance to the evolution of aging. Gene 385:64-70. doi: 10.1016/j.gene.2006.06.031. PMID: 17011141.
- Zakaria Z.Z., Benslimane F.M., Nasrallah G.K., Shurbaji S., Younes N.N., Mraiche F., Da'as S.I., Yalcin H.C. (2018) Using Zebrafish for Investigating the Molecular Mechanisms of Drug-Induced Cardiotoxicity. BioMed research international, 2018, 1642684. https://doi.org/10.1155/2018/1642684
- Zhang C., Willett C., Fremgen T. (2003) Zebrafish: an animal model for toxicological studies. Current Protocols in Toxicology, 17: 1.7.1-1.7.18 doi: 10.1002/ 0471140856.tx0107s17
- Zdrojewicz Z., Szlagor A., Wielogórska M, Nowakowska D., Nowakowski J. (2016) Influence of ionizing radiation on human body. Family Medicine & Primary Care Review. 18(2):174-179. doi:10.5114/fmpcr/43945.
- Zhao S., Huang J., Ye J. (2015) A fresh look at zebrafish from the perspective of cancer research. J Exp Clin Cancer Res 34: art. no 80.<https://doi.org/10.1186/s13046-015-0196-8>
- Zurlo J., Rudacille D., and Goldberg A.M. (1996) The Three R's: the way forward," Environmental Health Perspectives 104(8): 878-80[. https://caat.jhsph.edu/publications/Articles/3r.html](https://caat.jhsph.edu/publications/Articles/3r.html)
- Żukowski Ł. (2017) Etyczne i prawne aspekty dopuszczalności przeprowadzania doświadczeń na zwierzętach. ACTA Universitatis Wratislaviensis. Przegląd Prawa i Administracji 08, Tom CVIII, Prawna ochrona zwierząt DOI: 10.19195/0137-1134.108.11

# **Załączniki**

**Hydry - wyniki dla wartości LC50 i EC50 oraz TI(LC50) i TI(EC50) – strona 134 - 169**

**Embriony - wyniki obserwacji rozwoju embrionów – strona 170 – 210.**

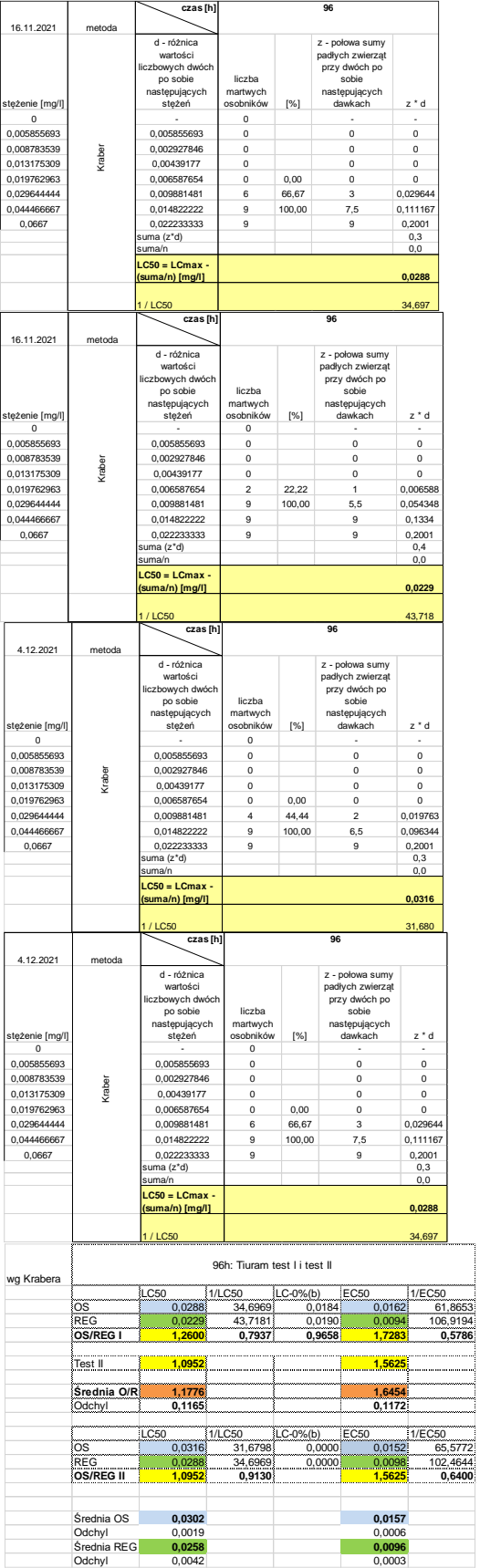

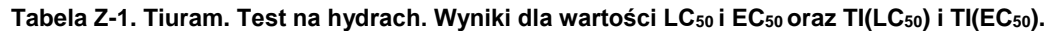

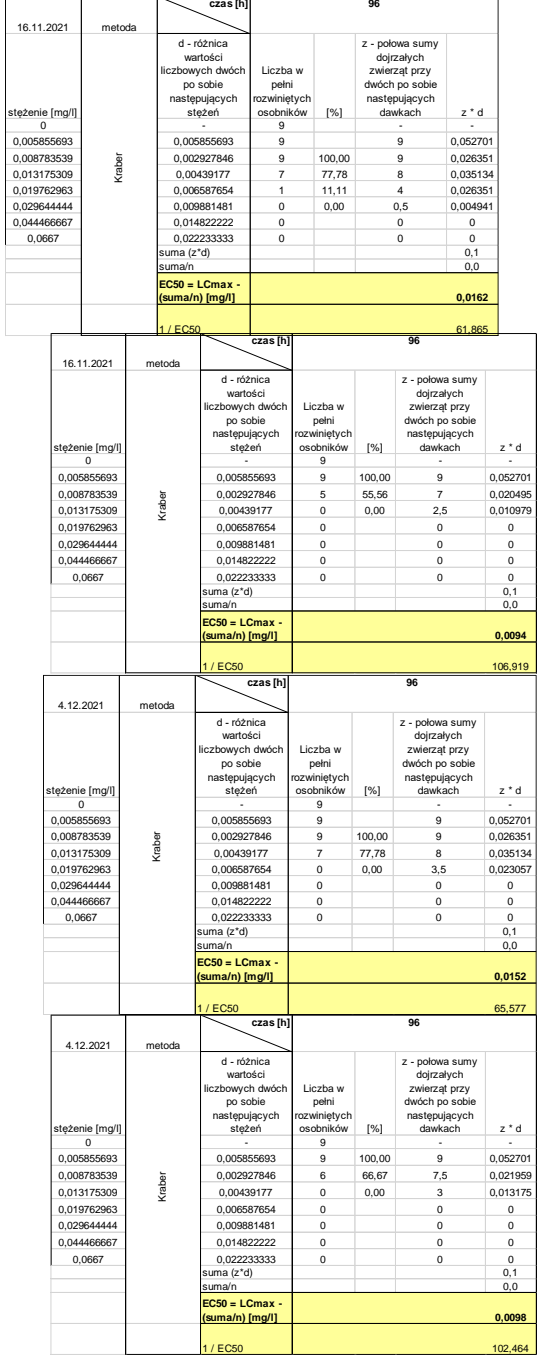

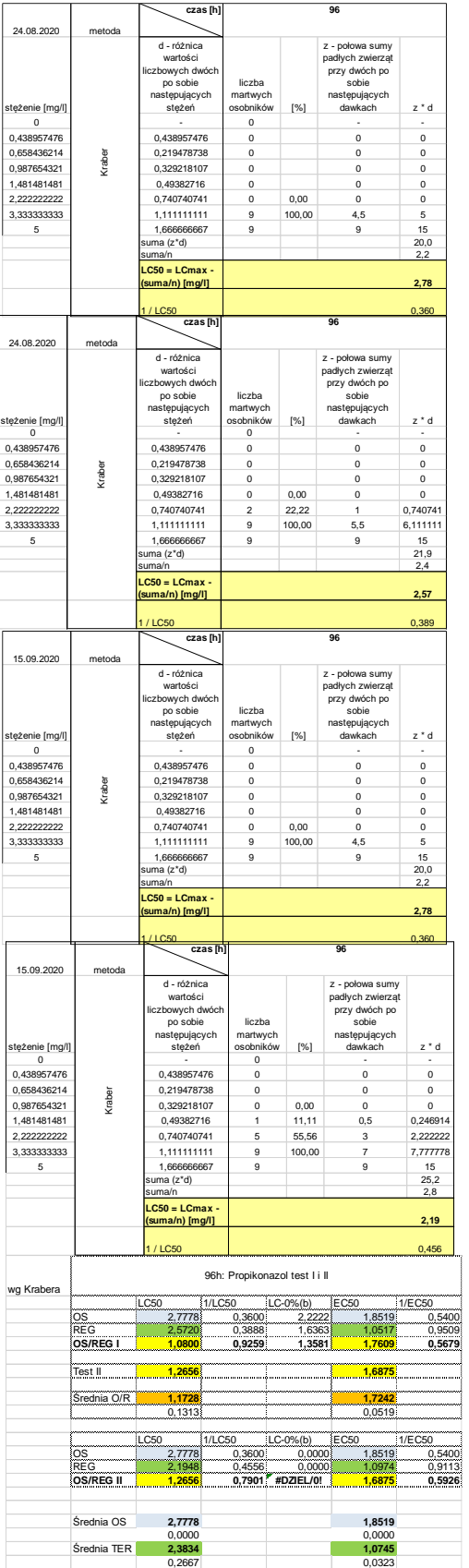

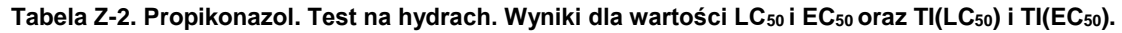

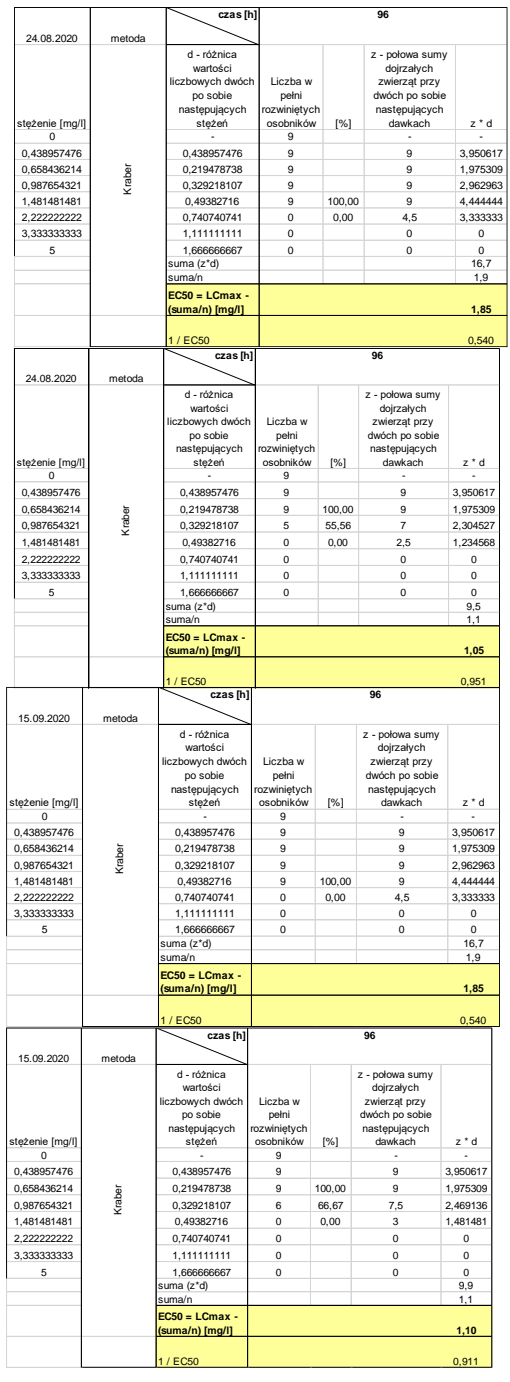

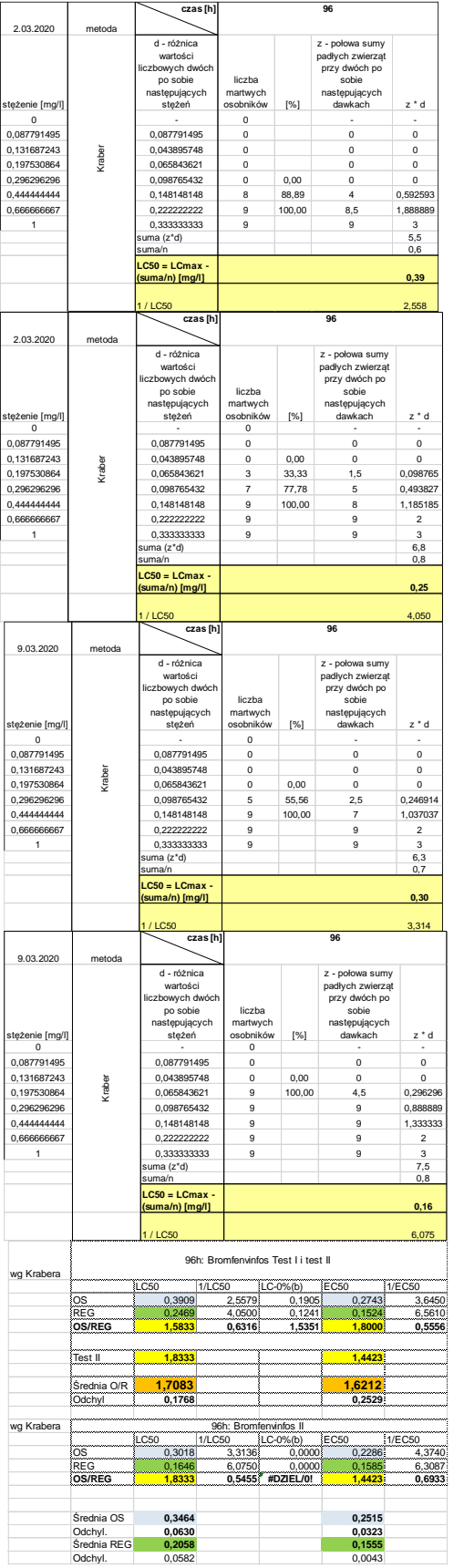

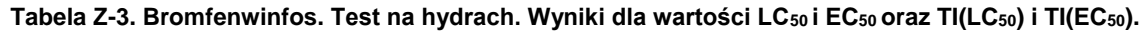

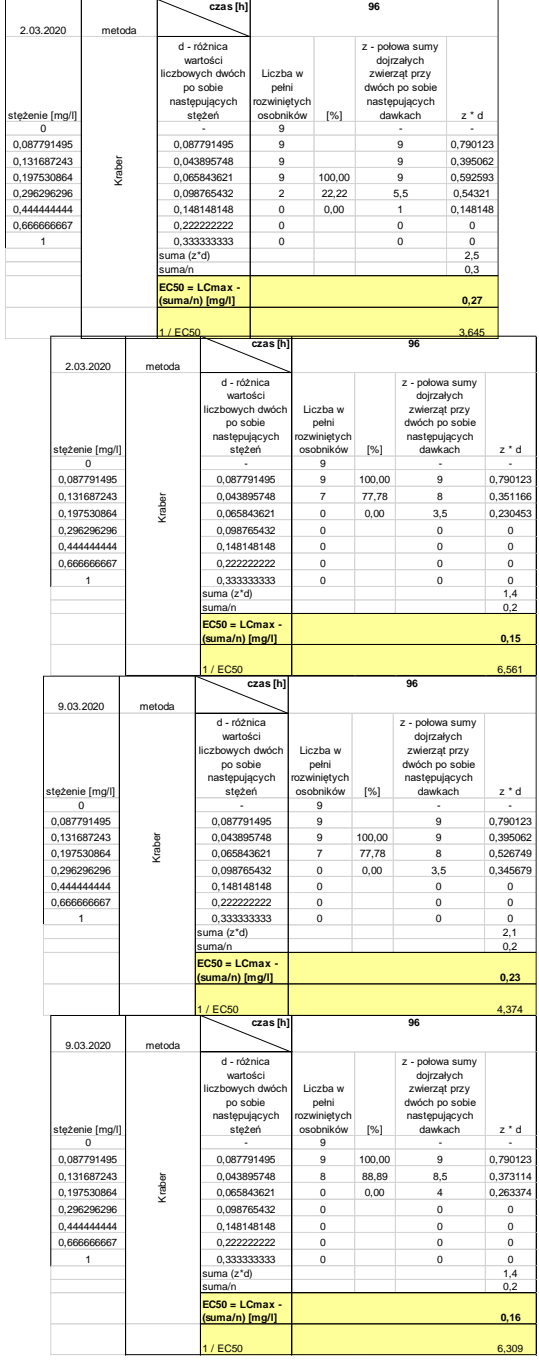

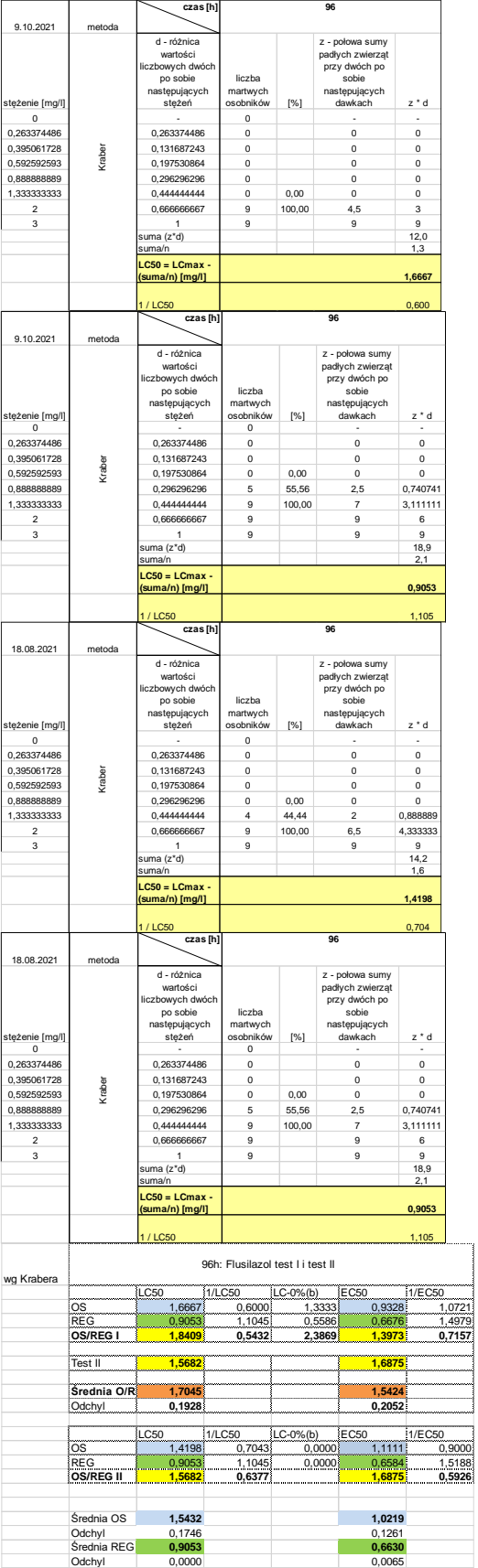

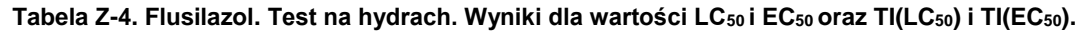

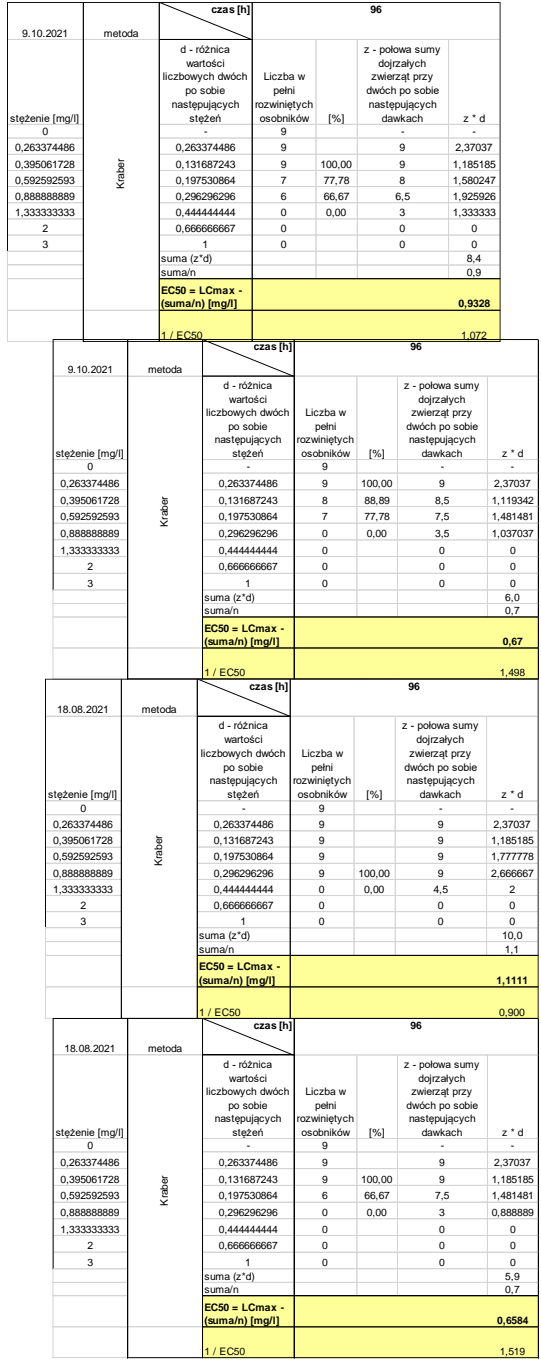

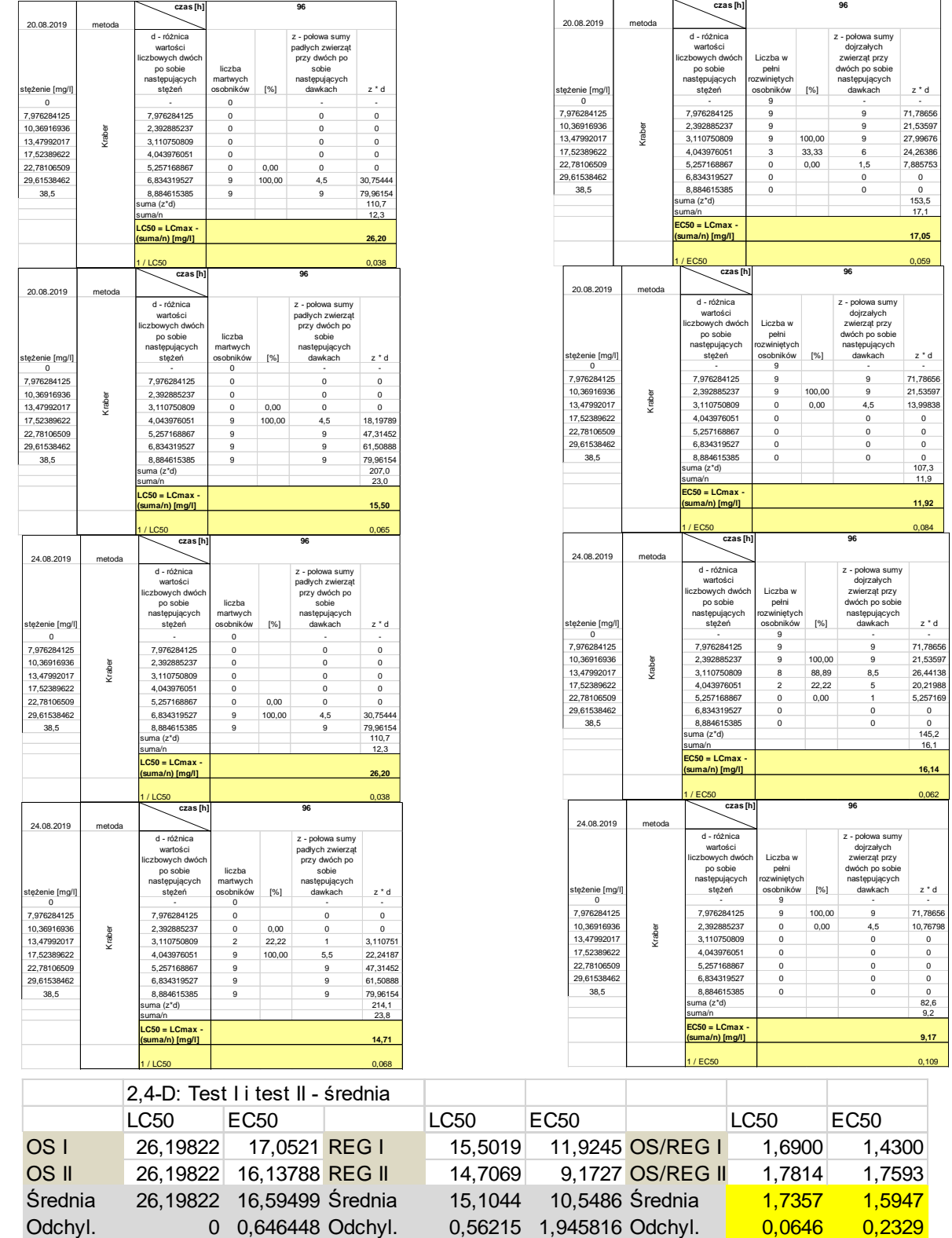

# **Tabela Z-5. 2,4-D. Test na hydrach. Wyniki dla wartości LC50 i EC50 oraz TI(LC50) i TI(EC50).**

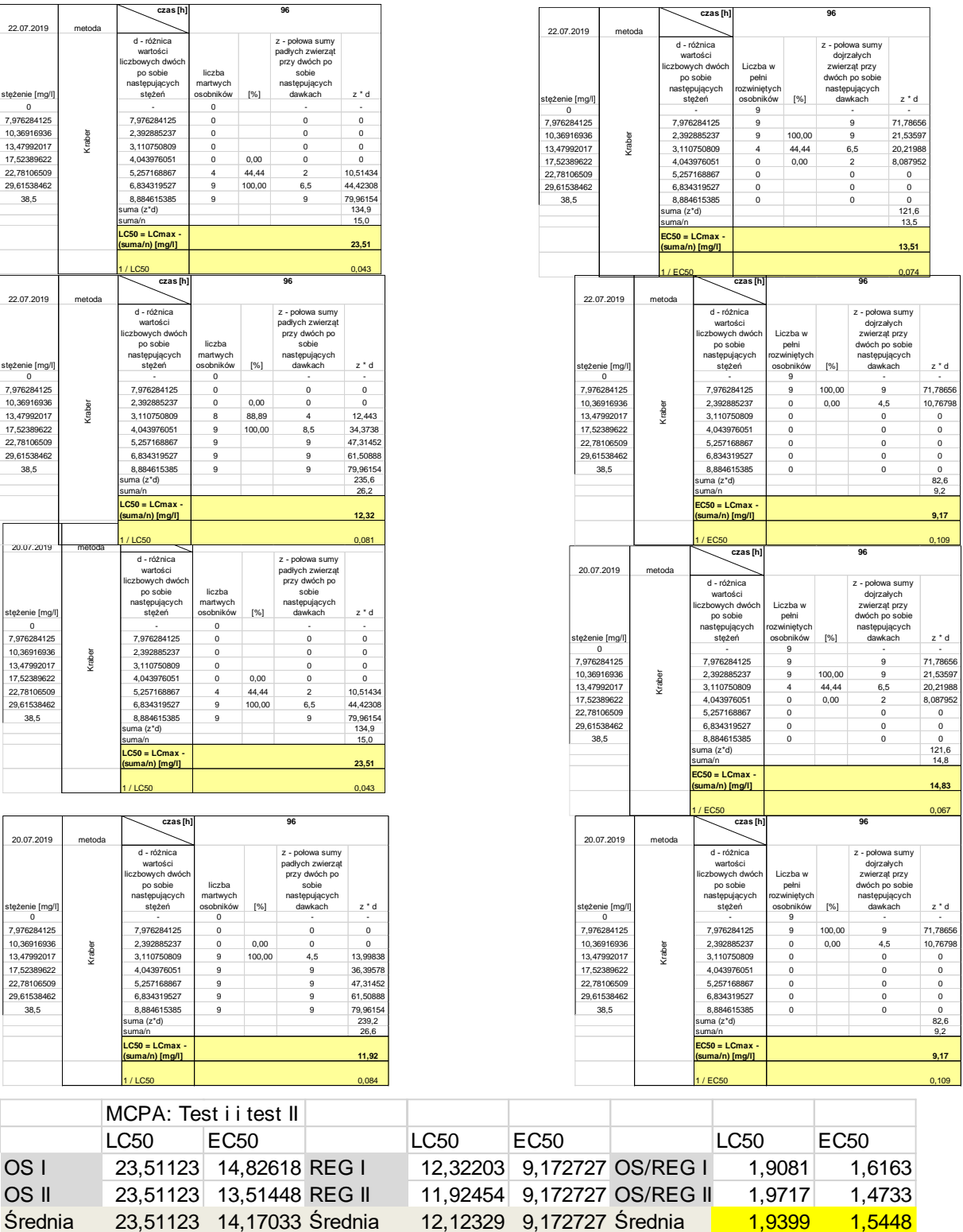

z - połowa sumy dojrzałych zwierząt przy dwóch po sobie następujących

z - połowa sumy dojrzałych zwierząt przy dwóch po sobie następujących dawkach z \* d

**96**

 $\frac{0}{121,6}$ 

z - połowa sumy dojrzałych zwierząt przy dwóch po sobie następujących dawkach z \* d

**96**

**96**

 $z * d$ 

#### **Tabela Z-6. MCPA. Test na hydrach. Wyniki dla wartości LC50 i EC50 oraz TI(LC50) i TI(EC50).**

Odchyl. 0 0,927512 Odchyl. 0,281064 0 Odchyl. 0,0450 0,1011

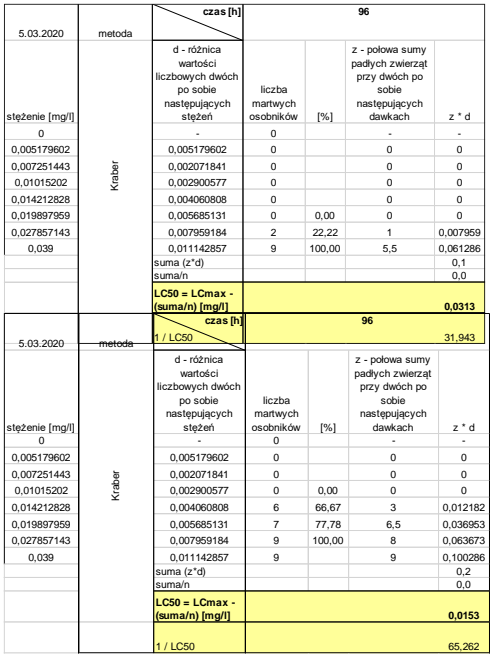

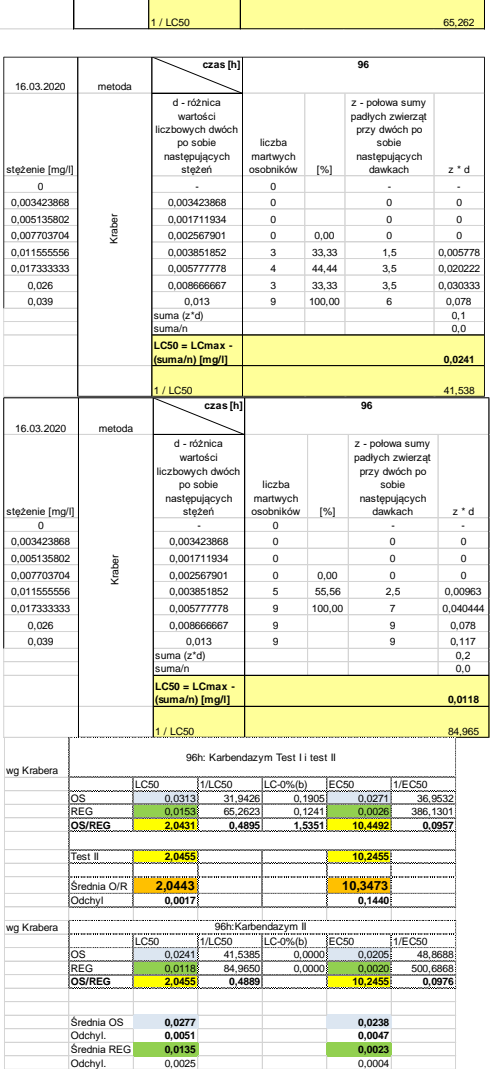

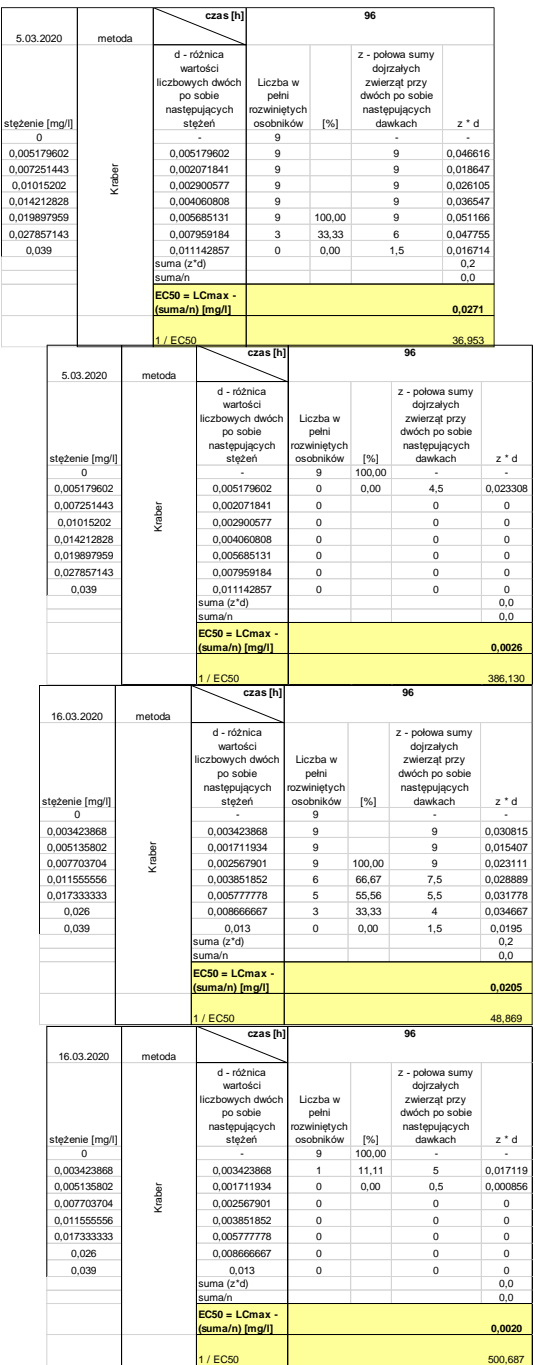

# **Tabela Z-7. Karbendazym. Test na hydrach. Wyniki dla wartości LC50 i EC50 oraz TI(LC50) i TI(EC50).**

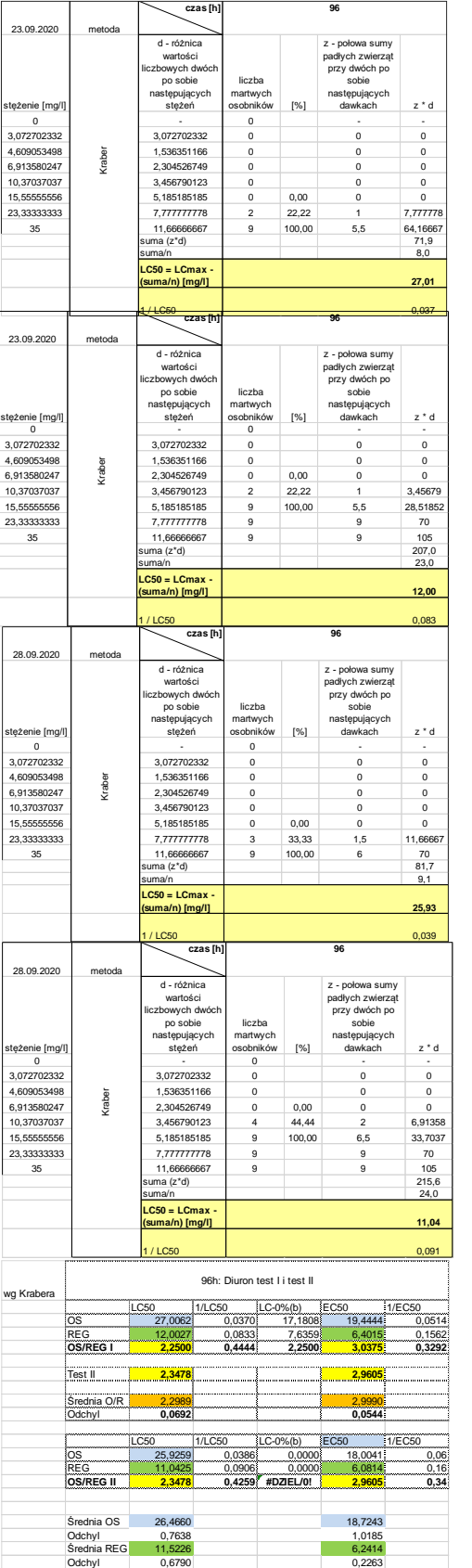

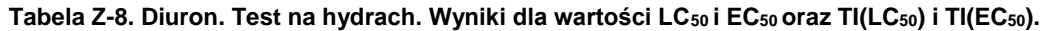

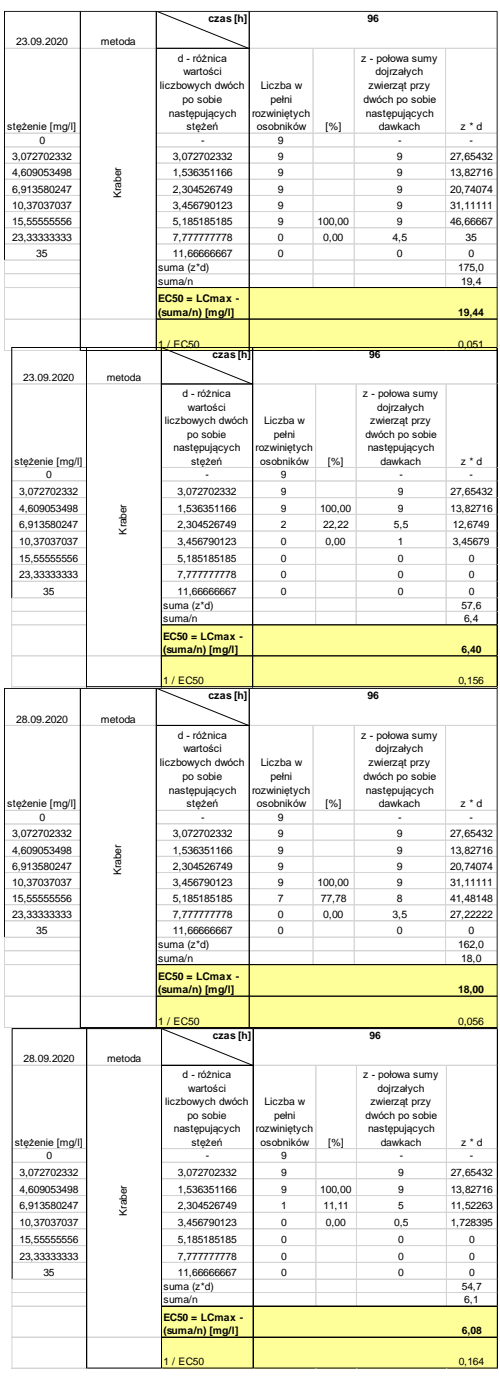

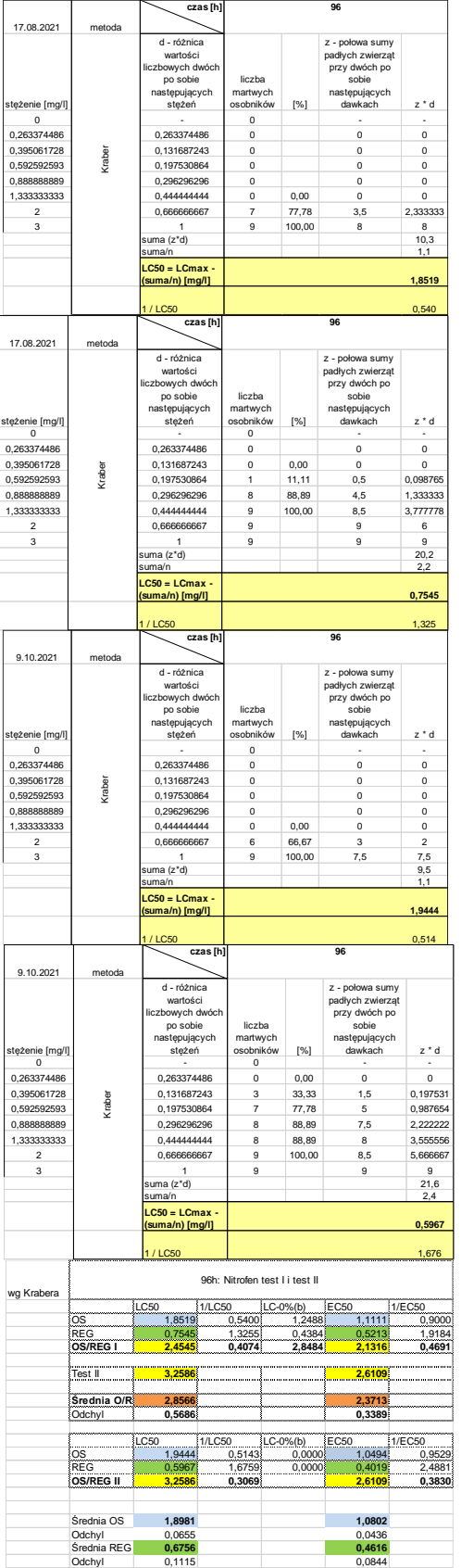

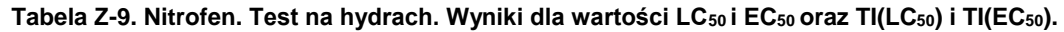

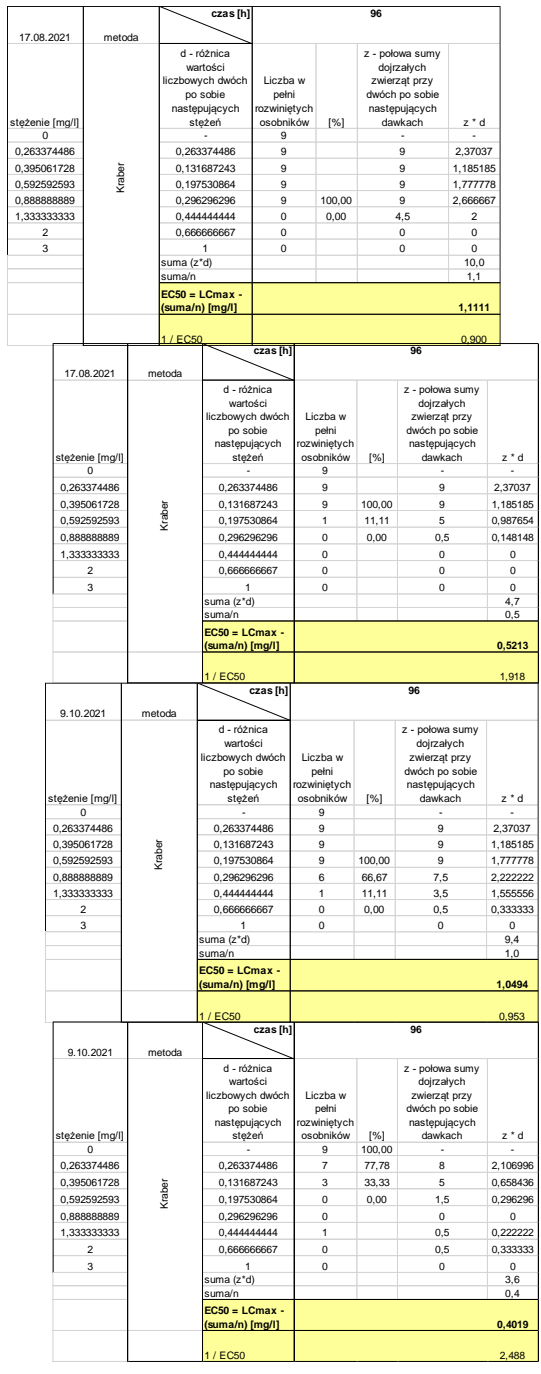

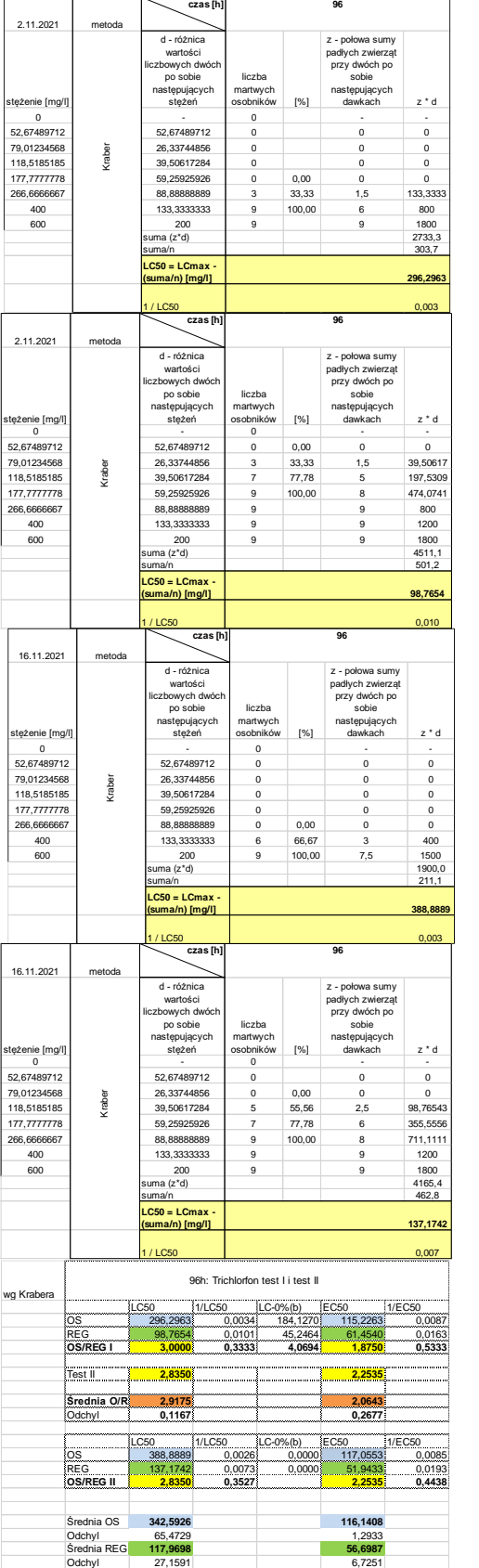

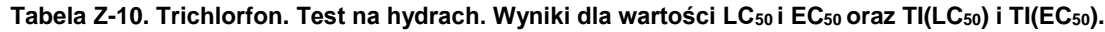

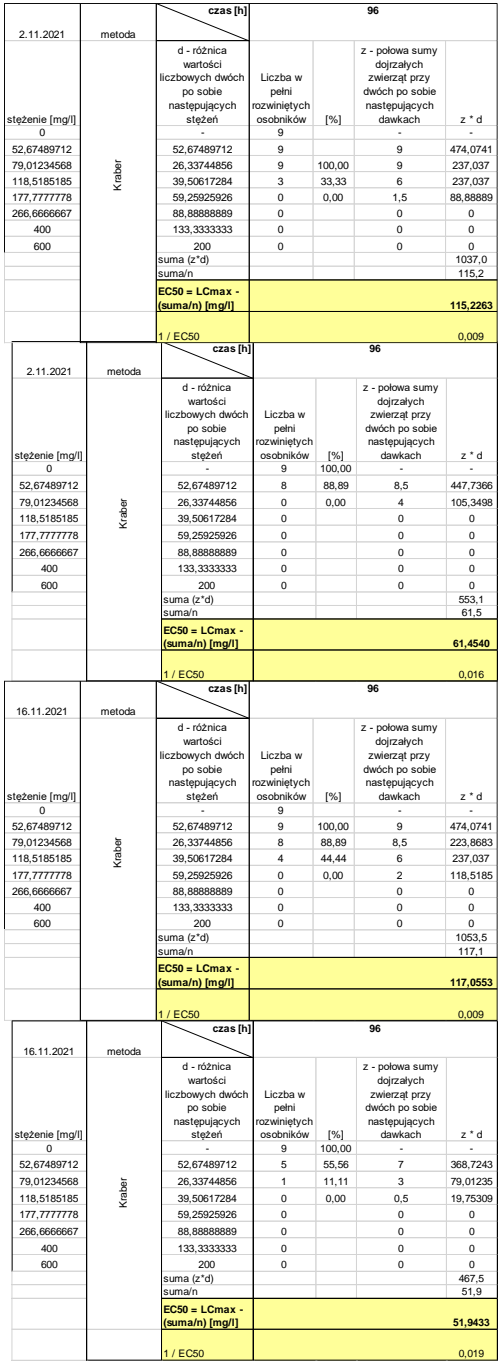

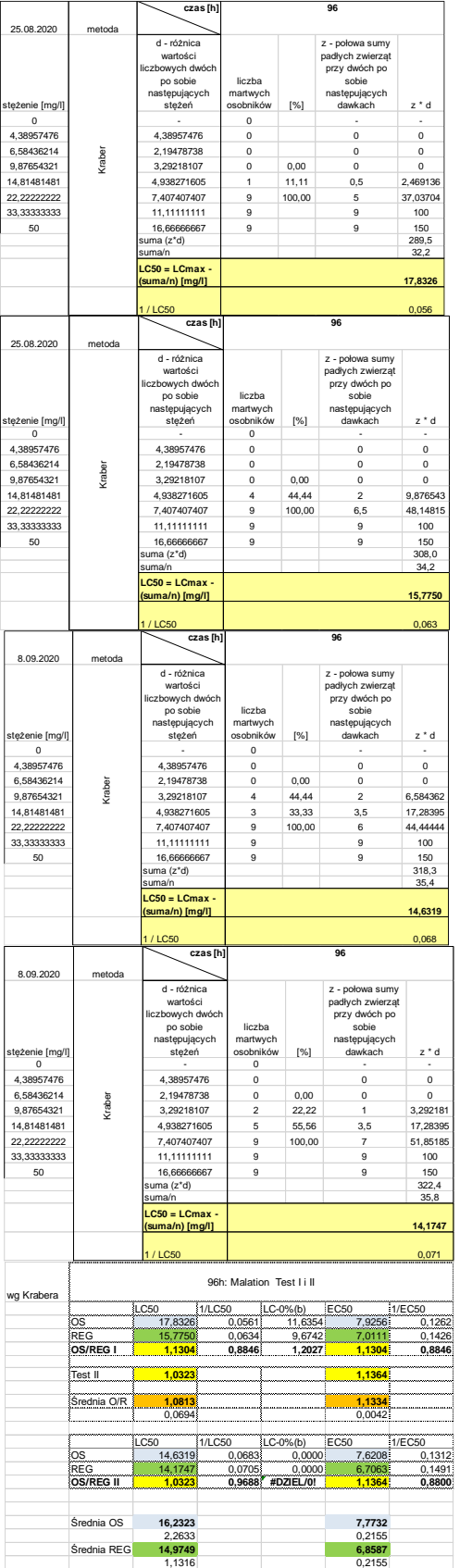

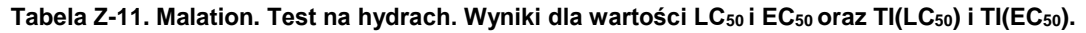

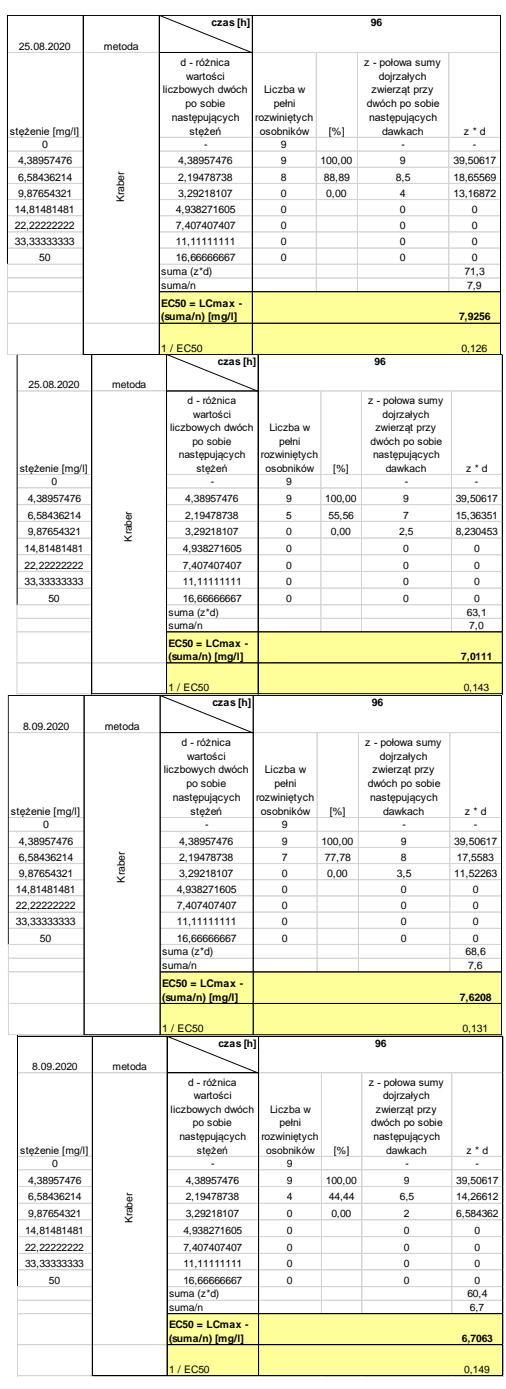

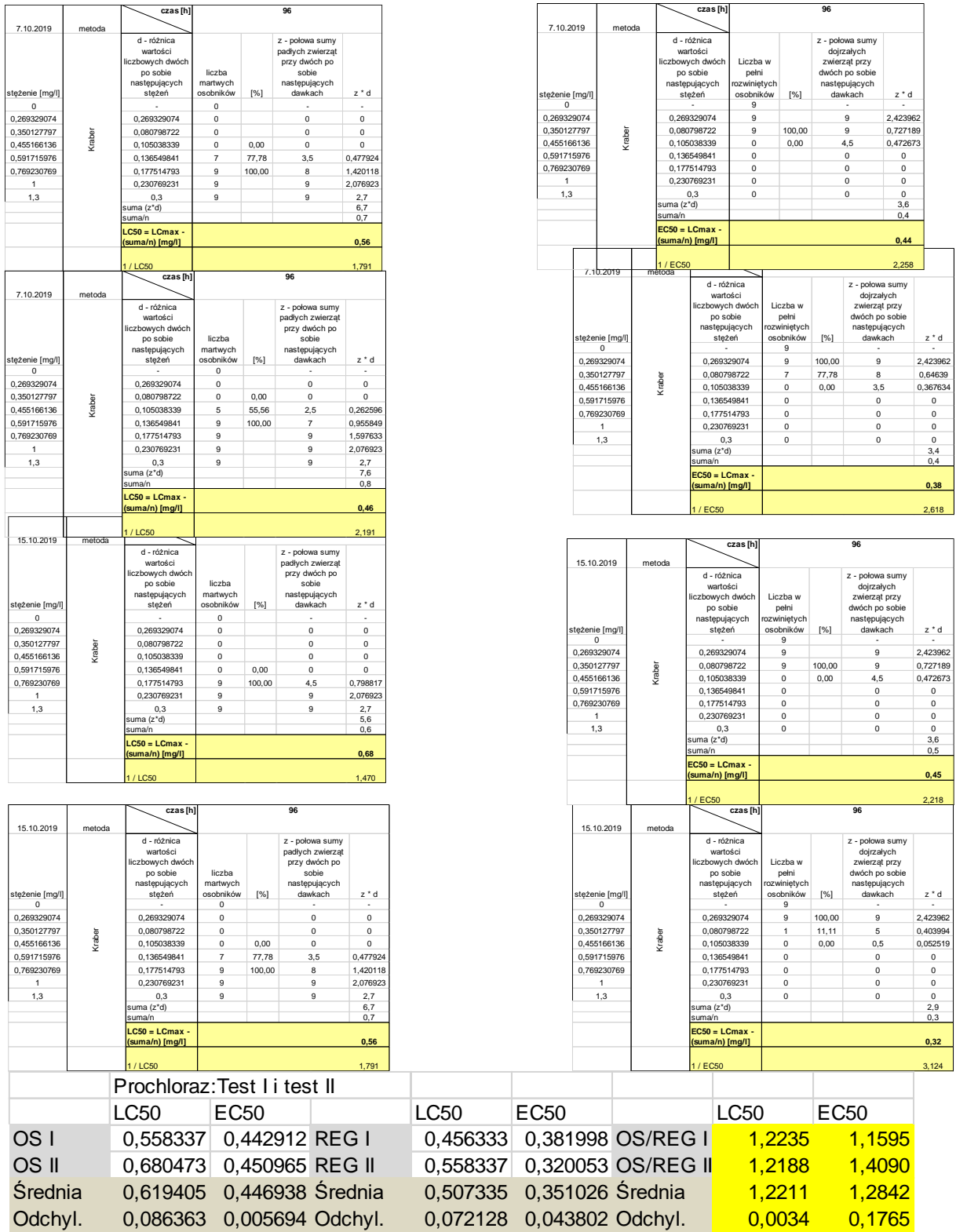

# **Tabela Z-12. Prochloraz. Test na hydrach. Wyniki dla wartości LC50 i EC50 oraz TI(LC50) i TI(EC50).**

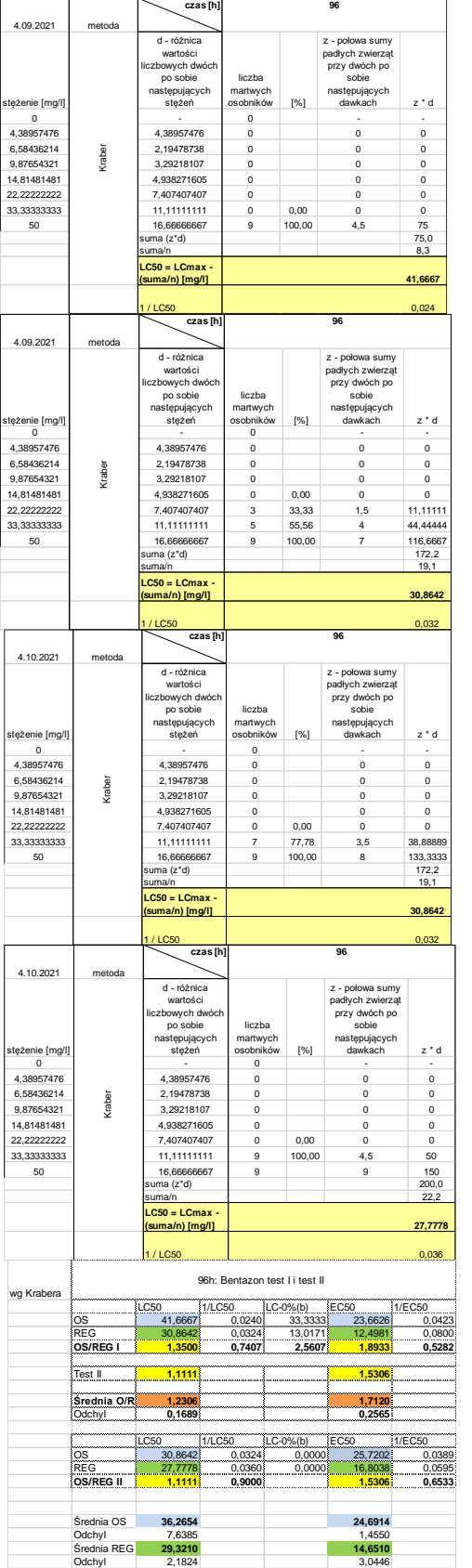

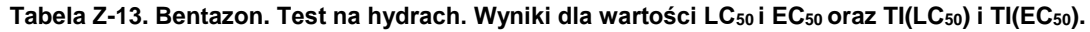

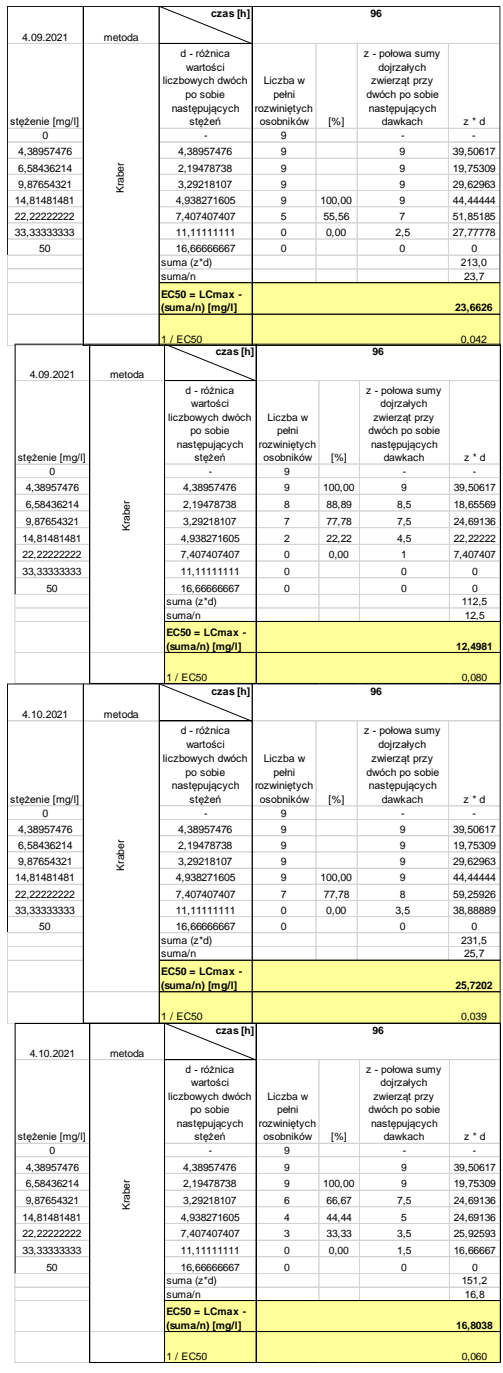

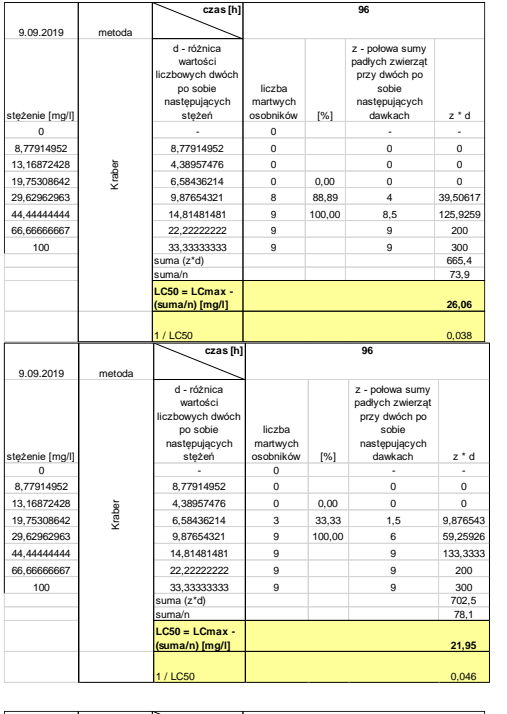

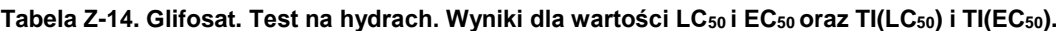

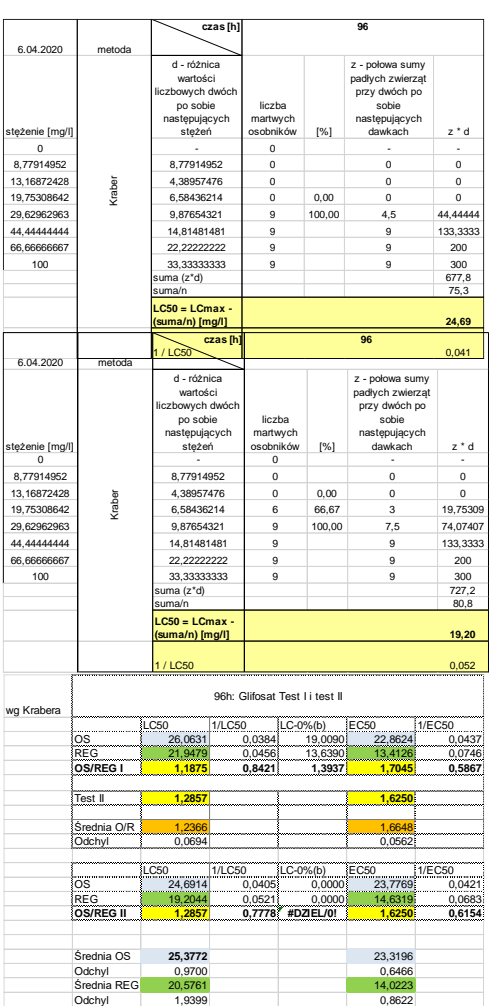

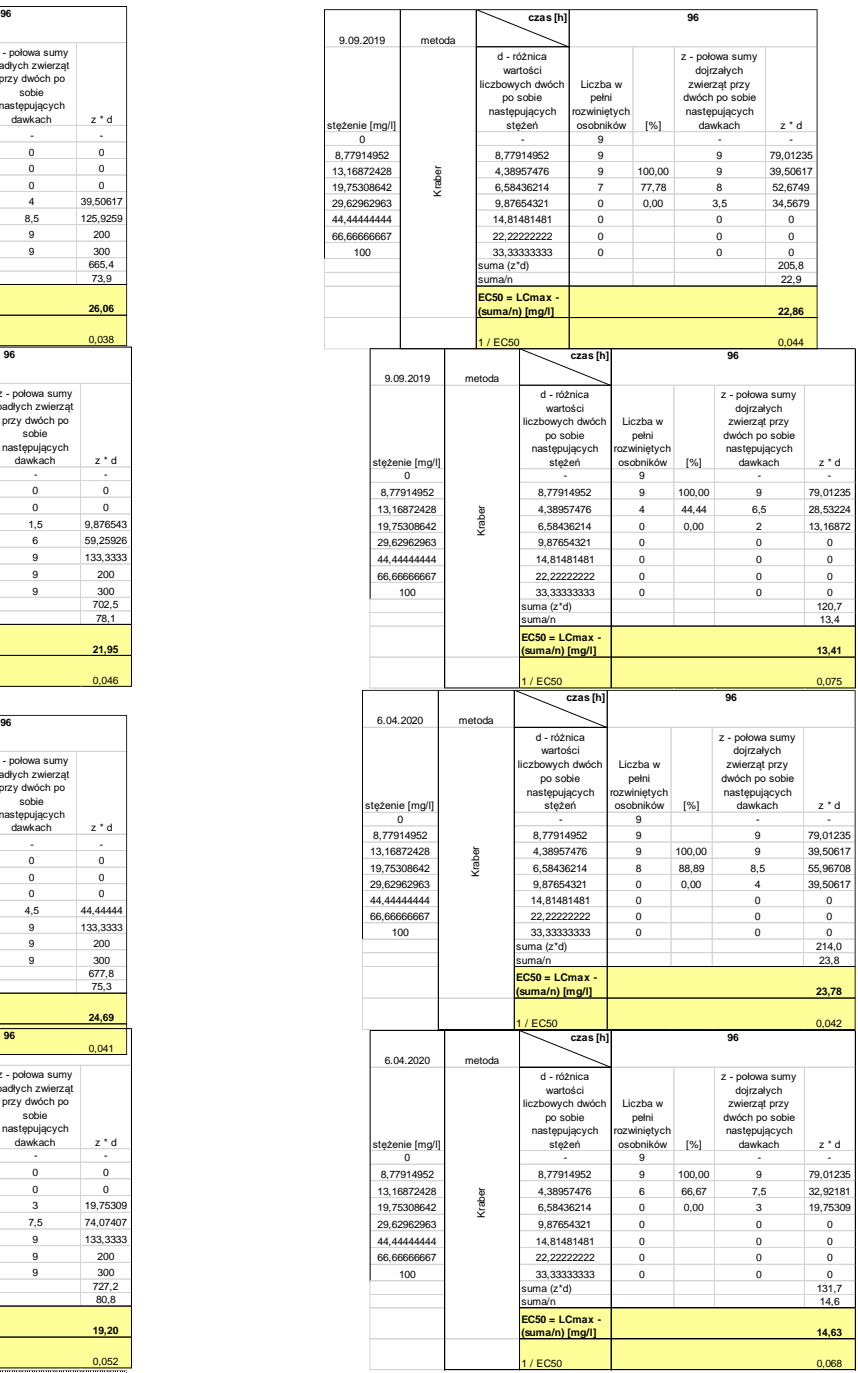

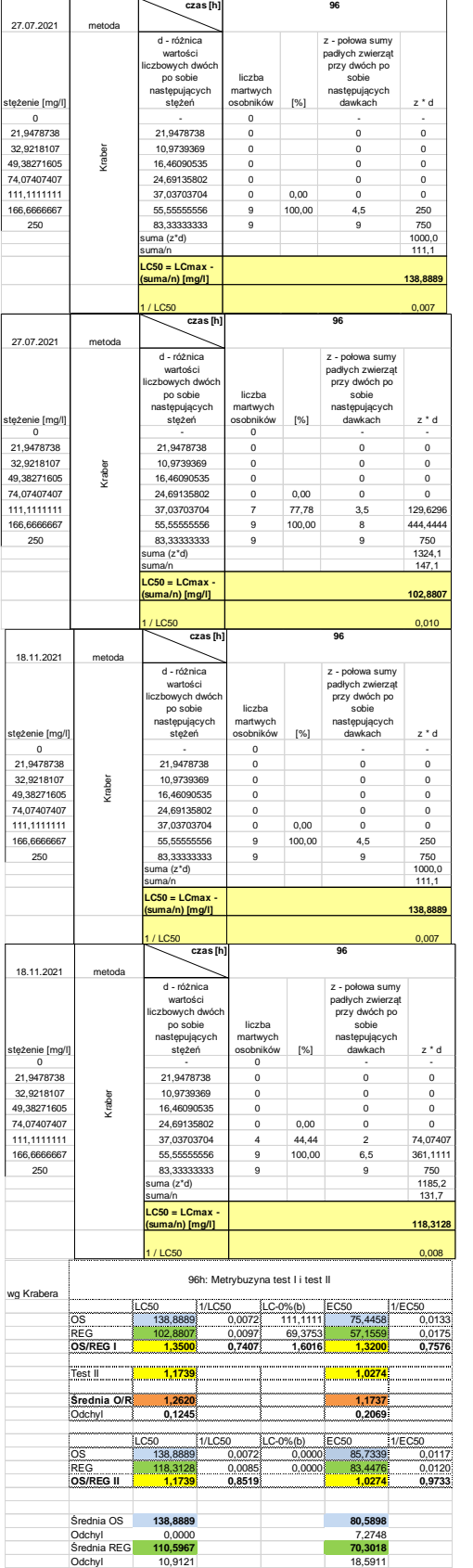

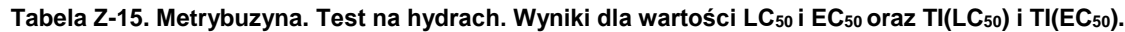

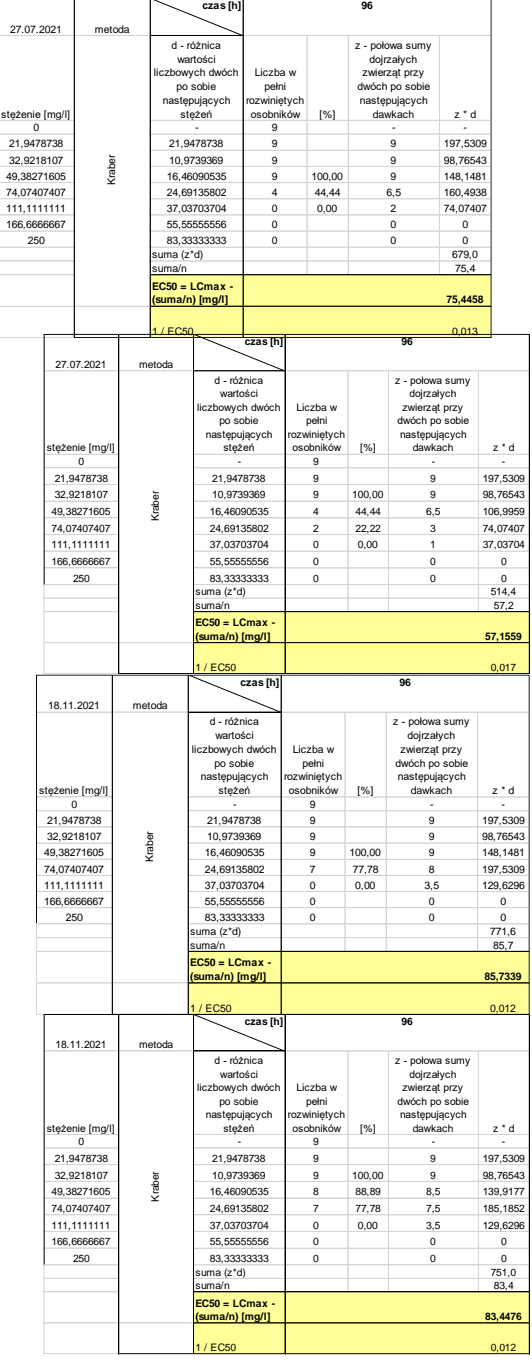

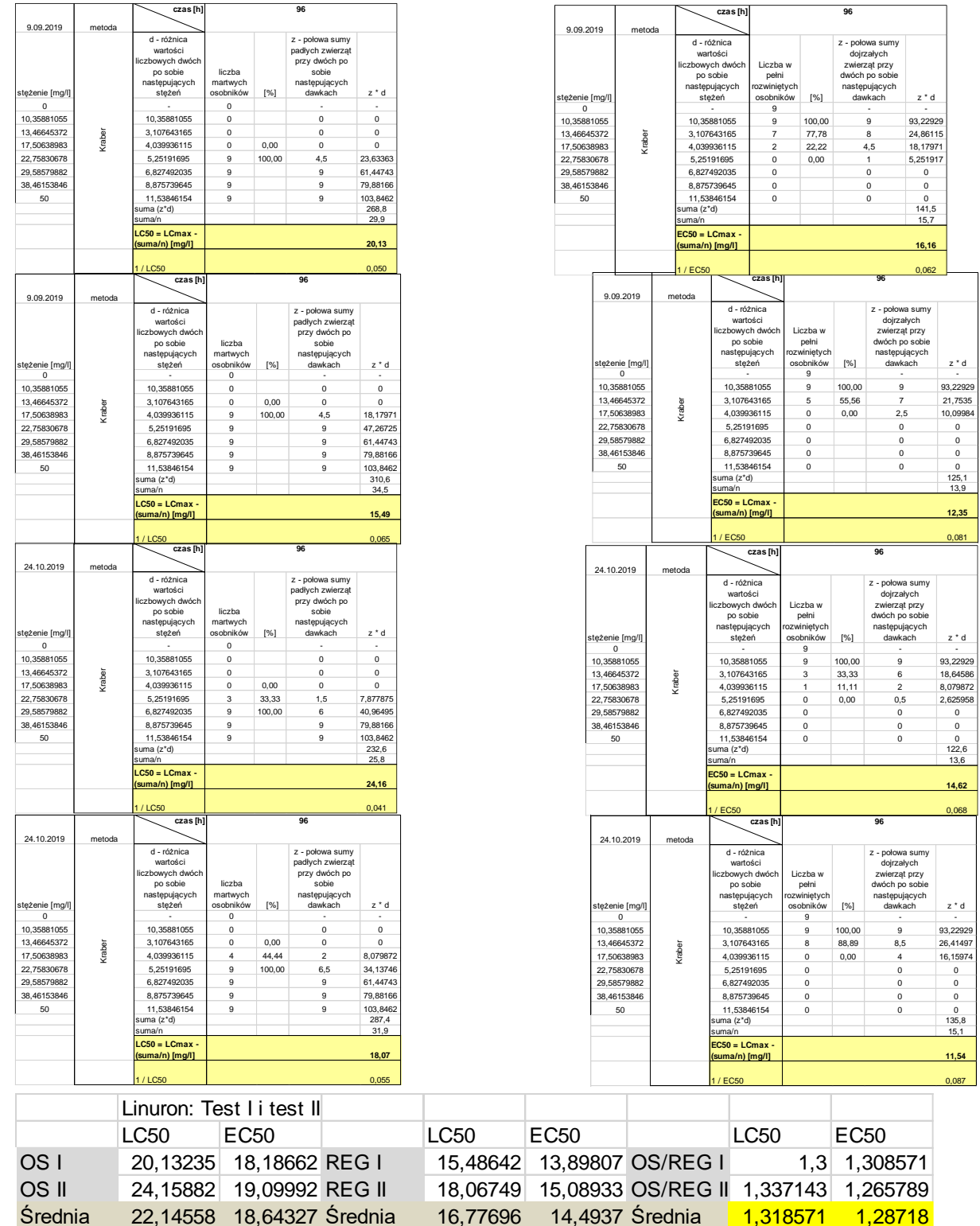

0,068

 $0,087$ 

# **Tabela Z-16. Linuron. Test na hydrach. Wyniki dla wartości LC50 i EC50 oraz TI(LC50) i TI(EC50).**

Odchyl. 2,847144 0,645802 Odchyl. 1,825092 0,84235 Odchyl. 0,026264 0,030251

#### **Tabela Z-17.Tlenochlorek miedzi. Test na hydrach. Wyniki dla wartości LC50 i EC50 oraz TI(LC50) i TI(EC50).**

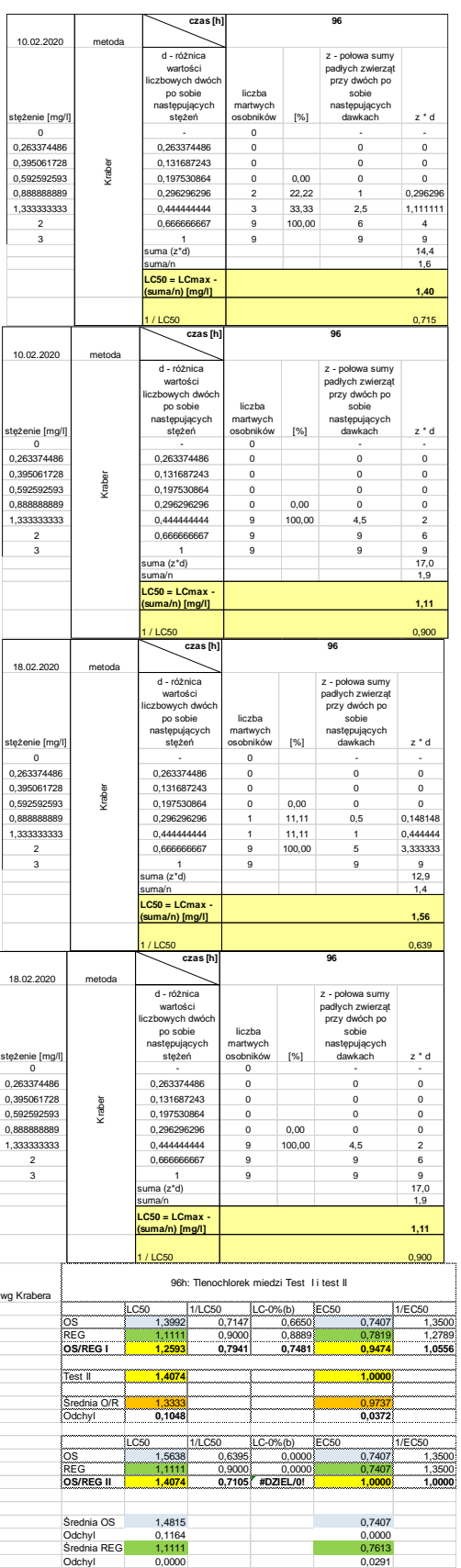

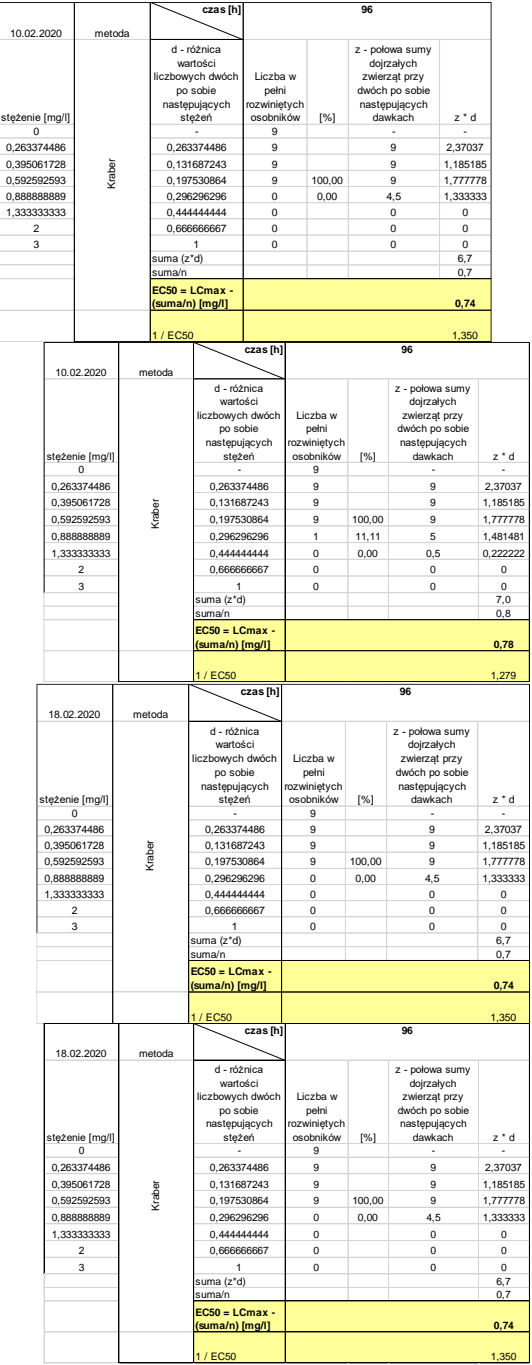

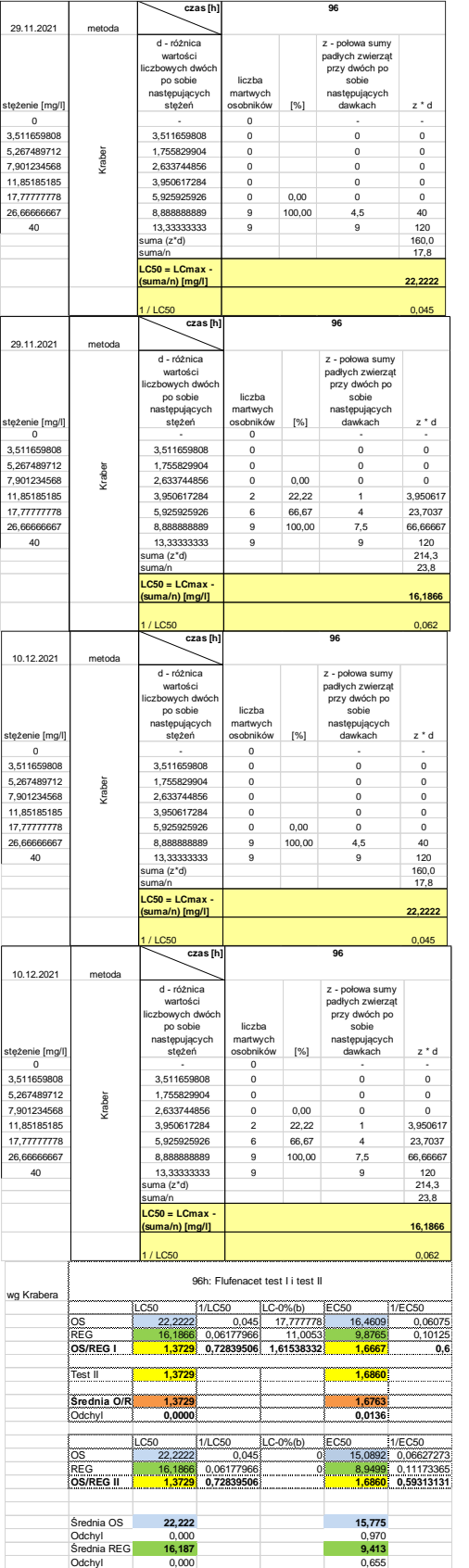

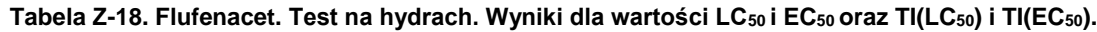

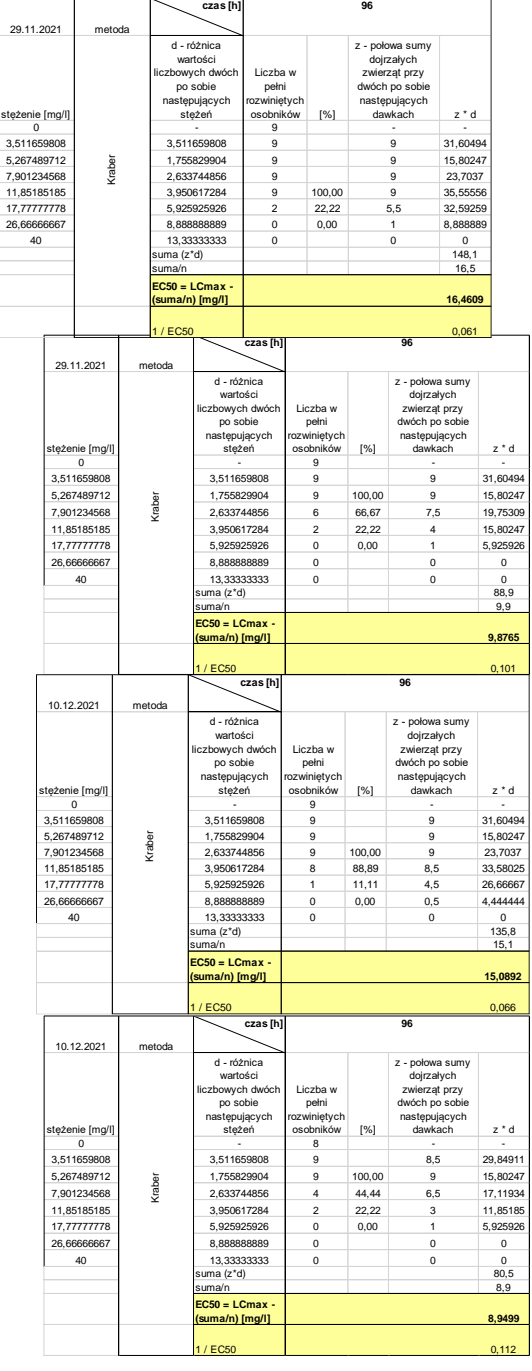

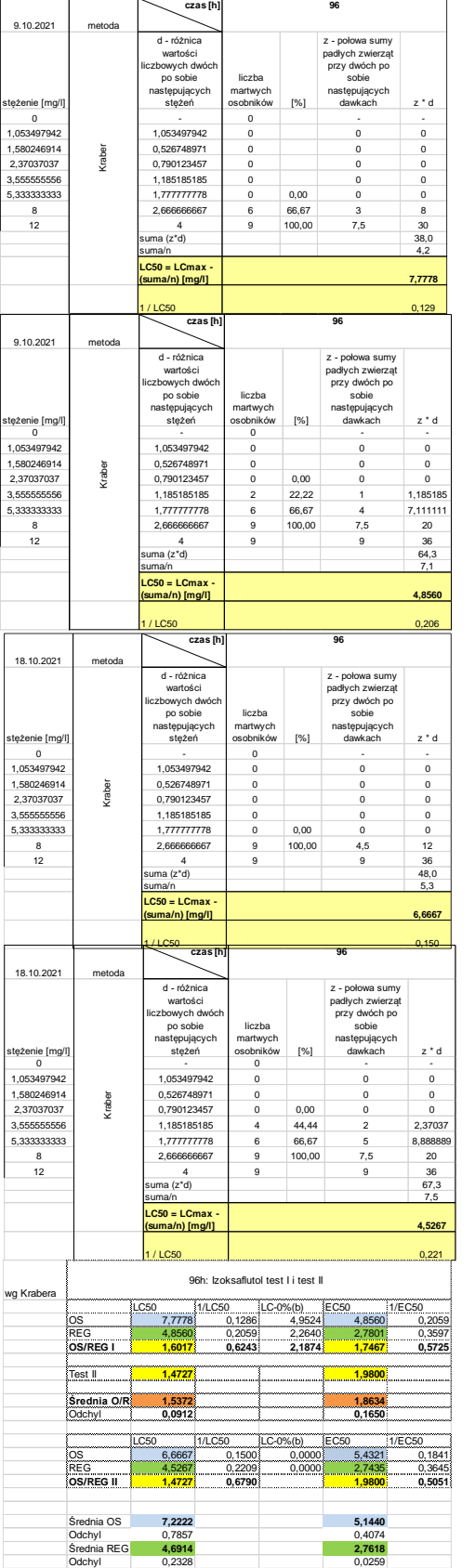

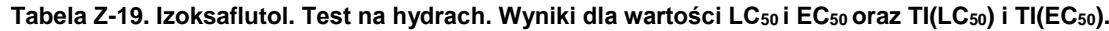

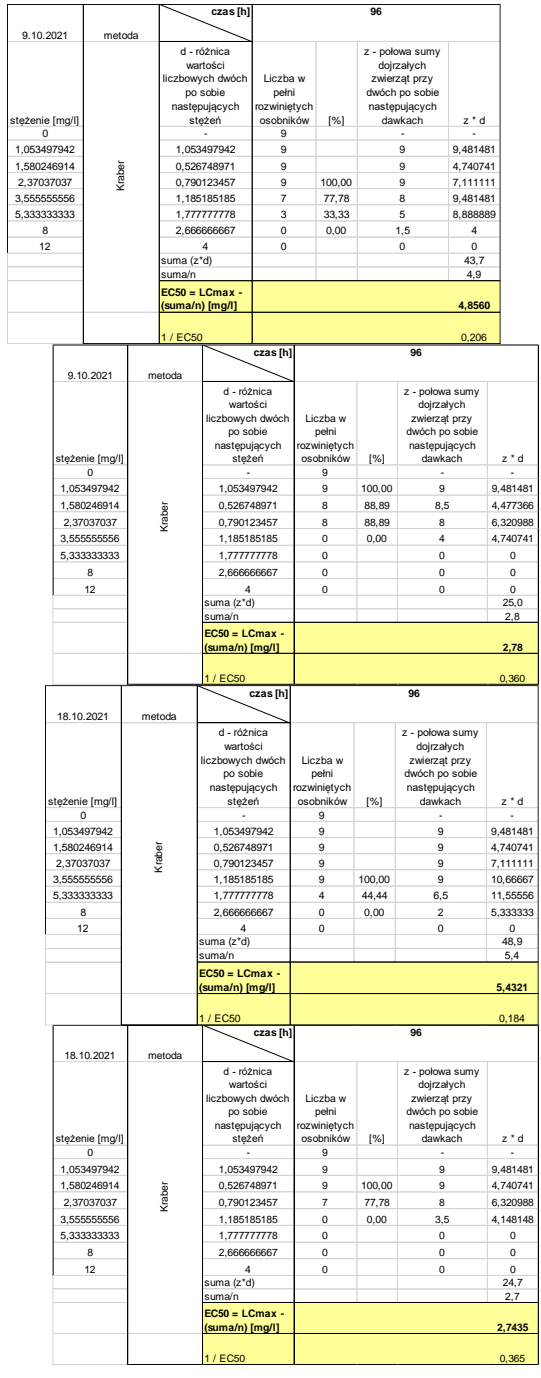

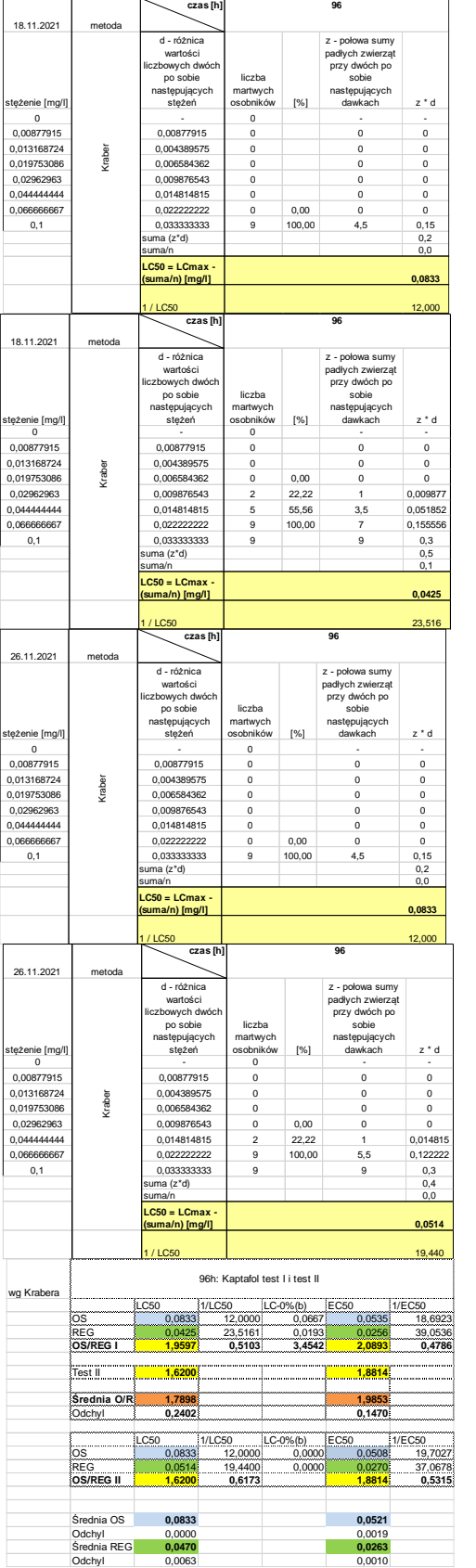

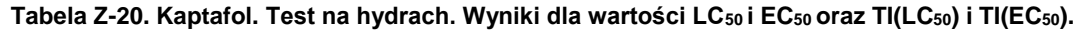

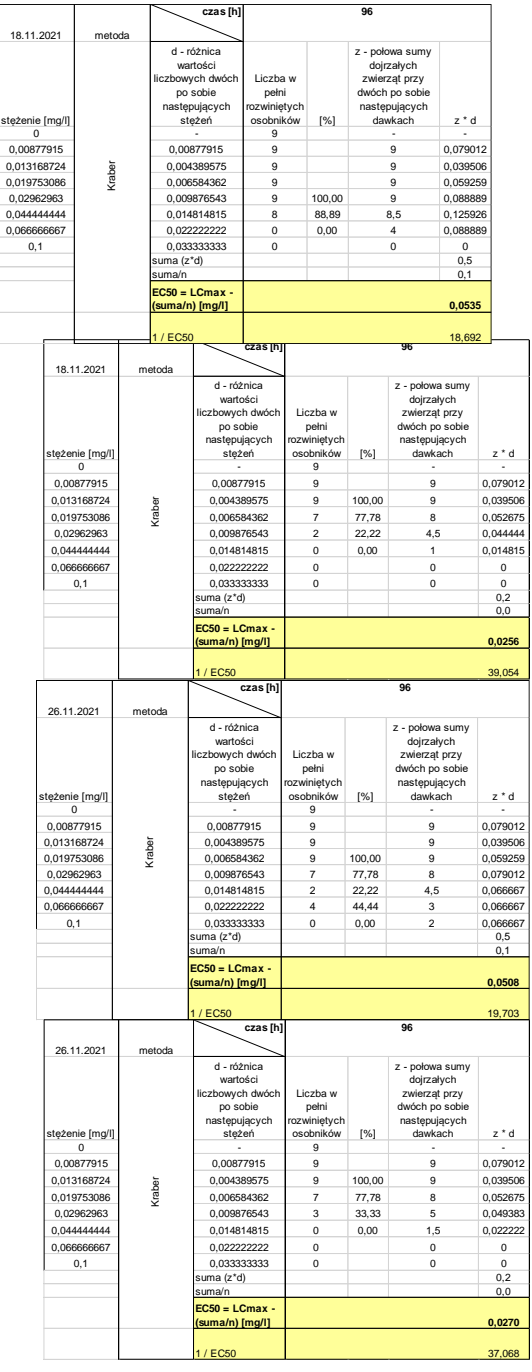

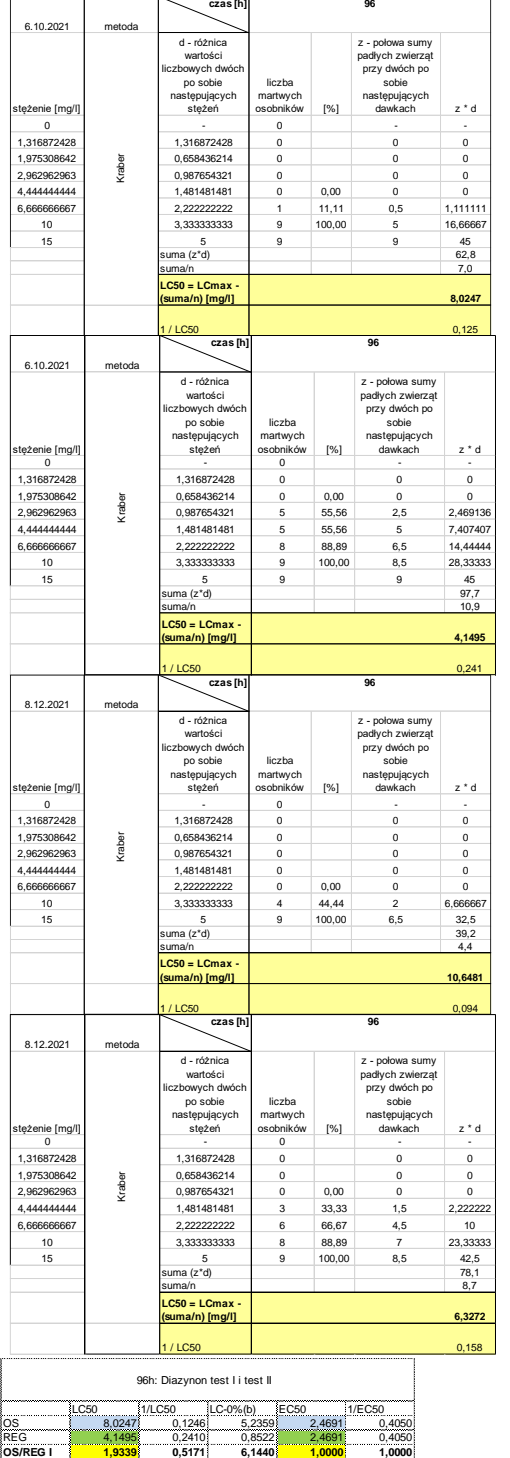

Test II **1,6829 1,6415 Średnia O/R 1,8084 1,3208** Odchyl **0,1775 0,4536**

Średnia OS **9,3364 4,2181** Odchyl 1,8551 2,4734<br>Średnia REG **5,2383 3,0521 3,0521**<br>Odchyl 1,5398 0,8245

LC50 1/LC50 LC-0%(b) EC50 1/EC50 OS 10,6481 0,0939 0,0000 5,9671 0,1676 REG 6,3272 0,1580 0,0000 3,6351 0,2751 **OS/REG II 1,6829 0,5942 1,6415 0,6092**

wg Krabera

# **Tabela Z-21. Diazynon. Test na hydrach. Wyniki dla wartości LC50 i EC50 oraz TI(LC50) i TI(EC50).**

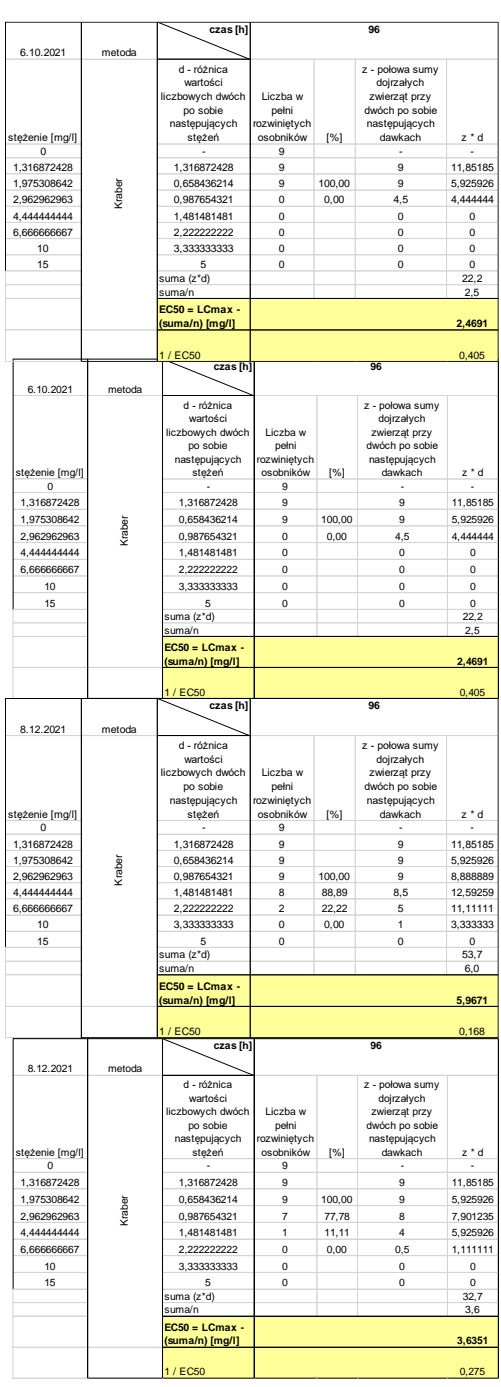

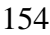

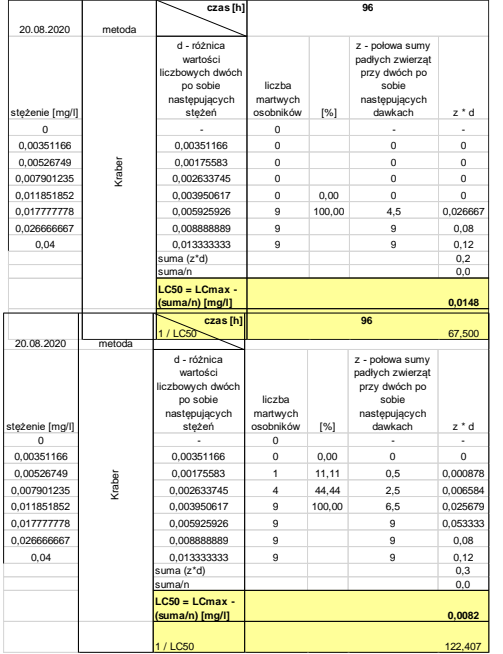

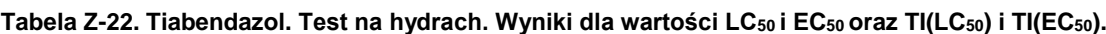

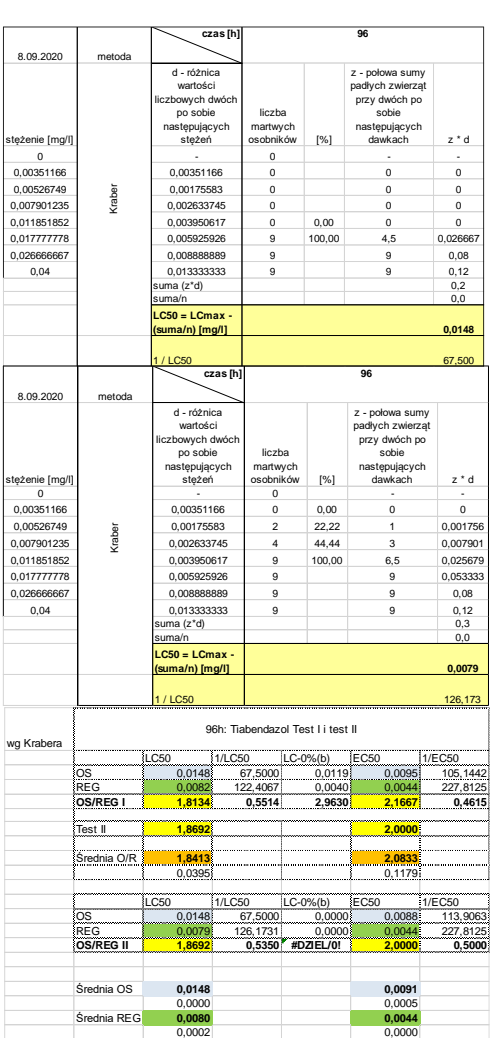

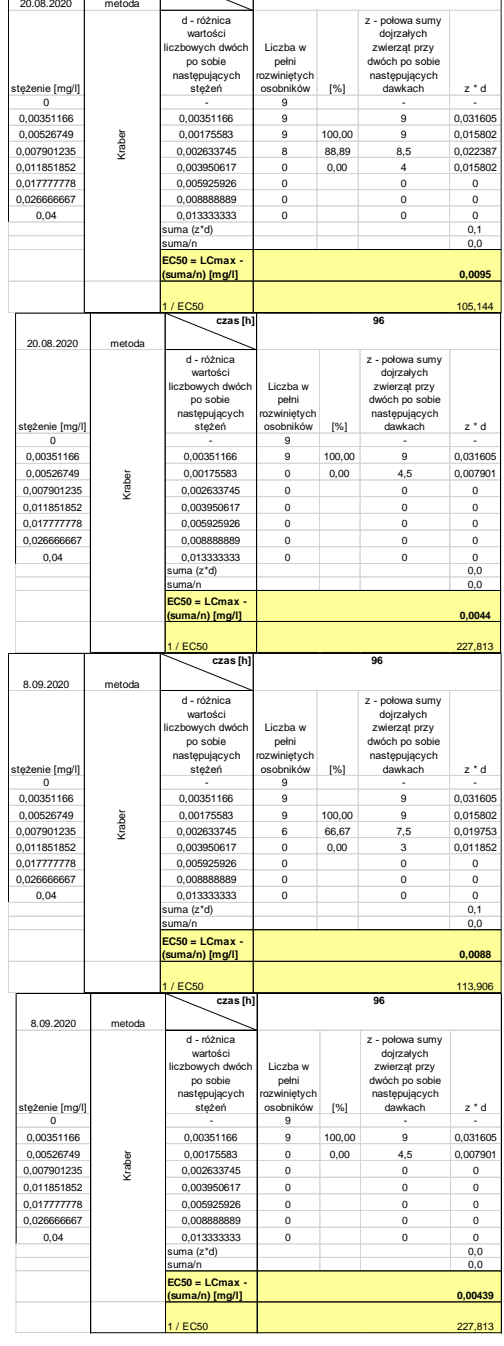

**czas [h]**

**96**

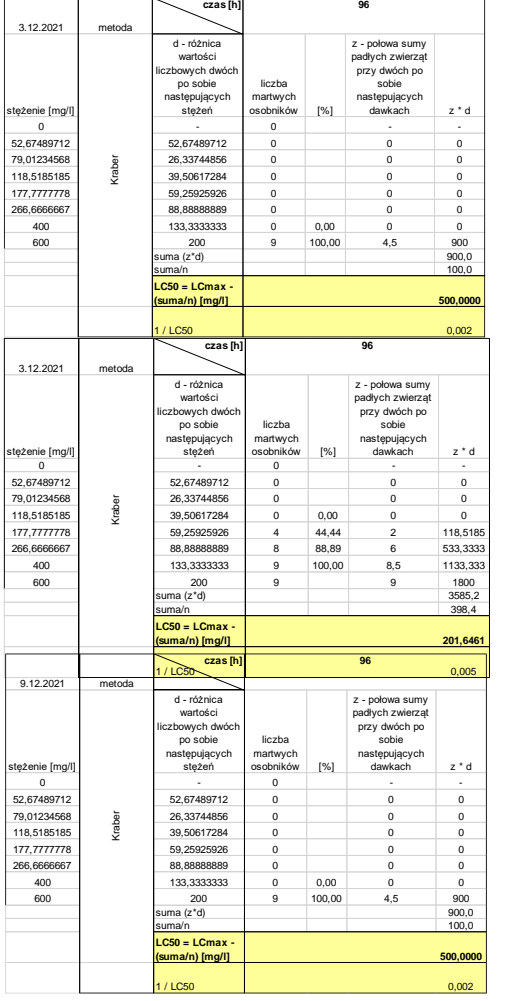

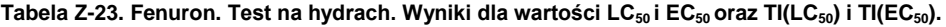

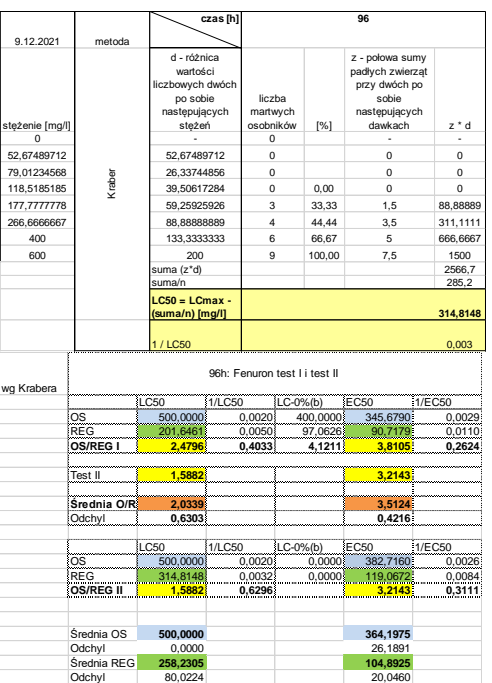

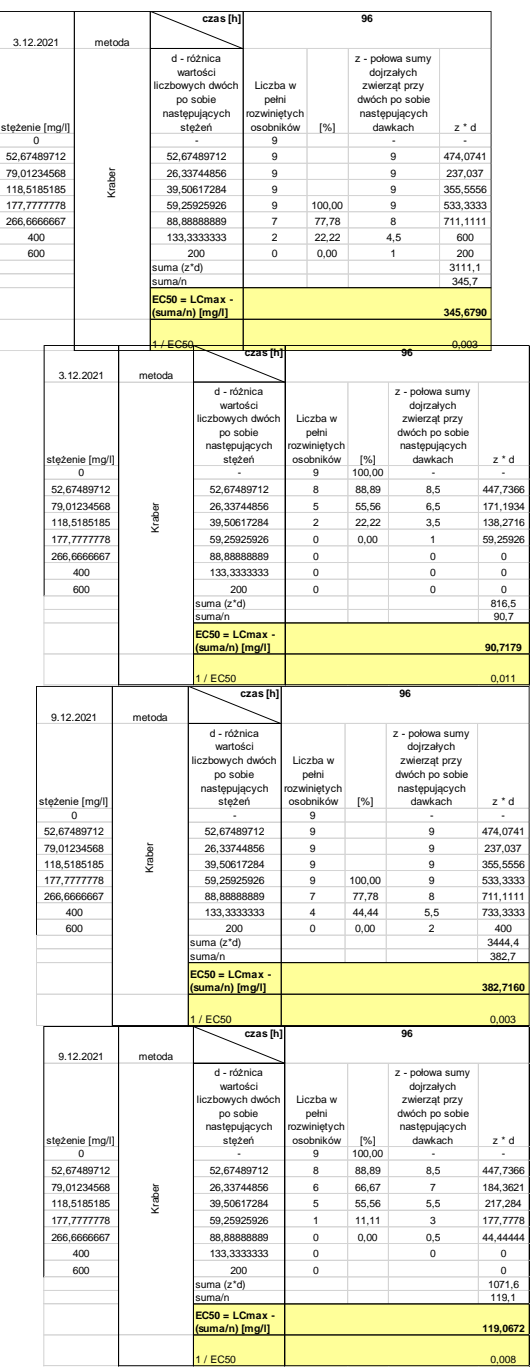

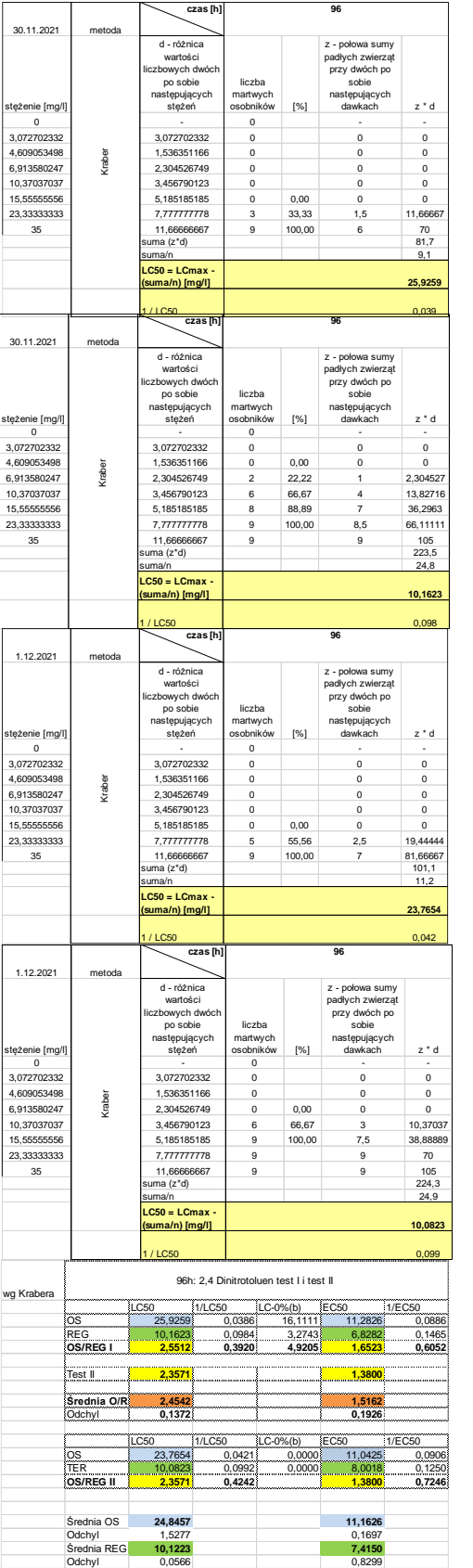

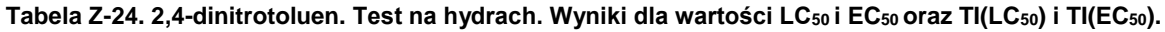

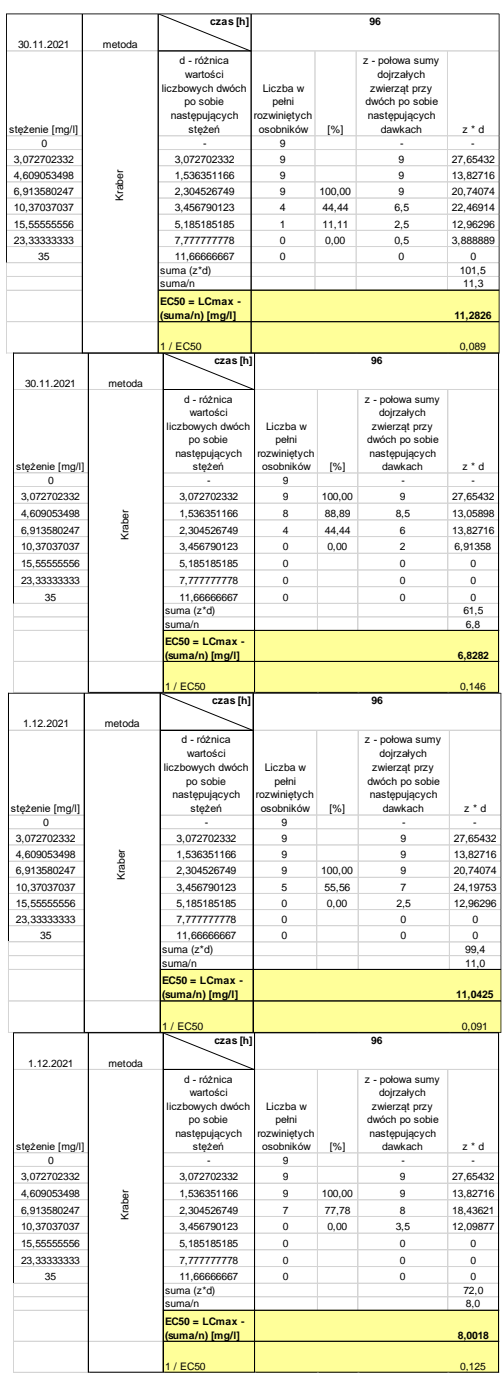

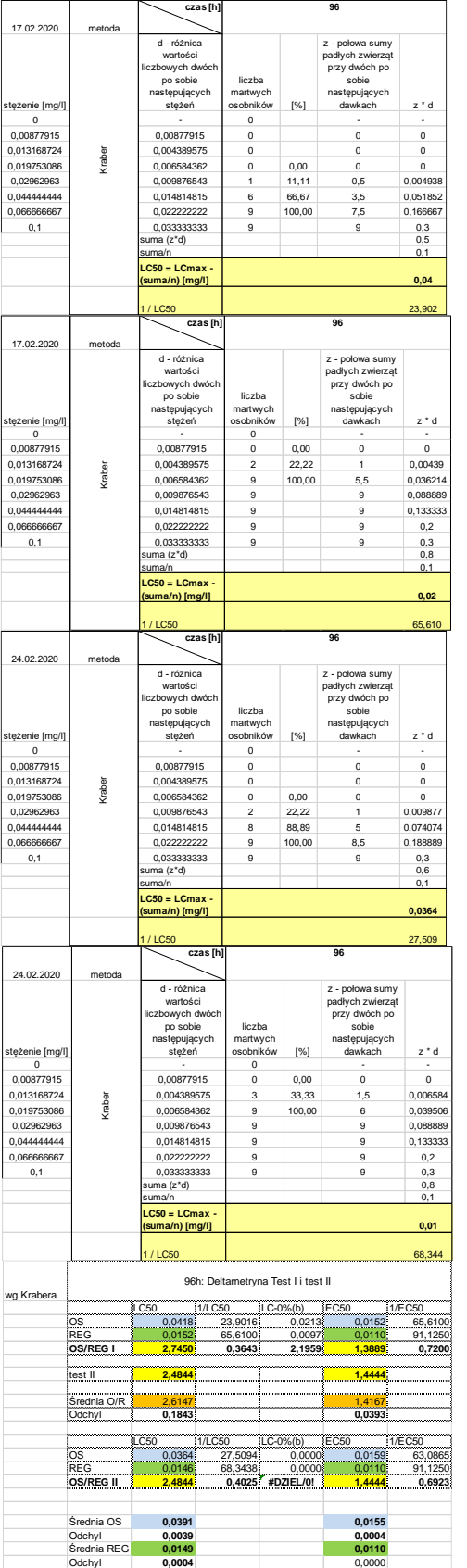

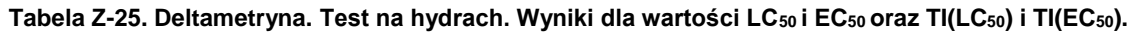

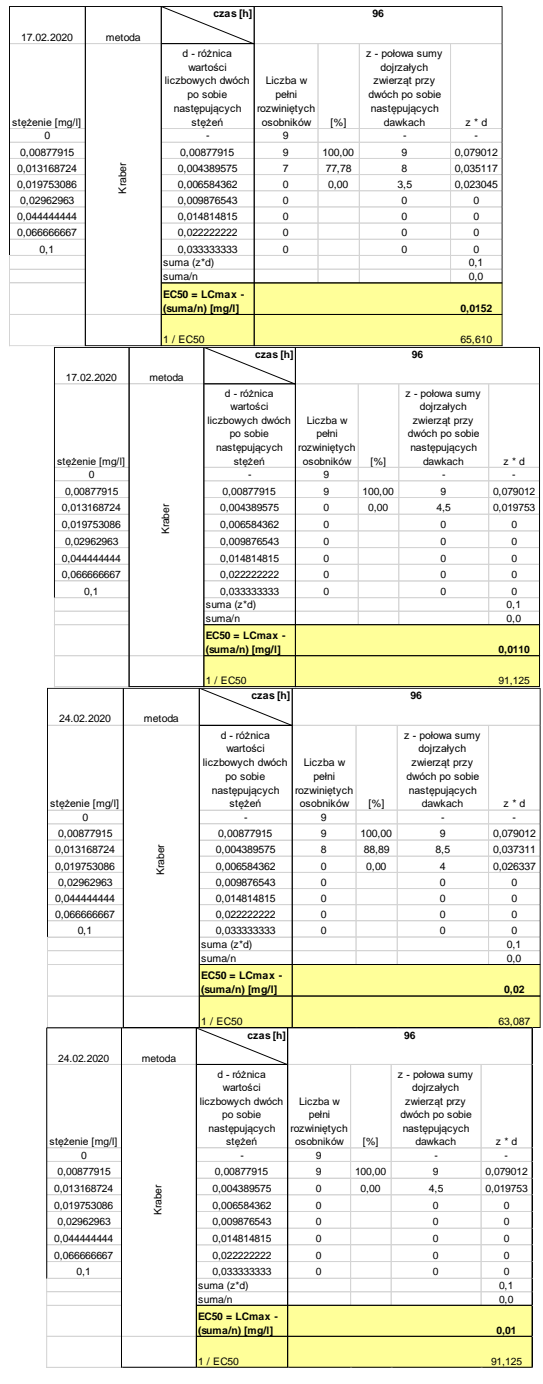

#### **Tabela Z-26. 2,4-dichlorophenol. Test na hydrach. Wyniki dla wartości LC50 i EC50 oraz TI(LC50) i TI(EC50).**

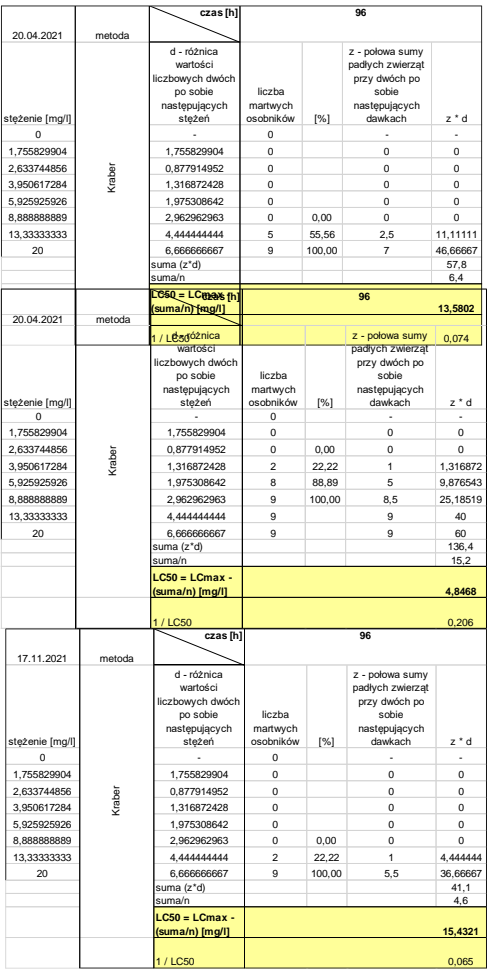

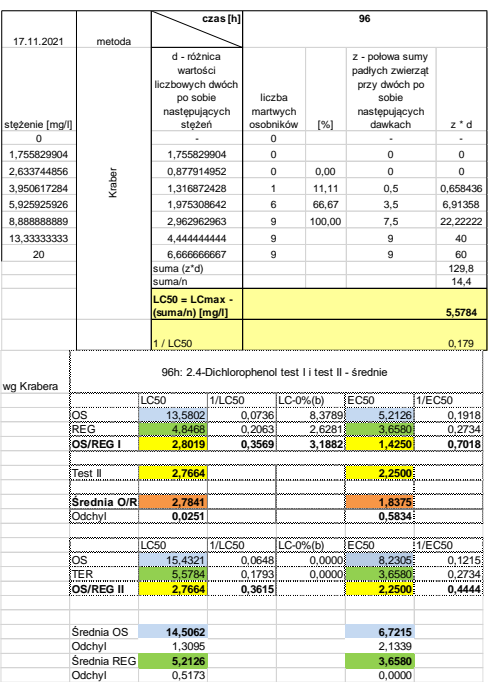

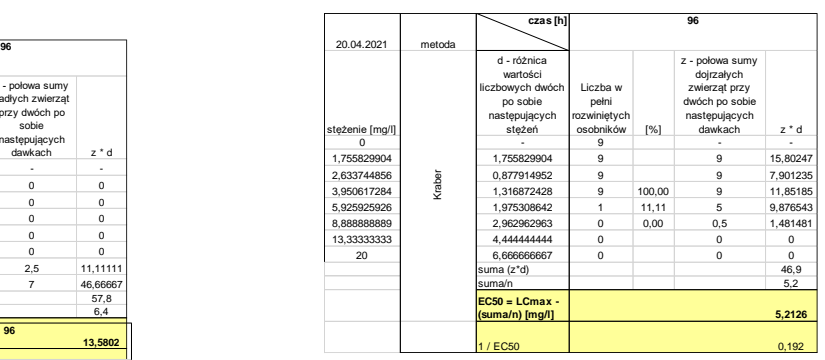

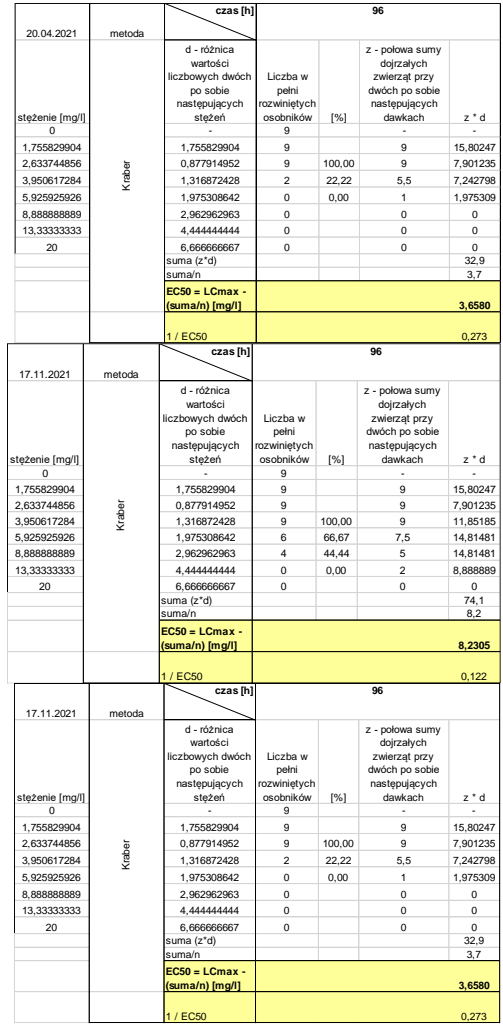

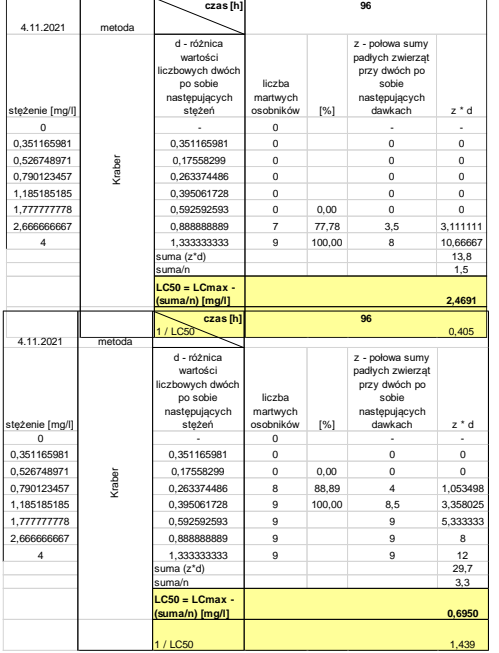

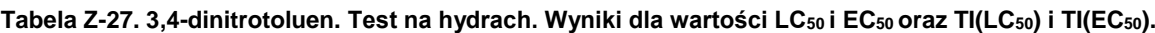

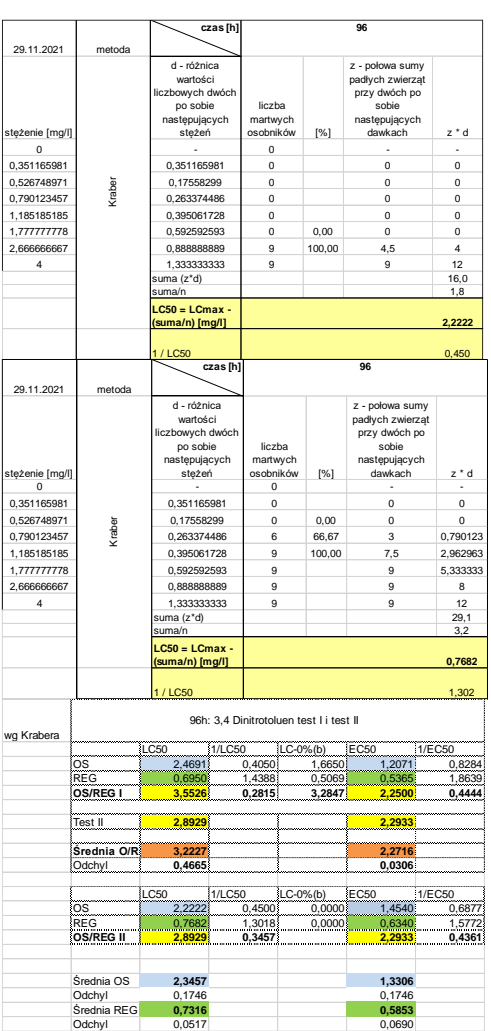

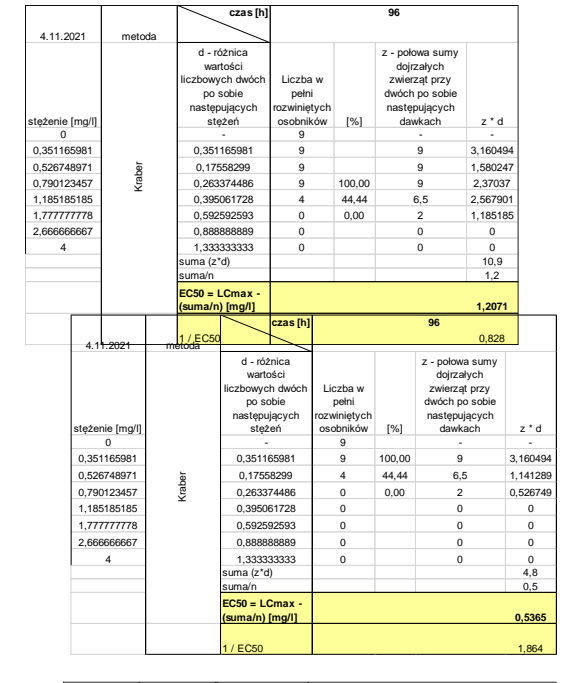

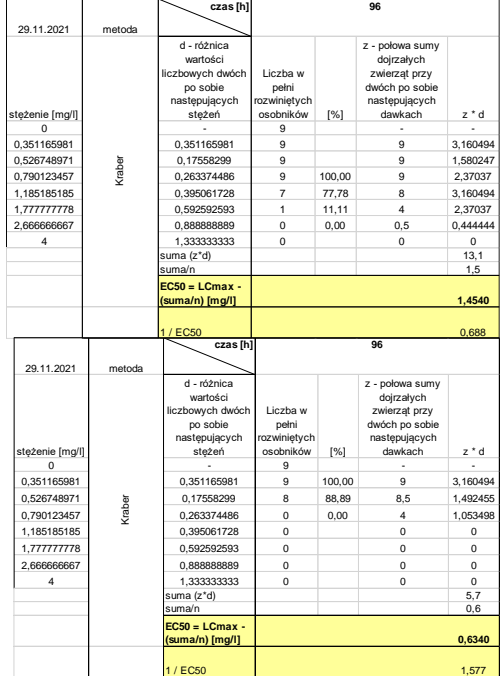

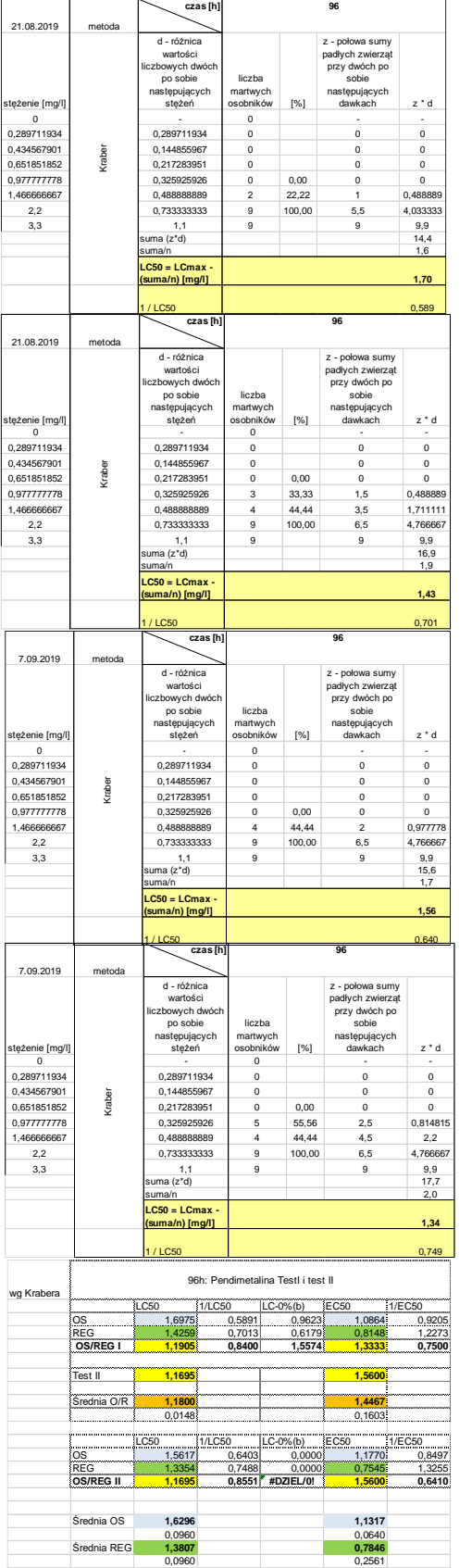

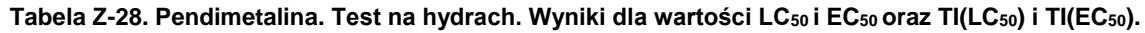

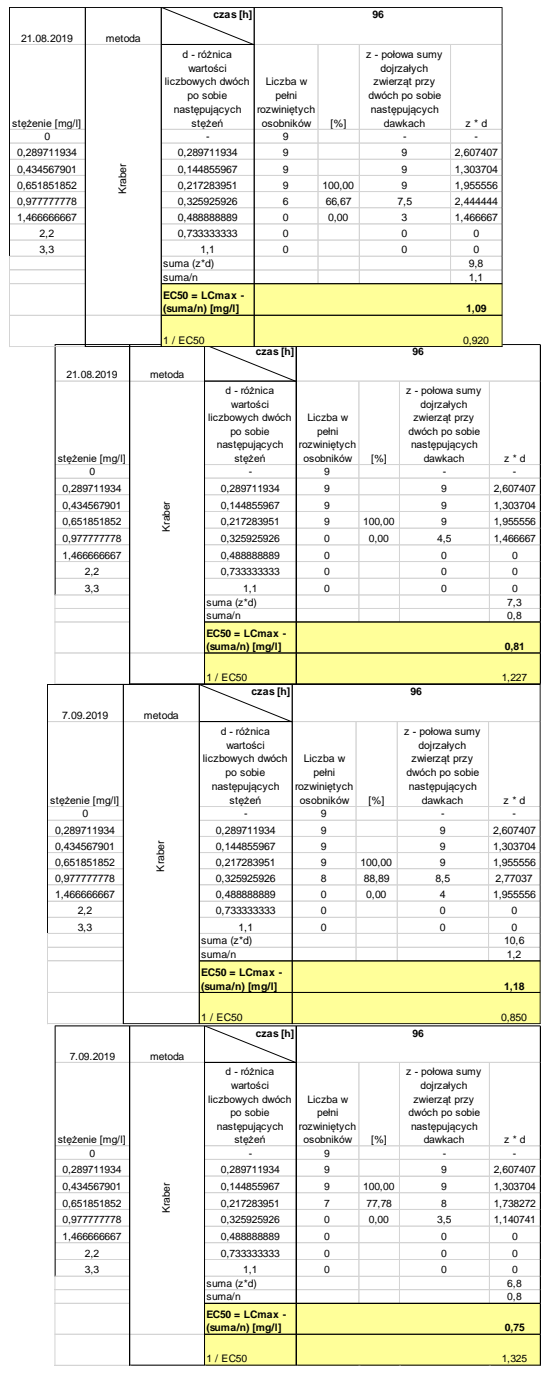

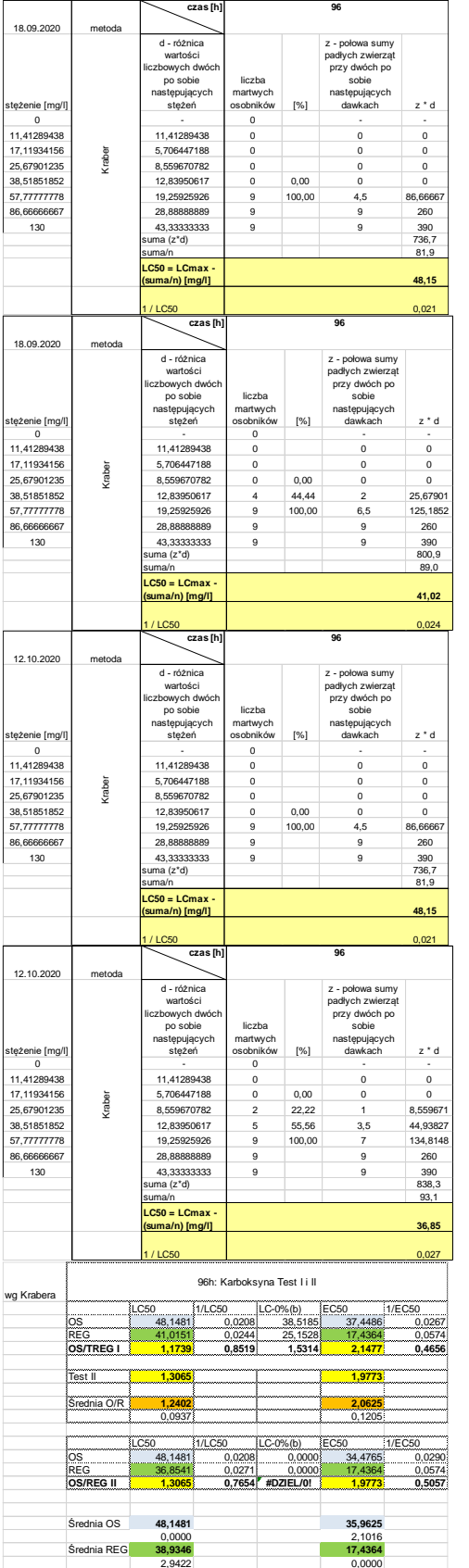

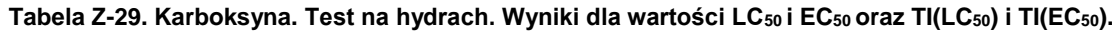

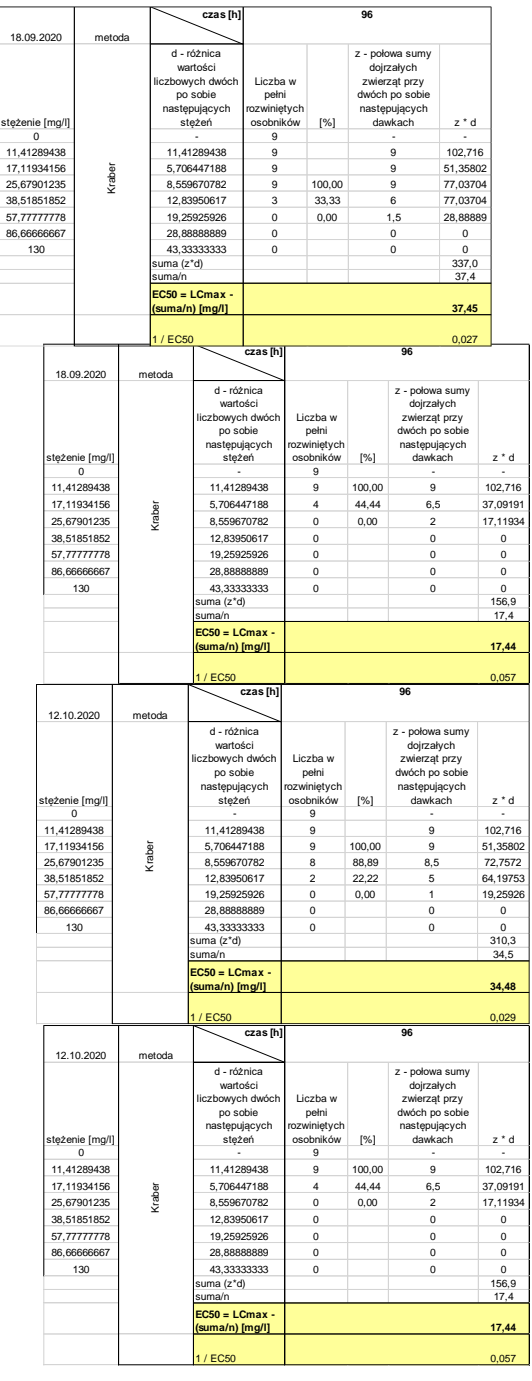

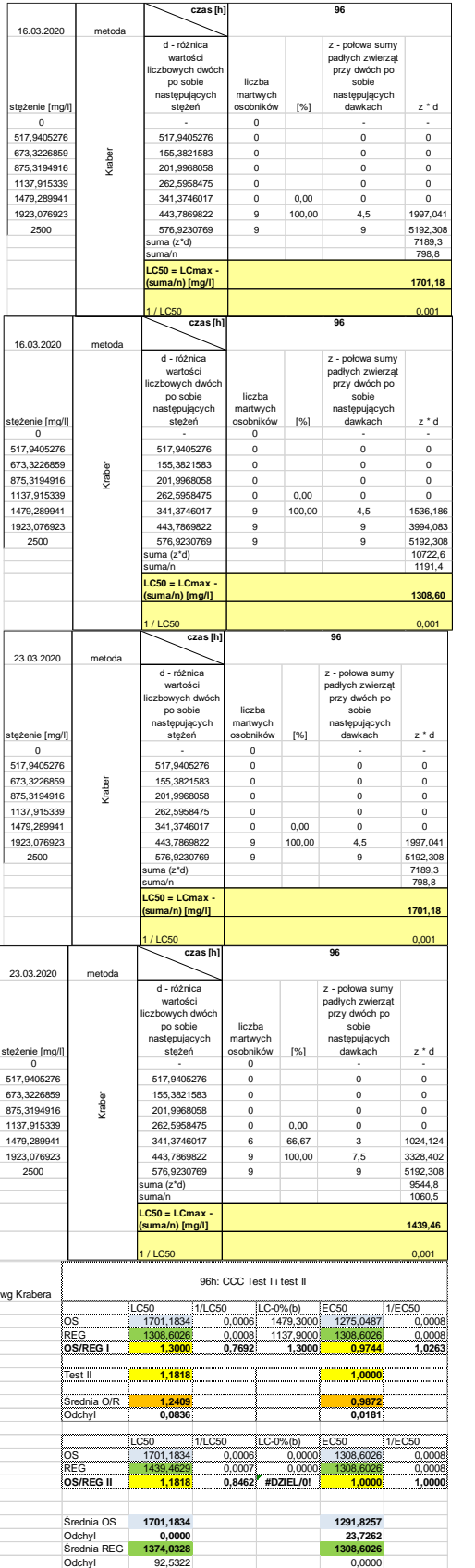

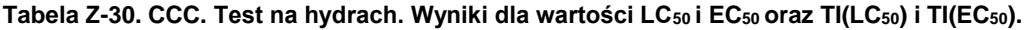

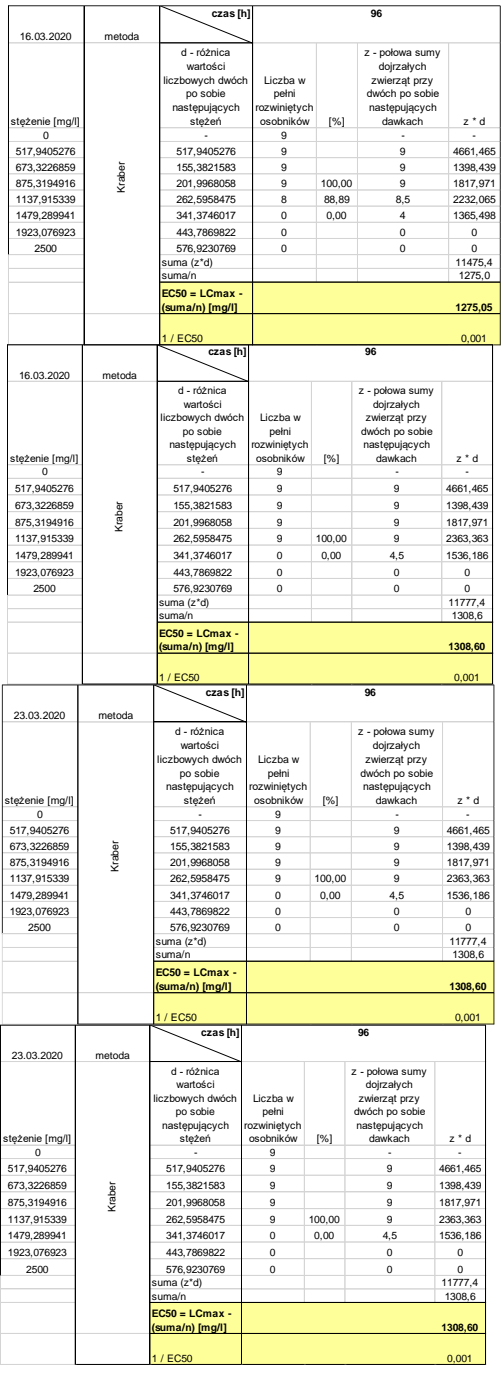

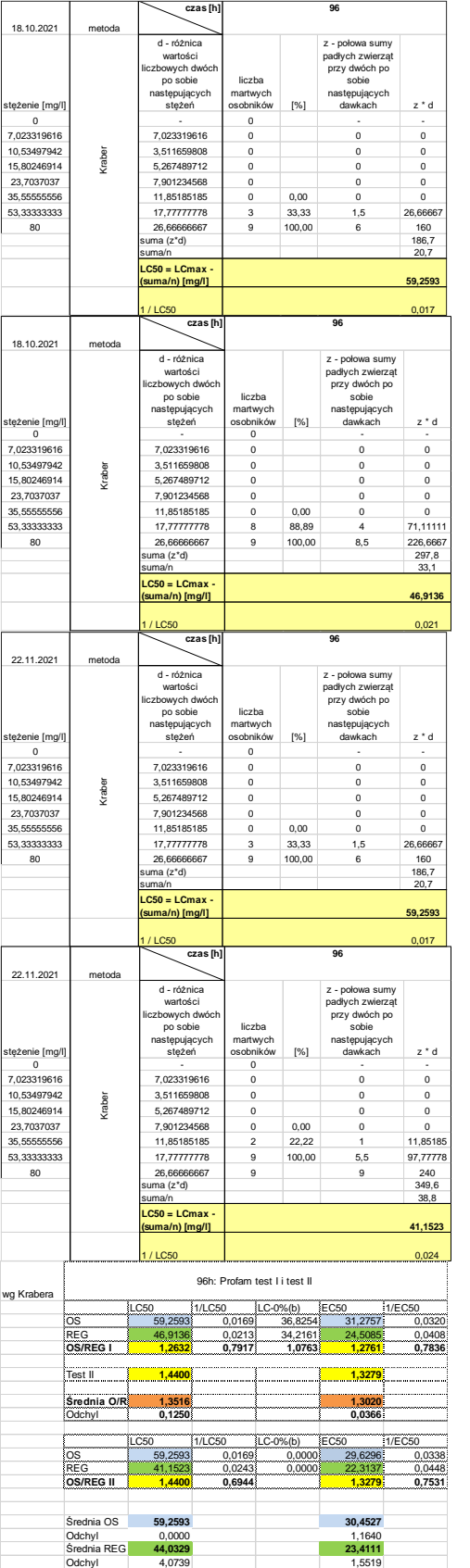

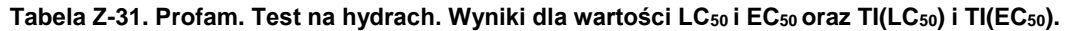

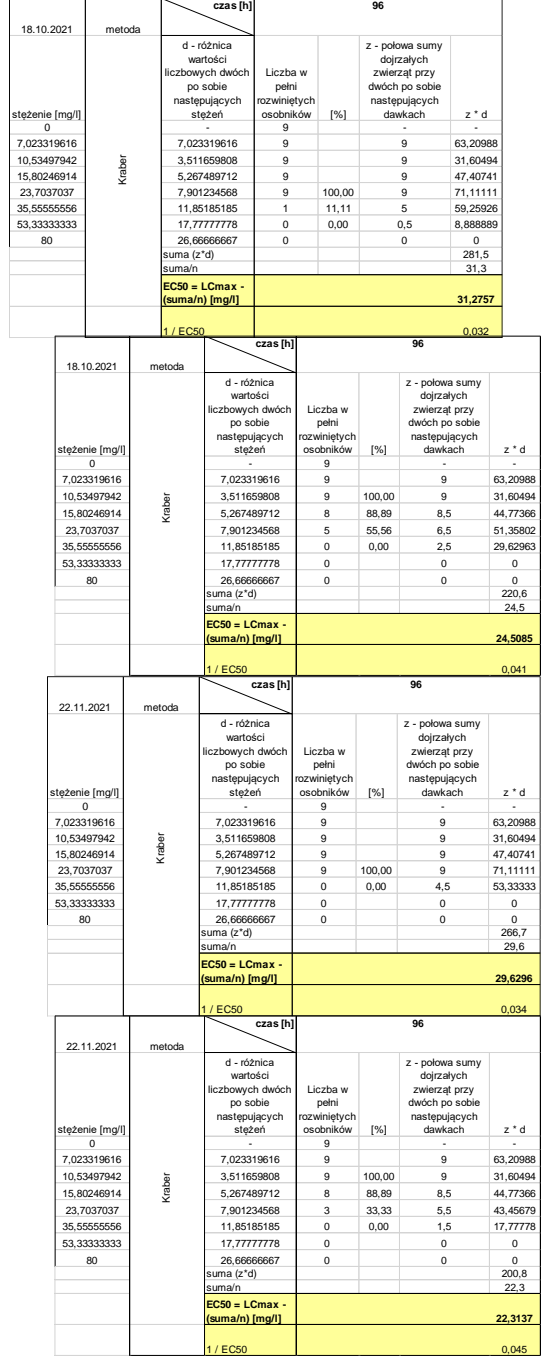

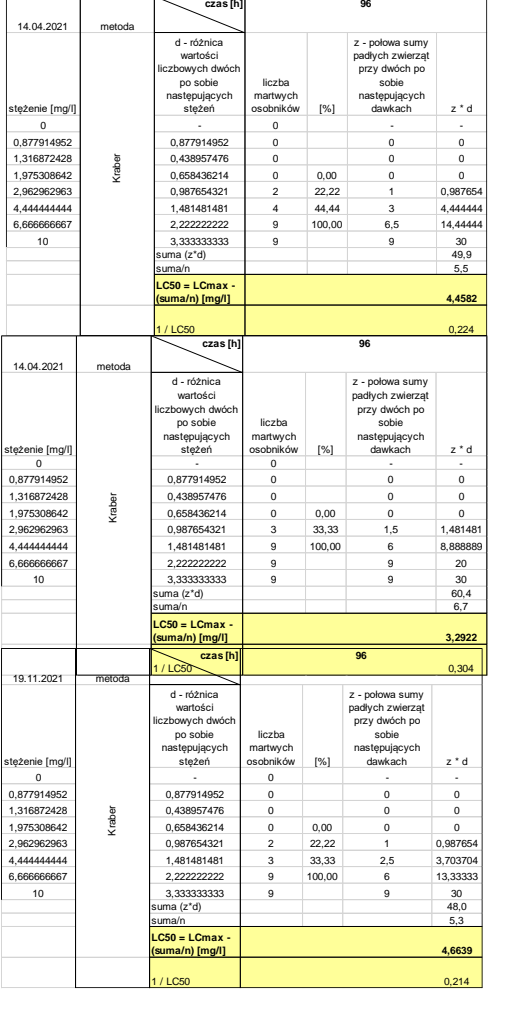

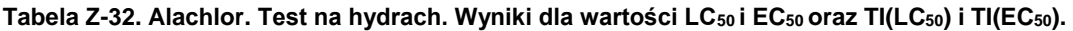

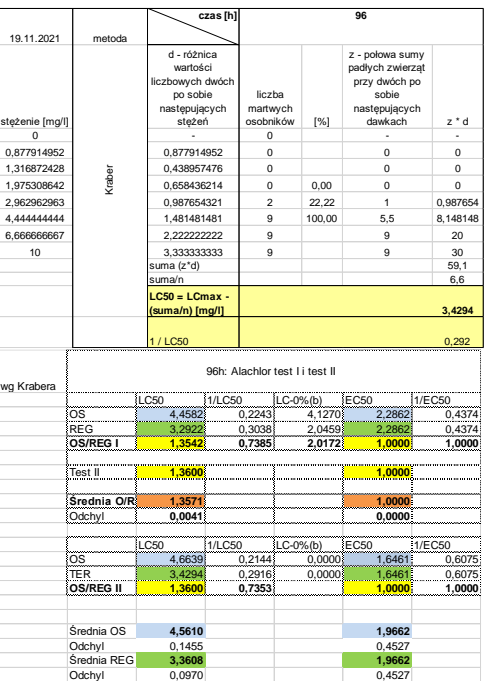

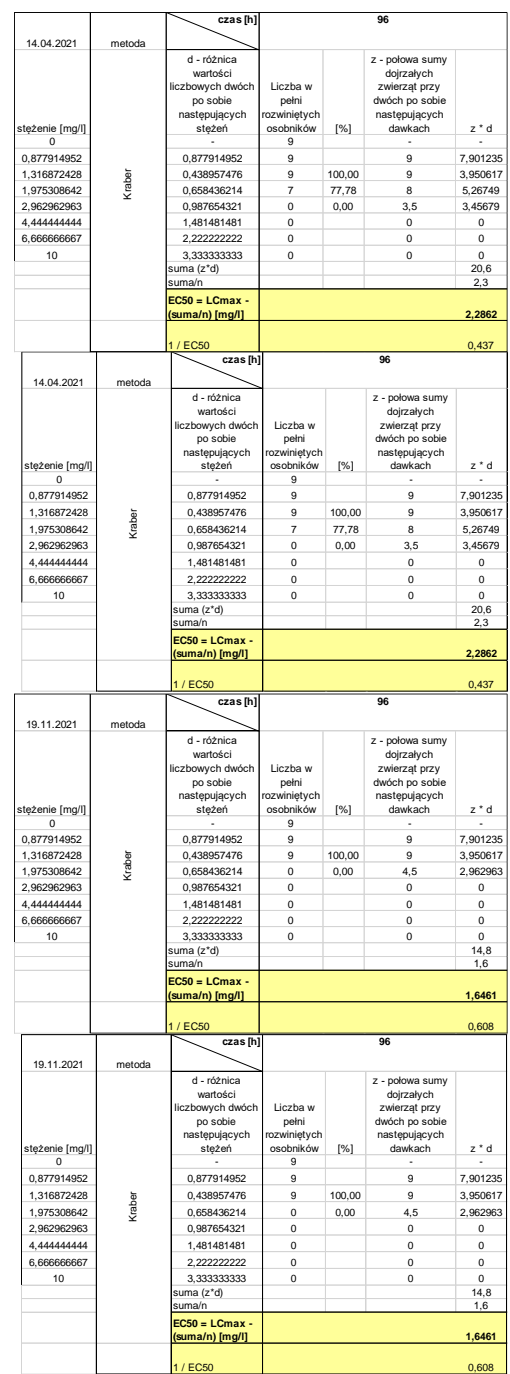

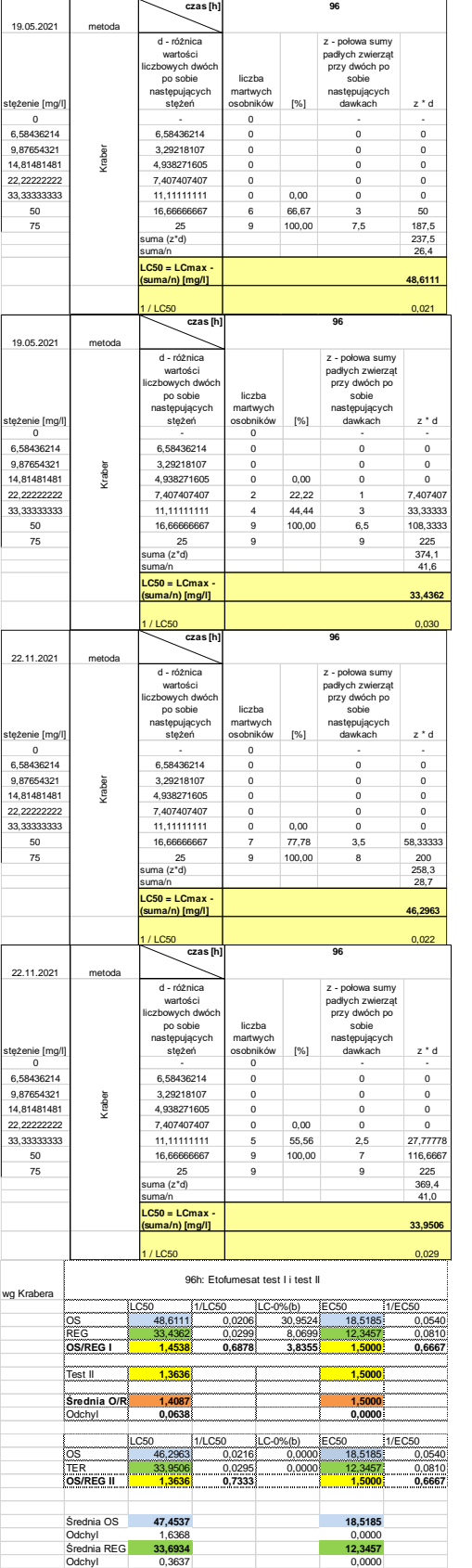

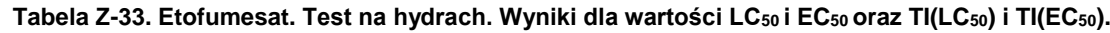

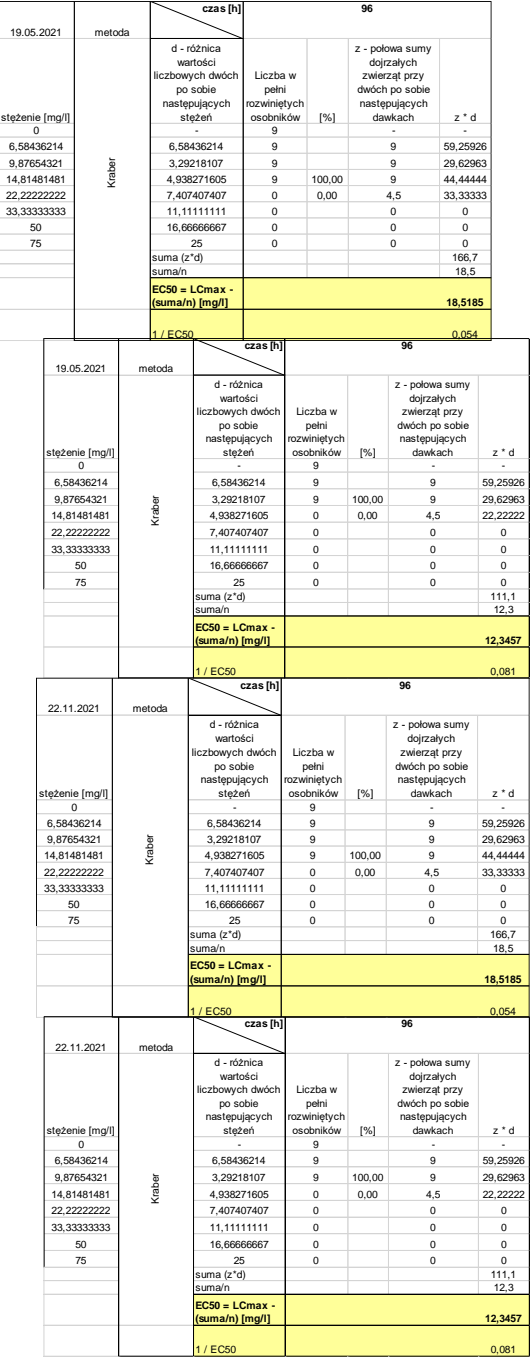

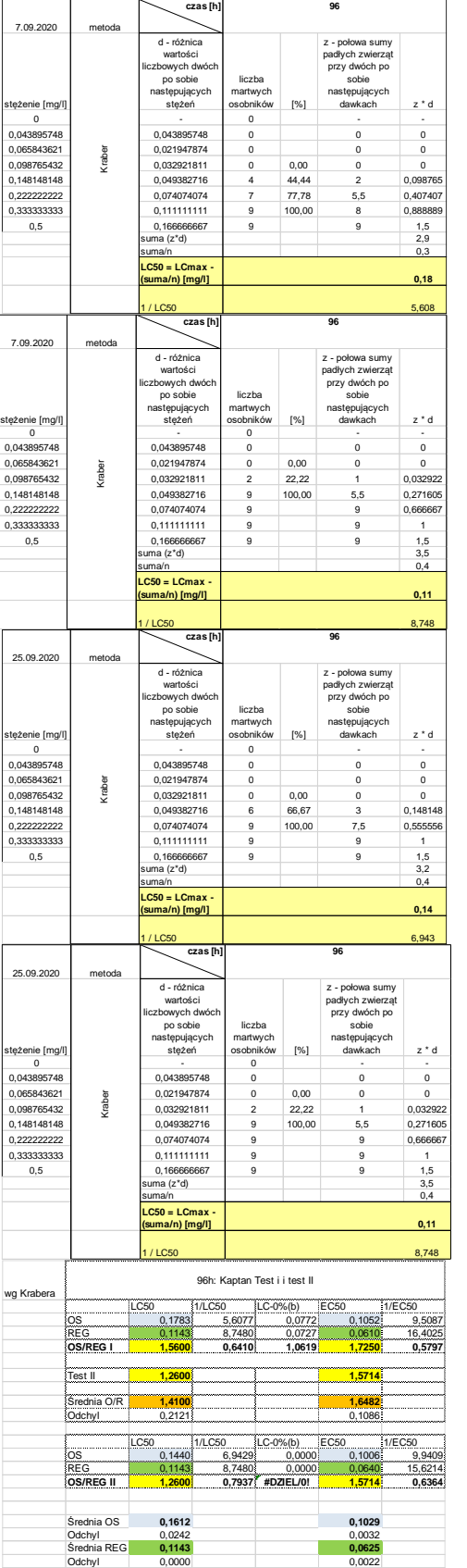

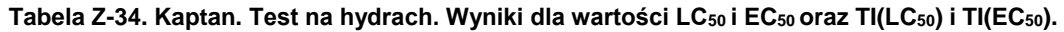

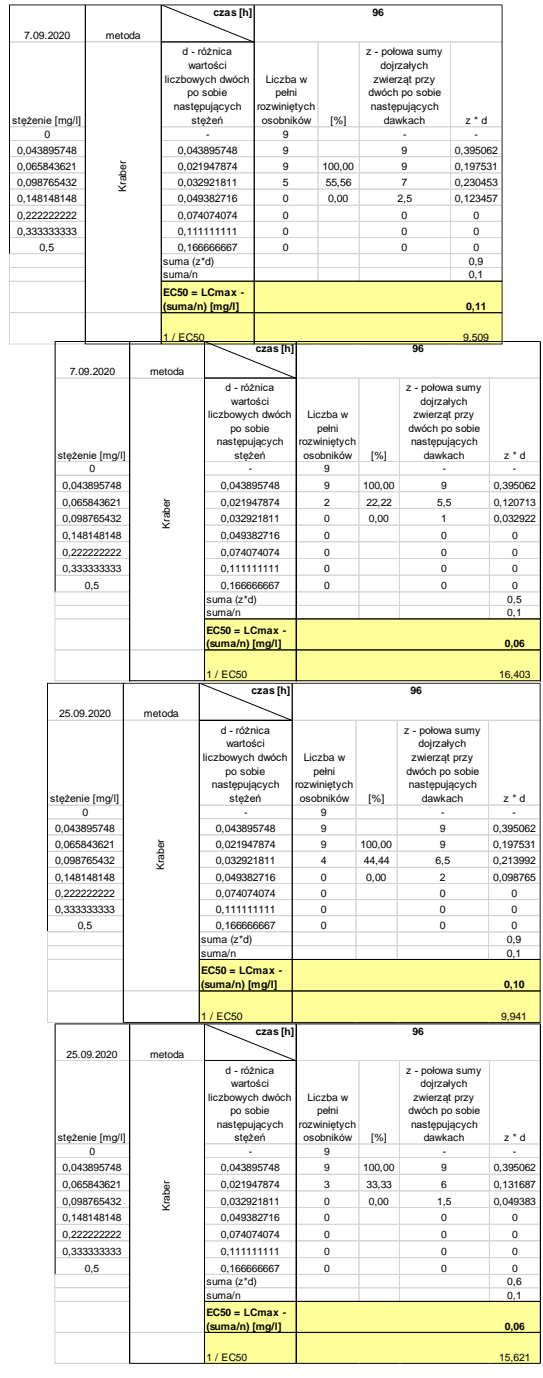
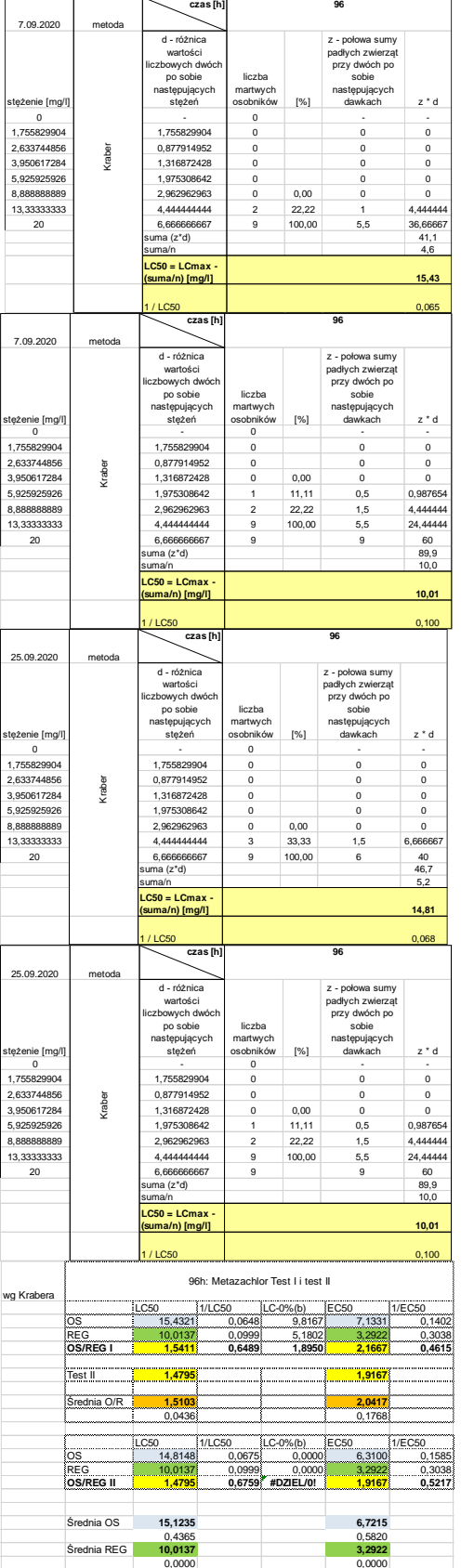

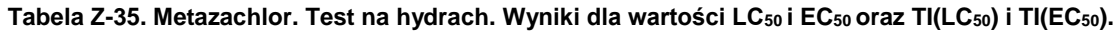

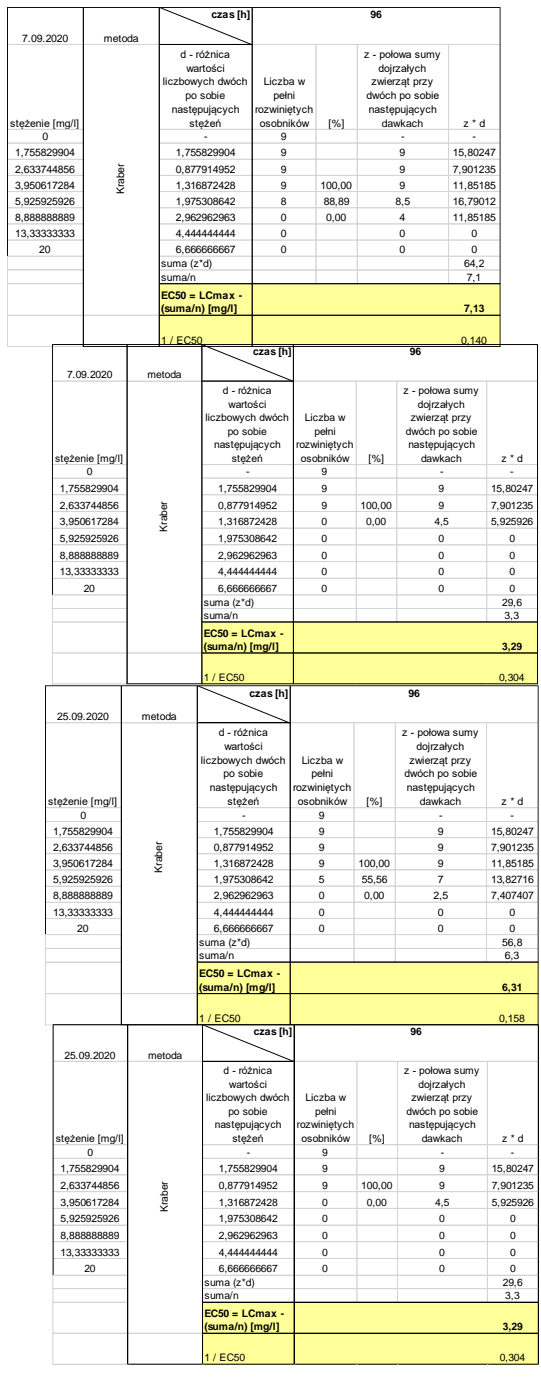

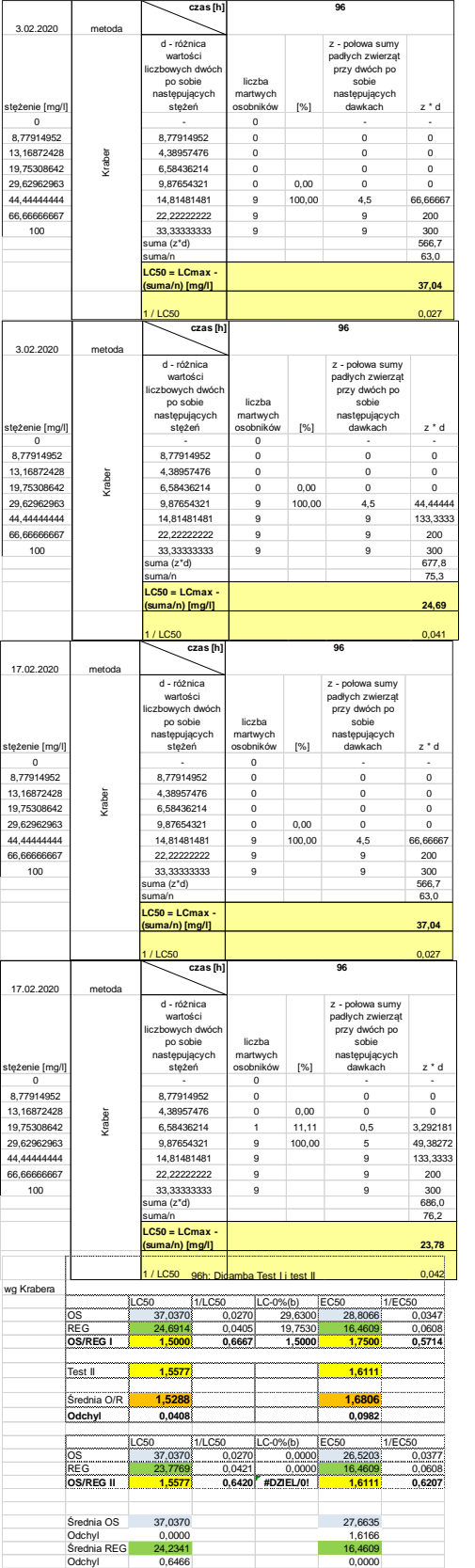

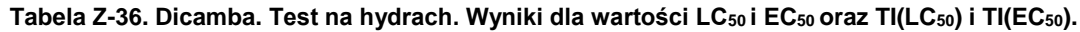

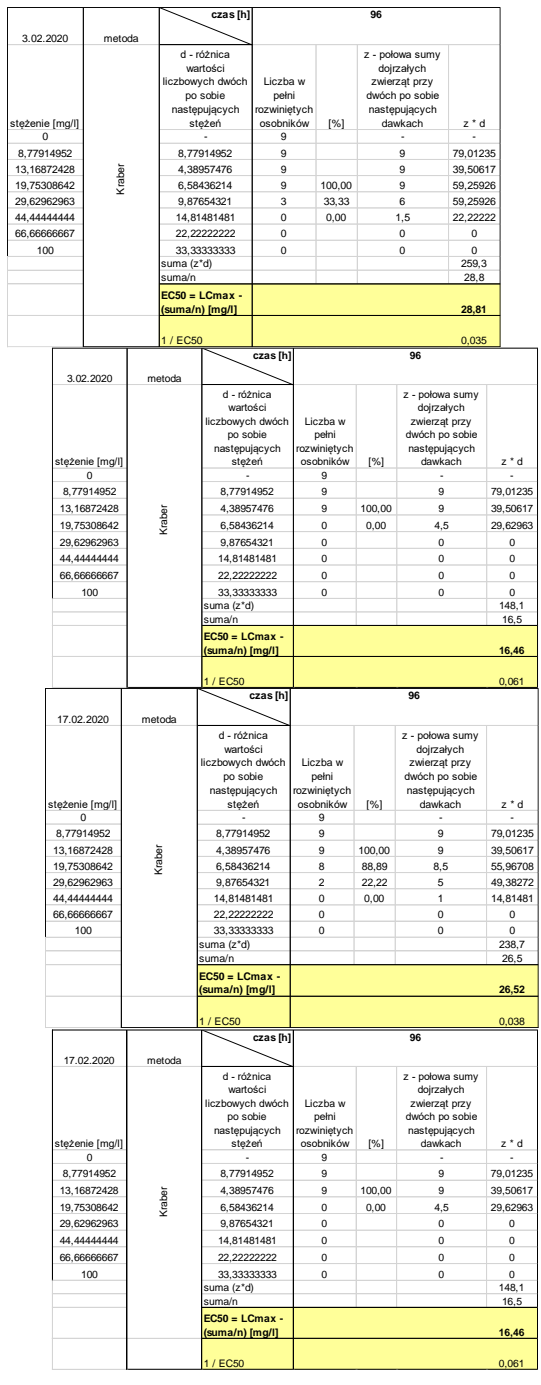

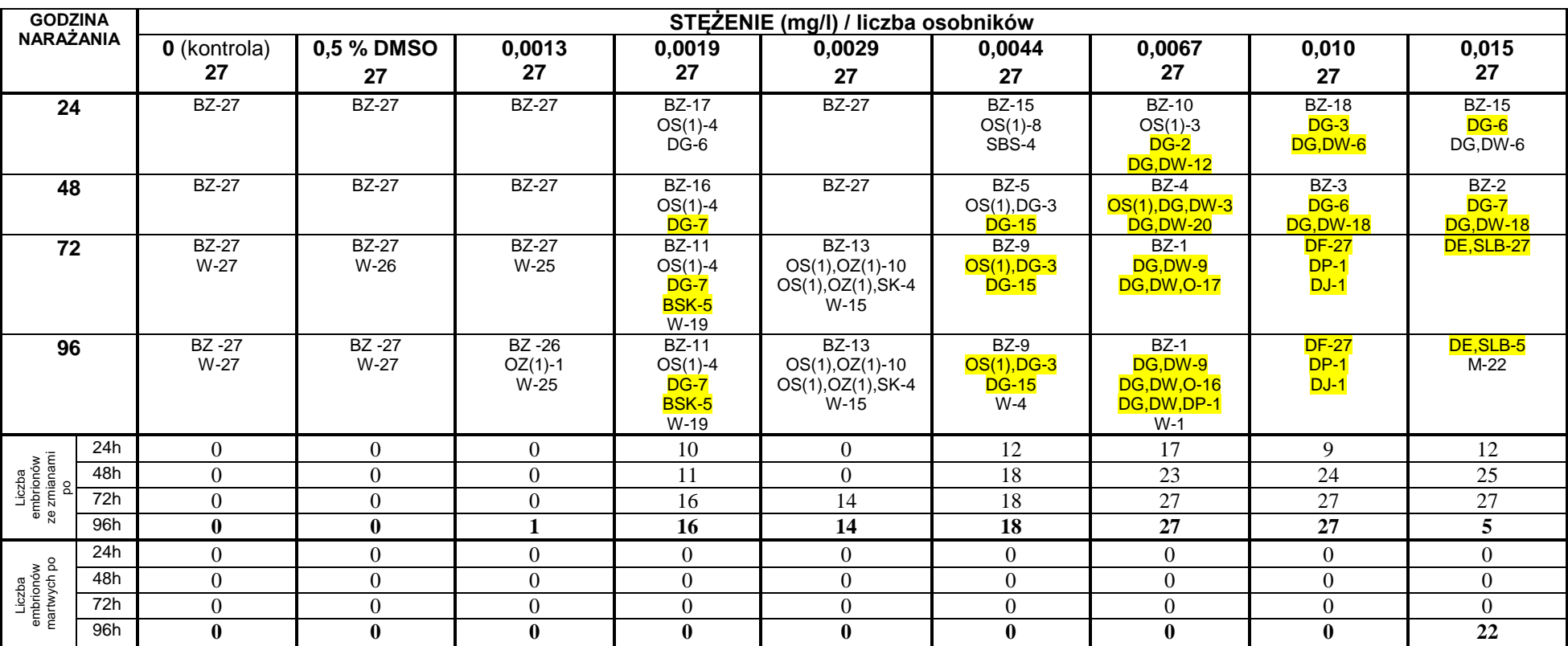

#### **Tabela Z-37. Tiuram. Test na embrionach. Wyniki obserwacji rozwoju embrionów dla stężeń 0,0013-0,015 mg/l**

Cyfry przy skrótach oznaczają liczbę osobników których dotyczy zmiana, cyfra w nawiasach (1, 2 lub 3) oznacza stopniowanie zmiany: 1-nieznaczny, 2-wyraźny, 3-znaczny BZ – bez zmian, M – martwy, W – wykluty; OS – obrzęk worka osierdziowego; OZ – obrzęk woreczka żółtkowego

SLB – serce ledwo bije, pomniejszone

BSK – boczne skrzywienie kręgosłupa

DG – deformacja grzbietu

DW – deformacja woreczka żółtkowego

O – obrzęki, DP – deformacja płetwy

DE – deformacja ciała, DJ – deformacja jelita

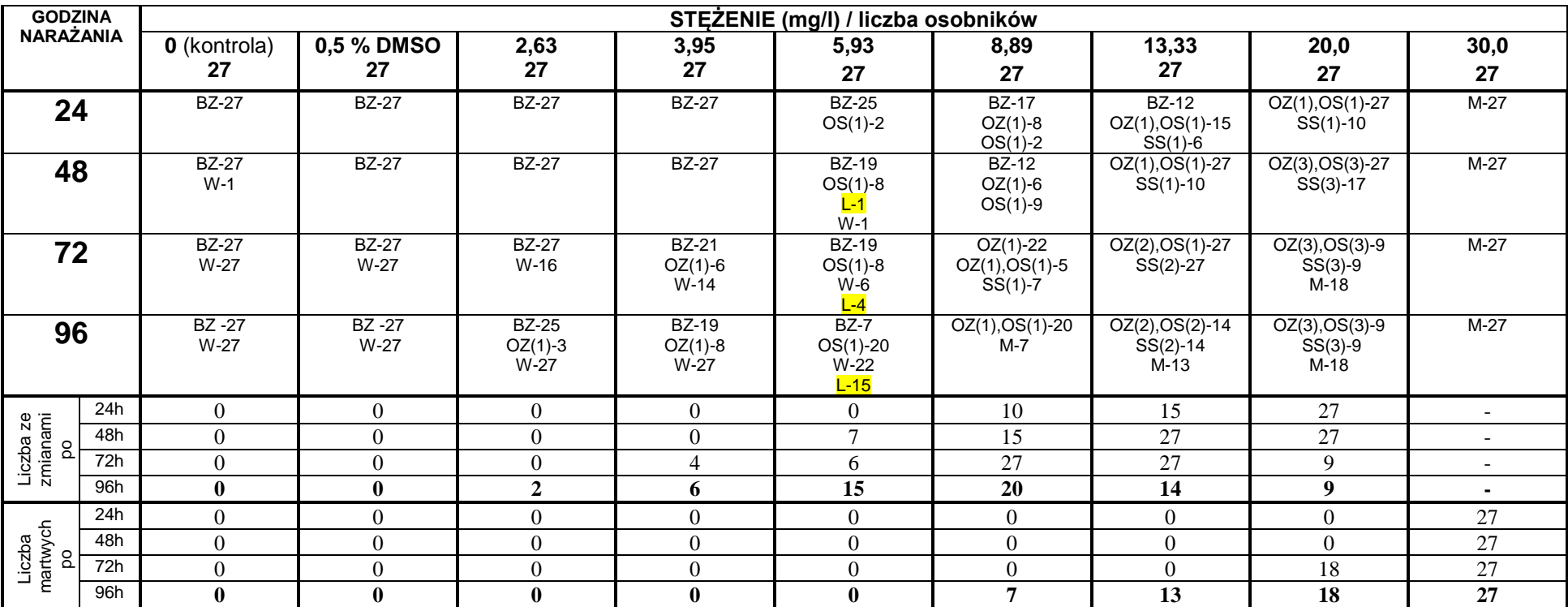

# **Tabela Z-38. Propikonazol. Test na embrionach. Ocena dla stężeń 2,63-30,0 mg/l**

Cyfry przy skrótach oznaczają liczbę osobników których dotyczy zmiana, cyfra w nawiasach (1, 2 lub 3) oznacza stopniowanie zmiany: 1-nieznaczny, 2-wyraźny, 3-znaczny

BZ – bez zmian, M – martwy, W – wykluty, OS – obrzęk worka osierdziowego, OZ – obrzęk woreczka żółtkowego

SS– spowolnione bicie serca

L – lordosis

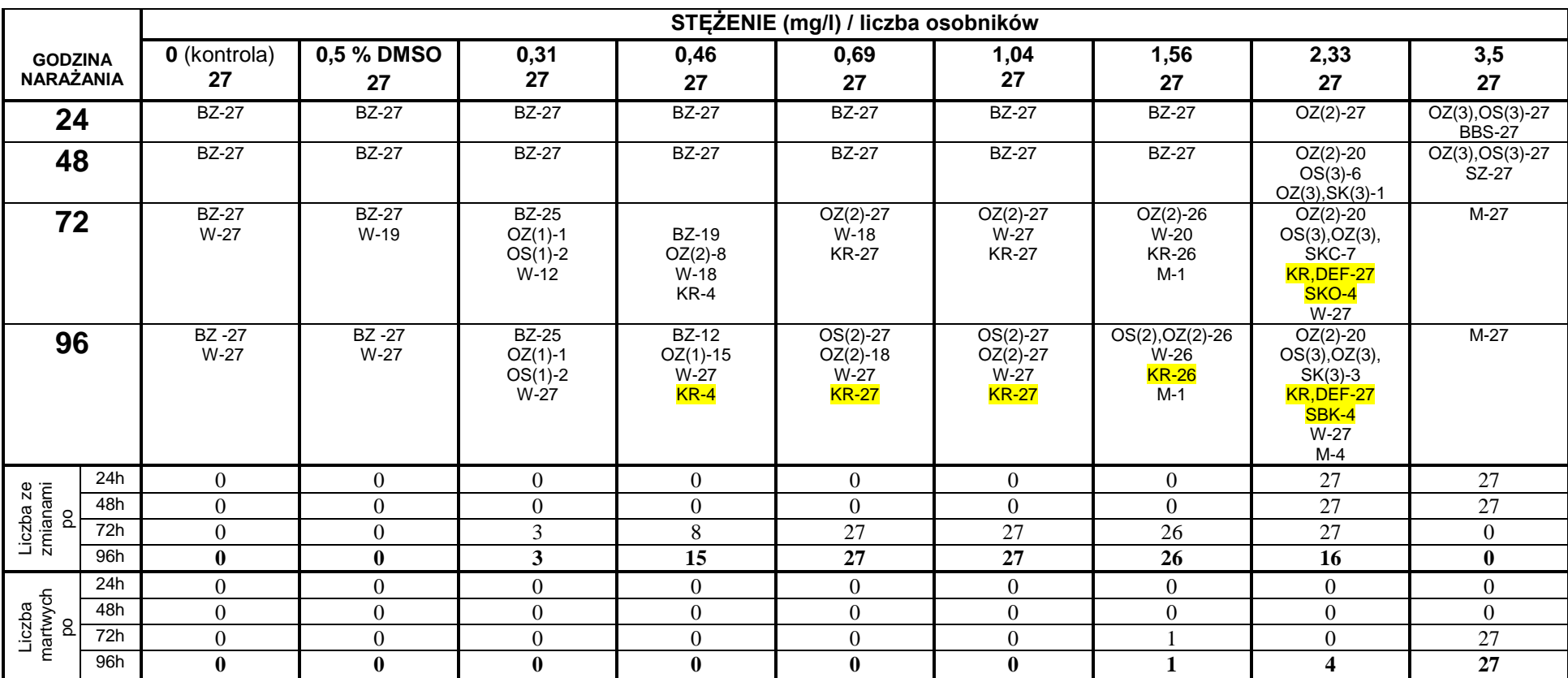

**Tabela Z-39**. Bromfenvinfos. Test na embrionach. Ocena dla stężeń 0,31- 3,5 mg/l

Cyfry przy skrótach oznaczają liczbę osobników których dotyczy zmiana, cyfra w nawiasach (1, 2 lub 3) oznacza stopniowanie zmiany: 1-nieznaczny, 2-wyraźny, 3-znaczny BZ – bez zmian, M – martwy, W – wykluty, OS – obrzęk worka osierdziowego, OZ – obrzęk woreczka żółtkowego

SBK – skrzywienie boczne kręgosłupa

BBS – brak bicia serca

SKC – spadek częstotliwości i spadek kurczliwości bicia serca

KR – skrócenie ciała

DEF – deformacje ciała

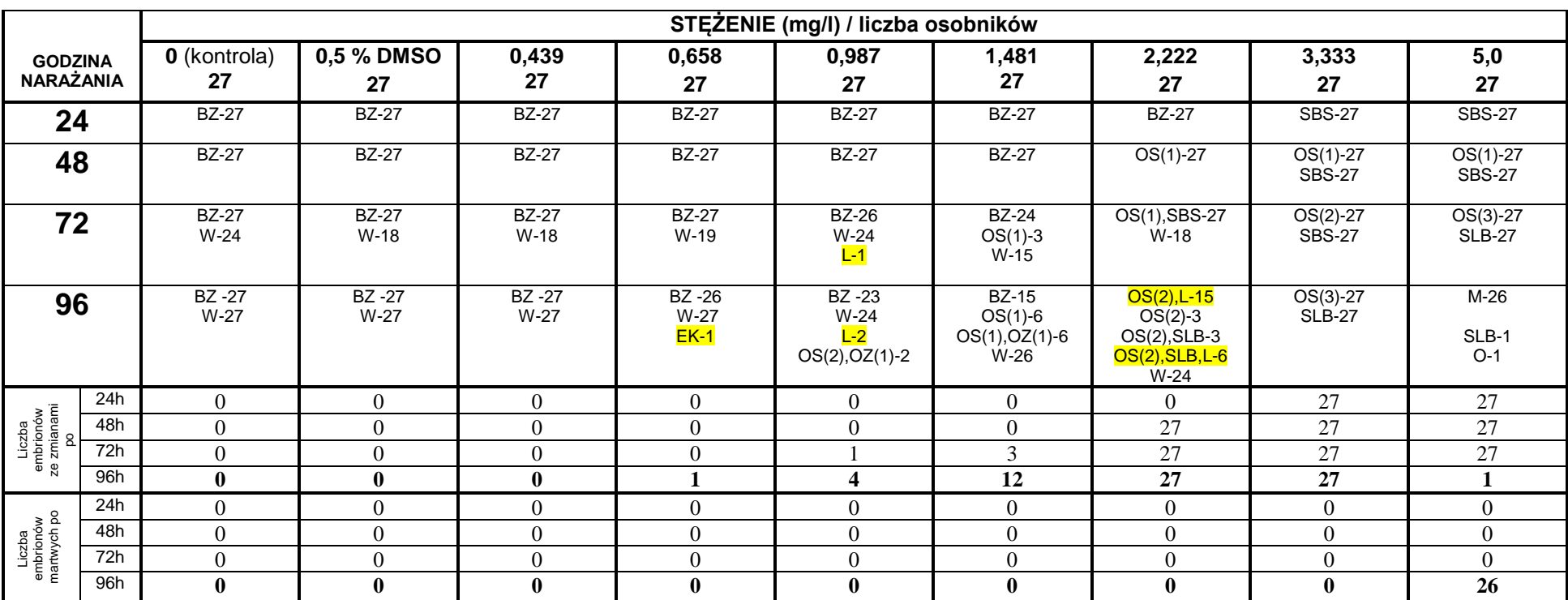

**Tabela Z-40. Flusilazol. Test na embrionach. Wyniki obserwacji rozwoju embrionów dla stężeń 0,439 - 5,0 mg/l**

Cyfry przy skrótach oznaczają liczbę osobników których dotyczy zmiana, cyfra w nawiasach (1, 2 lub 3) oznacza stopniowanie zmiany: 1-nieznaczny, 2-wyraźny, 3-znaczny BZ – bez zmian, M – martwy, W – wykluty, OS – obrzęk worka osierdziowego, OZ – obrzęk woreczka żółtkowego

SBS – słabsze bicie serca

SLB – serce ledwo bije, pomniejszone

L – lordosis

EK – esowaty kręgosłup

O-obrzęki

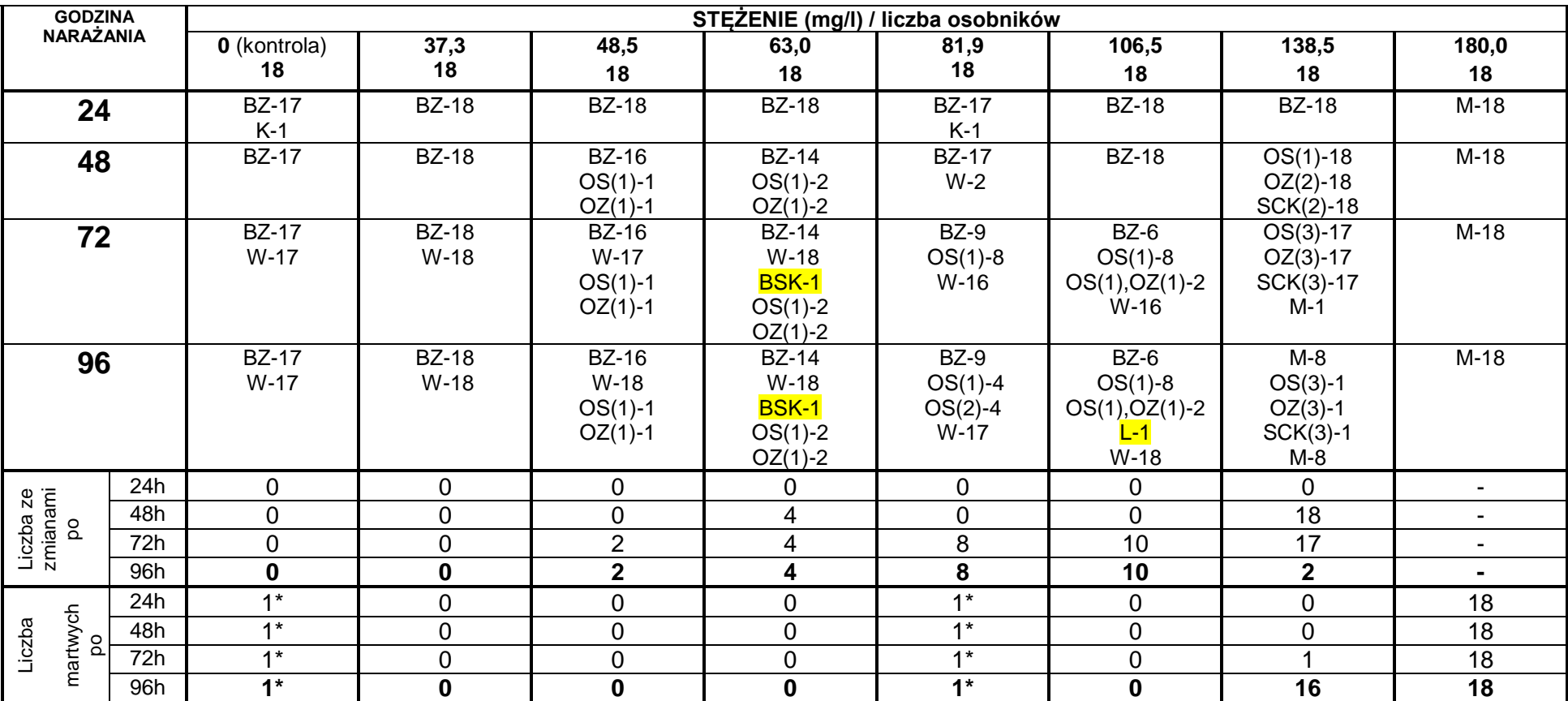

### **Tabela Z-41. 2,4-D. Test na embrionach. Ocena dla stężeń 37,3 - 180 mg/l**

Cyfry przy skrótach oznaczają liczbę osobników których dotyczy zmiana, cyfra w nawiasach (1, 2 lub 3) oznacza stopniowanie zmiany: 1-nieznaczny, 2-wyraźny, 3-znaczny K – wczesna koagulacja do 24 godziny nie związana z narażaniem, \*– liczba dotyczy embrionów uległych koagulacji do 24 godziny

BZ – bez zmian, M – martwy, W – wykluty, OS – obrzęk worka osierdziowego, OZ – obrzęk woreczka żółtkowego

BSK-boczne skrzywienie kręgosłupa

L – lordosis

SCK – spadek częstotliwości i spadek kurczliwości bicia serca

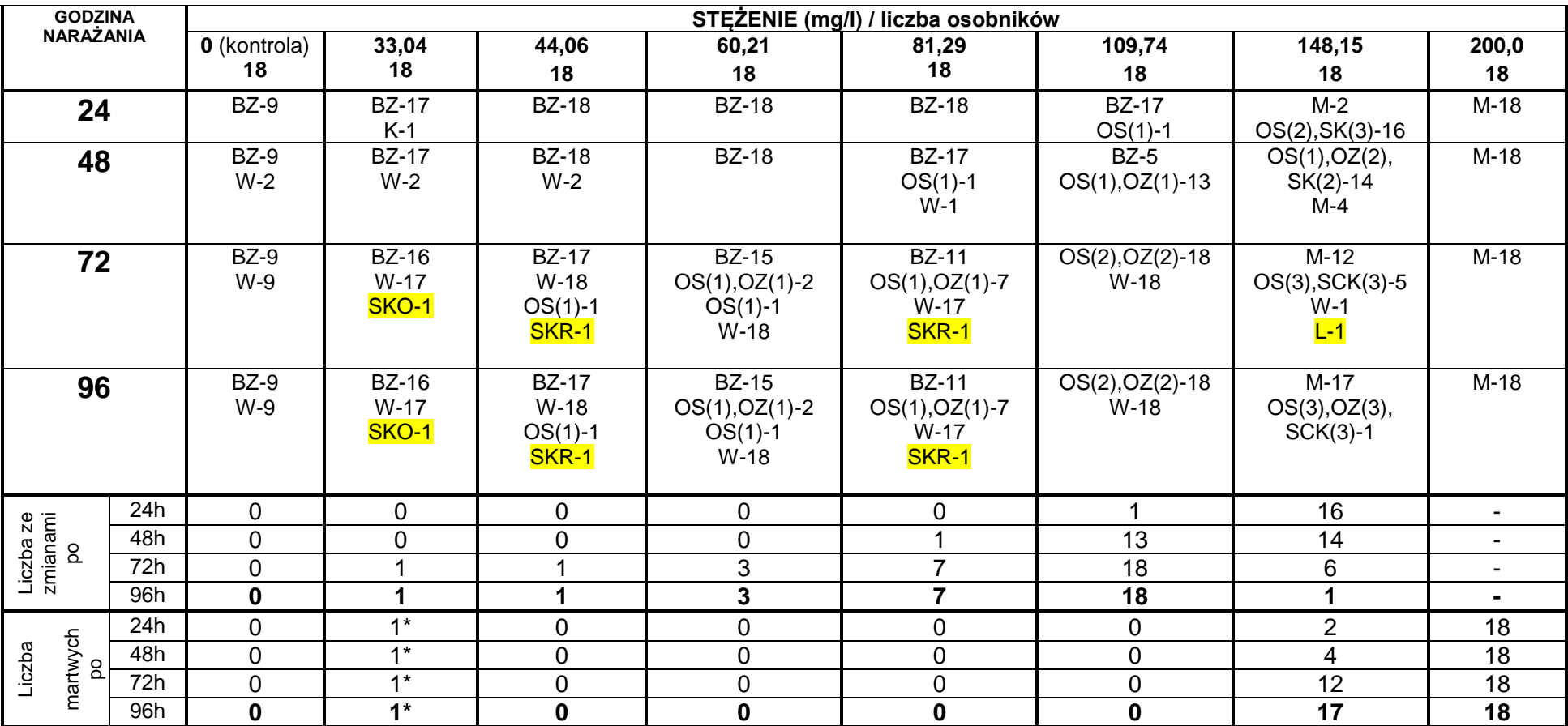

#### **Tabela Z-42. 2,4-D. Test na embrionach. Ocena dla stężeń 33,04 - 200 mg/l**

Cyfry przy skrótach oznaczają liczbę osobników których dotyczy zmiana, cyfra w nawiasach (1, 2 lub 3) oznacza stopniowanie zmiany: 1-nieznaczny, 2-wyraźny, 3-znaczny K – wczesna koagulacja do 24 godziny nie związana z narażaniem, \*– liczba dotyczy embrionów uległych koagulacji do 24 godziny

BZ – bez zmian, M – martwy, W – wykluty, OS – obrzęk worka osierdziowego, OZ – obrzęk woreczka żółtkowego

SCK – spadek częstotliwości i spadek kurczliwości bicia serca

SKO – skrzywienie końcówki ogona, SKR – skrzywienie kręgosłupa, L – lordosis

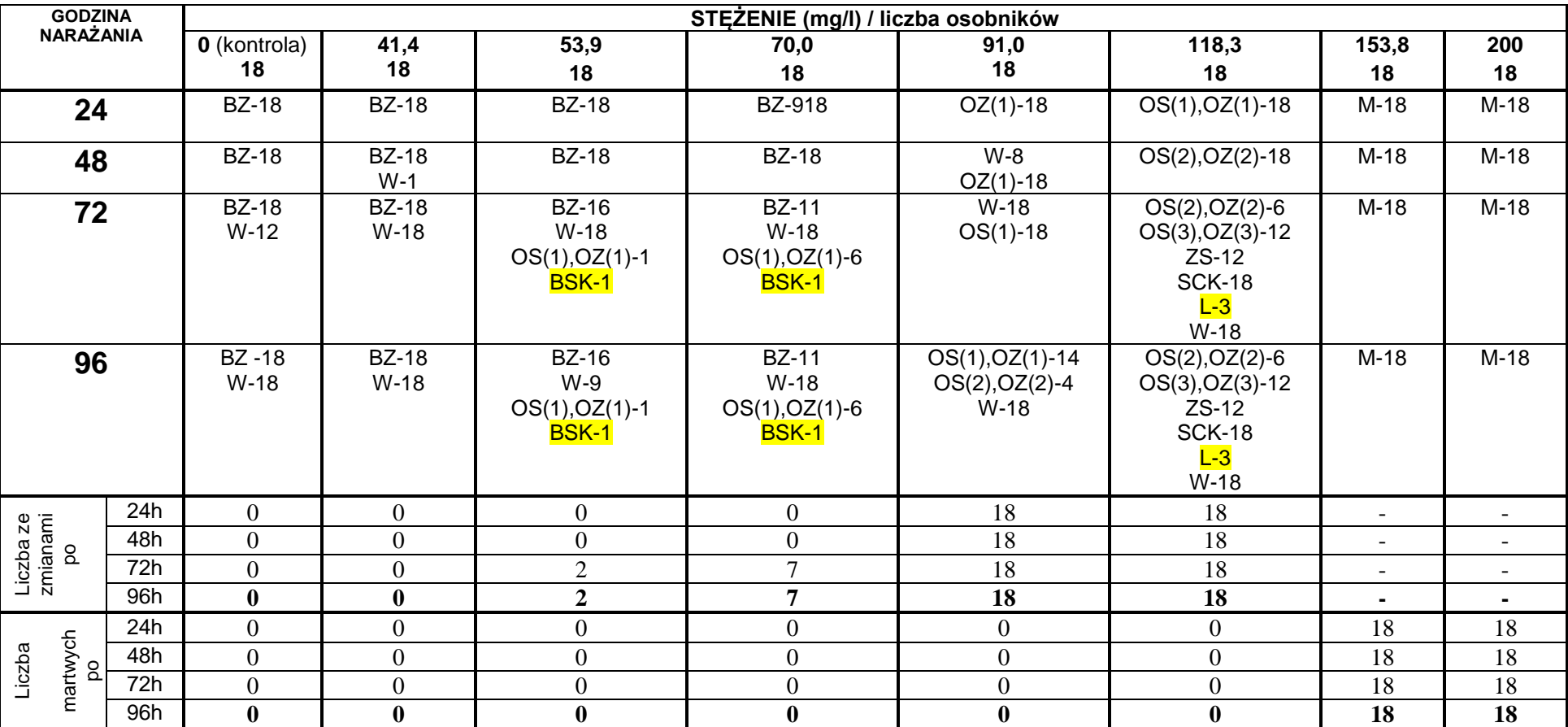

#### **Tabela Z-43. MCPA. Test na embrionach. Ocena dla stężeń 41,4 – 200 mg/l**

Cyfry przy skrótach oznaczają liczbę osobników których dotyczy zmiana, cyfra w nawiasach (1, 2 lub 3) oznacza stopniowanie zmiany: 1-nieznaczny, 2-wyraźny, 3-znaczny BZ – bez zmian, M – martwy, W – wykluty, OS – obrzęk worka osierdziowego, OZ – obrzęk woreczka żółtkowego

SCK – spadek częstotliwości i spadek kurczliwości bicia serca

ZS – zmniejszone serce

BSK – boczne skrzywienie kręgosłupa

L – lordosis

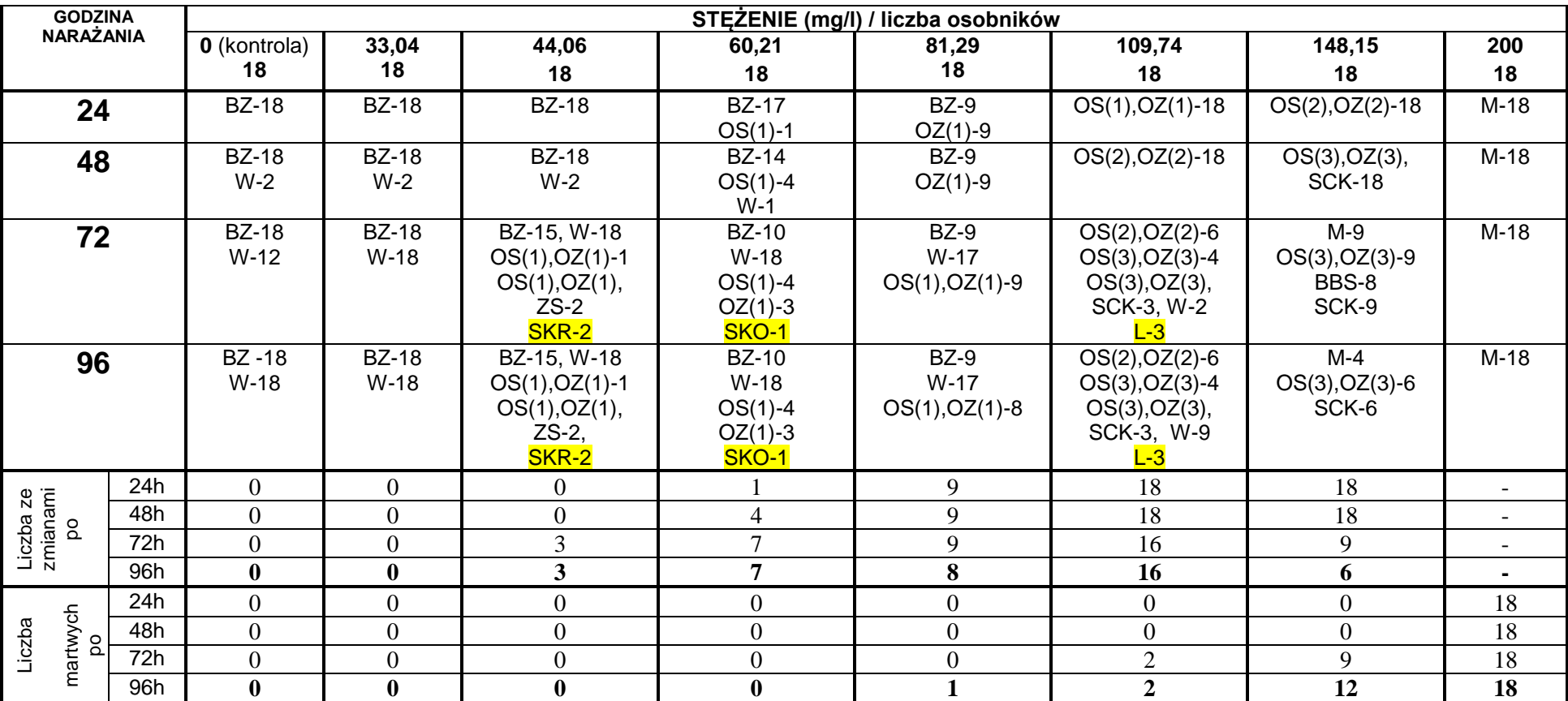

#### **Tabela Z-44. MCPA. Test na embrionach. Ocena dla stężeń 33,04 – 200 mg/l**

Cyfry przy skrótach oznaczają liczbę osobników których dotyczy zmiana, cyfra w nawiasach (1, 2 lub 3) oznacza stopniowanie zmiany: 1-nieznaczny, 2-wyraźny, 3-znaczny BZ – bez zmian, M – martwy, W – wykluty, OS – obrzęk worka osierdziowego, OZ – obrzęk woreczka żółtkowego

SCK – spadek częstotliwości i spadek kurczliwości bicia serca, BBS – brak bicia serca

SKO- skrzywienie końcówki ogona

SKR – skrzywienie kręgosłupa

 $L -$  lordosis

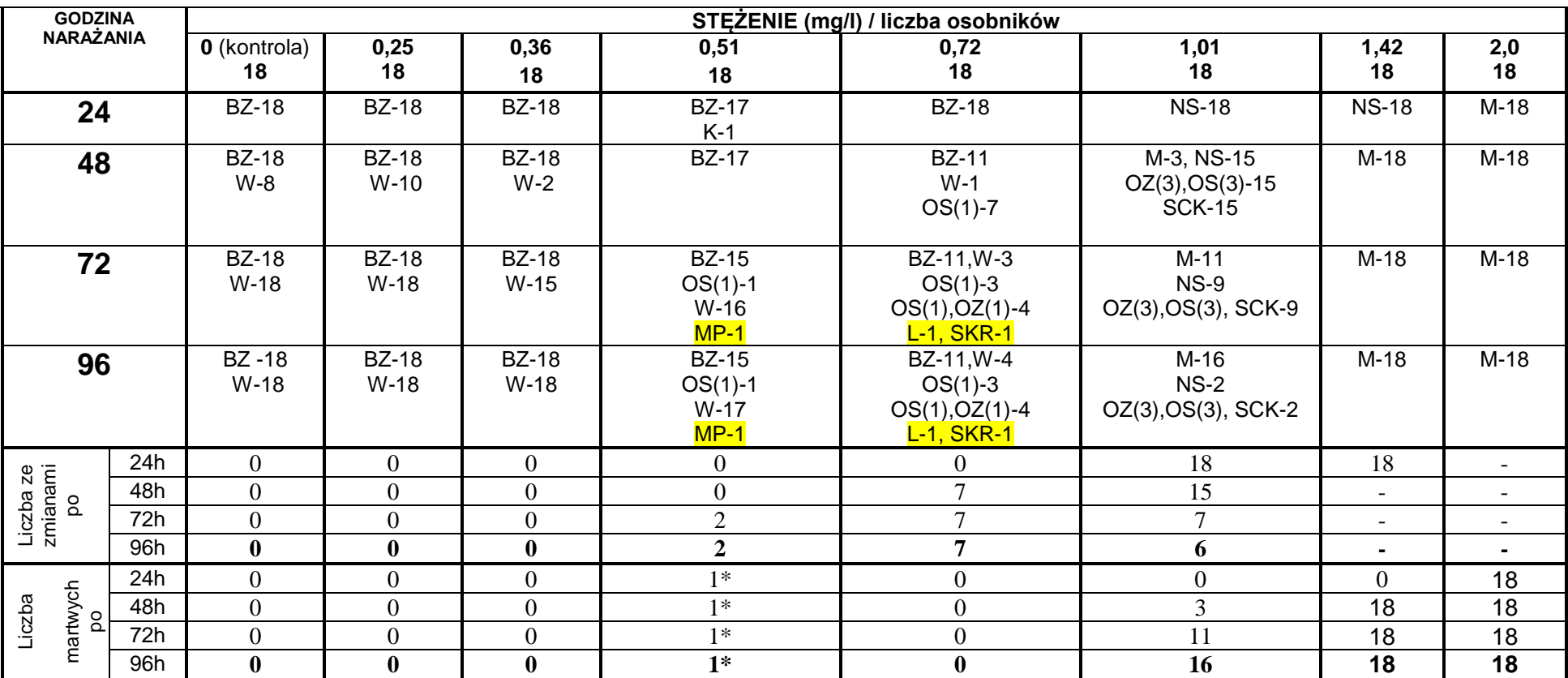

**Tabela Z-45. Karbendazym. Test na embrionach. Ocena dla stężeń 0,25 – 2,0 mg/l**

Cyfry przy skrótach oznaczają liczbę osobników których dotyczy zmiana, cyfra w nawiasach (1, 2 lub 3) oznacza stopniowanie zmiany: 1-nieznaczny, 2-wyraźny, 3-znaczny BZ – bez zmian, M – martwy, W – wykluty, OS – obrzęk worka osierdziowego, OZ – obrzęk woreczka żółtkowego

K – wczesna koagulacja do 24 godziny nie związana z narażaniem, \*– liczba dotyczy embrionów uległych koagulacji do 24 godziny

SCK – spadek częstotliwości i spadek kurczliwości bicia serca, NS – niewidoczne somity

MP – mniejsza płetwa

L – lordosis

SKR – skrzywienie kręgosłupa

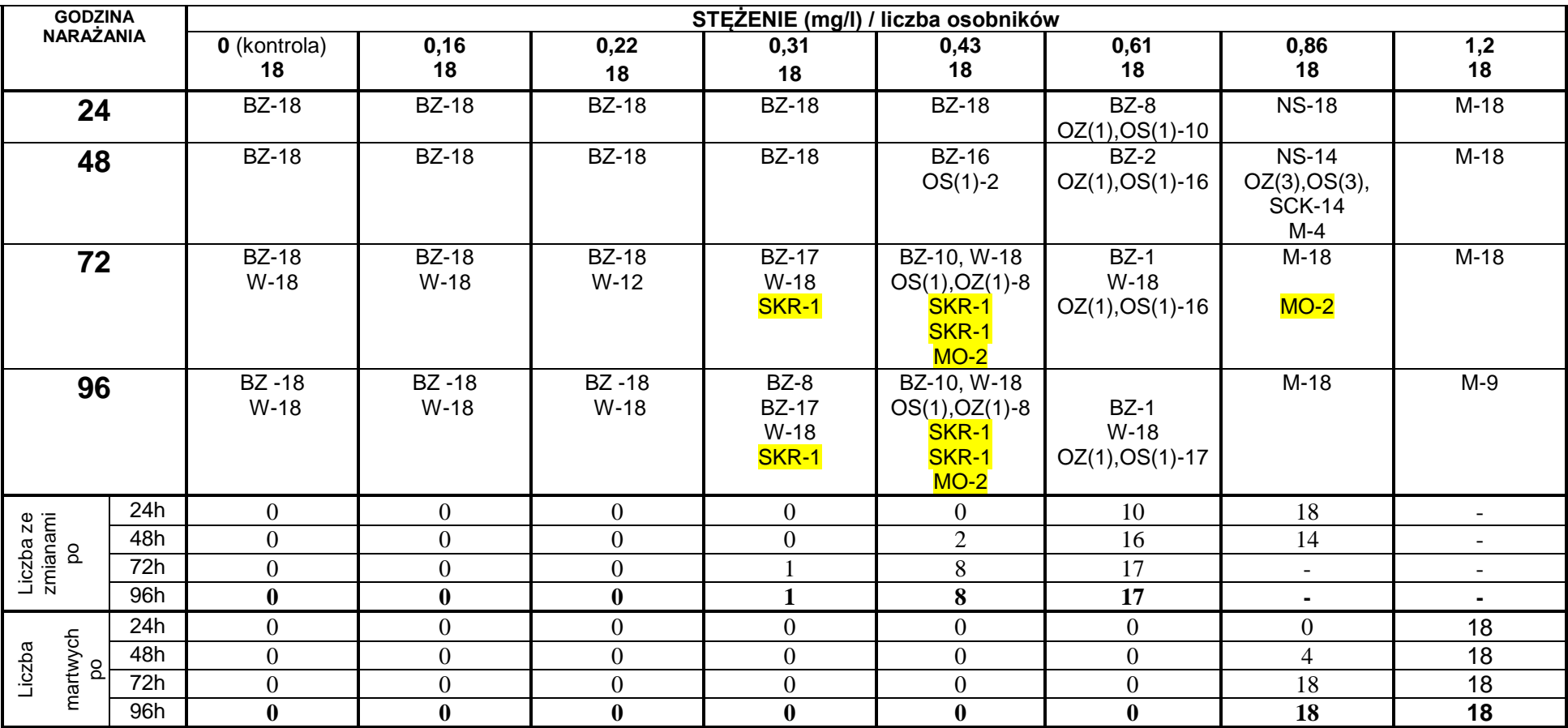

### **Tabela Z-46. Karbendazym. Test na embrionach. Ocena dla stężeń 0,16 – 1,2 mg/l**

Cyfry przy skrótach oznaczają liczbę osobników których dotyczy zmiana, cyfra w nawiasach (1, 2 lub 3) oznacza stopniowanie zmiany: 1-nieznaczny, 2-wyraźny, 3-znaczny BZ – bez zmian, M – martwy, W – wykluty, OS – obrzęk worka osierdziowego, OZ – obrzęk woreczka żółtkowego

SCK – spadek częstotliwości i spadek kurczliwości bicia serca

SKR – skrzywienie kręgosłupa

NS – niewidoczne somity, spowolniony rozwój, słabo wykształcone oczy

MO – mniejsze oczy

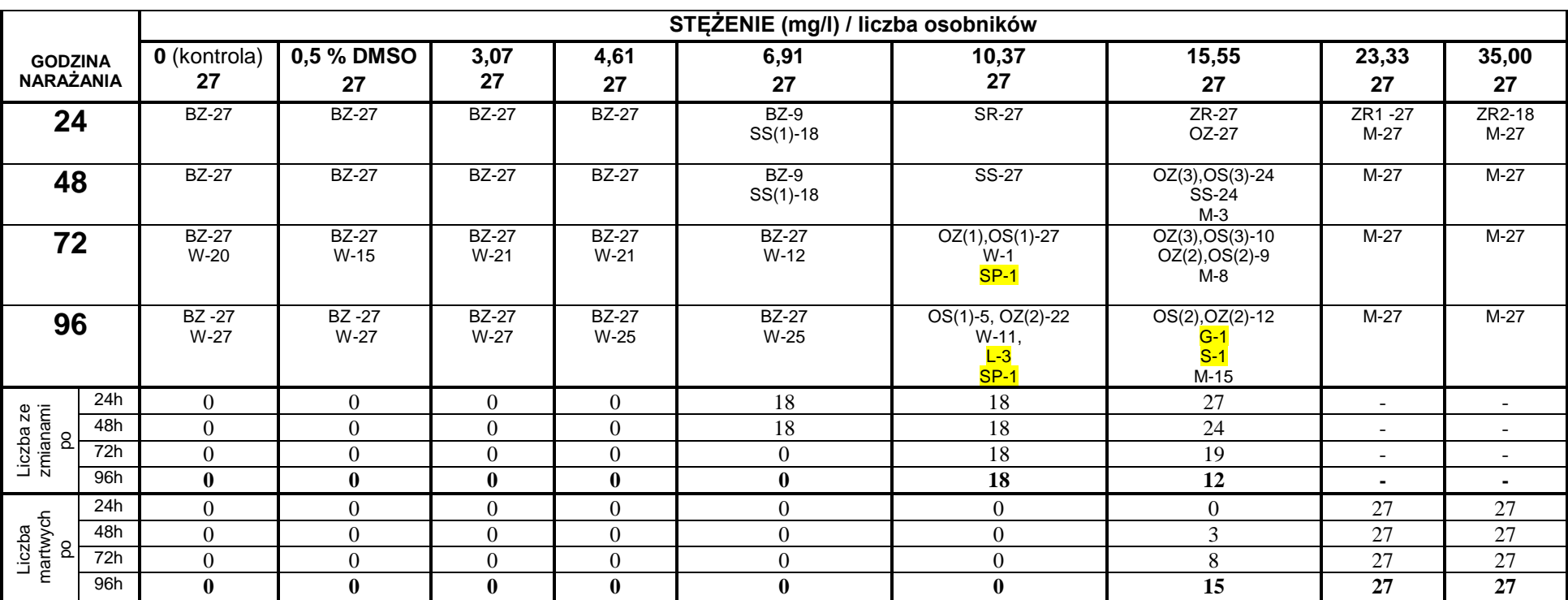

#### **Tabela Z-47. Diuron. Test na embrionach. Ocena dla stężeń 3,07- 35 mg/l**

Cyfry przy skrótach oznaczają liczbę osobników których dotyczy zmiana, cyfra w nawiasach (1, 2 lub 3) oznacza stopniowanie zmiany: 1-nieznaczny, 2-wyraźny, 3-znaczny BZ – bez zmian, M – martwy, W – wykluty, OS – obrzęk worka osierdziowego, OZ – obrzęk woreczka żółtkowego,

SS– spowolnione bicie serca, SR – spowolniony rozwój (wygląd embrionu 16 – 18 godzinnego), ZR – zatrzymany rozwój (wygląd embrionu 12-14 godzinnego)

ZR1- zatrzymany rozwój (jest zarys ciała)

ZR2- zatrzymany rozwój (brak zarysu ciała)

SP-skrzywienie płetwy G-garbaty S-ciało esowate, zdeformowane

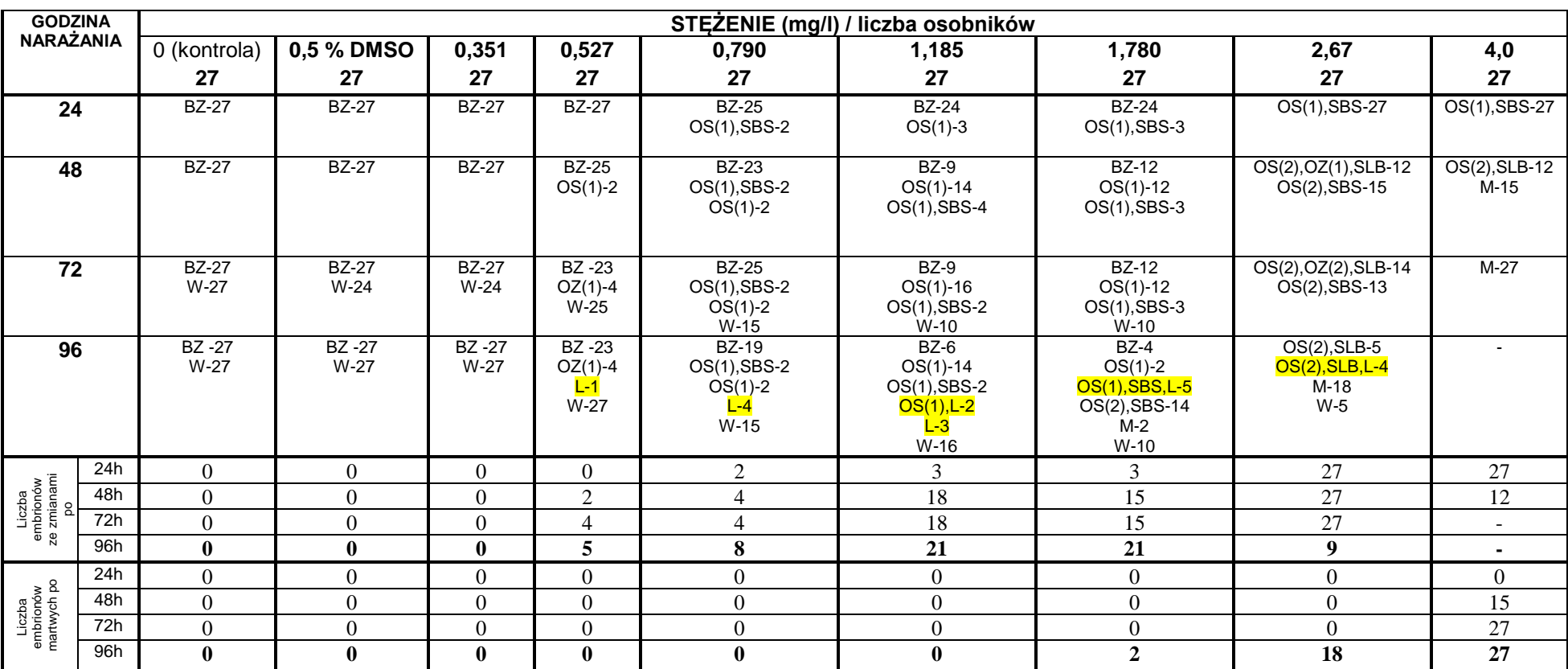

**Tabela Z-48. Nitrofen. Test na embrionach. Wyniki obserwacji rozwoju embrionów dla stężeń 0,351-4,0 mg/l** 

Cyfry przy skrótach oznaczają liczbę osobników których dotyczy zmiana, cyfra w nawiasach (1, 2 lub 3) oznacza stopniowanie zmiany: 1-nieznaczny, 2-wyraźny, 3-znaczny BZ – bez zmian, M – martwy, W – wykluty, OS – obrzęk worka osierdziowego, OZ – obrzęk woreczka żółtkowego

SBS – słabsze bicie serca

SLB – serce pomniejszone, ledwo bije

L – lordosis

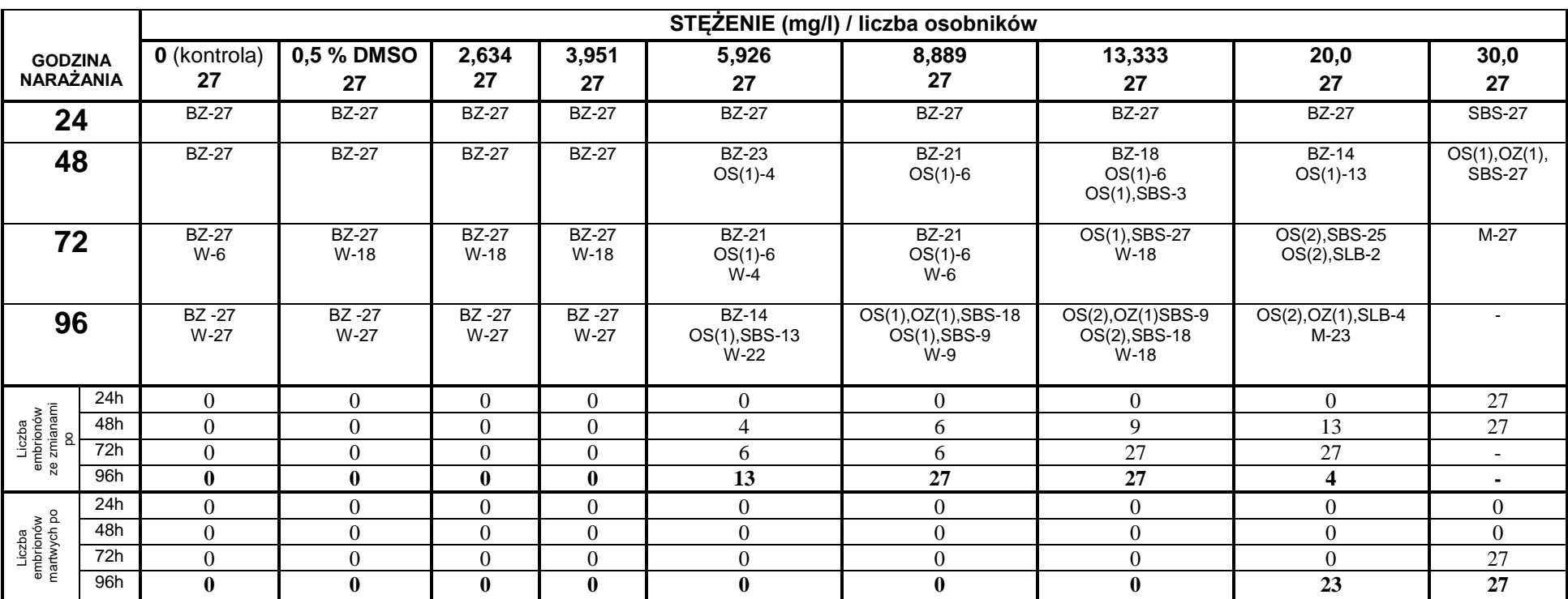

**Tabela Z-49. Trichlorfon. Test na embrionach. Wyniki obserwacji rozwoju embrionów dla stężeń 2,634 - 30 mg/l.**

Cyfry przy skrótach oznaczają liczbę osobników których dotyczy zmiana, cyfra w nawiasach (1, 2 lub 3) oznacza stopniowanie zmiany: 1-nieznaczny, 2-wyraźny, 3-znaczny BZ – bez zmian, M – martwy, W – wykluty, OS – obrzęk worka osierdziowego, OZ – obrzęk woreczka żółtkowego

SBS – słabsze bicie serca

SLB – serce pomniejszone, ledwo bije

**Testy wstępne**

Deformacja płetwy – stężenie 6,25 mg/l

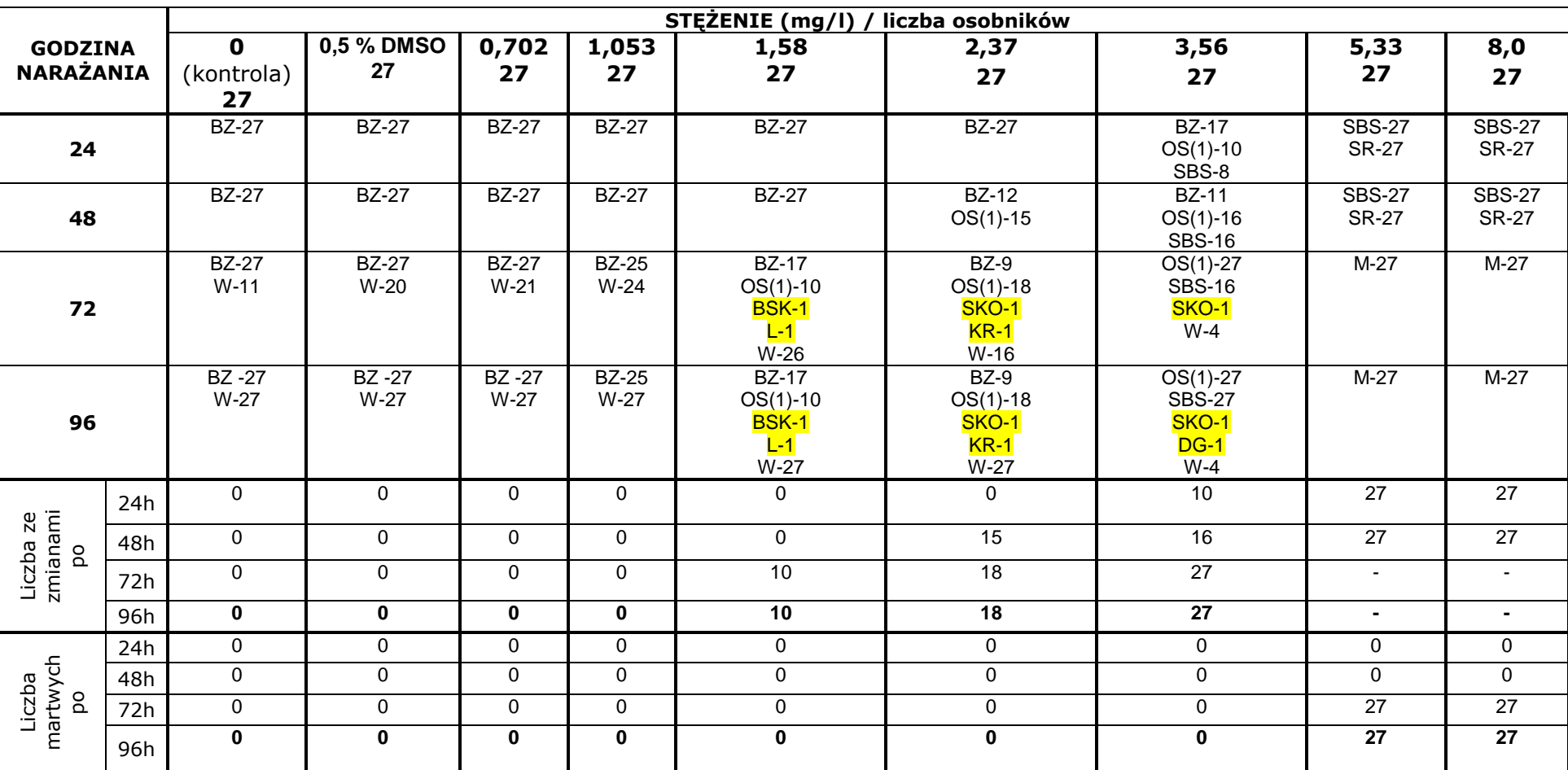

**Tabela Z-50. Malation. Test na embrionach. Ocena dla stężeń 3,1 – 15,0 mg/l**

Cyfry przy skrótach oznaczają liczbę osobników których dotyczy zmiana, cyfra w nawiasach (1, 2 lub 3) oznacza stopniowanie zmiany: 1-nieznaczny, 2-wyraźny, 3-znaczny BZ – bez zmian, M – martwy, W – wykluty, OS – obrzęk worka osierdziowego, OZ – obrzęk woreczka żółtkowego

SBS- słabsze bicie serca, SR – spowolniony rozwój

BSK – boczne skrzywienie kręgosłupa, SKO – skrzywienie końcówki ogona, KR – skrócone ciało, L – lordosis, DG-deformacja głowy, haczykowaty ogon

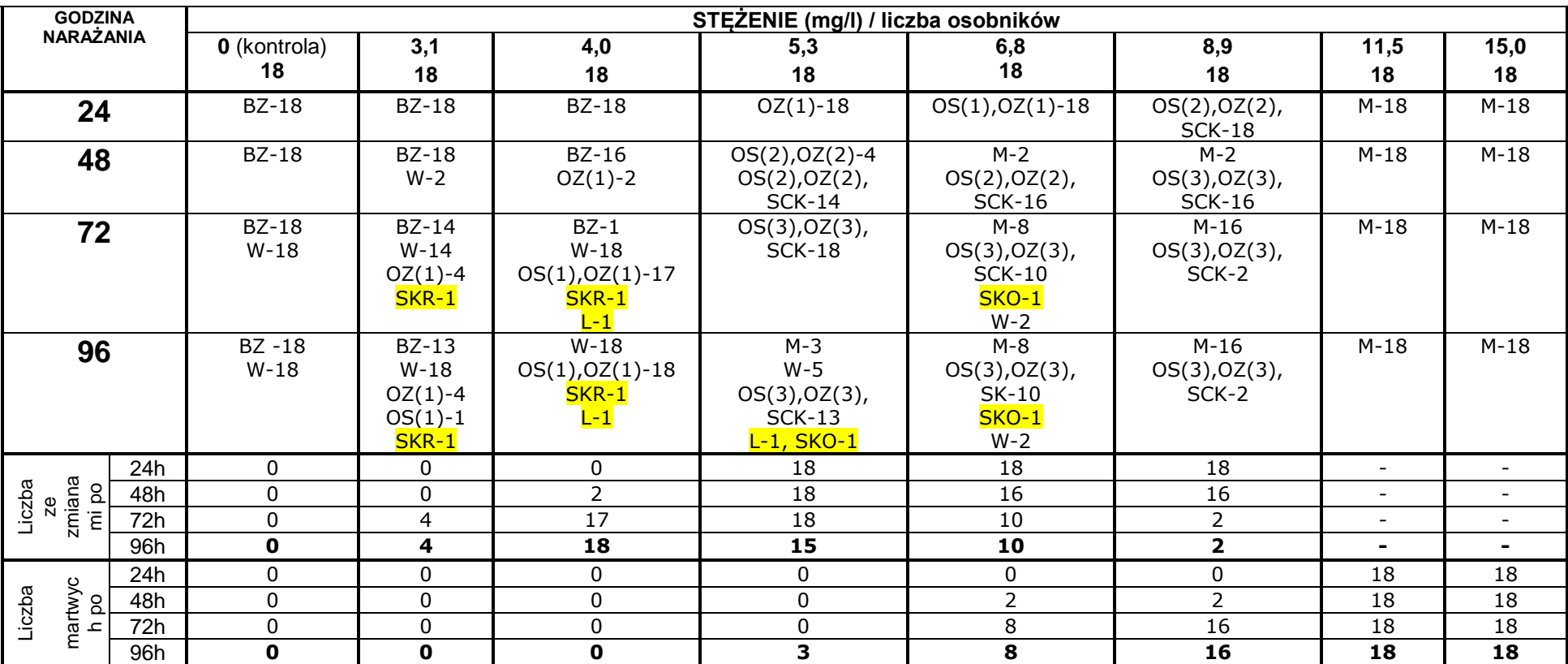

#### **Tabela Z-51. Prochloraz. Test na embrionach. Ocena dla stężeń 3,1 – 15,0 mg/l**

Cyfry przy skrótach oznaczają liczbę osobników których dotyczy zmiana, cyfra w nawiasach (1, 2 lub 3) oznacza stopniowanie zmiany: 1-nieznaczny, 2-wyraźny, 3-znaczny

BZ – bez zmian, M – martwy, W – wykluty, OS – obrzęk worka osierdziowego, OZ – obrzęk woreczka żółtkowego

SCK – spadek częstotliwości i spadek kurczliwości bicia serca

SKR – skrzywienie kręgosłupa

 $L$  – lordosis

SKO – skrzywienie końcówki ogona

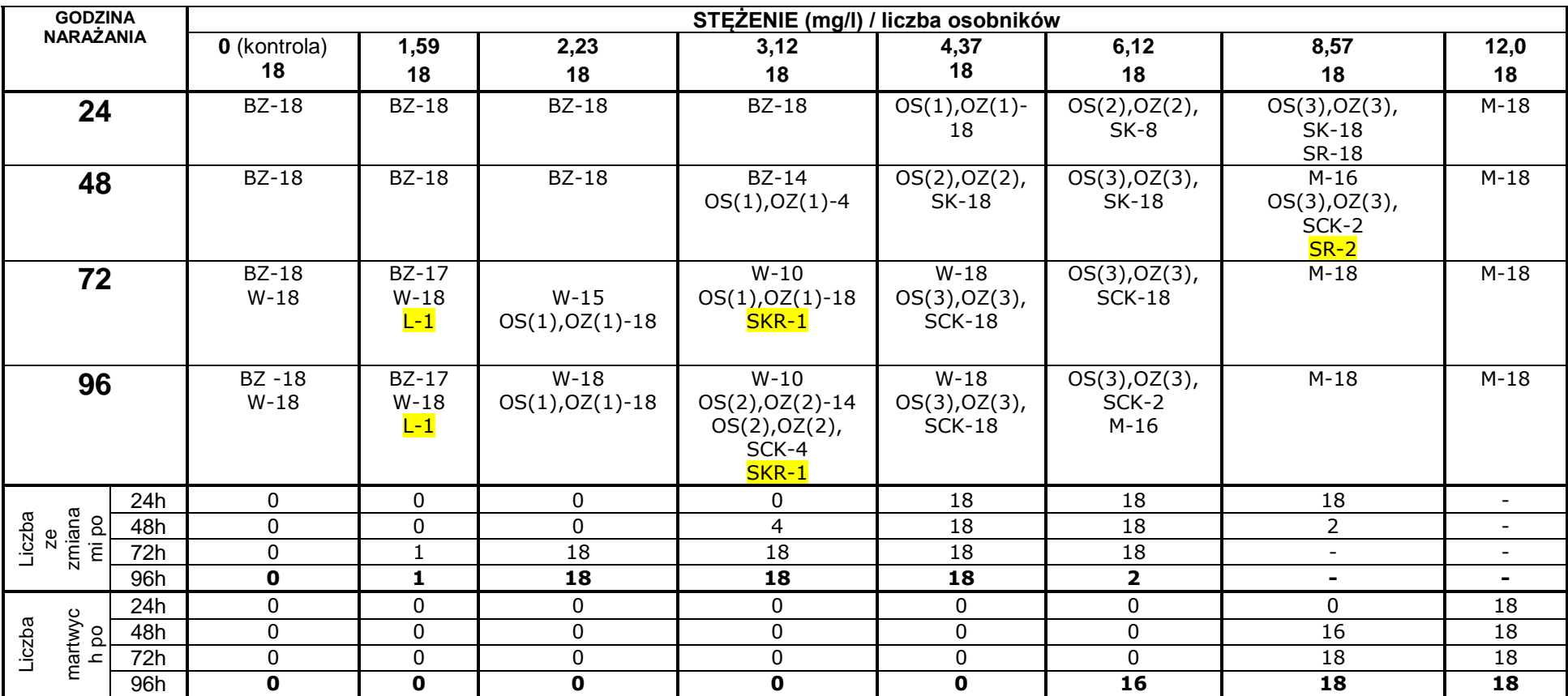

#### **Tabela Z-52. Prochloraz. Test na embrionach. Ocena dla stężeń 1,59 – 12,0 mg/l**

Cyfry przy skrótach oznaczają liczbę osobników których dotyczy zmiana, cyfra w nawiasach (1, 2 lub 3) oznacza stopniowanie zmiany: 1-nieznaczny, 2-wyraźny, 3-znaczny BZ – bez zmian, M – martwy, W – wykluty, OS – obrzęk worka osierdziowego, OZ – obrzęk woreczka żółtkowego

SCK – spadek częstotliwości i spadek kurczliwości bicia serca

SR – spowolniony rozwój

SKR – skrzywienie kręgosłupa

 $L$  – lordosis

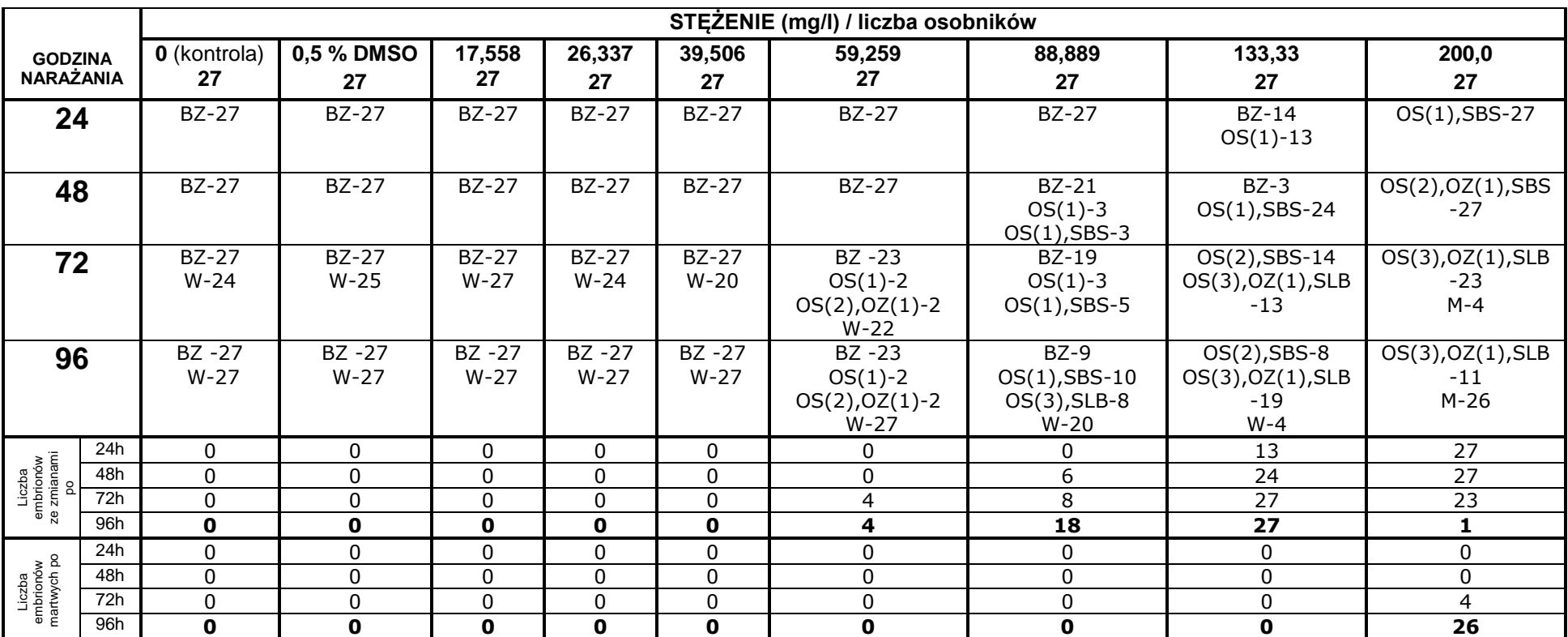

**Tabela Z-53. Bentazon. Test na embrionach. Wyniki obserwacji rozwoju embrionów dla stężeń 17,558-200 mg/l**

Cyfry przy skrótach oznaczają liczbę osobników których dotyczy zmiana, cyfra w nawiasach (1, 2 lub 3) oznacza stopniowanie zmiany: 1-nieznaczny, 2-wyraźny, 3-znaczny BZ – bez zmian, M – martwy, W – wykluty, OS – obrzęk worka osierdziowego, OZ – obrzęk woreczka żółtkowego

SBS – słabsze bicie serca

SLB – serce pomniejszone, ledwo bije

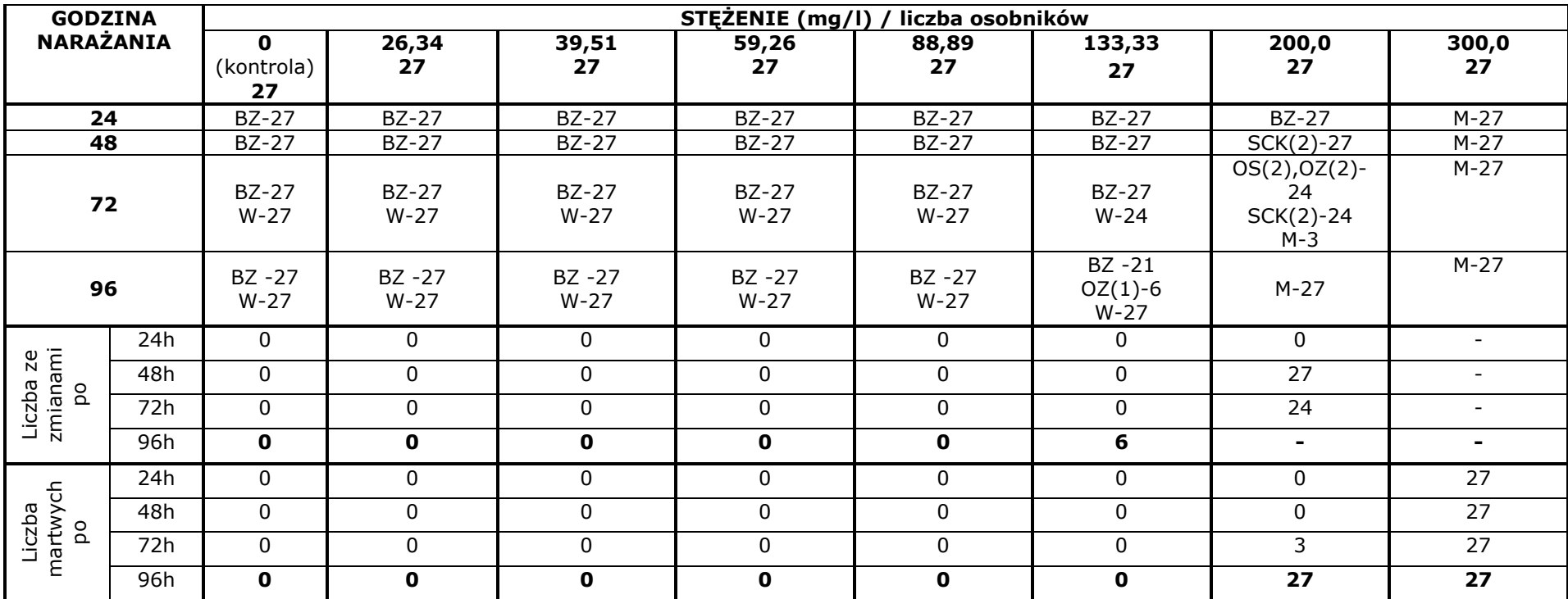

**Tabela Z-54. Glifosat. Test na embrionach. Ocena dla stężeń 26,34-300 mg/l**

Cyfry przy skrótach oznaczają liczbę osobników których dotyczy zmiana, cyfra w nawiasach (1, 2 lub 3) oznacza stopniowanie zmiany: 1-nieznaczny, 2-wyraźny, 3-znaczny BZ – bez zmian, M – martwy, W – wykluty, OS – obrzęk worka osierdziowego, OZ – obrzęk woreczka żółtkowego

SCK – spadek częstotliwości i spadek kurczliwości bicia serca

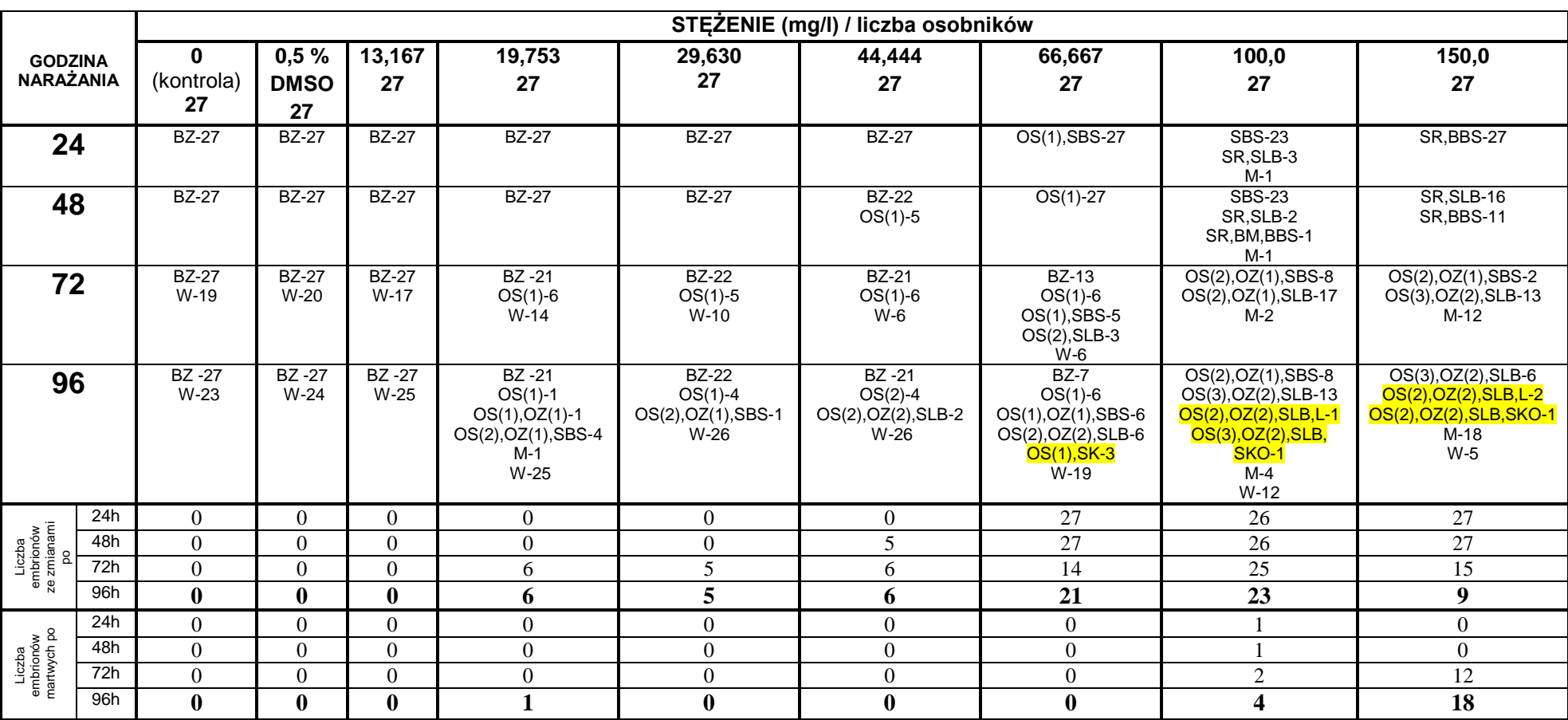

**Tabela Z-55. Metrybuzyna. Test na embrionach. Wyniki obserwacji rozwoju embrionów dla stężeń 13,169-150,0 mg/l.** 

Cyfry przy skrótach oznaczają liczbę osobników których dotyczy zmiana, cyfra w nawiasach (1, 2 lub 3) oznacza stopniowanie zmiany: 1-nieznaczny, 2-wyraźny, 3-znaczny BZ – bez zmian, M – martwy, W – wykluty, OS – obrzęk worka osierdziowego, OZ – obrzęk woreczka żółtkowego

SBS – słabsze bicie serca; SLB – serce pomniejszone, ledwo bije, BBS – brak bicia serca, SR – spowolniony rozwój

SK – skrzywienie kręgosłupa; SKO – skrzywienie końcówki ogona; L – lordosis

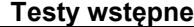

Lordosis – stężenie 12,5 mg/l i 50,0 mg/l

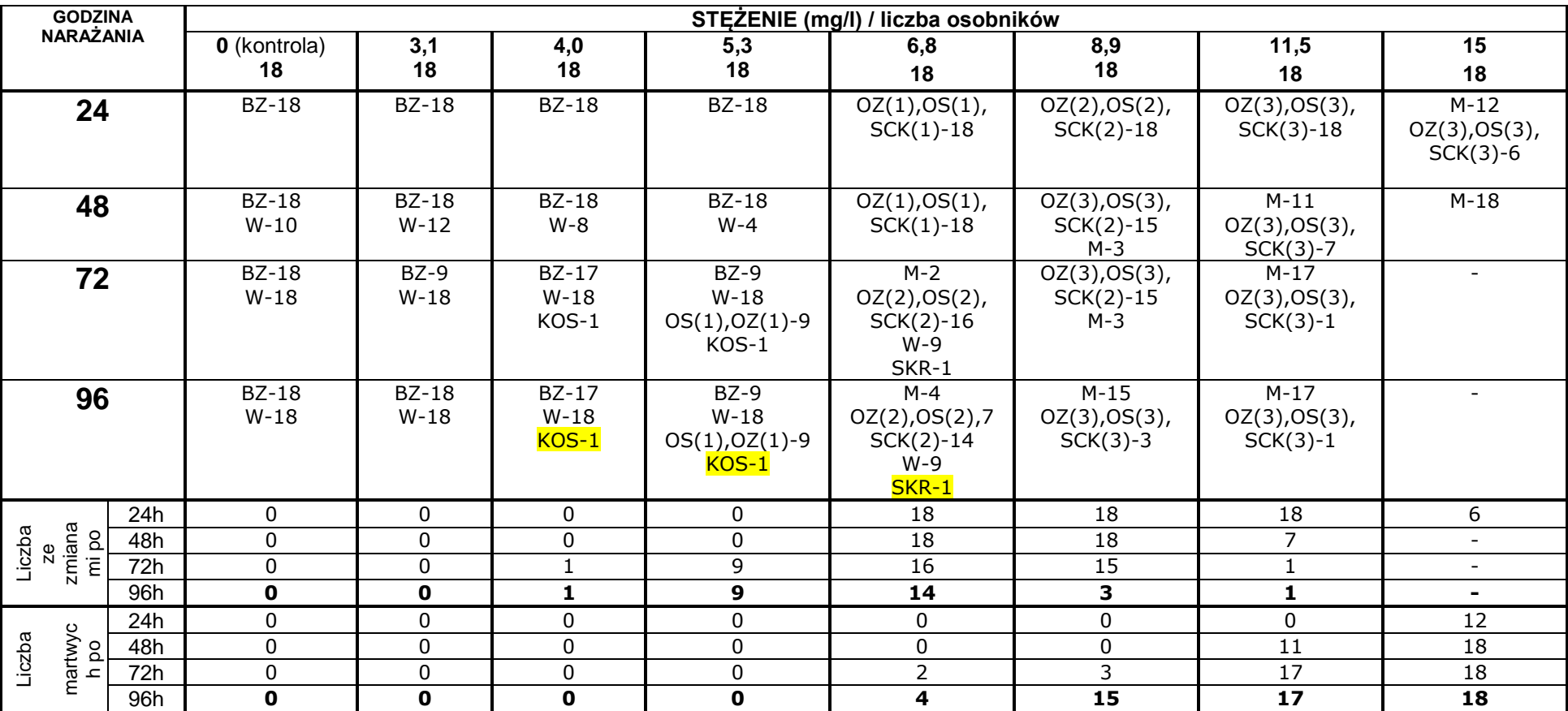

**Tabela Z-56. Linuron. Test na embrionach. Ocena dla stężeń 3,1 – 15,0 mg/l**

Cyfry przy skrótach oznaczają liczbę osobników których dotyczy zmiana, cyfra w nawiasach (1, 2 lub 3) oznacza stopniowanie zmiany: 1-nieznaczny, 2-wyraźny, 3-znaczny BZ – bez zmian, M – martwy, W – wykluty, OS – obrzęk worka osierdziowego, OZ – obrzęk woreczka żółtkowego

SCK – spadek częstotliwości i spadek kurczliwości bicia serca

KOS – krótki, skrzywiony ogon

SKR – skrzywienie kręgosłupa

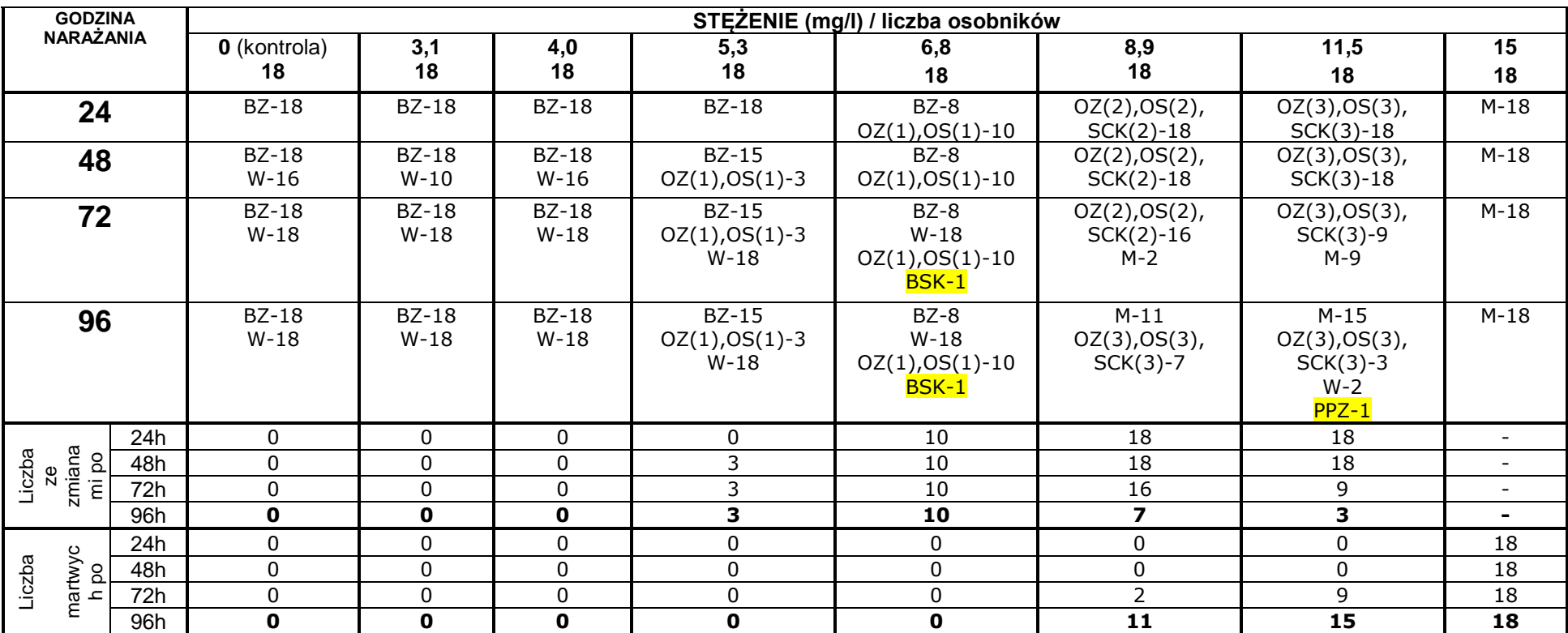

## **Tabela Z-57. Linuron. Test na embrionach. Ocena dla stężeń 3,1 – 15,0 mg/l**

Cyfry przy skrótach oznaczają liczbę osobników których dotyczy zmiana, cyfra w nawiasach (1, 2 lub 3) oznacza stopniowanie zmiany: 1-nieznaczny, 2-wyraźny, 3-znaczny

BZ – bez zmian, M – martwy, W – wykluty, OS – obrzęk worka osierdziowego, OZ – obrzęk woreczka żółtkowego

SCK – spadek częstotliwości i spadek kurczliwości bicia serca(1-nieznaczny, 2-wyraźny, 3-znaczny)

BSK-boczne skrzywienie kręgosłupa

PPZ-prawa płetwa zniekształcona

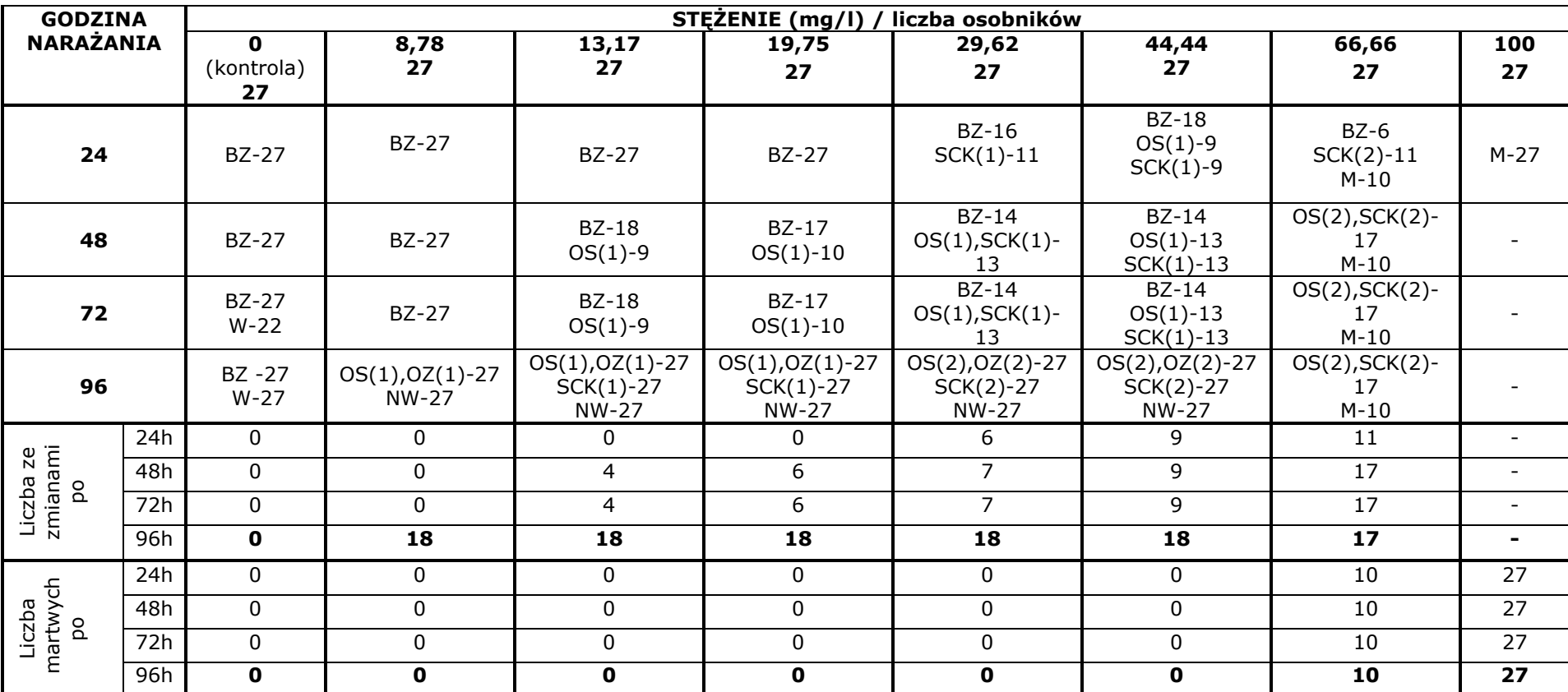

## **Tabela Z-58. Tlenochlorek miedzi. Test na embrionach. Ocena dla stężeń 2,5-100 mg/l**

Cyfry przy skrótach oznaczają liczbę osobników których dotyczy zmiana, cyfra w nawiasach (1, 2 lub 3) oznacza stopniowanie zmiany: 1-nieznaczny, 2-wyraźny, 3-znaczny BZ – bez zmian, M – martwy, W – wykluty, OS – obrzęk worka osierdziowego, OZ – obrzęk woreczka żółtkowego

SCK – spadek częstotliwości i spadek kurczliwości bicia serca

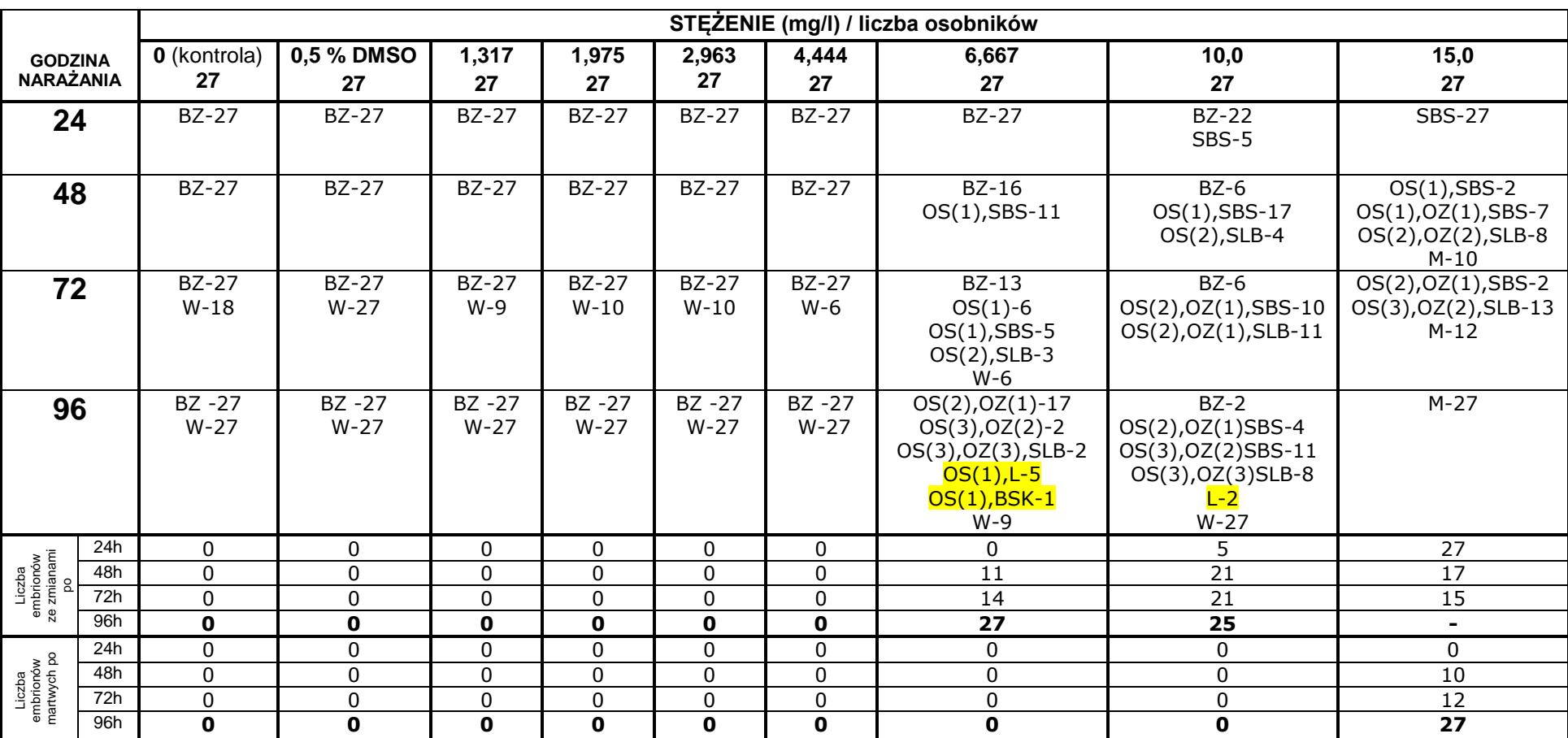

**Tabela Z-59. Flufenacet. Test na embrionach. Wyniki obserwacji rozwoju embrionów dla stężeń 1,317-15,0 mg/l**

Cyfry przy skrótach oznaczają liczbę osobników których dotyczy zmiana, cyfra w nawiasach (1, 2 lub 3) oznacza stopniowanie zmiany: 1-nieznaczny, 2-wyraźny, 3-znaczny BZ – bez zmian, M – martwy, W – wykluty, OS – obrzęk worka osierdziowego, OZ – obrzęk woreczka żółtkowego

SBS – słabsze bicie serca

SLB – serce pomniejszone, ledwo bije

L – lordosis, BSK – skrzywienie kręgosłupa

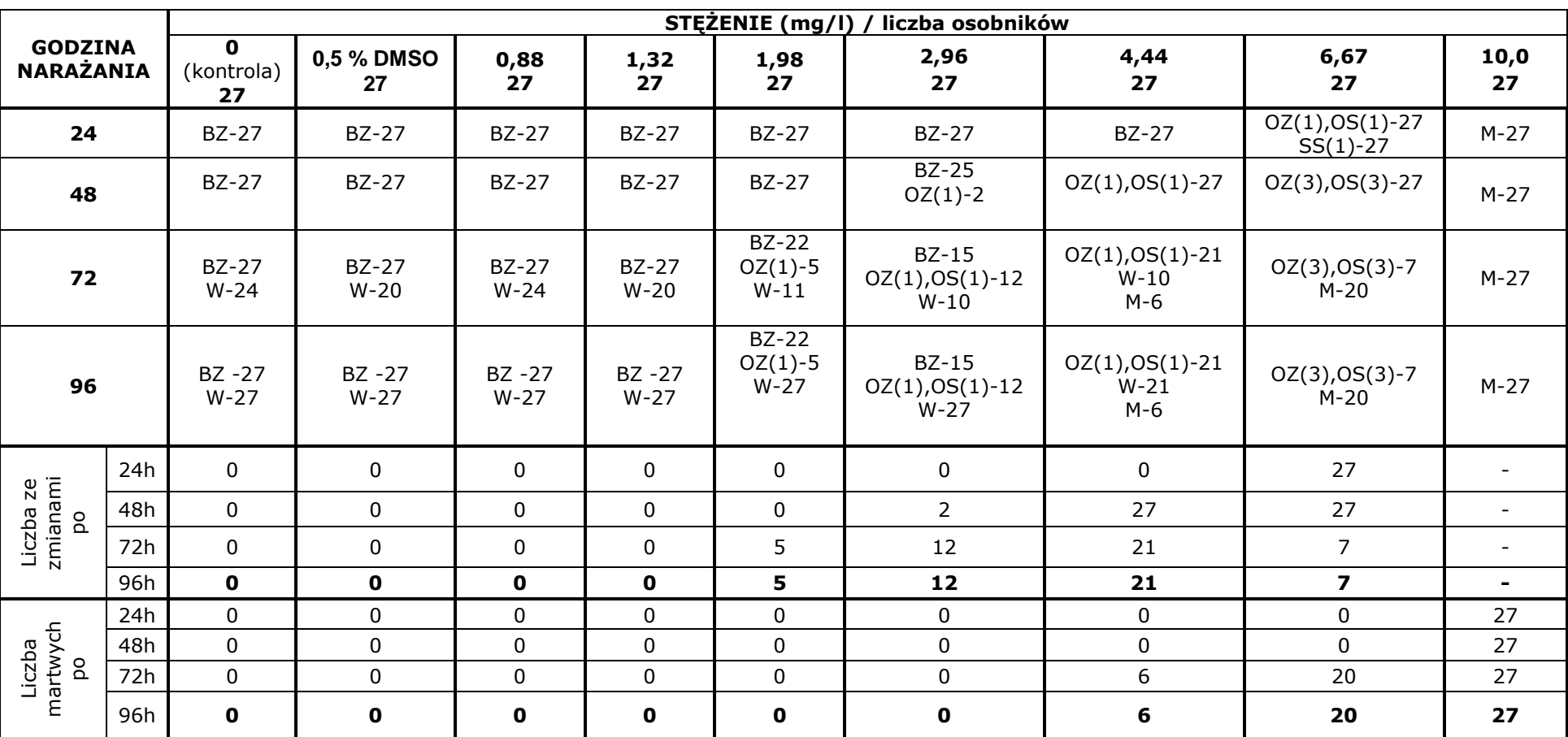

**Tabela Z-60. Izoksaflutol. Test na embrionach. Ocena dla stężeń 0,88-10,0 mg/l** 

Cyfry przy skrótach oznaczają liczbę osobników których dotyczy zmiana, cyfra w nawiasach (1, 2 lub 3) oznacza stopniowanie zmiany: 1-nieznaczny, 2-wyraźny, 3-znaczny BZ – bez zmian, M – martwy, W – wykluty, OS – obrzęk worka osierdziowego, OZ – obrzęk woreczka żółtkowego

SS– spowolnione bicie serca

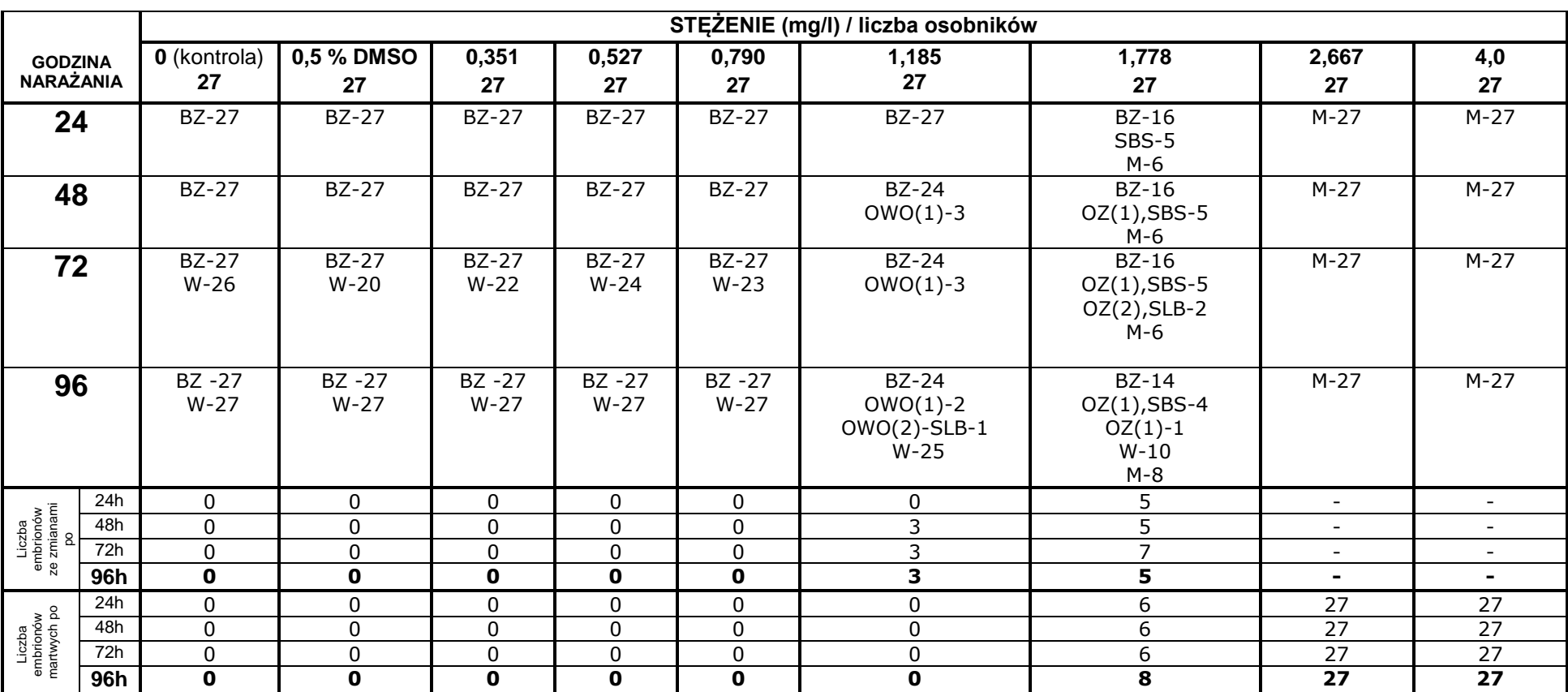

**Tabela Z-61. Kaptafol. Test na embrionach. Wyniki obserwacji rozwoju embrionów dla stężeń 0,351-4,0 mg/l.** 

Cyfry przy skrótach oznaczają liczbę osobników których dotyczy zmiana, cyfra w nawiasach (1, 2 lub 3) oznacza stopniowanie zmiany: 1-nieznaczny, 2-wyraźny, 3-znaczny BZ – bez zmian, M – martwy, W – wykluty, OS – obrzęk worka osierdziowego, OZ – obrzęk woreczka żółtkowego

SBS – słabsze bicie serca

SLB – serce ledwo bije, pomniejszone

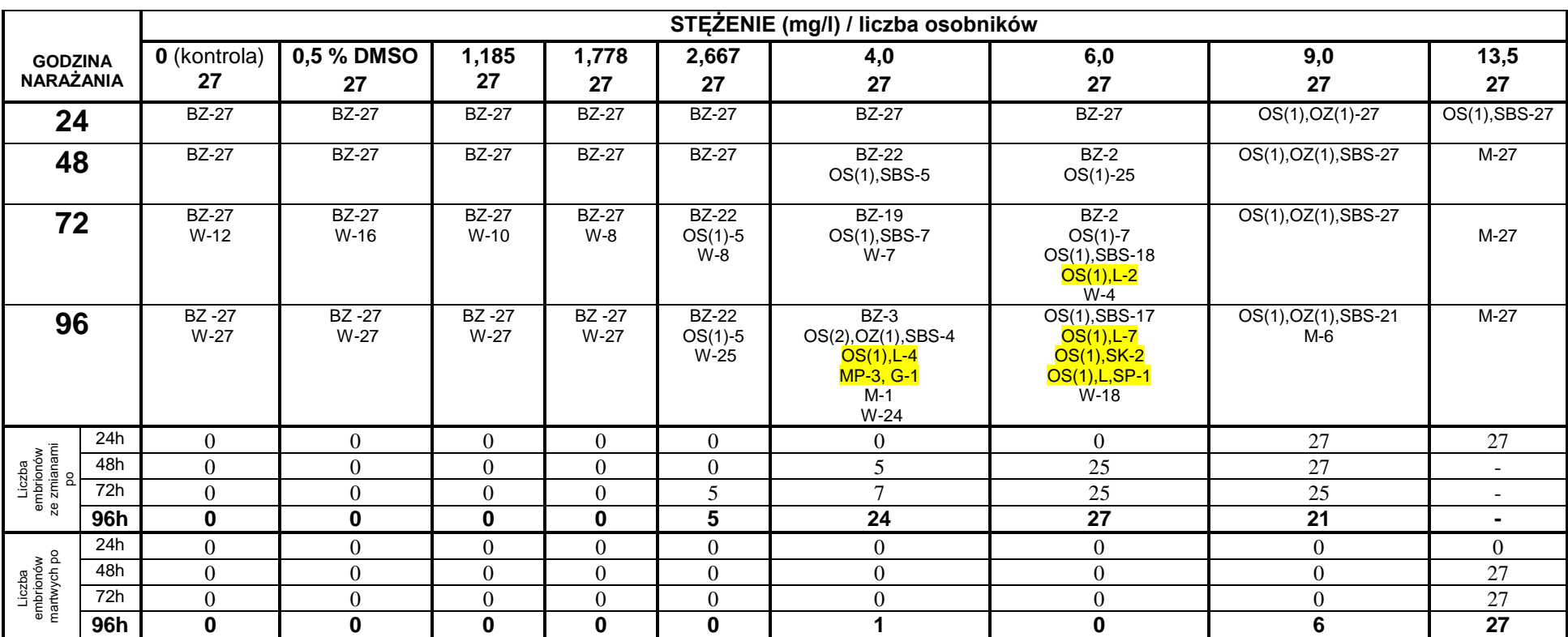

**Tabela Z-62. Diazynon. Test na embrionach. Wyniki obserwacji rozwoju embrionów dla stężeń 1,185-13,5 mg/l**

Cyfry przy skrótach oznaczają liczbę osobników których dotyczy zmiana, cyfra w nawiasach (1, 2 lub 3) oznacza stopniowanie zmiany: 1-nieznaczny, 2-wyraźny, 3-znaczny BZ – bez zmian, M – martwy, W – wykluty, OS – obrzęk worka osierdziowego, OZ – obrzęk woreczka żółtkowego

SBS – słabsze bicie serca

L – lordosis

MP – małe, nie rozwinięte płetwy

G – garbaty

SK – skrzywienie kręgosłupa (esowaty kręgosłup)

SP – skrzywiona (zdeformowana) płetwa

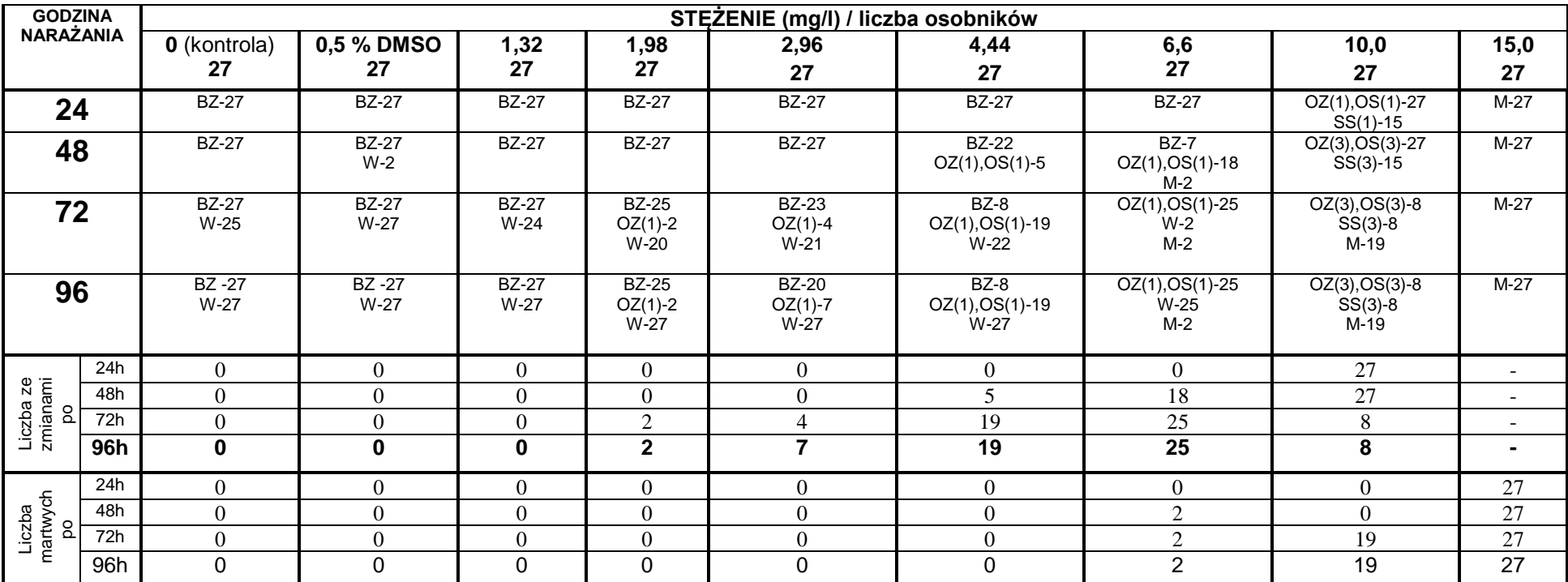

#### **Tabela Z-63. Tiabendazol. Test na embrionach. Ocena dla stężeń 1,32-15,0 mg/l**

Cyfry przy skrótach oznaczają liczbę osobników których dotyczy zmiana, cyfra w nawiasach (1, 2 lub 3) oznacza stopniowanie zmiany: 1-nieznaczny, 2-wyraźny, 3-znaczny

BZ – bez zmian, M – martwy, W – wykluty, OS – obrzęk worka osierdziowego, OZ – obrzęk woreczka żółtkowego

SS– spowolnione bicie serca

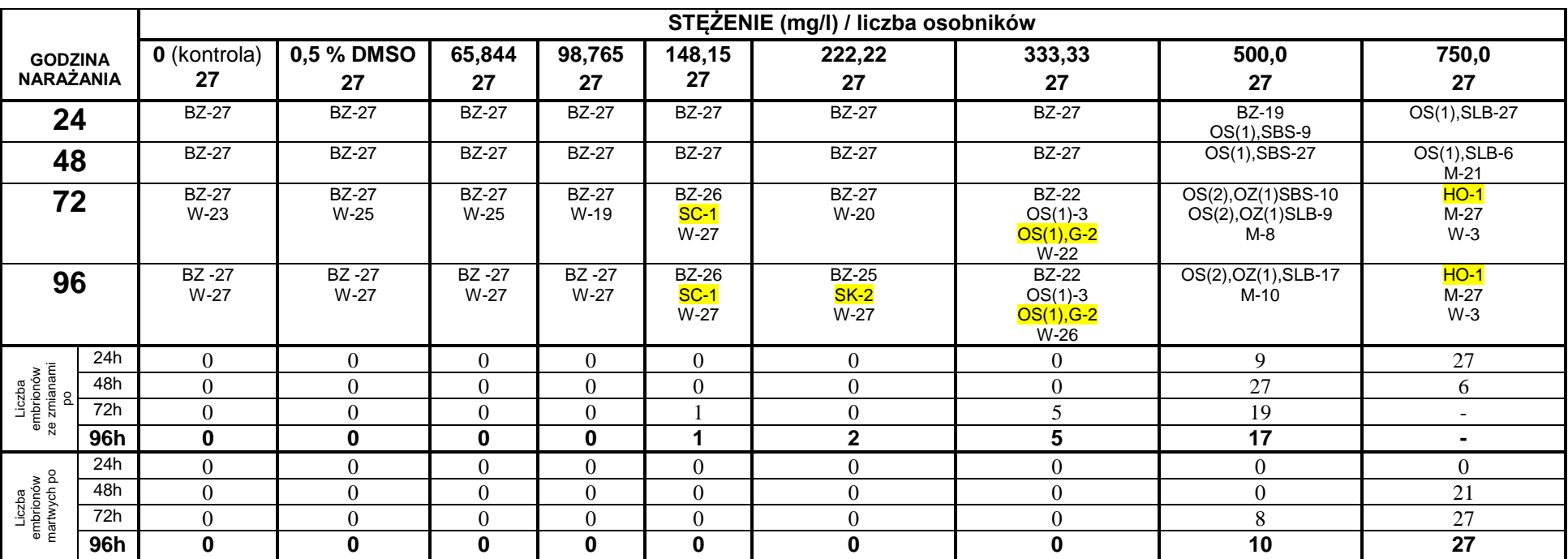

**Tabela Z-64. Fenuron. Test na embrionach. Wyniki obserwacji rozwoju embrionów dla stężeń 65,844-750,0 mg/l**

Cyfry przy skrótach oznaczają liczbę osobników których dotyczy zmiana, cyfra w nawiasach (1, 2 lub 3) oznacza stopniowanie zmiany: 1-nieznaczny, 2-wyraźny, 3-znaczny BZ – bez zmian, M – martwy, W – wykluty, OS – obrzęk worka osierdziowego, OZ – obrzęk woreczka żółtkowego

SBS – słabsze bicie serca

SLB – serce pomniejszone, ledwo bije

SC – spiralnie skręcone ciało

SK – skrzywienie kręgosłupa

 $G -$  garbaty

HO – haczykowaty ogon

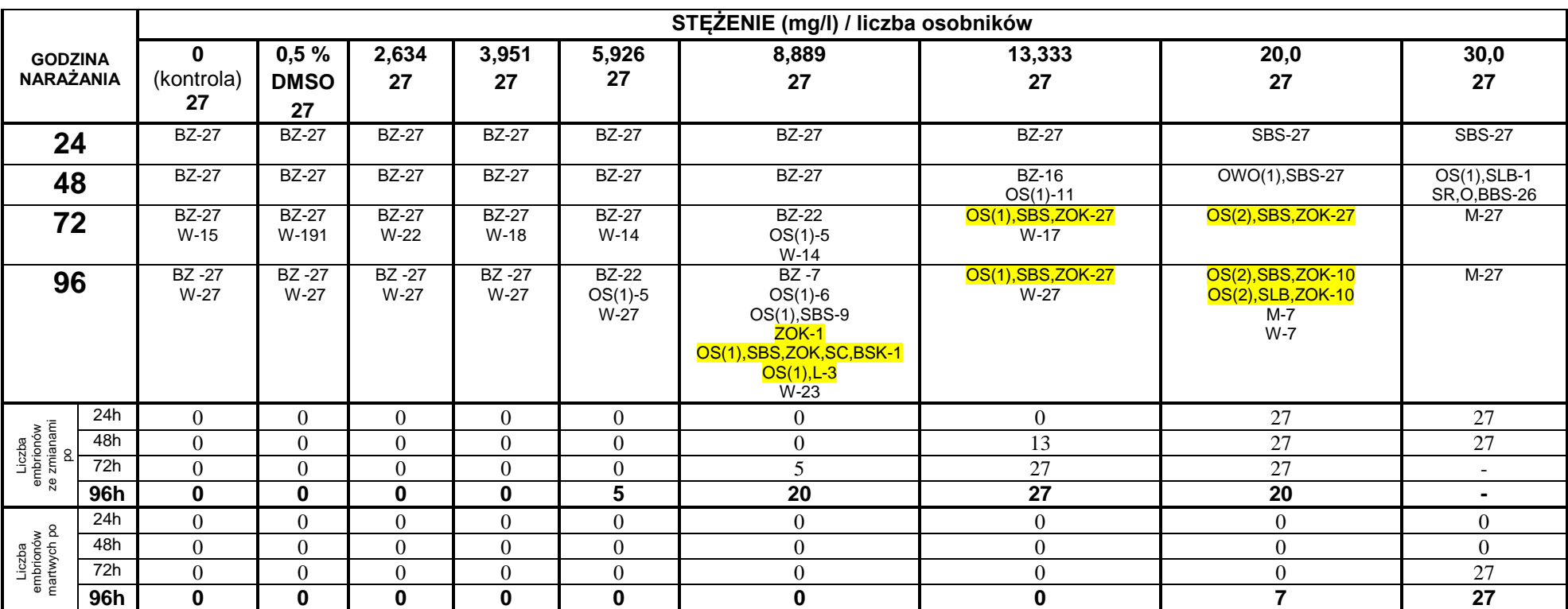

**Tabela Z-65. 2,4-Dinitrotoluen. Test na embrionach. Wyniki obserwacji rozwoju embrionów dla stężeń 2,634-30,0 mg/l**.

Cyfry przy skrótach oznaczają liczbę osobników których dotyczy zmiana, cyfra w nawiasach (1, 2 lub 3) oznacza stopniowanie zmiany: 1-nieznaczny, 2-wyraźny, 3-znaczny

BZ – bez zmian, M – martwy, W – wykluty, OS – obrzęk worka osierdziowego, OZ – obrzęk woreczka żółtkowego

SBS – słabsze bicie serca, SLB – serce pomniejszone, ledwo bije, BBS – brak bicia serca

SC – skrócone ciało

ZOK – zmniejszone, nie wybarwione oko

BSK – skrzywienie kręgosłupa

SC – skrócone ciało

L – lordosis

SR – spowolniony rozwój

O - obrzęki

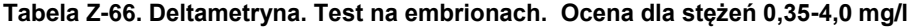

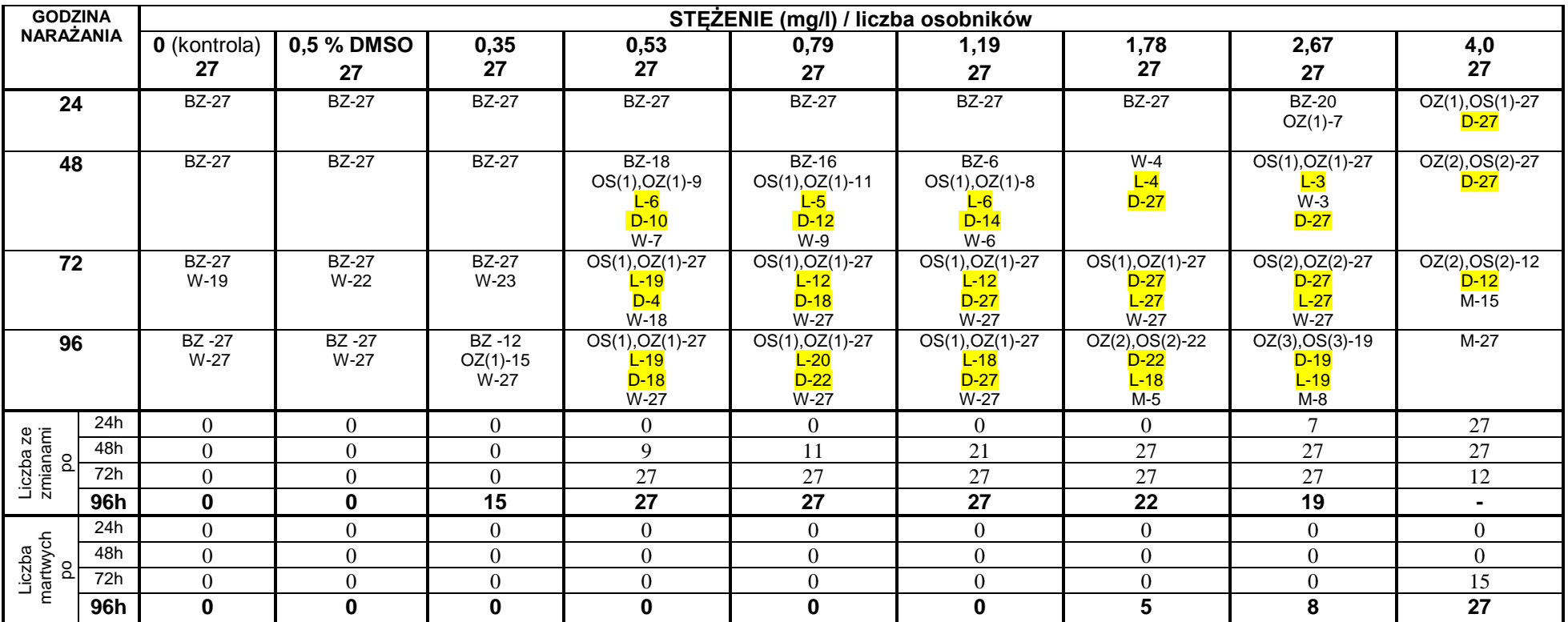

Cyfry przy skrótach oznaczają liczbę osobników których dotyczy zmiana, cyfra w nawiasach (1, 2 lub 3) oznacza stopniowanie zmiany: 1-nieznaczny, 2-wyraźny, 3-znaczny BZ – bez zmian, M – martwy, W – wykluty, OS – obrzęk worka osierdziowego, OZ – obrzęk woreczka żółtkowego

L – lordosis

D – drżenia i drgawki w czasie poruszania

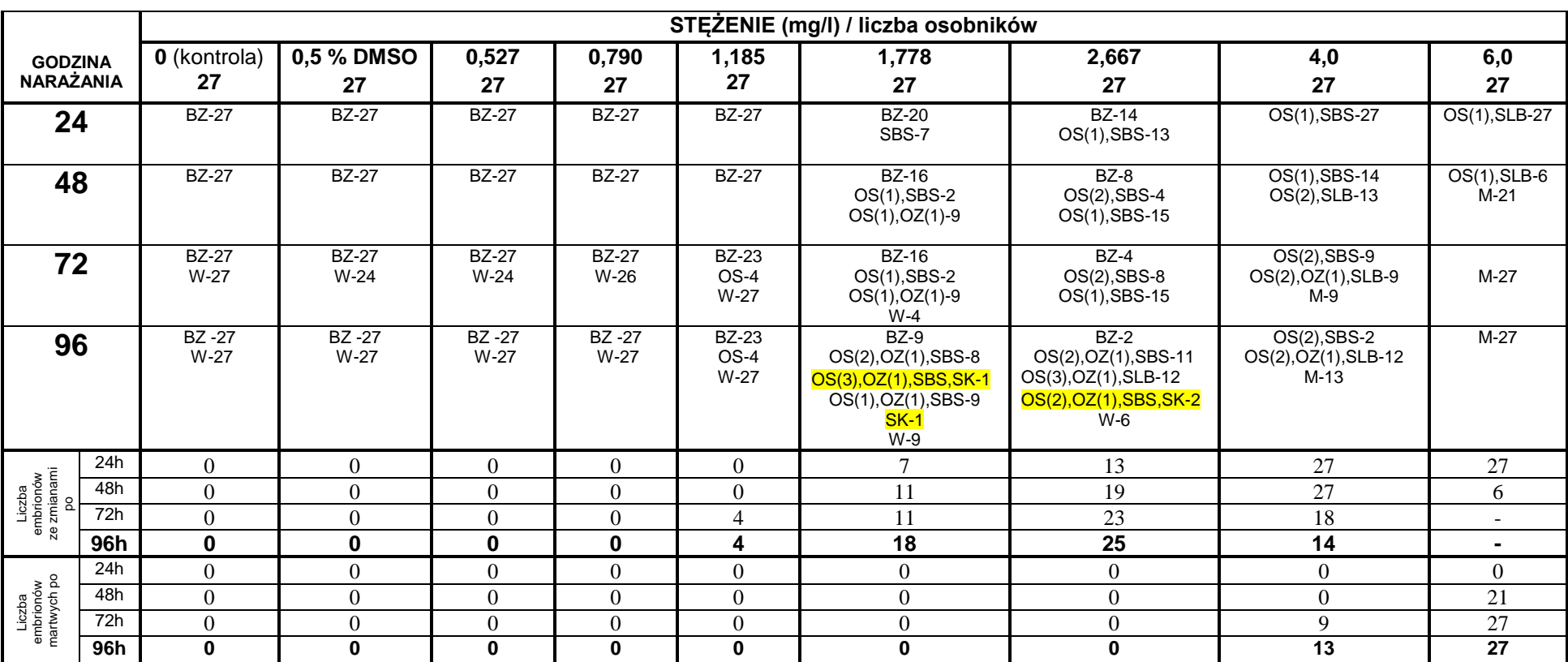

# **Tabela Z-67. 2,4-Dichlorophenol. Test na embrionach. Wyniki obserwacji rozwoju embrionów dla stężeń 0,527-6,0 mg/l**

Cyfry przy skrótach oznaczają liczbę osobników których dotyczy zmiana, cyfra w nawiasach (1, 2 lub 3) oznacza stopniowanie zmiany: 1-nieznaczny, 2-wyraźny, 3-znaczny

BZ – bez zmian, M – martwy, W – wykluty, OS – obrzęk worka osierdziowego, OZ – obrzęk woreczka żółtkowego

SBS – słabsze bicie serca

SLB – serce pomniejszone, ledwo bije

SK – skrzywienie kręgosłupa

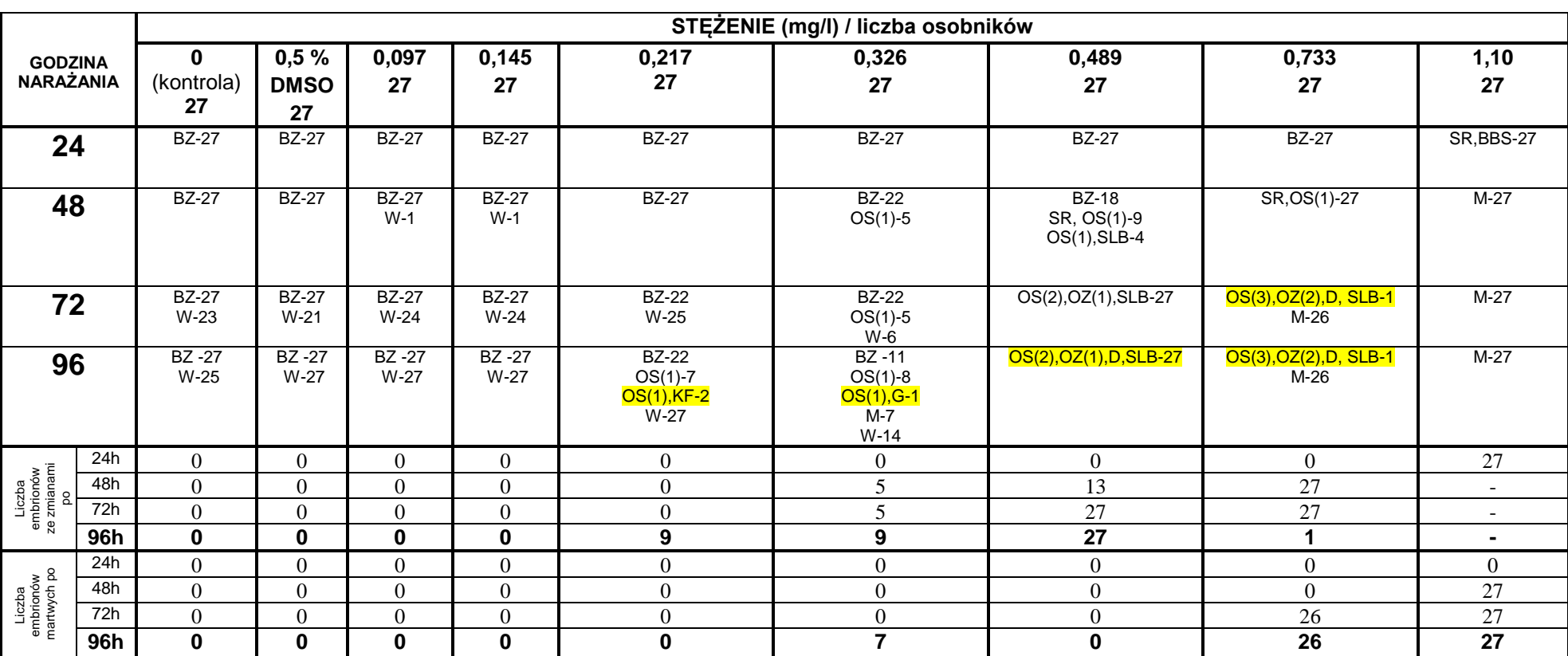

**Tabela Z-68. 3,4-Dinitrotoluen. Test na embrionach. Wyniki obserwacji rozwoju embrionów dla stężeń 0,097-1,1 mg/l.** 

Cyfry przy skrótach oznaczają liczbę osobników których dotyczy zmiana, cyfra w nawiasach (1, 2 lub 3) oznacza stopniowanie zmiany: 1-nieznaczny, 2-wyraźny, 3-znaczny

BZ – bez zmian, M – martwy, W – wykluty, OS – obrzęk worka osierdziowego, OZ – obrzęk woreczka żółtkowego

SLB – serce pomniejszone, ledwo bije

BBS – brak bicia serca

SR – spowolniony rozwój;

D – deformacje, obrzęki

KF – pofalowany kręgosłup

G - garbaty

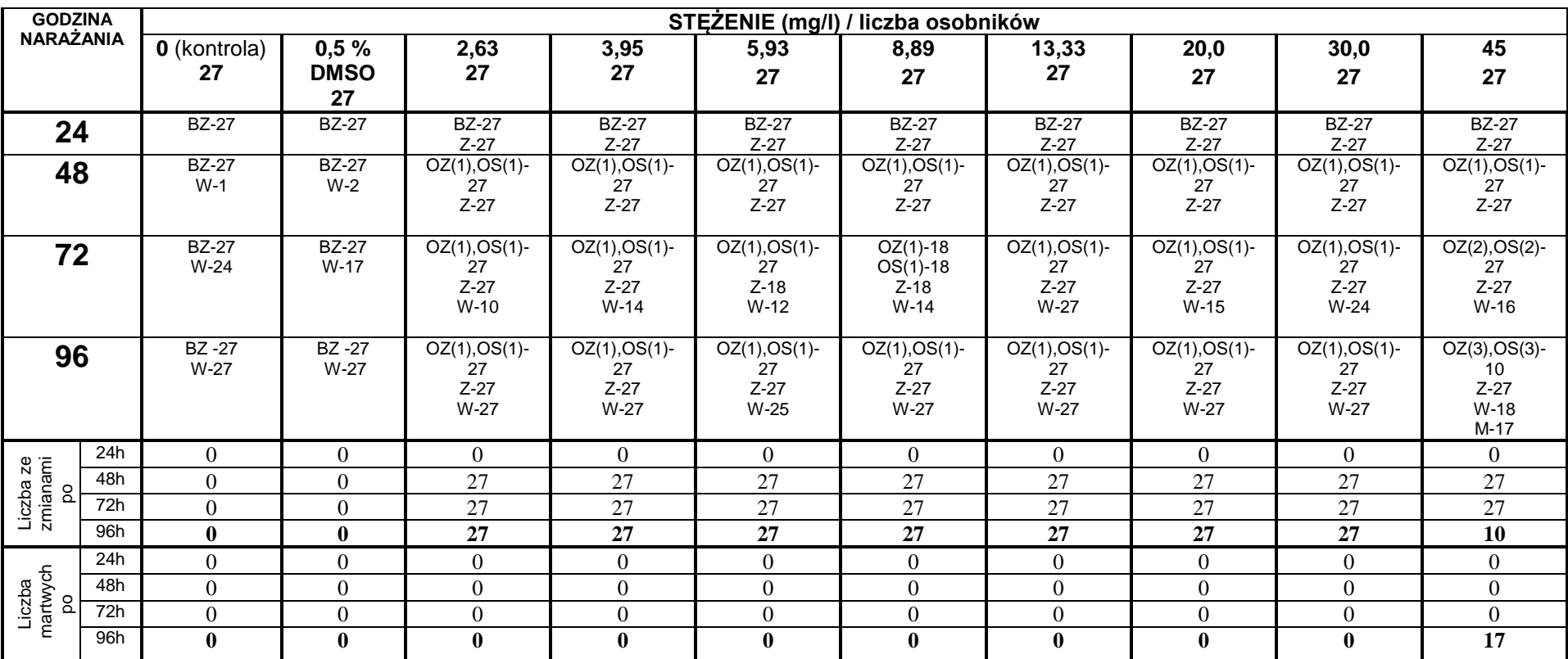

### **Tabela Z-69. Pendimetalina. Test na embrionach. Ocena dla stężeń 2,63-45,0 mg/l**

Cyfry przy skrótach oznaczają liczbę osobników których dotyczy zmiana, cyfra w nawiasach (1, 2 lub 3) oznacza stopniowanie zmiany: 1-nieznaczny, 2-wyraźny, 3-znaczny BZ – bez zmian, M – martwy, W – wykluty, OS – obrzęk worka osierdziowego, OZ – obrzęk woreczka żółtkowego Z–woreczek żółtkowy i ciało embrionu zabarwione na żółto

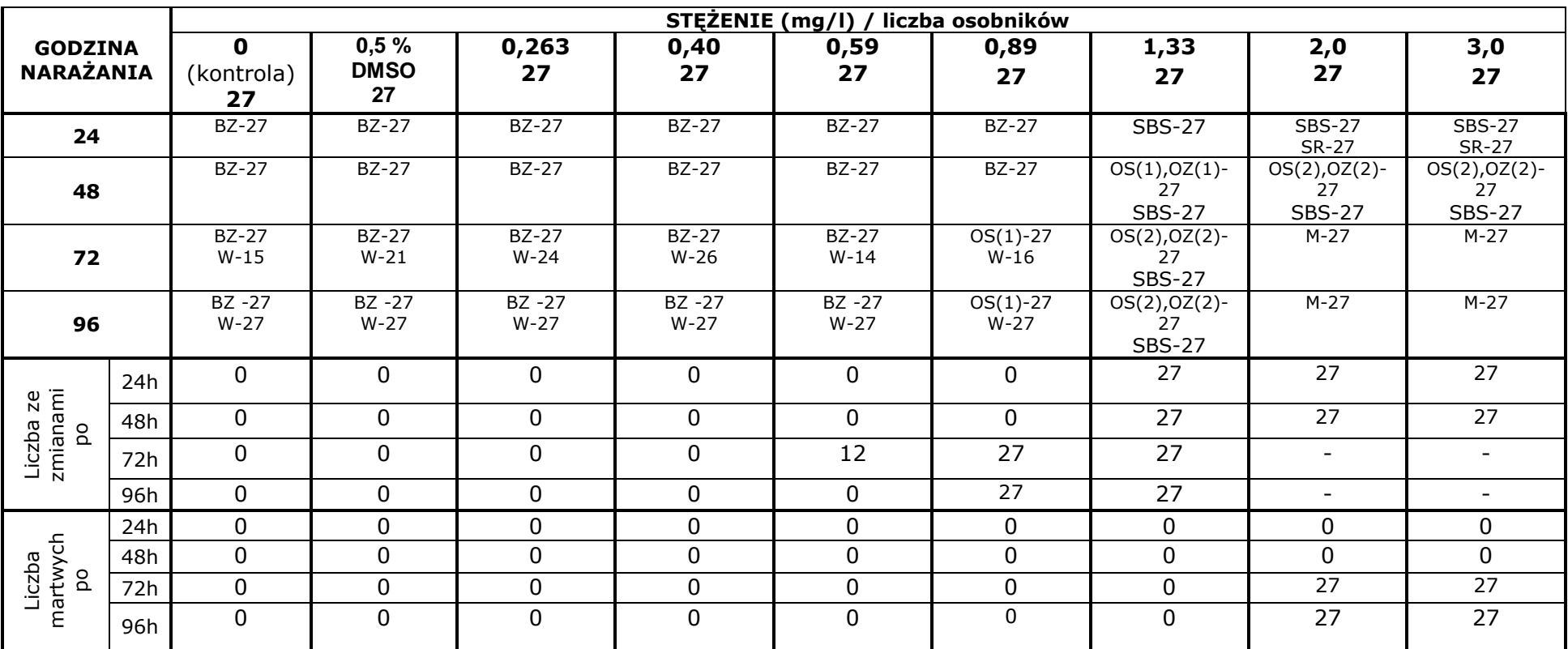

**Tabela Z-70. Karboksyna. Test na embrionach. Ocena dla stężeń 0,26-3,0 mg/l**

Cyfry przy skrótach oznaczają liczbę osobników których dotyczy zmiana, cyfra w nawiasach (1, 2 lub 3) oznacza stopniowanie zmiany: 1-nieznaczny, 2-wyraźny, 3-znaczny BZ – bez zmian, M – martwy, W – wykluty, OS – obrzęk worka osierdziowego, OZ – obrzęk woreczka żółtkowego

SBS-słabsze bicie serca

SR-spowolniony rozwój
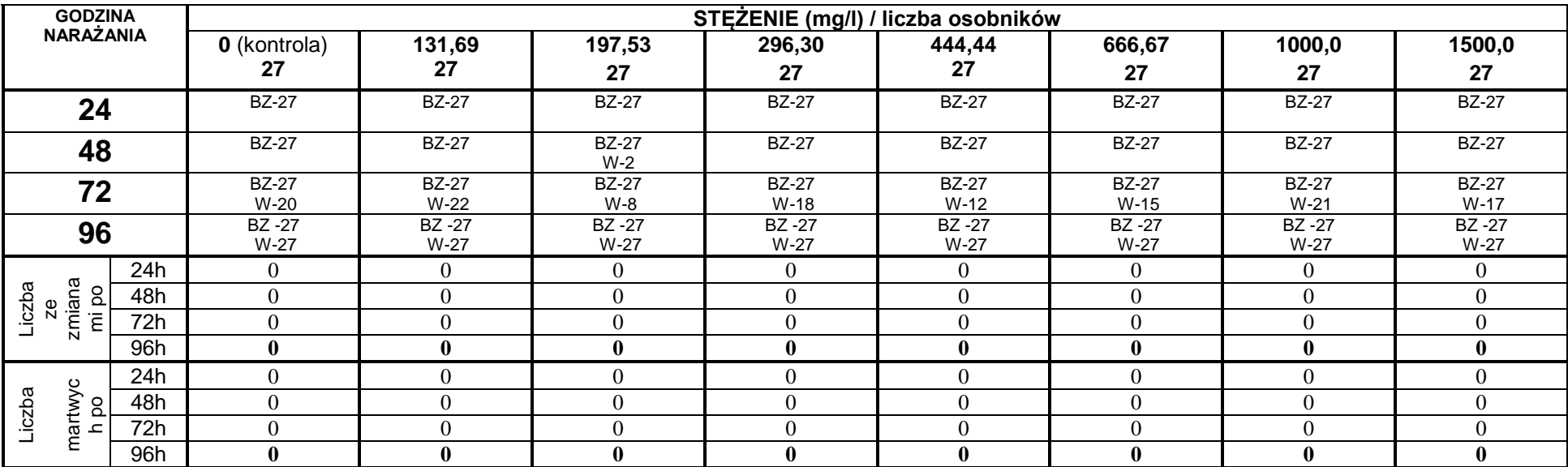

## **Tabela Z-71. CCC. Test na embrionach. Ocena dla stężeń 131,69- 1500 mg/l**

BZ – bez zmian

W – wykluty

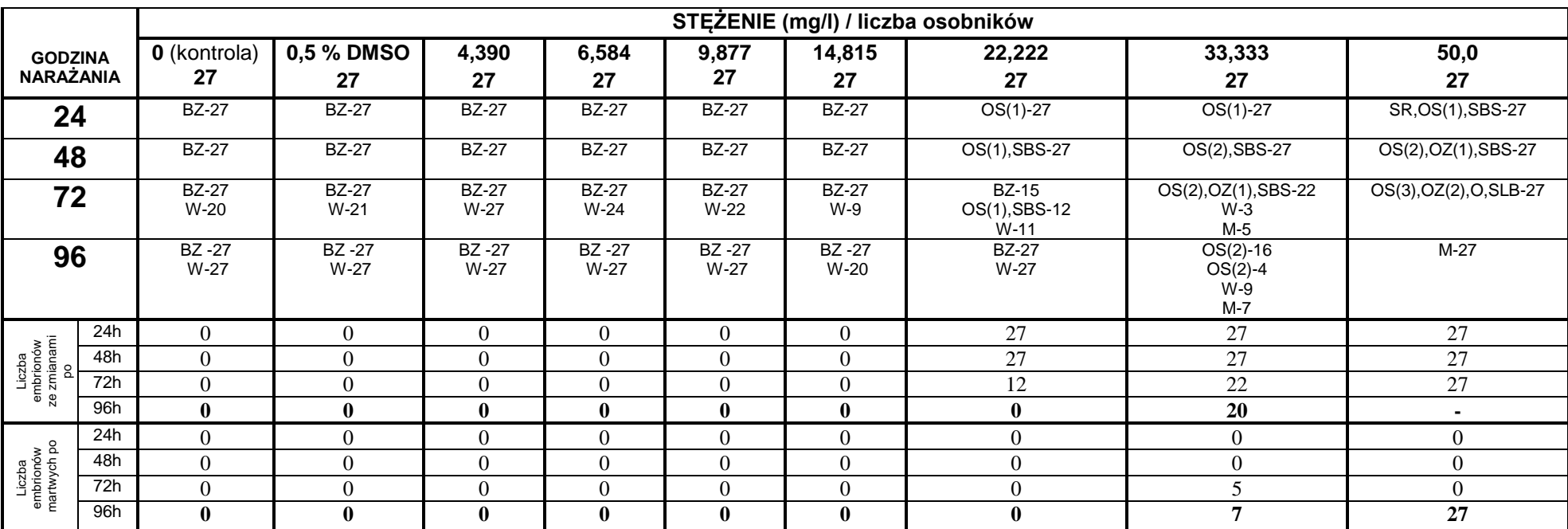

**Tabela Z-72. Profam. Test na embrionach. Wyniki obserwacji rozwoju embrionów dla stężeń 4,390-50,0 mg/l.** 

Cyfry przy skrótach oznaczają liczbę osobników których dotyczy zmiana, cyfra w nawiasach (1, 2 lub 3) oznacza stopniowanie zmiany: 1-nieznaczny, 2-wyraźny, 3-znaczny BZ – bez zmian, M – martwy, W – wykluty, OS – obrzęk worka osierdziowego, OZ – obrzęk woreczka żółtkowego

SBS – słabsze bicie serca;

SLB – serce pomniejszone, ledwo bije

SR – spowolniony rozwój

O – obrzęki ciała

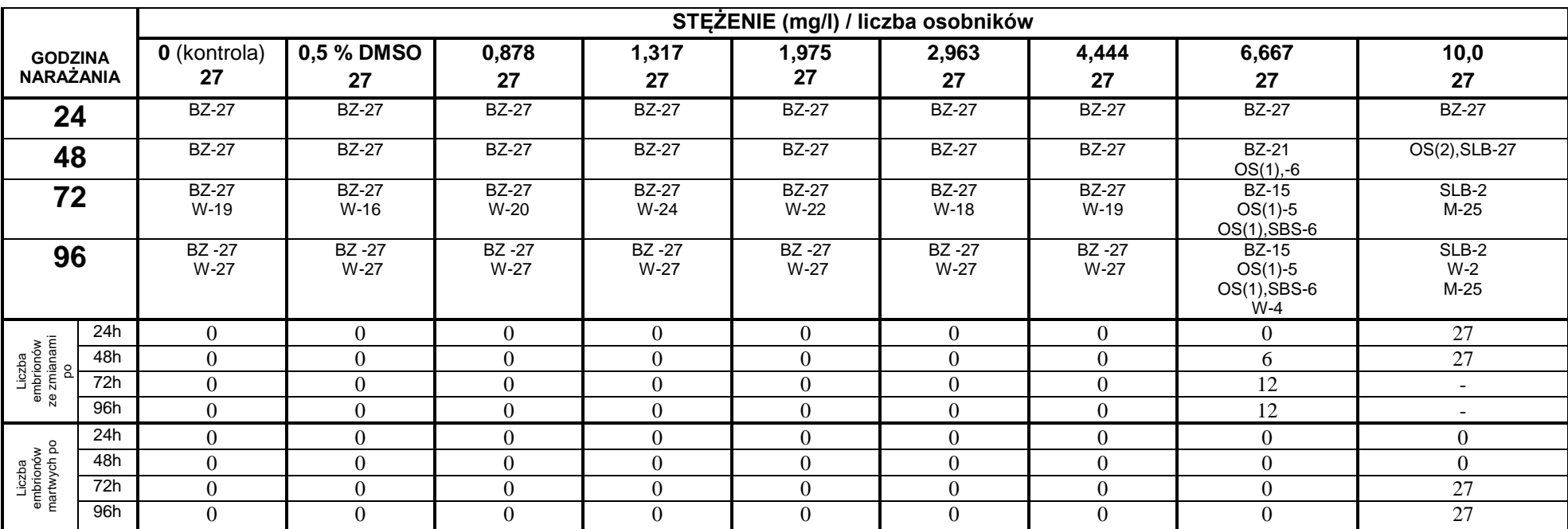

**Tabela Z-73. Alachlor. Test na embrionach. Wyniki obserwacji rozwoju embrionów dla stężeń 0,878-10,0 mg/l.** 

Cyfry przy skrótach oznaczają liczbę osobników których dotyczy zmiana, cyfra w nawiasach (1, 2 lub 3) oznacza stopniowanie zmiany: 1-nieznaczny, 2-wyraźny, 3-znaczny BZ – bez zmian, M – martwy, W – wykluty, OS – obrzęk worka osierdziowego, OZ – obrzęk woreczka żółtkowego

SBS – słabsze bicie serca;

SLB – serce pomniejszone, ledwo bije

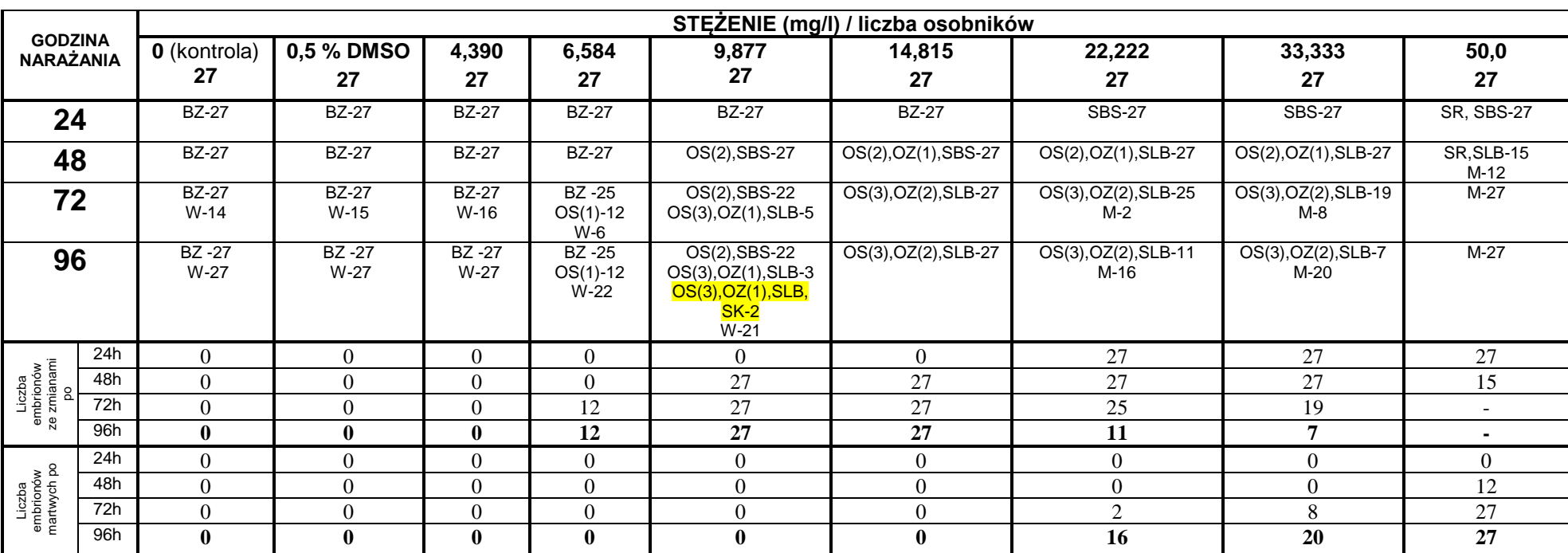

**Tabela Z-74. Etofumesat. Test na embrionach. Wyniki obserwacji rozwoju embrionów dla stężeń 4,390-50,0 mg/l.**

Cyfry przy skrótach oznaczają liczbę osobników których dotyczy zmiana, cyfra w nawiasach (1, 2 lub 3) oznacza stopniowanie zmiany: 1-nieznaczny, 2-wyraźny, 3-znaczny

BZ – bez zmian, M – martwy, W – wykluty, OS – obrzęk worka osierdziowego, OZ – obrzęk woreczka żółtkowego

SBS – słabsze bicie serca; SLB – serce pomniejszone, ledwo bije

SR – spowolniony rozwój

SK – skrzywienie kręgosłupa

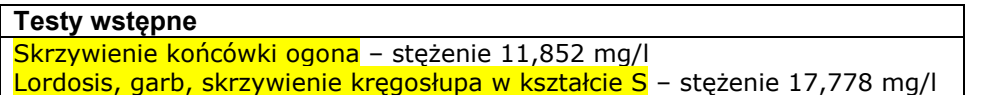

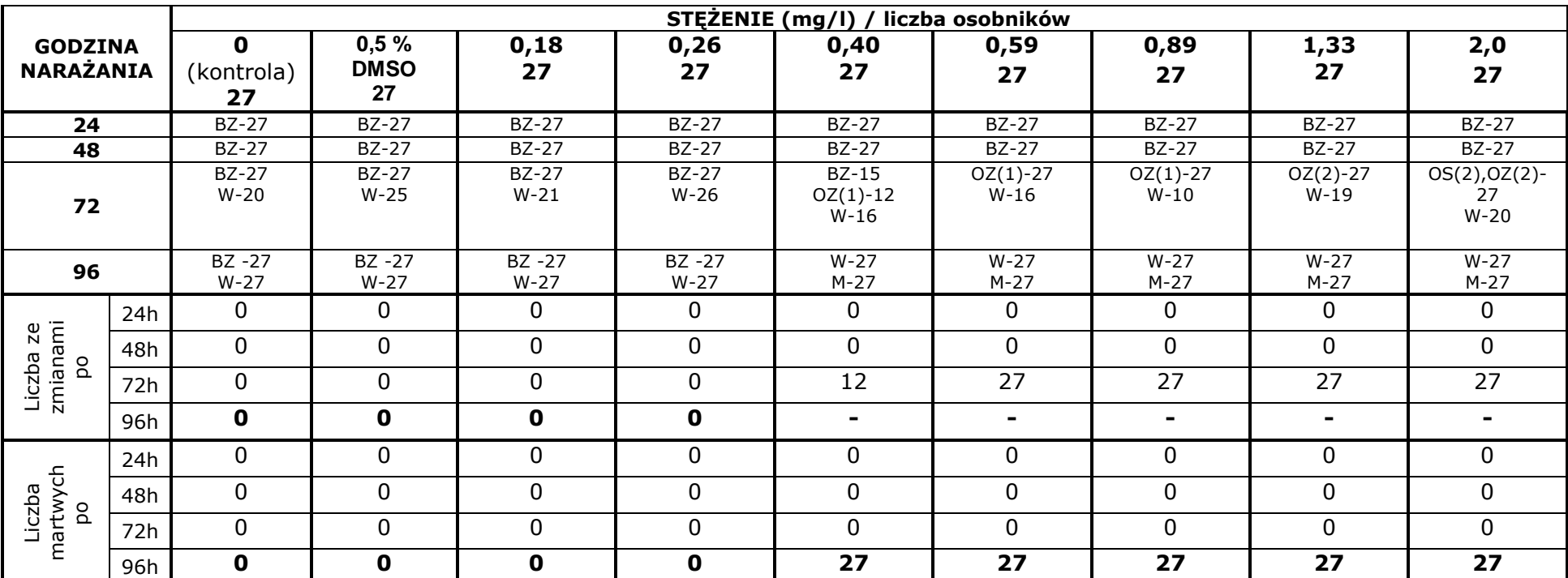

**Tabela Z-75. Kaptan. Test na embrionach. Ocena dla stężeń 0,26-3,0 mg/l**

Cyfry przy skrótach oznaczają liczbę osobników których dotyczy zmiana, cyfra w nawiasach (1, 2 lub 3) oznacza stopniowanie zmiany: 1-nieznaczny, 2-wyraźny, 3-znaczny BZ – bez zmian, M – martwy, W – wykluty, OS – obrzęk worka osierdziowego, OZ – obrzęk woreczka żółtkowego

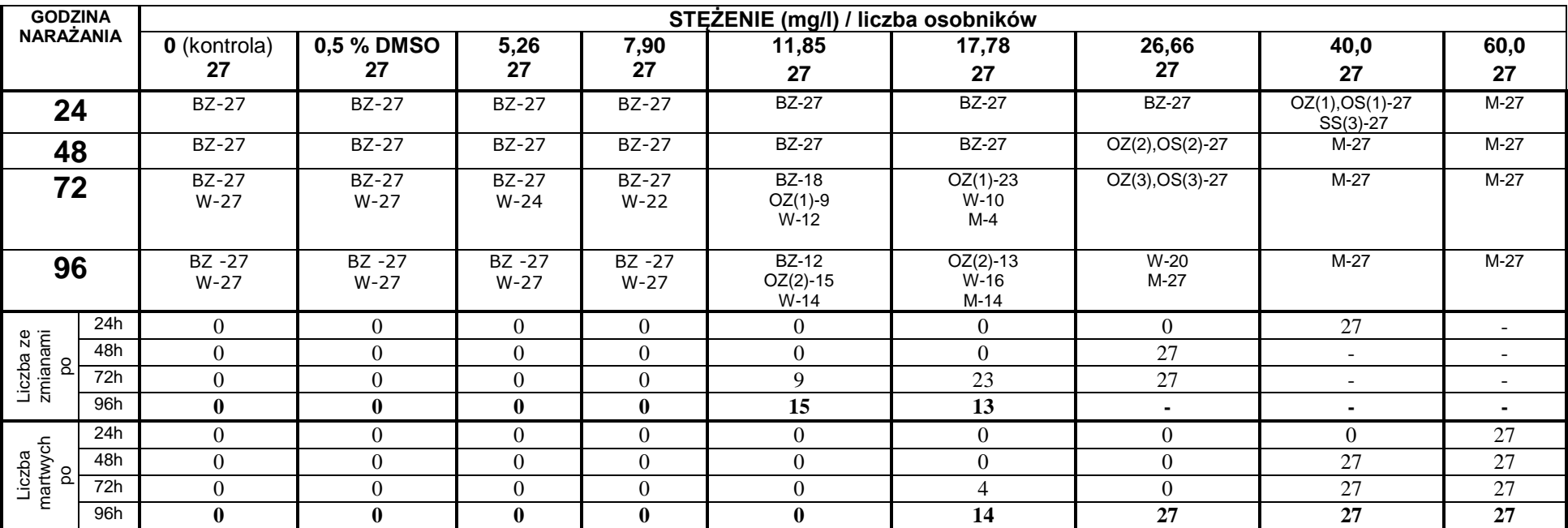

## **Tabela Z-76. Metazachlor Test na embrionach. Ocena dla stężeń 5,26-60,0 mg/l**

Cyfry przy skrótach oznaczają liczbę osobników których dotyczy zmiana, cyfra w nawiasach (1, 2 lub 3) oznacza stopniowanie zmiany: 1-nieznaczny, 2-wyraźny, 3-znaczny

BZ – bez zmian, M – martwy, W – wykluty, OS – obrzęk worka osierdziowego, OZ – obrzęk woreczka żółtkowego

SS– spowolnione bicie serca

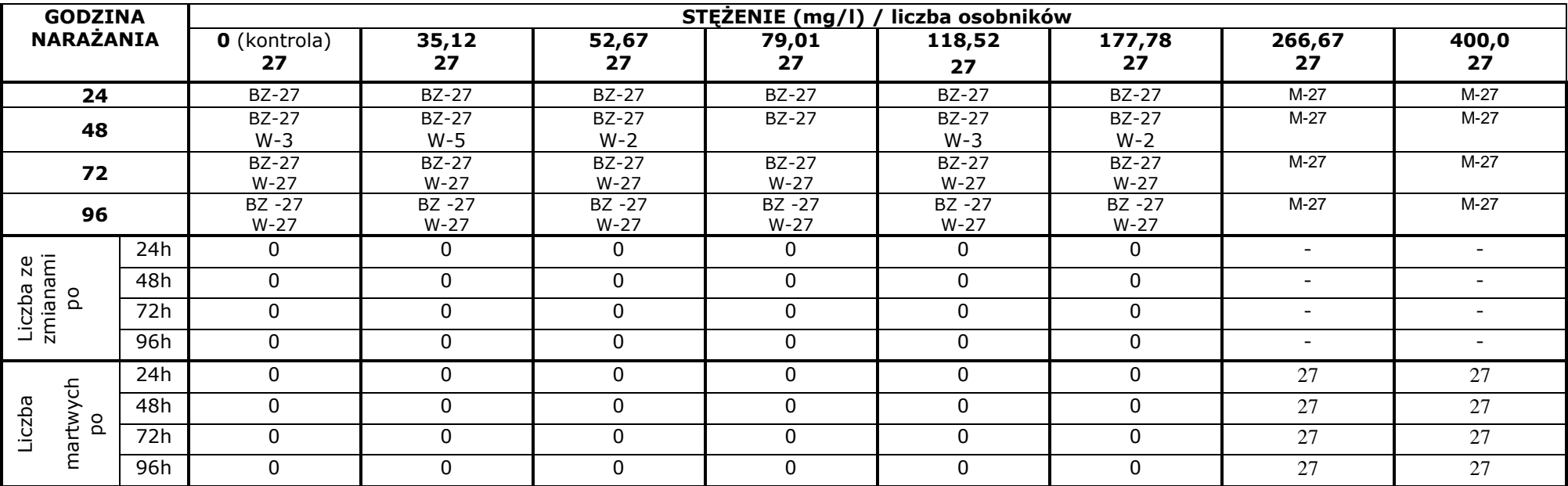

## **Tabela Z-77. Dicamba. Test na embrionach. Ocena dla stężeń 192,9-400,0 mg/l**

Cyfry przy skrótach oznaczają liczbę osobników których dotyczy zmiana

BZ – bez zmian

M – martwy

W – wykluty